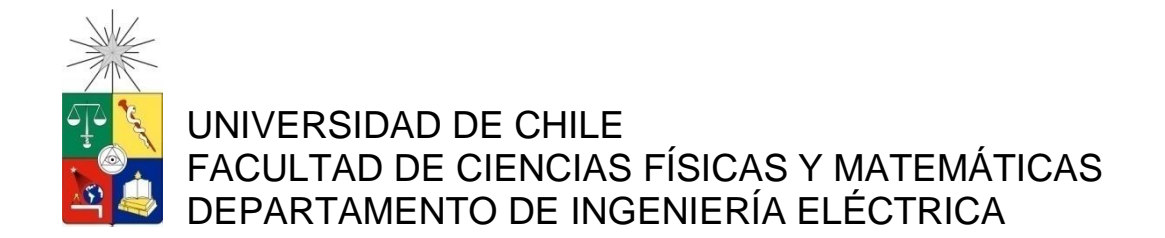

## **CONSTRUCCIÓN DE UN INVERSOR TRIFÁSICO Y APLICACIÓN DE ESTRATEGIAS DE CONTROL AVANZADO EN MÁQUINAS ELÉCTRICAS**

### **MEMORIA PARA OPTAR AL TÍTULO DE INGENIERO CIVIL ELECTRICISTA**

**FELIPE JAVIER MIRA BOCCA**

PROFESOR GUÍA: MANUEL DUARTE MERMOUD

MIEMBROS DE LA COMISIÓN: HÉCTOR AGUSTO ALEGRÍA IAN PELISSIER MONTERO

> SANTIAGO DE CHILE OCTUBRE 2008

RESUMEN DE LA MEMORIA PARA OPTAR AL TÍTULO DE INGENIERO CIVIL ELECTRICISTA POR: FELIPE MIRA BOCCA FECHA: 27 DE OCTUBRE DE 2008 PROF. GUÍA: SR. MANUEL DUARTE MERMOUD

### **"CONSTRUCCIÓN DE UN INVERSOR TRIFÁSICO Y APLICACIÓN DE ESTRATEGIAS DE CONTROL AVANZADO EN MÁQUINAS ELÉCTRICAS"**

El presente Trabajo de Título tiene como objetivo realizar un análisis comparativo del desempeño de estrategias de control avanzado aplicadas a un motor de inducción, en base a resultados de simulaciones computacionales y pruebas experimentales. Para realizar las pruebas experimentales se construyó un dispositivo de inversión de voltaje previamente diseñado, que considera modificaciones para solucionar problemas de funcionamiento presentados por la versión original.

Las estrategias de control aplicadas se basan en un esquema de control por orientación de campo, realizando modificaciones en el bloque de control de velocidad de la máquina. En primer lugar, se estudió la respuesta del sistema en base a un controlador de velocidad "PI fraccionario", la cual corresponde a una novedosa técnica que considera cálculo de integrales no enteras para la determinación de la acción de control. En segundo lugar, se implementó una estrategia de control exclusivamente aplicable a motores de inducción denominada "Control por deslizamiento constante". Esta estrategia está basada en la optimización del par entregado por la máquina, lo que se traduce en una reducción de las corrientes de línea para un nivel de carga fijo. Finalmente, se procedió a realizar el control de velocidad del motor de inducción mediante la estrategia clásica que usa un controlador PI, cuyos resultados servirán como base de comparación frente a las otras dos estrategias expuestas.

Para realizar la comparación del desempeño de cada una de las técnicas se estudiaron los tiempos de estabilización, corrientes máximas por fase, robustez frente a perturbaciones de torque en el conjunto motor-carga, cálculo de índices de desempeño basadas en el error de control (IAE, ISE, ITAE, ITSE) y aplicabilidad experimental en tiempo real de cada una de las estrategias.

Con respecto a los resultados obtenidos, se puede decir que la utilización de un controlador PI fraccionario permite obtener distintos tipos de respuestas, desde dinámicas lentas y sin fluctuaciones hasta respuestas rápidas con fuertes oscilaciones, dependiendo del orden de integración escogido. La estrategia de Control por deslizamiento constante presentó los resultados esperados a nivel de simulación (esto es, bajo error de seguimiento y reducción de corrientes de línea con respecto a las otras estrategias implementadas). Sin embargo, a nivel experimental, el sistema no respondió de la forma presupuestada ya que al imponer un deslizamiento constante las corrientes aumentaron considerablemente y no se consiguió un seguimiento de referencia de velocidad.

El controlador PI puede ser interpretado como un caso particular del PI fraccionario (considerando orden de integración unitario), y presentó un comportamiento adecuado tanto en simulaciones como en pruebas de laboratorio.

*Este trabajo está dedicado a toda mi familia; en especial a mis padres y a mis dos abuelos, Roberto y Alejandro, quienes fallecieron durante el periodo en que fui alumno de esta Universidad.*

# AGRADECIMIENTOS

En un trabajo que demanda tanto tiempo, esfuerzo y dedicación como este, el resultado obtenido no depende de una sola persona.

En primer lugar, dedico esta Memoria a mi familia. En especial a mis padres, Cecilia y Roberto, quienes me han dado todo lo que tengo y me han entregado todas las herramientas necesarias para afrontar las dificultades que se presentan en la vida. Agradezco infinitamente todo lo que han hecho por mí. También quiero agradecer a Daniela por estar conmigo y por ayudarme cuando lo he necesitado.

Haber desarrollado este estudio habría sido imposible sin el aporte de otras personas, cuyo conocimiento, cooperación y voluntad permitieron concretar los objetivos planteados.

Debo agradecer principalmente al Profesor Manuel Duarte por aceptar ser mi Profesor Guía; su seriedad, organización, compromiso y disposición fueron fundamentales para que el trabajo evolucionara correctamente. Agradezco a Ian Pelissier, cuyos conocimientos sobre el control de máquinas eléctricas me ayudaron a solucionar problemas técnicos que fueron apareciendo en el desarrollo de esta Memoria. También agradezco la voluntad y el buen trato del Profesor Héctor Agusto.

Quiero terminar agradeciendo a: Patricio Mendoza por responder todas las dudas que le planteé con muy buena disposición; Manuel Vargas por facilitarme instrumentos y explicarme como grabar el DSP; Juan Carlos Travieso por explicarme el método FOC y aportar con una de las estrategias estudiadas; "Don Villa" por prestarme materiales e instrumentos; "Vladimir" por ayudarme a fabricar el acople del motor; a mi primo Bro Nicolás por ayudarme las veces que se lo solicité.

# ÍNDICE DE CONTENIDOS

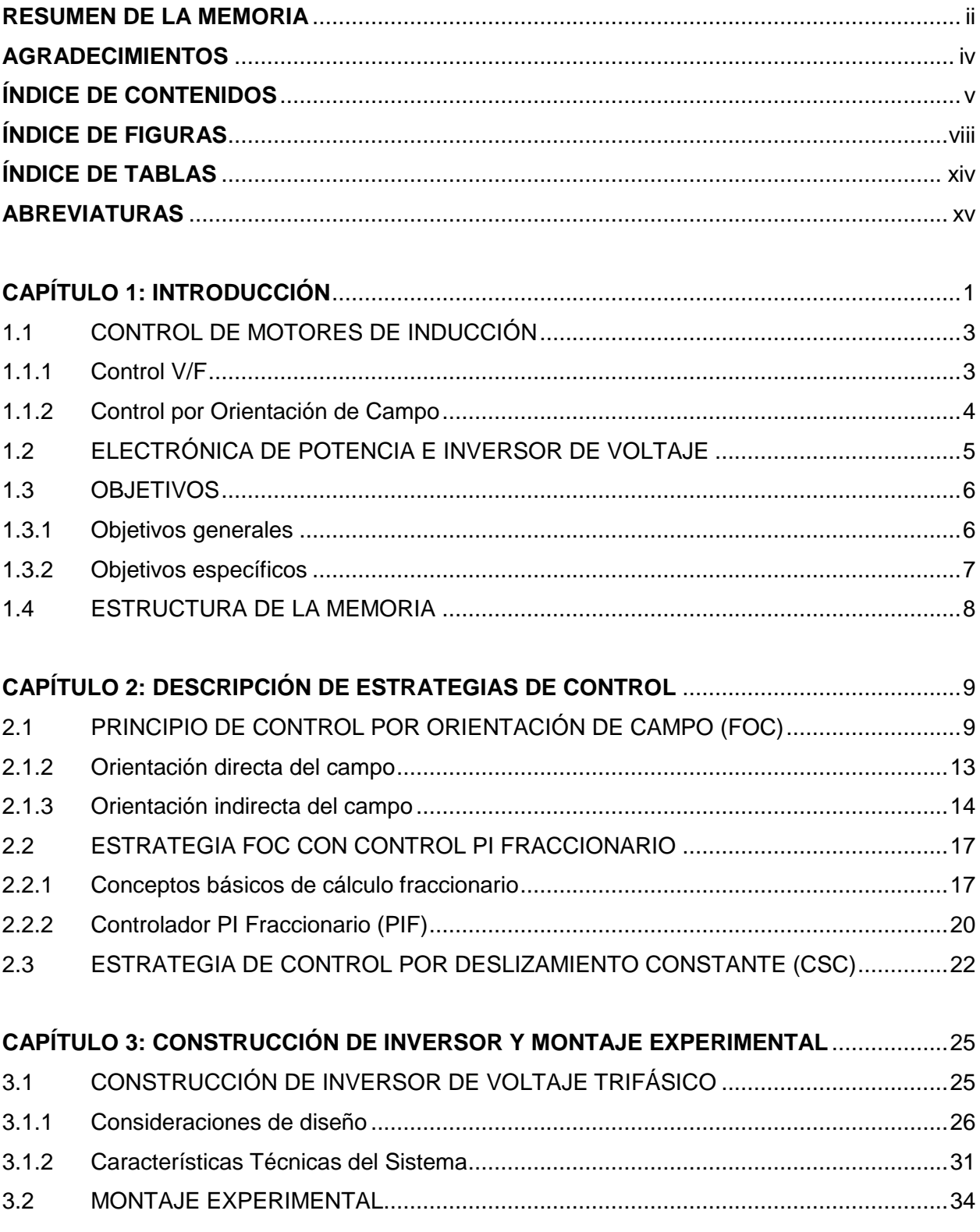

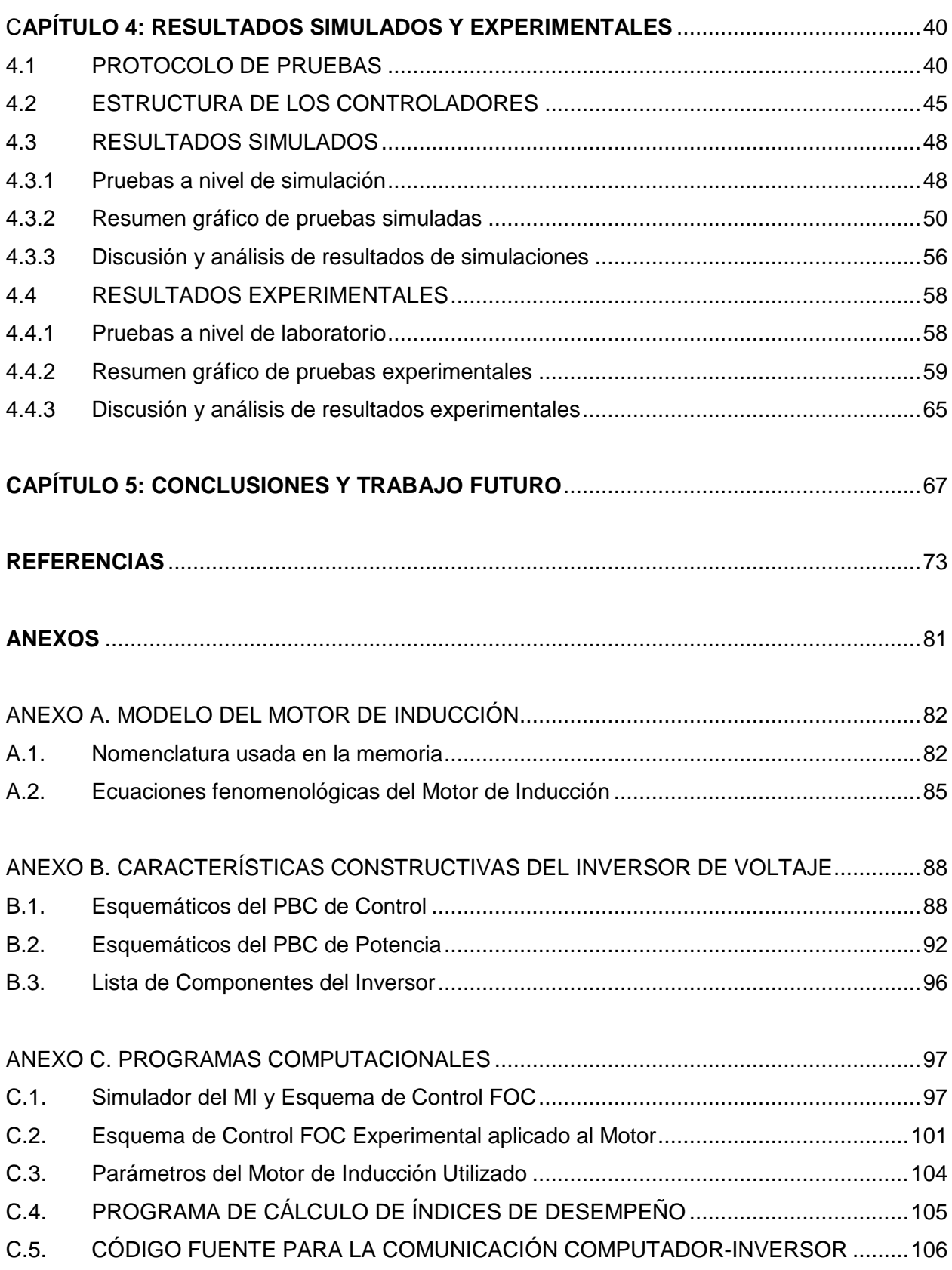

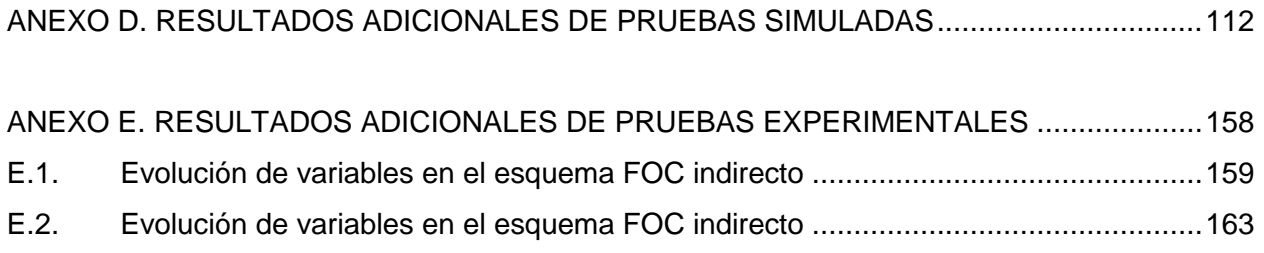

# **ÍNDICE DE FIGURAS**

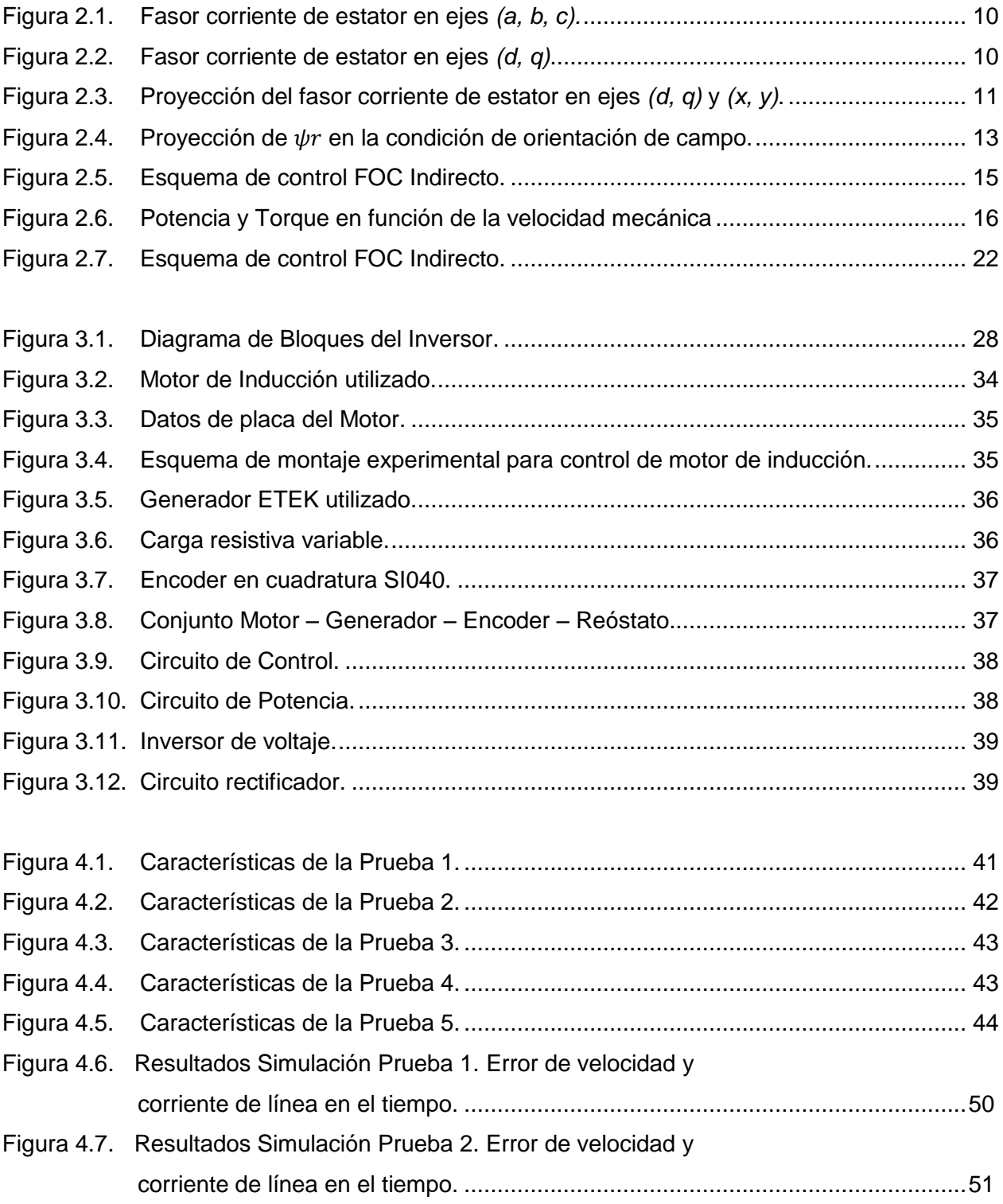

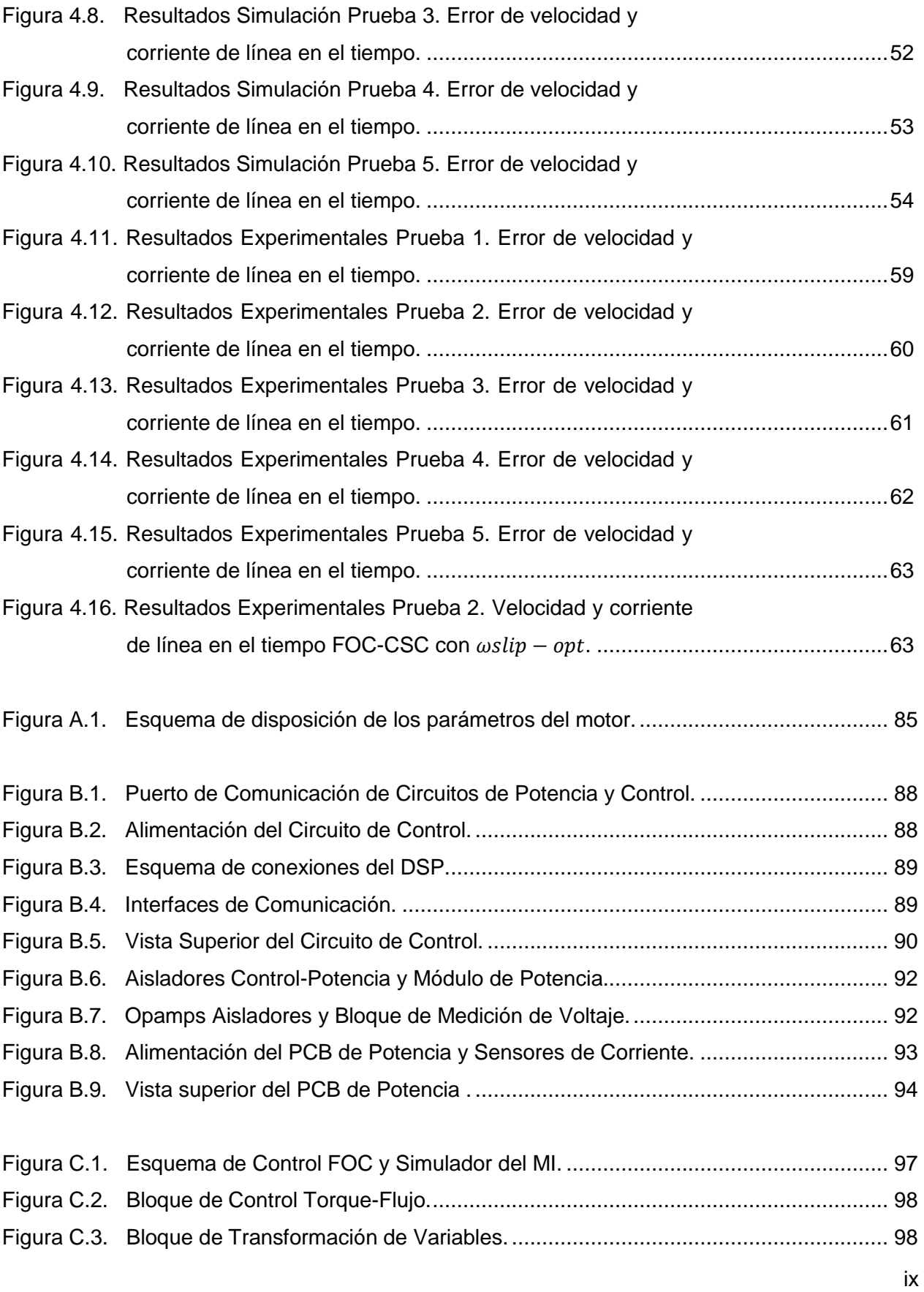

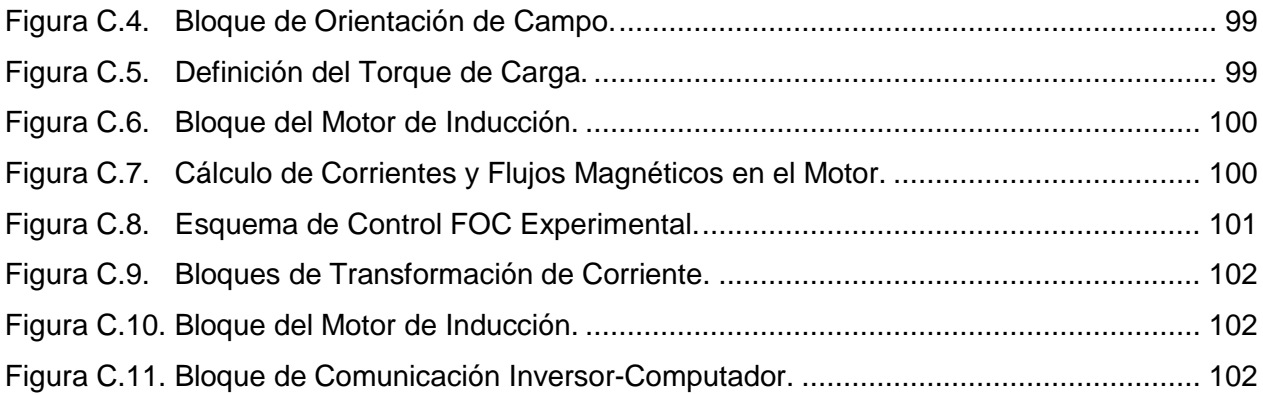

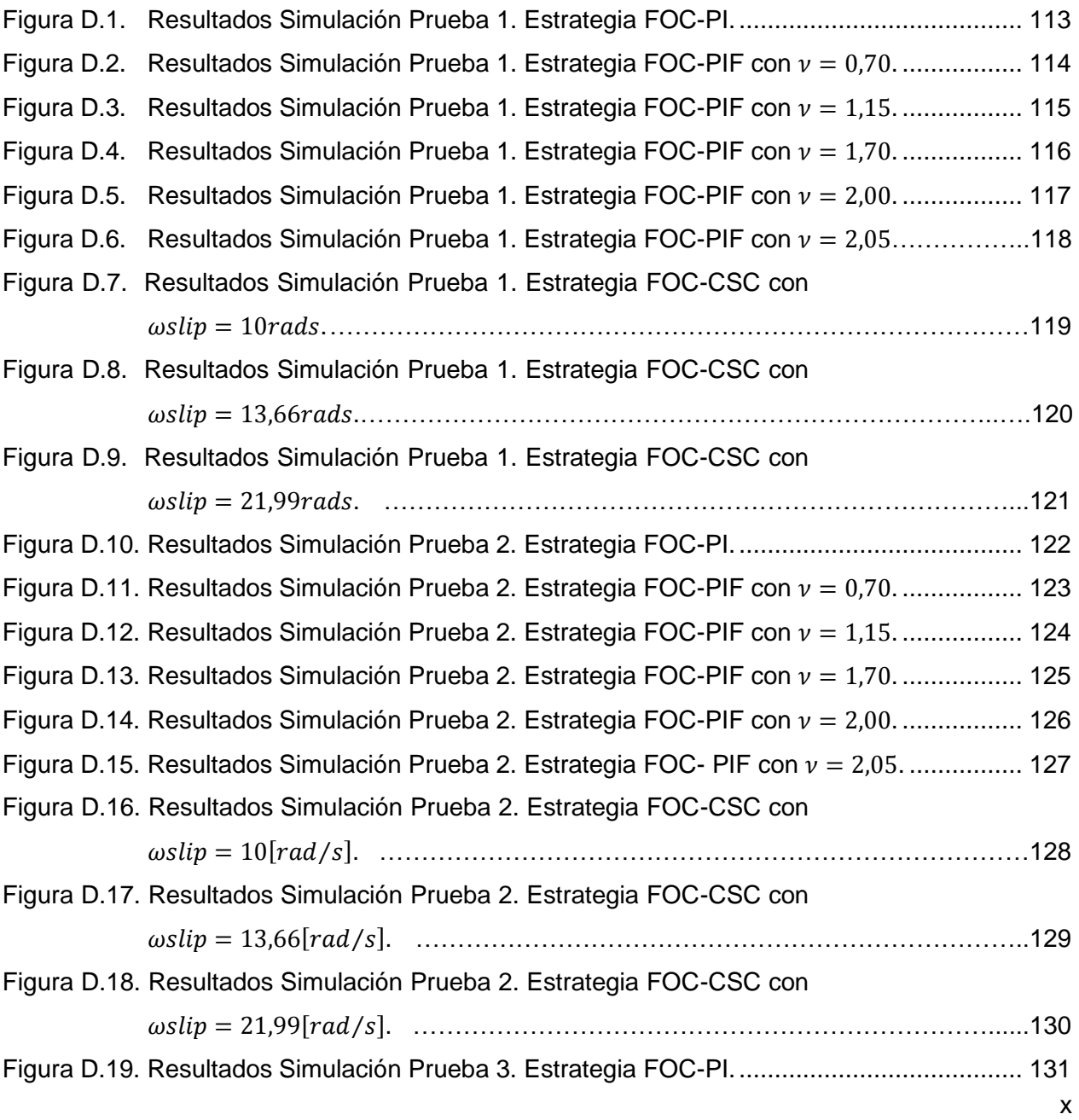

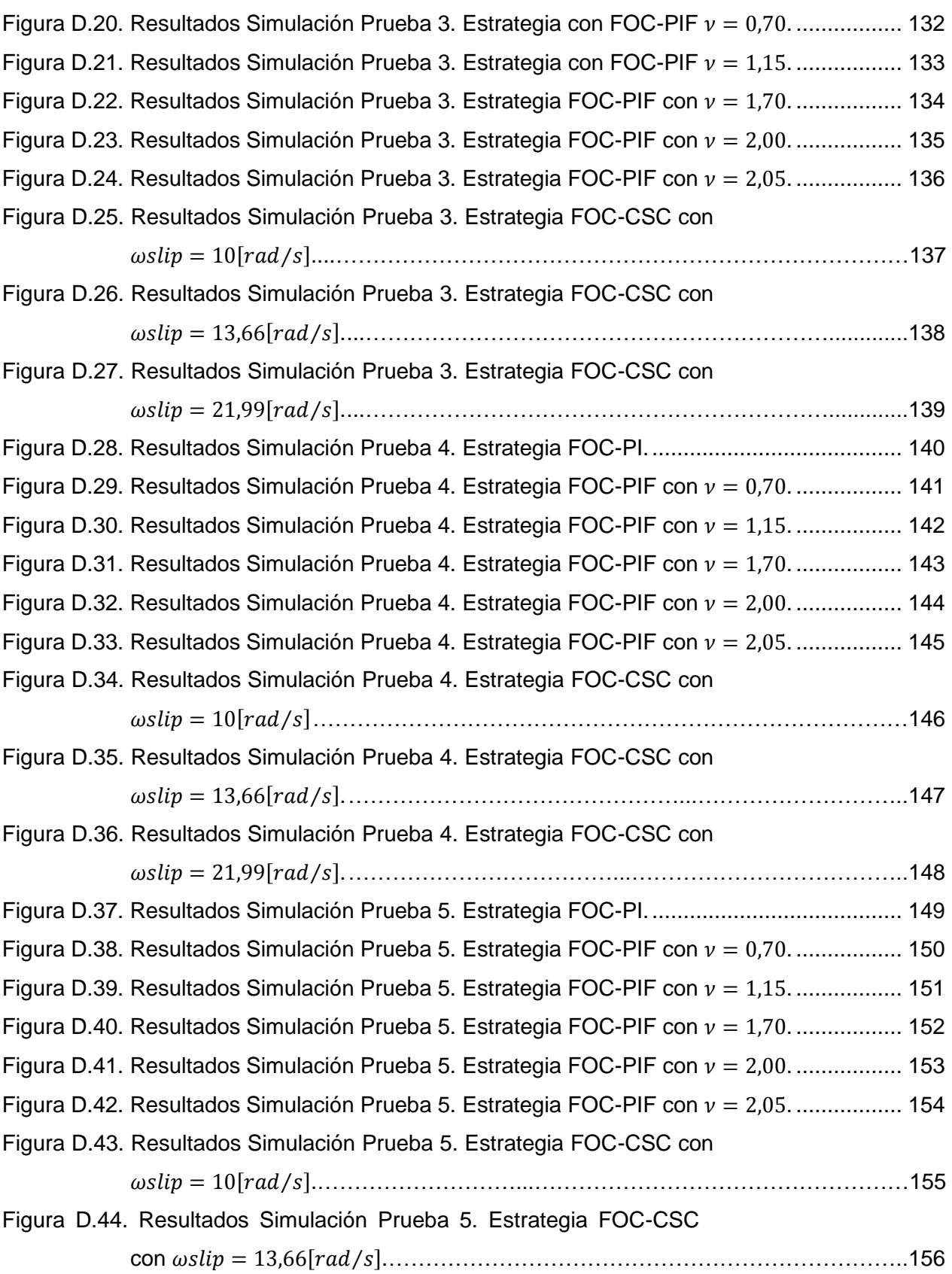

# Figura D.45. Resultados Simulación Prueba 5. Estrategia FOC-CSC con

# $\omega slip = 21,99 [rad/s].$  ………………………………………………………………………………157

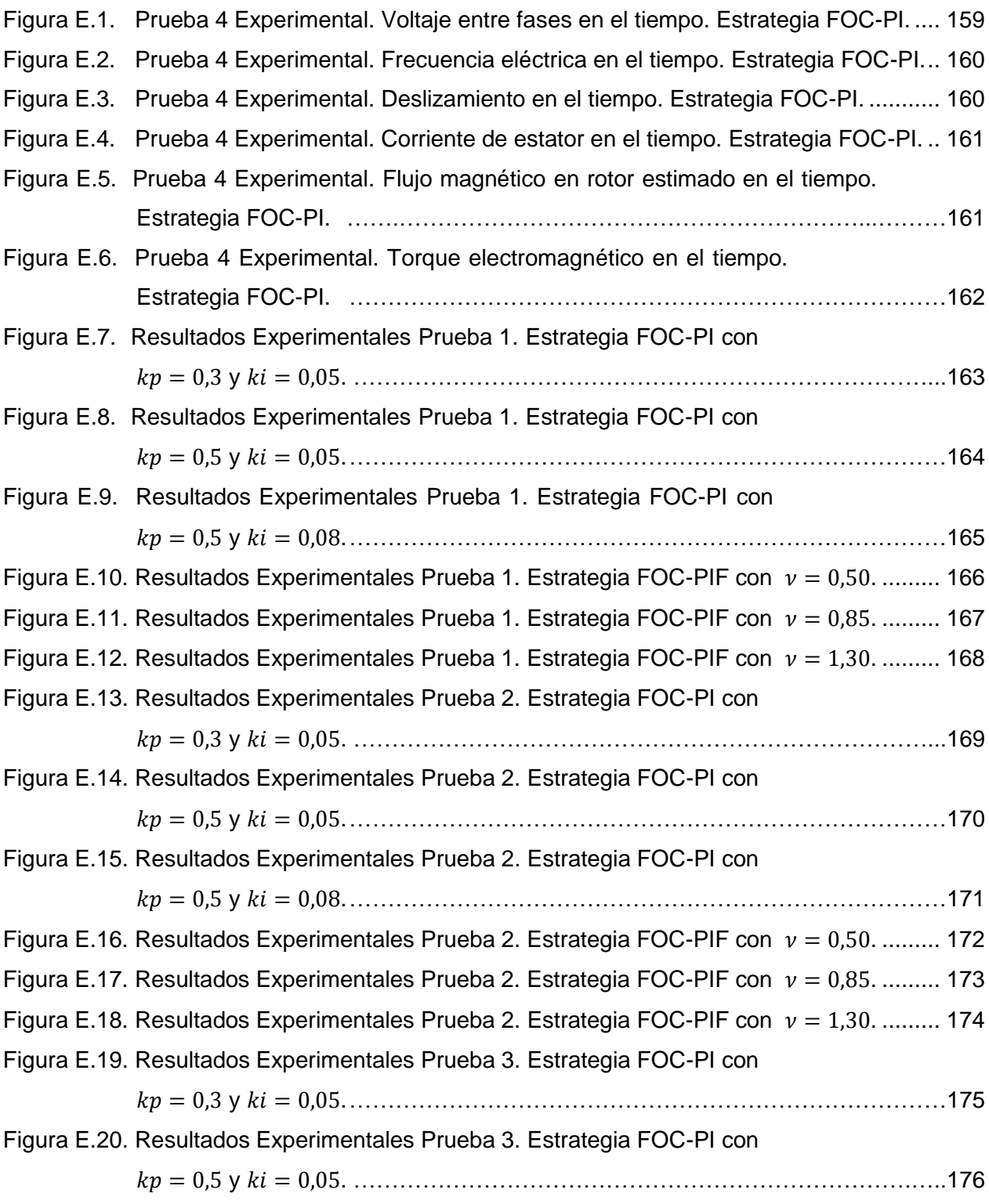

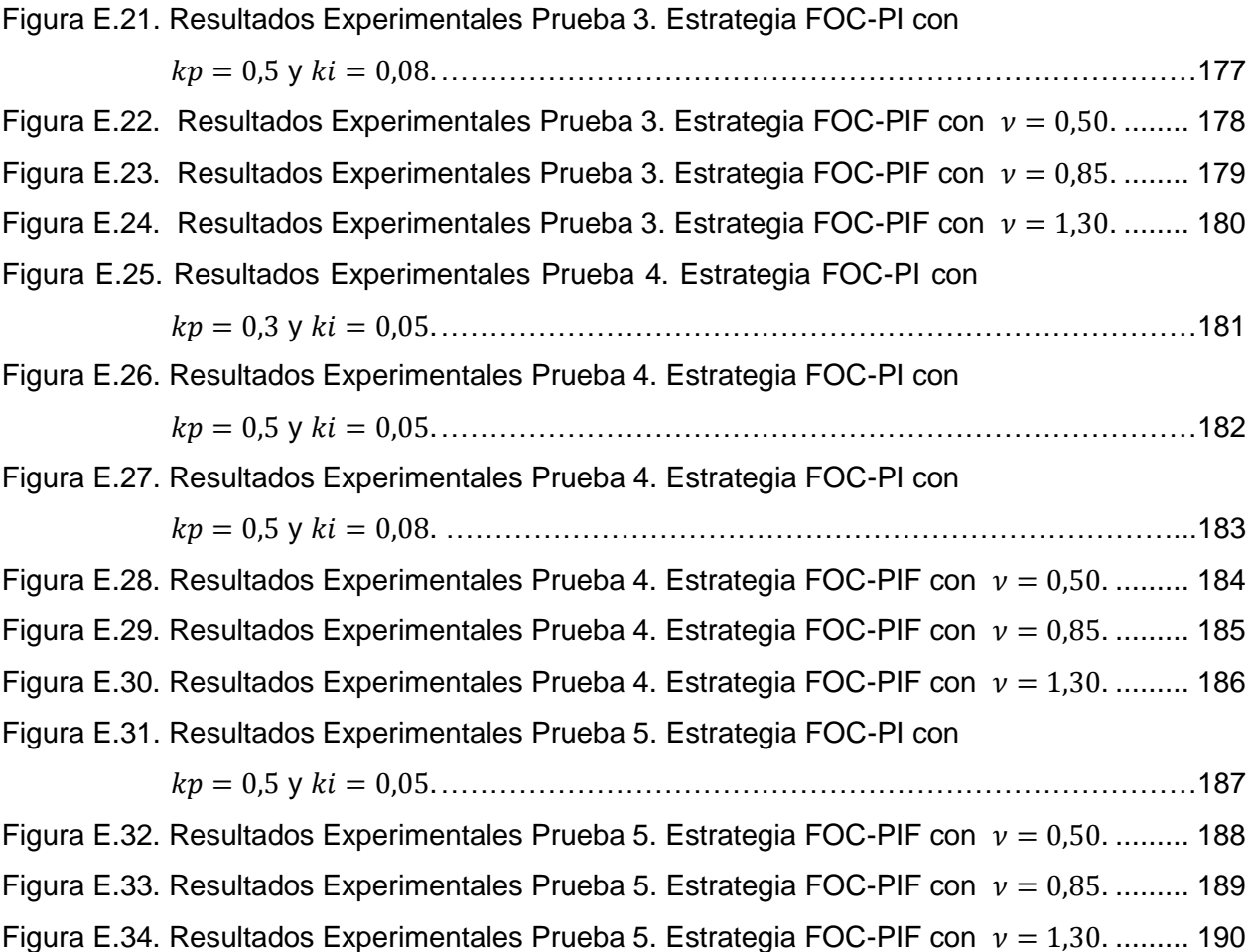

# **ÍNDICE DE TABLAS**

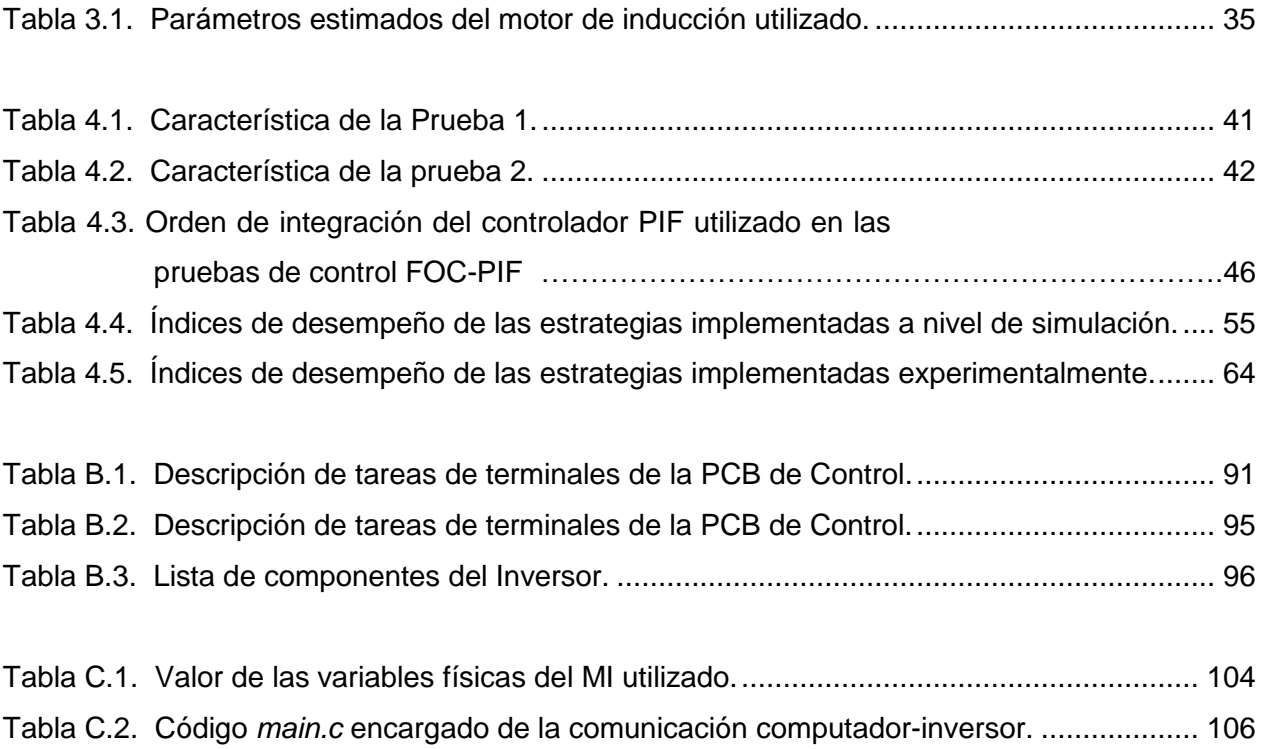

# **ABREVIATURAS**

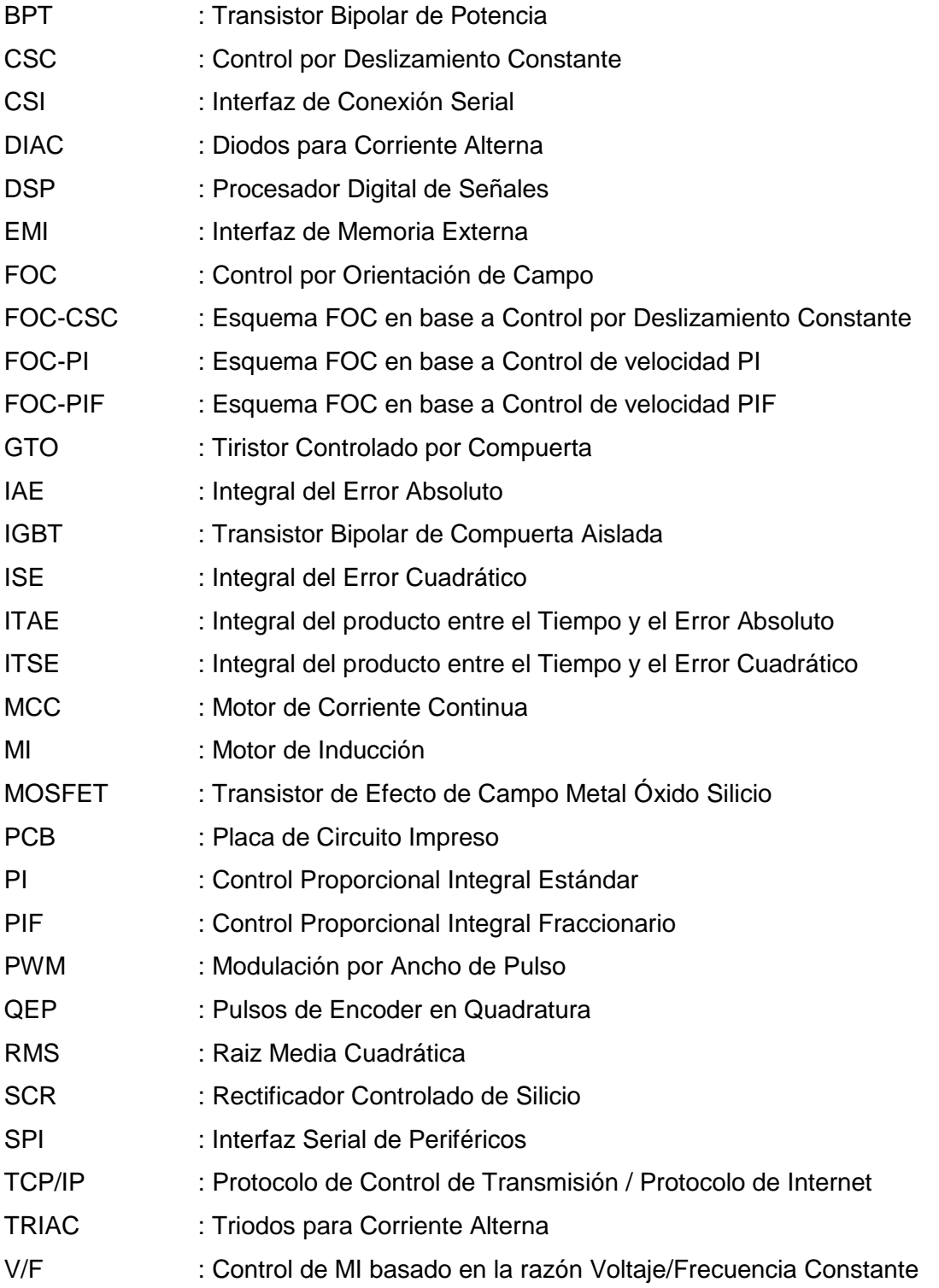

# CAPÍTULO 1: INTRODUCCIÓN

La capacidad de convertir energía eléctrica en energía mecánica ha hecho de los motores eléctricos dispositivos indispensables a la hora de realizar trabajos pesados. Los motores han sido fundamentales en el desarrollo de la industria, de la minería y del transporte, donde han reemplazado la mano de obra humana e incrementado los niveles de producción en sus respectivas tareas. A estas características se suma la necesidad de contar con procesos productivos que minimicen la emisión de gases contaminantes (producto del uso de fuentes energéticas fósiles), razón que ha motivado su utilización por sobre los clásicos motores diesel [55].

Junto con la creciente demanda de motores eléctricos a nivel mundial [25] se ha debido desarrollar métodos y estrategias de control que simplifiquen el manejo de sus variables eléctricas y mecánicas de interés, especialmente velocidad y torque. Dentro de los distintos tipos de motores eléctricos existentes se pueden destacar los motores de inducción, sincrónicos, de corriente continua, paso a paso, servos y lineales. Cada uno de éstos presenta características de funcionamiento radicalmente distintas, por lo que las metodologías de control aplicadas dependen del tipo de motor que se emplee.

Desde su invención en 1837, el Motor de Corriente Continua (MCC) ha sido la máquina predilecta en aplicaciones que requieran precisión en el control de velocidades variables. Esto debido a la dinámica que rige su funcionamiento, especialmente al comportamiento lineal existente entre la velocidad del rotor y el voltaje de armadura [2]. Sin embargo, las dimensiones físicas de los MCC así como los altos costos que están involucrados en su construcción y mantenimiento han impulsado la búsqueda de máquinas eléctricas que presenten un funcionamiento simple y que sean más convenientes desde un punto de vista económico.

Como solución a este problema es que surgió en 1887 el Motor de Inducción (MI), también conocido como Motor Asíncrono [2, 54]. En comparación con el MCC, el MI presenta menores costos de fabricación dado su menor tamaño [66]. Dentro de los MI se pueden encontrar dos modelos: el de "rotor bobinado" y el de "rotor tipo jaula de ardilla". Este último no presenta carbones de contacto que alimenten el rotor, lo que implica que sus costos de mantención sean mínimos. No obstante, los MI presentan la gran desventaja de poseer un comportamiento no lineal entre sus variables (existe acoplamiento magnético entre la corriente de estator y el flujo de rotor). Es por este motivo que el control automático de un MI significó en un comienzo una tarea imposible, y su utilización se descartó frente al MCC.

Con el objetivo de simplificar el manejo de los MI, los alemanes Hasse y Blaschke a finales de la década de los sesenta desarrollaron en [15] el principio denominado "*Control por Orientación de Campo*" (o FOC por sus siglas en inglés, "*Field Oriented Control*"). Este principio propone fijar componentes de flujo magnético y de corriente, de tal manera que el par producido por la máquina dependa únicamente de la corriente de estator, de forma lineal. Esta novedosa metodología requería dispositivos electrónicos capaces de transformar señales electrónicas de control en señales eléctricas de potencia aptas para el funcionamiento de los MI. De acá surgió un nuevo problema: el campo de la electrónica de potencia no se encontraba debidamente desarrollado en esos momentos y no se contaba con los dispositivos eléctricos y electrónicos mencionados.

La solución a este problema surgió algunos años después, gracias al desarrollo en el área de la electrónica de potencia de diversos componentes electrónicos entre los que destacan los transistores bipolares de puerta aislada (IGBT), transistores de efecto de campo (MOSFET), tiristores controlados por compuerta (GTO) y transistores bipolares de potencia (BPT). En base a éstos componentes [29] se logró diseñar y fabricar el dispositivo fundamental para el control de los MI: el Inversor de Voltaje. Éste corresponde a un dispositivo capaz de generar señales alternas de potencia a partir de una fuente de voltaje continuo, en base a un transistor controlado por señales moduladas (como señales moduladas por ancho de pulso, también conocidas como señales PWM por sus siglas en inglés). Estas señales pueden ser calculadas mediante diversas estrategias de control. En general, se han utilizado estrategias basadas en el error de control, aunque durante los últimos años se han estudiado estrategias de control avanzado que consideran la dinámica del MI [61, 64, 65], así como las energías involucradas en éstos [1, 13, 26, 60, 62, 63].

En esta memoria, basados en la utilización de un inversor trifásico construido de acuerdo al diseño informado en [26] (que considera los cambios incluidos en [28]), se procede a controlar las variables de un motor de inducción mediante la implementación de estrategias de control avanzado en un esquema de orientación de campo. Por una parte, se probará el funcionamiento de una novedosa estrategia denominada "*Control PI Fraccionario*" [6, 8, 9, 10, 11], la cual determina la acción de control a través de técnicas de cálculo de integrales de orden no entero [6]; esta estrategia se abreviará como FOC-PIF. En segundo lugar, se aplicará una estrategia de control desarrollada en [13], denominada "*Control por Deslizamiento Constante*" (o CSC por sus siglas en inglés), que busca minimizar las corrientes por fase en el motor mediante la imposición de un deslizamiento que optimiza el par entregado por la máquina; esta estrategia se abreviará como FOC-CSC. Ambas estrategias avanzadas se compararán con la estrategia clásica PI (que se abreviará FOC-PI) tanto a nivel de simulación como a nivel experimental, siguiendo un patrón de trabajo similar al que se presenta en [1].

### 1.1 CONTROL DE MOTORES DE INDUCCIÓN

Dentro de los distintos métodos de control existentes para el motor de inducción, destaca el Control Escalar (Control V/F) y el Control por Orientación de Campo (Control FOC).

#### 1.1.1 Control V/F

Este método consiste en aplicar al MI voltajes de estator a frecuencias que mantengan constante la relación Voltaje/Frecuencia, imponiendo previamente que el flujo magnético sea igual a su valor nominal. Esta técnica se encuentra debidamente documentada en [14].

Debido a la simplicidad de este método surge una serie de inconvenientes. Primero, no se puede utilizar en procesos que requieran una gran precisión en el valor de la velocidad mecánica, ya que presenta un error porcentual de velocidad distinto de cero que depende del punto de operación en el que se encuentre el motor. Otro problema derivado del control escalar es que para mantener velocidades bajas se debe reducir la frecuencia, y para mantener V/F constante, se debe reducir linealmente el voltaje de estator aplicado. Esto puede provocar que el voltaje sea comparable con la caída de tensión en la resistencia del estator, por lo que es necesario fijar un valor de voltaje mínimo que se pueda aplicar, limitando de paso la velocidad mínima que se puede controlar con este método en el MI. El voltaje máximo aplicado también debe estar limitado para evitar problemas con las aislaciones eléctricas en el interior del motor.

En conclusión, las desventajas de este tipo de control son mal funcionamiento a bajas velocidades e imprecisión en el control de la velocidad mecánica.

#### 1.1.2 Control por Orientación de Campo

Con este método se logra controlar el torque y la velocidad del MI de manera independiente (tal como ocurre en los MCC), permitiendo la aplicación de estos motores en tareas en las cuales eran antes ignorados. Este método fue propuesto por Hasse y se detalla en [15].

Para poder aplicar este principio se debe conocer el flujo magnético en el rotor de la máquina. Sin embargo, la instalación de un sensor magnético en el rotor de un MI es una tarea muy compleja por lo que surge la necesidad de implementar observadores de estado (flujo). Entre los observadores utilizados para este propósito se encuentran observadores de Luenberger [17], observadores adaptables basados en filtros de Kalman [16], observadores basados en modelos de voltaje y corriente [18], entre otros [20]. También se ha desarrollado un método de estimación de flujo basado en parámetros eléctricos conocidos del motor denominado "FOC indirecto" [14].

Para utilizar el principio FOC es necesario incluir controladores de corriente y flujo. En general, se han utilizado controladores PI clásicos para determinar las acciones de control. Sin embargo, se han probado distintos tipos de controladores para mejorar la robustez y dinámica del sistema. Con este fin se han implementado controladores basados en redes neuronales y lógica difusa [31, 32]. También se han realizado trabajos que abordan la dinámica no lineal del MI, implementando estrategias de control adaptable y de control robusto [1, 24, 30, 60 - 64].

En este trabajo se aplicarán dos nuevas estrategias de control para MI en base a orientación de campo: Control PI Fraccionario y Control por Deslizamiento Constante.

La estrategia FOC-PIF presenta una estructura similar al control FOC-PI clásico, con la diferencia que considera órdenes de integración no entero [6]. Esto amplía el rango de estructuras de controladores basados en el error de seguimiento de referencia, pudiendo así buscar (dentro de un conjunto infinito) la mejor estructura en cuanto a sobre-oscilaciones, tiempo de estabilización y tiempo de subida del sistema. Esta estrategia se ha implementado experimentalmente en diversos sistemas [8, 10, 11], pero no se tiene registro de que haya sido aplicada al control de un motor de inducción.

La estrategia FOC-CSC [13] se basa en la optimización de corriente en el motor. Esta estrategia plantea utilizar un valor de deslizamiento constante que logra reducir las corrientes de línea que alimentan al MI, sin que esto reduzca el par producido por el motor en cuestión.

## 1.2 ELECTRÓNICA DE POTENCIA E INVERSOR DE VOLTAJE

La electrónica de potencia [53] corresponde a una disciplina que ha sido fundamental en el desarrollo de sistemas de control de máquinas eléctricas. Esta área ha sido la responsable de la creación de diversos componentes eléctricos (basados principalmente en materiales semiconductores) que permiten la conversión y el control de energía eléctrica, pudiendo ser utilizados en un sinnúmero de aplicaciones.

La electrónica de potencia surgió junto con la invención de los "rectificadores controlados de silicio" (SCR), también conocidos como tiristores. El tiristor es el equivalente electrónico de los interruptores manuales, ya que es capaz de dejar pasar plenamente o bloquear por completo el paso de la corriente a partir de una simple señal de control. El constante trabajo en el campo de la electrónica de potencia dio paso a la aparición de otros dispositivos tales como DIAC, TRIAC, GTO, MOSFET y IGBT, entre otros. Junto con permitir la creación de diversos sistemas de control, la utilización de estos componentes permite ahorros energéticos importantes [58].

El desarrollo paralelo de dispositivos en base a materiales semiconductores permitió crear los denominados microcontroladores. Éstos corresponden a pequeños circuitos integrados dotados de procesador, memoria y periféricos de entrada y salida. Los microcontroladores son capaces de generar señales para el control de los dispositivos de potencia antes mencionados.

La existencia de los microcontroladores y de los transistores de potencia dio pie a la invención de un sistema de control de máquinas eléctricas denominado "Inversor de Voltaje". La tarea de un inversor de voltaje es generar señales sinusoidales a partir de un bus de voltaje continuo, es decir, debe realizar la tarea inversa de un rectificador de voltaje, de donde obtiene su nombre. En éstos, la generación de las señales es realizada por un IGBT, el cual es controlado por un microcontrolador.

Los dispositivos de inversión de voltaje (también conocidos como "variadores de frecuencia") son comercializados dentro del mercado de las máquinas eléctricas. En general, estos dispositivos de fábrica contienen un controlador interno incorporado, el cual no puede ser sustituido. Esta limitante impulsó al Laboratorio de Control Avanzado del Departamento de Ingeniería Eléctrica de la Universidad de Chile a diseñar en [26] un inversor trifásico para el control de MI, el cual permitiera la implementación de diversas estrategias de control, pudiendo ser éstas modificadas sin limitaciones.

En esta memoria se presenta la construcción de un inversor trifásico basado en [26] y considerando las mejoras propuestas en [28]. Luego, se muestran los resultados de aplicar distintas estrategias de control sobre un MI para distintas pruebas, tanto a nivel de simulación como experimental.

### 1.3 OBJETIVOS

El principal objetivo de este trabajo es llevar a cabo la construcción de un dispositivo inversor de voltaje para luego controlar la velocidad de un motor de inducción para distintos niveles de carga, usando diferentes estrategias de control. Para lograr esto, se implementan novedosas estrategias de control avanzado y sus resultados se comparan con la estrategia de control FOC-PI clásico.

#### 1.3.1 Objetivos generales

Este trabajo busca concretar los siguientes objetivos generales:

Construcción de un inversor trifásico mejorado para el control de máquinas eléctricas.

- Estudio comparativo de estrategias de control avanzadas y tradicionales aplicadas a un motor de inducción.
- Validación del estudio en base a simulaciones computacionales y resultados experimentales de laboratorio.

## 1.3.2 Objetivos específicos

Los objetivos específicos perseguidos en este trabajo son:

- Construir y programar un inversor trifásico flexible y re-configurable, que permita probar distintas estrategias de control en una máquina eléctrica, soslayando las limitaciones impuestas por los inversores estándar disponibles en el mercado.
- Caracterizar y comparar teóricamente las estrategias avanzadas a aplicar
	- o FOC-PIF
	- o FOC-CSC
- Implementar las estrategias de control anteriormente mencionadas, evaluándolas mediante simulaciones\* y pruebas de laboratorio\*\*.
- Utilizar un set de pruebas estándar que permita comparar los resultados obtenidos con las distintas estrategias.

(\*) Las pruebas de control a nivel de simulación se aplican mediante la utilización de una plataforma *Matlab-Simulink* desarrollada en [1], la cual se describe en el Anexo C.1.

(\*\*) Las pruebas experimentales se aplican en base a la utilización de una plataforma *Matlab-Simulink* desarrollada en [1], la que se encuentra descrita en el Anexo C.2. La sintonización de los controladores se realiza manualmente de acurdo a los resultados obtenidos experimentalmente que se incluyen en el Anexo E.

### 1.4 ESTRUCTURA DE LA MEMORIA

El presente trabajo consta de cinco capítulos. A continuación se resumen las principales ideas a desarrollar en cada uno de ellos.

En el Capítulo 1 se presenta una introducción, cuyo objetivo es dar al lector una idea de los aspectos involucrados en el control de una máquina eléctrica. Se mencionan los métodos más utilizados con este fin, y se presentan los componentes físicos específicos que permiten realizar esta tarea.

En el Capítulo 2 se realiza una revisión teórica de los conceptos básicos presentes en el control de un motor de inducción. Se explica el concepto de "Control por Orientación de Campo", así como las bases del cálculo fraccionario y de las estrategias FOC-PIF y FOC-CSC.

En el Capítulo 3 se presenta el set de pruebas aplicadas para el control del motor de inducción. Se muestra el montaje experimental utilizado para controlar un MI real y se hace un análisis detallado del funcionamiento del inversor de voltaje y de las características generales del sistema en cuestión.

En el Capítulo 4 se implementan las estrategias estudiadas, tanto a nivel de simulaciones computacionales como a nivel de pruebas experimentales. Se presentan los mejores resultados obtenidos y el análisis de éstos.

En el Capítulo 5 se presentan las principales conclusiones derivadas del trabajo realizado. También se dan perspectivas para la realización de futuros trabajos relacionados con los temas tratados en esta memoria.

# CAPÍTULO 2: DESCRIPCIÓN DE ESTRATEGIAS DE CONTROL

En este capítulo se detalla el principio de orientación de campo. Para este desarrollo se utilizan las ecuaciones fenomenológicas que rigen el funcionamiento del motor de inducción. Estas ecuaciones son desarrolladas y explicadas debidamente en el Anexo A, donde también se presenta la abreviación de las variables físicas y eléctricas del motor.

## 2.1 PRINCIPIO DE CONTROL POR ORIENTACIÓN DE CAMPO (FOC)

El objetivo de este principio es simplificar el control de un MI de inducción, imponiendo ciertas condiciones sobre sus variables. El principio FOC [1, 14, 15] permite expresar el torque y el flujo de rotor de la máquina de manera desacoplada, logrando controlarlos de manera independiente.

En primer lugar, se debe recordar que se tienen corrientes instantáneas por cada una de las fases del estator ( $i_a,\;i_b,\;i_c$  ya que se trata de un sistema trifásico), las cuales se encuentran desfasadas en un ángulo α ( $\alpha = 120^{\circ} = e^{j\frac{2}{3}}$  $\frac{2}{3}\pi$ ), por lo que se puede expresar la corriente de estator de forma fasorial, según la ecuación (2.1):

$$
\vec{t_s} = \vec{i}_a + \alpha \vec{i}_b + \alpha^2 \vec{i}_c \tag{2.1}
$$

En la Figura 2.1 se muestra un diagrama fasorial de  $i_s$  referida a un sistema fijo al estator del MI, donde *(a, b, c)* son cada uno de los ejes del sistema trifásico, correspondientes a cada una de las fases del MI.

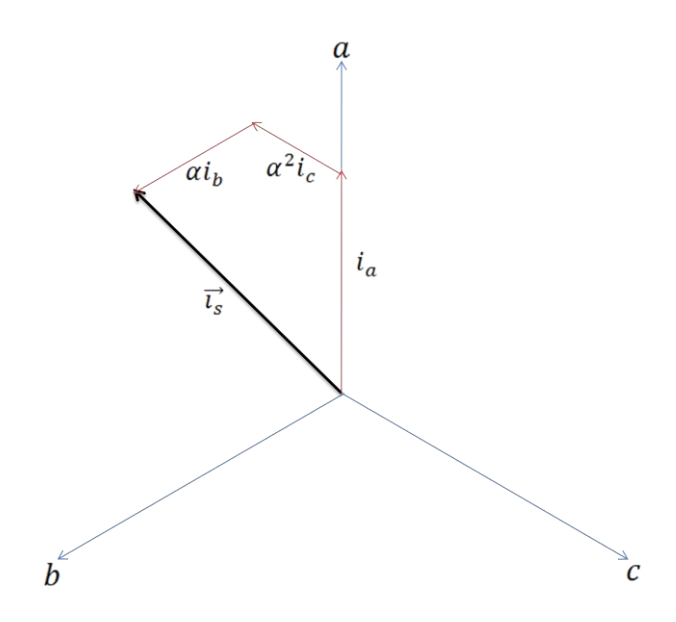

Figura 2.1. Fasor corriente de estator en ejes *(a, b, c).*

A partir de los ejes *(a, b, c)* se puede pasar a un sistema que permite representar de forma más simple las variables, mediante la denominada "*transformación de Clarke*" [3, 14, 21]. Esta transformación propone trabajar con dos ejes *(d, q)* en lugar de tres, siendo *d* un eje que apunta en la misma dirección que el eje *a* en todo instante, mientras que el eje *q* es perpendicular a *d*. La relación entre ambos sistemas se aprecia en la Figura 2.2.

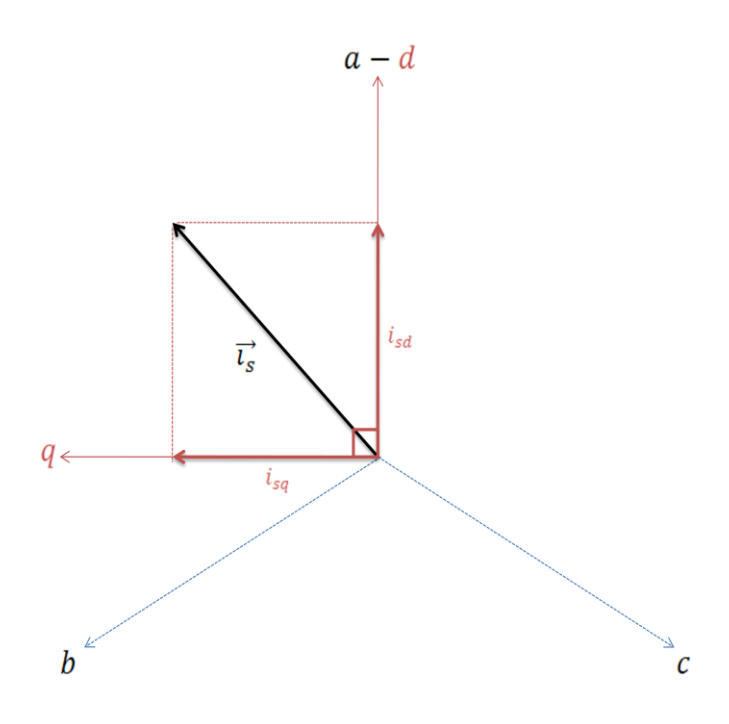

Figura 2.2. Fasor corriente de estator en ejes *(d, q)*.

La relación existente entre las componentes del vector  $\vec{t_s}$  en el sistema *(d, q)* con respecto a las componentes del sistema *(a, b, c)* son las siguientes:

$$
\begin{cases}\ni_{sd} = i_a \\
i_{sq} = \frac{1}{\sqrt{3}}i_a + \frac{2}{\sqrt{3}}i_b\n\end{cases}
$$
\n(2.2)

A continuación se plantea un nuevo sistema de coordenadas, el cual se denominará sistema *(x, y)*. Este nuevo sistema de referencia se utilizará para expresar las ecuaciones fenomenológicas del funcionamiento del MI, las cuales se muestran en la Sección A.2 de los Anexos. Este nuevo sistema se situará en una posición " $\rho_g$ " (a velocidad  $\omega_g$ ) con respecto al eje fijo al estator *(d, q)*, de tal forma que el eje *y* sea perpendicular al eje *x*. La relación entre los tres sistemas definidos se muestra en la Figura 2.3.

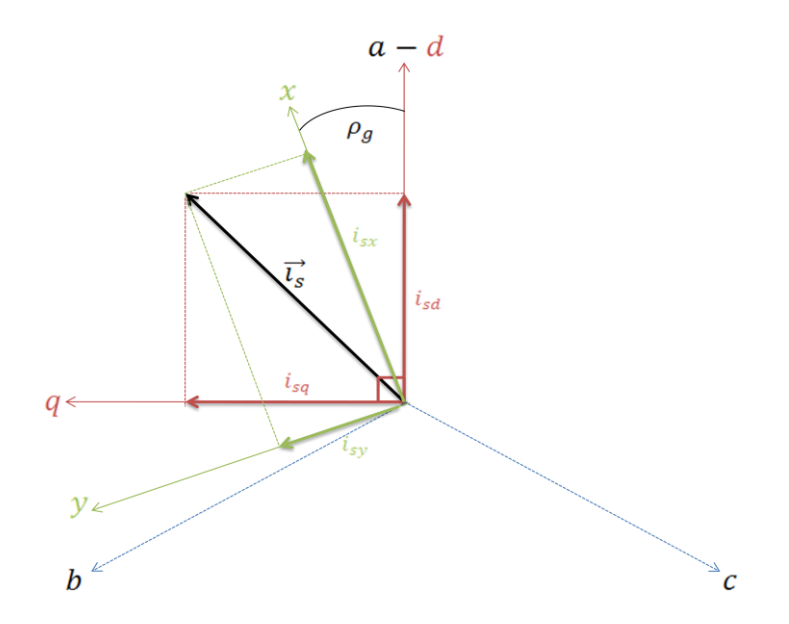

Figura 2.3. Proyección del fasor corriente de estator en ejes *(d, q)* y *(x, y)*.

Debido a las características geométricas de los sistemas coordenados definidos, se puede establecer la relación existente entre las componentes del fasor corriente de estator, la cual es descrita en la ecuación (2.3). Esta ecuación se denomina "transformación de Park" [3, 14, 21], y permite pasar del sistema fijo *(d, q)* al sistema móvil *(x, y)*.

$$
\begin{bmatrix} i_{sx} \\ i_{sy} \end{bmatrix} = \begin{bmatrix} \cos \rho_g & \sin \rho_g \\ -\sin \rho_g & \cos \rho_g \end{bmatrix} \cdot \begin{bmatrix} i_{sd} \\ i_{sq} \end{bmatrix} \Leftrightarrow \begin{bmatrix} i_{sd} \\ i_{sq} \end{bmatrix} = \begin{bmatrix} \cos \rho_g & -\sin \rho_g \\ \sin \rho_g & \cos \rho_g \end{bmatrix} \cdot \begin{bmatrix} i_{sx} \\ i_{sy} \end{bmatrix} \tag{2.3}
$$

$$
11
$$

Es importante mencionar que en algunos textos (como por ejemplo en [21]) se suele denominar *(x, y)* al sistema fijo al estator del MI y *(d, q)* al sistema móvil solidario al rotor de la máquina. Sin embargo, en este trabajo se utilizó la notación inversa, esto es, *(x, y)* corresponde al sistema que acompaña el movimiento del rotor (o sea, este sistema se encuentra estático desde el punto de vista del rotor), mientras que el sistema *(d, q)* se encuentra fijo al estator del MI. Se optó por esta notación debido a que es la misma utilizada en [1], lo que simplifica la comparación entre los resultados expuestos en dicho texto y los obtenidos en este trabajo.

Como se mencionó, en la Sección A.2 de los Anexos se presentan las ecuaciones fenomenológicas que rigen el funcionamiento del MI, las cuales están referidas al sistema *(x, y)*. Específicamente, se muestran las expresiones para el torque electromagnético y el flujo magnético del rotor en el eje x para un MI (las cuales vienen dadas por las ecuaciones (A.7) y (A.8)), que son las mismas ecuaciones (2.4) y (2.5)). Las variables físicas y electromagnéticas utilizadas se definen en la Sección A.1.

$$
T_{em} = \frac{3p}{4} \frac{L_m}{L_r} \left( \psi_{rx} i_{sy} - \psi_{ry} i_{sx} \right)
$$
 (2.4)

$$
\dot{\psi}_{rx} = R_r \frac{L_m}{L_r} i_{sx} - \frac{R_r}{L_r} \psi_{rx} + (\omega_g - \omega_r) \psi_{ry}
$$
\n(2.5)

Al apreciar las expresiones anteriores es directo notar que al anular la componente de flujo magnético del rotor  $\psi_{ry},$  estas se simplifican y toman la forma:

$$
T_{em} = \frac{3p L_m}{4 L_r} \psi_{rx} i_{sy} \tag{2.6}
$$

$$
\dot{\psi}_{rx} + \frac{R_r}{L_r} \psi_{rx} = R_r \frac{L_m}{L_r} i_{sx} \tag{2.7}
$$

Luego, el objetivo es precisamente anular el valor de  $\psi_{ry}$ . Para conseguir esto, es necesario que el vector de flujo magnético del rotor sea paralelo al eje *x*, con lo que su proyección sobre el eje *y* es precisamente cero, como se muestra en la Figura 2.4. La acción de alinear el flujo del rotor de la máquina se denomina "*orientación de campo*".

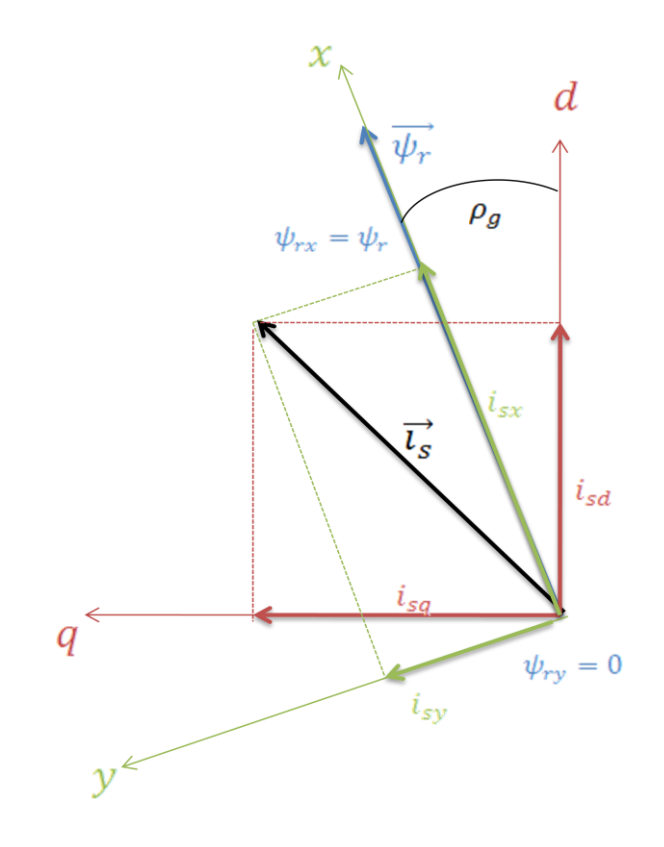

Figura 2.4. Proyección de  $\psi_r$  en la condición de orientación de campo.

Como se mencionó, la anulación de una de las componentes del flujo magnético en el rotor se puede conseguir orientando el campo magnético del MI. Para esto existen básicamente dos métodos, los que se explican a continuación.

### 2.1.2 Orientación directa del campo

Para lograr la alineación mencionada se debe conocer la posición  $\rho_g$  del flujo del rotor en cada instante. Ésta se puede obtener instalando sensores de flujo en la máquina; no obstante, esto es muy complicado ya que (en general) las dimensiones interiores del MI no dan lugar a esta instalación.

Otra opción es estimar u observar la posición del flujo del rotor, para lo cual se han desarrollado diversas técnicas, como observadores en base a filtros de Kalman, observadores por localización de polos, observadores por modelos voltaje-corriente, observadores de modos deslizantes, entre otros. Estas y otras técnicas se detallan en [16, 17, 18, 19, 20, 22, 23].

#### 2.1.3 Orientación indirecta del campo

Esta alternativa no considera el valor exacto del flujo del rotor, sino que está basada en el conocimiento de la velocidad mecánica del rotor y de los parámetros del motor, los cuales permiten estimar la posición  $\rho_{g}$  mediante las ecuaciones fenomenológicas de la máquina.

Considerando la ecuación (A.7), se tiene una expresión para el flujo magnético del rotor en el eje *y* dada por:

$$
\dot{\psi}_{ry} = R_r \frac{L_m}{L_r} i_{sy} - \frac{R_r}{L_r} \psi_{ry} - (\omega_g - \omega_r) \psi_{rx}
$$
\n(2.8)

Con la correcta orientación de campo se logra que, en régimen permanente, el flujo magnético del rotor no varíe con respecto al sistema *(x, y)*, cumpliéndose  $\dot{\psi}_{ry} = 0$ . Despejando  $\omega_q$  (que es también la frecuencia eléctrica de la máquina) de la ecuación (2.8) y considerando  $\psi_{ry} = 0$  se llega a:

$$
\omega_g = \omega_r + R_r \frac{L_m}{L_r} \frac{i_{sy}}{\psi_{rx}}
$$
\n(2.9)

El segundo término de la ecuación (2.9) se denomina "*velocidad de deslizamiento*" (o simplemente deslizamiento). Como se mencionó, para poder utilizar esta técnica se debe conocer la velocidad mecánica del rotor en cada instante, lo que es posible instalando un sensor de manera externa al motor. Además, es necesario estimar el valor de los parámetros  $L_m$ ,  $L_r$  y  $R_r$  de la máquina, para lo cual se le debe realizar la prueba en vacío y la prueba con rotor bloqueado [2]. El gran inconveniente de la técnica de orientación indirecta radica precisamente en el hecho de que los parámetros del MI varían con el tiempo y la temperatura.

Debido a su simplicidad, en este estudio se utilizará el método de Orientación Indirecta de Campo. Para esto se acoplará un sensor de velocidad al eje del motor del tipo encoder cuyas características se detallan en [33], y se considera el valor de los parámetros de la máquina calculados en [1] (que se muestran en el Anexo C.3) ya que se trata del mismo motor

utilizado en este desarrollo. El diagrama de bloques del esquema FOC indirecto se muestra en la Figura 2.5:

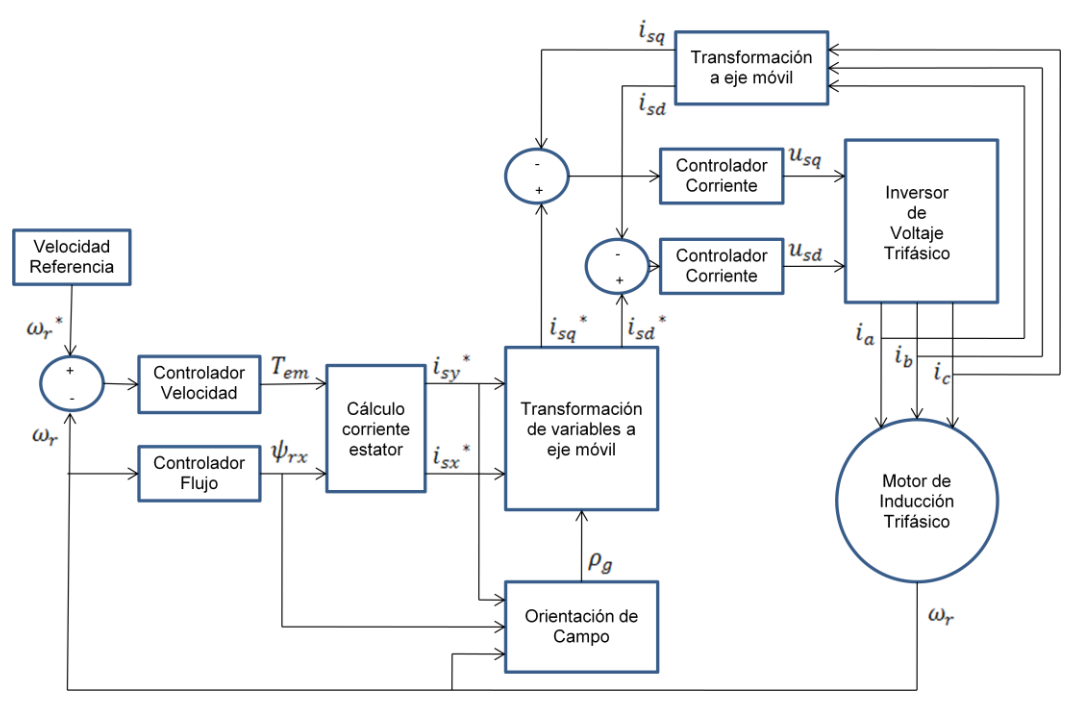

Figura 2.5. Esquema de control FOC Indirecto.

Los bloques del esquema anterior se explican a continuación.

Velocidad de Referencia: Bloque que define la evolución deseada de la velocidad del rotor.

Controlador de Velocidad: Este bloque calcula el valor del torque electromagnético en base al error de velocidad. En este trabajo se utilizará un controlador PI clásico, el cual se comparará luego con un controlador PI fraccionario para estudiar el efecto que tiene el orden de integración del controlador en la velocidad real de motor.

Controlador de Flujo: Este bloque define el flujo magnético del rotor  $\psi_{rx}$ , suponiendo que  $\psi_{ry}$  es cero. Para realizar este cálculo se utilizará una técnica denominada "*debilitamiento de campo*". Esta técnica se encarga de mantener el valor máximo de flujo para velocidades del motor por debajo de la nominal. Cuando la velocidad del motor supera la velocidad nominal, este bloque se encarga de disminuir el flujo de rotor, con lo que se reducen las pérdidas de potencia en el motor. La Figura 2.6 ayuda a comprender mejor este fenómeno.

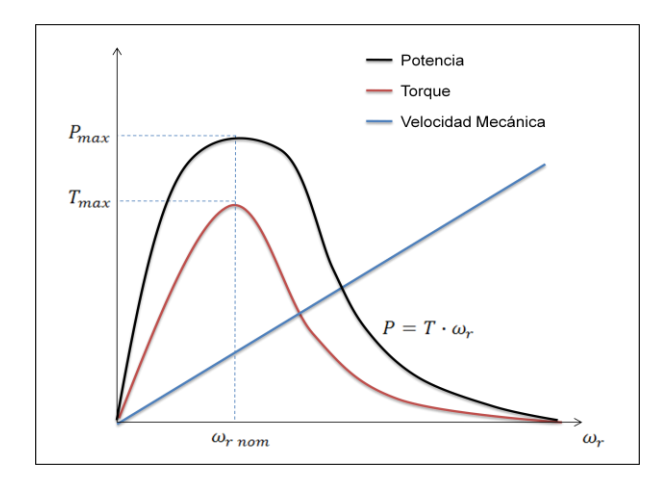

Figura 2.6. Potencia y Torque en función de la velocidad mecánica

Cálculo de la corriente de estator: Calcula las componentes deseadas del vector corriente de estator  $\vec{t}_s$  en base al torque electromagnético y al flujo del rotor, según las ecuaciones (2.6) y (2.7). Estas componentes sirven de referencia, las cuales son comparadas con el valor real de las componentes reales de la corriente de estator, permitiendo controlar esta variable.

Orientación de campo: Determina la frecuencia eléctrica  $\omega_g$  (que corresponde a  $\rho_g$ ) mediante la ecuación (2.9).

Transformación de variables: Se encarga de proyectar la corriente deseada de estator en el sistema  $(d, q)$ , en base al ángulo  $\rho_a$ .

Controlador de corriente: Estos bloques determinan las componentes  $u_{sq}$  y  $u_{sd}$  del vector voltaje de armadura. Para el cálculo se utilizarán dos controladores proporcionales, los que actuarán en base al error de corriente de estator. El valor de  $i_s$  se determina en base a las corrientes de línea del motor, las cuales son medidas por sensores de corriente ubicados en el inversor de voltaje.

Inversor de Voltaje: Define las señales de control que son enviadas directamente como alimentación del motor.

Motor de Inducción: Corresponde al MI, cuya velocidad es medida mediante un encoder. Esta medición se compara con la velocidad deseada para determinar el error de seguimiento, con lo que se cierra el lazo de control de velocidad.

### 2.2 ESTRATEGIA FOC CON CONTROL PI FRACCIONARIO

Corresponde a una estrategia de control avanzado, basada en cálculo fraccionario [6, 11]. En esta sección se detallan los conceptos básicos involucrados en esta rama de las matemáticas. Se desarrollan las definiciones de derivada e integral de orden real, y se muestran las transformadas de Laplace de ambas operaciones.

### 2.2.1 Conceptos básicos de cálculo fraccionario

La "*derivada indefinida*  $q(x)$ " de una función  $f(x)$  corresponde a la pendiente de la recta tangente a la curva  $f(x)$  en un punto  $x \in Dom(f)$ . Para calcular la derivada indefinida de  $f(x)$  (lo que se anotará como  $Df(x)$ ) se debe realizar el siguiente cálculo:

$$
g(x) = Df(x) = \lim_{h \to 0} \frac{f(x+h) - f(x)}{h}
$$
 (2.10)

Si la nueva función  $g(x)$  existe, se dice que  $f(x)$  es de clase  $C<sup>1</sup>$  en el intervalo de existencia. Si se deriva  $g(x)$  se obtiene una nueva función  $h(x)$  dada por:

$$
h(x) = Dg(x) = D(Df(x)) = D^2 f(x) = \lim_{h \to 0} \frac{f(x) - 2f(x - h) + f(x - 2h)}{h^2}
$$
 (2.11)

Si  $h(x)$  existe se dice que  $f(x)$  es de clase  $C^2$ . Esta nueva función se denomina "segunda deriva de  $f(x)$ " o "deriva de orden dos de  $f(x)$ ".

En caso que  $f(x)$  sea de clase  $\mathbb{C}^n$ , se puede obtener la "*derivada n-ésima de*  $f(x)$ " para un número  $n \in \mathbb{N}$  mediante la siguiente ecuación:

$$
D^{n} f(x) = \lim_{h \to 0} \frac{\sum_{k=0}^{n} (-1)^{k} {n \choose k} f(x - kh)}{h^{n}}
$$
 (2.12)

17

La operación inversa de la derivación se denomina "*Integración*". La integral indefinida  $G(x)$  de una función  $f(x)$  corresponde al área bajo la curva de dicha función, definida desde c hasta x. Análogamente a la derivada, se puede definir la "*integral n-ésima de*  $f(x)$ " (lo que se anotará como  ${}_{c}^{x}I^{n}(x)$ ) con la siguiente función recursiva:

$$
\underset{c}{\overset{x}{\sim}}\,I^{n}f(x) = \begin{cases} \int_{c}^{x} f(x)dx & \text{si } n = 1\\ \int_{c}^{x} \underset{c}{\overset{x}{\sim}}\,I^{n-1}f(x)dx & \text{si } n \in \mathbb{N}, n > 1 \end{cases} \tag{2.13}
$$

Como se mencionó, la integral corresponde a la función inversa de la derivada, por lo que es razonable anotarla como:

$$
\zeta_l^n = \zeta_l^{n-1} \tag{2.14}
$$

En [6] se demuestra que la integral de cualquier función  $f(x)$  se puede calcular como

$$
{}_{c}^{x}D^{-n}f(x) = \int_{c}^{x} \frac{(x-t)^{n-1}}{(n-1)!} f(t)dt \qquad n \in \mathbb{N}
$$
\n(2.15)

la cual se puede expresar en base a la función gamma Γ(∙) [67], llegando así a la siguiente fórmula:

$$
{}_{c}^{x}D^{-n}f(x) = \frac{1}{\Gamma(n)} \int_{c}^{x} (x-t)^{n-1} f(t)dt
$$
\n(2.16)

Debido a que las funciones  $\Gamma(n)$  y  $(x-t)^{n-1}$  son continuas en "n" (o sea, están definidas para cualquier  $n \in \mathbb{R}^+$ , excepto para  $n < 1$  con  $x = t$ ) este resultado se puede generalizar para cualquier  $v \in \mathbb{R}^-$  (con  $v = -n$ ), llegando al concepto de integral fraccionaria (de orden real  $\nu$  cualquiera):

$$
{}_{c}^{x}D^{\nu}f(x) = \frac{1}{\Gamma(-\nu)} \int_{c}^{x} (x - t)^{-\nu - 1} f(t) dt \qquad \nu \in \mathbb{R}^{-}
$$
 (2.17)

18

Para calcular derivadas de orden no entero  $({}^{x}_{c}D^{\nu}f(x)$  con  $\nu \in \mathbb{R}^{+}$ ) se debe realizar lo siguiente: primero, se debe encontrar el número natural " $m$ " que corresponde a la cota superior entera de  $\nu$ , esto es,  $m = min\{k \in \mathbb{N}: k > \nu\}$ , tal que  $m - 1 < \nu < m$ . Luego, es fácil notar que:

$$
{}_{c}^{x}D^{\nu}f(x) = {}_{c}^{x}D^{\nu-m}\left(D^{m}f(x)\right) \tag{2.18}
$$

Como  $m$  es un número entero, se puede utilizar la ecuación (2.12) para determinar el valor de  $D^m f(x)$ . Por otro lado, se tiene que  $m > v \Rightarrow v - m < 0$ , por lo que  ${}^xC D^{v-m}(\cdot)$ corresponde a una integral que puede ser calculada mediante la fórmula de la ecuación (2.17).

Recordando que  $D^0 f(x) = f(x)$  para cualquier función, el operador diferencial-integral fraccionario se puede resumir en la ecuación (2.19) (considerando  $m = min\{k \in \mathbb{N}: k > v\}$ ).

$$
{}_{c}^{x}D^{\nu}f(x) = \begin{cases} \frac{1}{\Gamma(-\nu)} \int_{c}^{x} (x-t)^{-\nu-1} f(t)dt, & \nu < 0\\ f(x), & \nu = 0\\ \frac{1}{\Gamma(-\nu)} \int_{c}^{x} (x-t)^{-\nu-1} [D^{m}f(x)]dt, & \nu > 0 \end{cases}
$$
(2.19)

Con este último set de ecuaciones se pueden calcular derivadas e integrales de órdenes no enteros, y corresponde a la "*Definición de Caputo para el Cálculo Diferencial de orden Real*" [6]. Existe una segunda definición conocida como la "*Definición de Riemann-Liouville*", la cual se obtiene al considerar que la ecuación (2.18) es equivalente a

$$
{}_{c}^{x}D^{\nu}f(x) = {}_{c}^{x}D^{m}(D^{\nu-m}f(x))
$$
\n(2.20)

En base a esta última ecuación y siguiendo los mismos pasos que en la Definición de Caputo se obtiene la "*Definición de Riemann-Liouville para el Cálculo de orden Real*", la cual se resume en la ecuación (2.21) (tomando en cuenta que  $m = min\{k \in \mathbb{N}: k > v\}$ ).

$$
\zeta_{c}^{x}D^{\nu}f(x) = \begin{cases}\n\frac{1}{\Gamma(-\nu)} \int_{x}^{c} (t-x)^{-\nu-1} f(t)dt, & \nu < 0 \\
f(x), & \nu = 0 \\
(-1)^{m} D^{m} [\zeta D^{\nu-m} f(x)], & \nu > 0\n\end{cases}
$$
\n(2.21)

La Transformada de Laplace de los términos de la Definición de Caputo (ecuación (2.19)) se encuentra desarrollada en [6], y corresponde a:

$$
\mathcal{L}\left\{\zeta D^{\nu} f(x)\right\} = \begin{cases} s^{\nu} F(s), & \nu \le 0 \\ s^{\nu} F(s) - \sum_{k=0}^{n-1} s^k \left(\zeta D^{\nu-k-1} f(0)\right), & n-1 < \nu < n \end{cases}
$$
 (2.22)

donde  $F(s) = L{f(x)}$ 

La ecuación (2.22) también corresponde a la Transformada de Laplace de la Definición de Riemann-Liouville (ecuación (2.21)).

Es importante mencionar que el cálculo diferencial se extiende incluso a órdenes de derivación e integración complejos. No obstantes, dados los objetivos de este trabajo, no se desarrollan estos conceptos más avanzados en la presente memoria. Para profundizar en el tema se recomienda revisar [6].

### 2.2.2 Controlador PI Fraccionario (PIF)

El controlador PIF se basa en el mismo principio de cálculo del controlador PI clásico [4, 5]. Al igual que en la estrategia básica, la acción de control " $u(t)$ " se determina en base al error de seguimiento " $e(t)$ " de la variable controlada, según la ecuación (2.23).

$$
u(t) = k_p e(t) + k_i \int_0^t e(t)dt
$$
\n(2.23)

20

donde  $k_p$  y  $k_i$  son las constantes proporcional e integral del controlador PI respectivamente.

La función de transferencia del controlador PI clásico es:

$$
H_{PI}(s) = k_p + \frac{k_i}{s}
$$
 (2.24)

Mientras que la función de transferencia del controlador PI fraccionario [6] es:

$$
H_{PIF}(s) = k_p + \frac{k_i}{s^{\nu}}
$$
 (2.25)

donde el segundo término corresponde a la integral fraccionaria de orden  $\nu$  que se calcula mediante la ecuación (2.22).

Como se puede ver, el controlador PI clásico presenta dos parámetros de sintonización solamente ( $k_p$  y  $k_i$ ). El controlador PI Fraccionario, en cambio, puede sintonizarse en base a tres parámetros ( $k_p$ ,  $k_i$  y  $\nu$ ) con lo que se pueden obtener diferentes dinámicas en la evolución de la variable controlada.

En general, el controlador PIF elimina el error permanente de velocidad y asegura estabilidad para  $0 < v < 2$ , siendo  $v = 2$  el límite de estabilidad del controlador. Esta característica del control fraccionario no se ha podido demostrar teóricamente, pero se puede asumir considerando algunos resultados que se han obtenido de manera práctica. En particular, esto se puede apreciar, por ejemplo, en la gráfica central izquierda de la Figura 4.7, en la que se muestran los resultados del control de un motor de inducción a nivel de simulación, con un controlador PIF sintonizado en el supuesto límite de estabilidad.

Esta estrategia se aplicará al control del motor de inducción detallado en el Capítulo 3, considerando el esquema de control FOC mostrado en Figura 2.5, ubicando un controlador PIF en el bloque del "Controlador de Velocidad". Se variará el orden de integración del controlador y se realizará un estudio de sensibilidad del control en base a este parámetro.
#### 2.3 ESTRATEGIA DE CONTROL POR DESLIZAMIENTO CONSTANTE (CSC)

Esta estrategia de control se encuentra desarrollada en [13], siendo el único documento que trata sobre el tema. No se cuenta con resultados experimentales previos de este método, por lo que los resultados expuestos en este texto son los primeros obtenidos mediante su implementación a nivel de laboratorio.

Para implementar esta estrategia se debe considerar el esquema de control de la Figura 2.7 (que es el mismo esquema utilizado en las estrategias FOC-PI y FOC-PIF mostrado en la Figura 2.5).

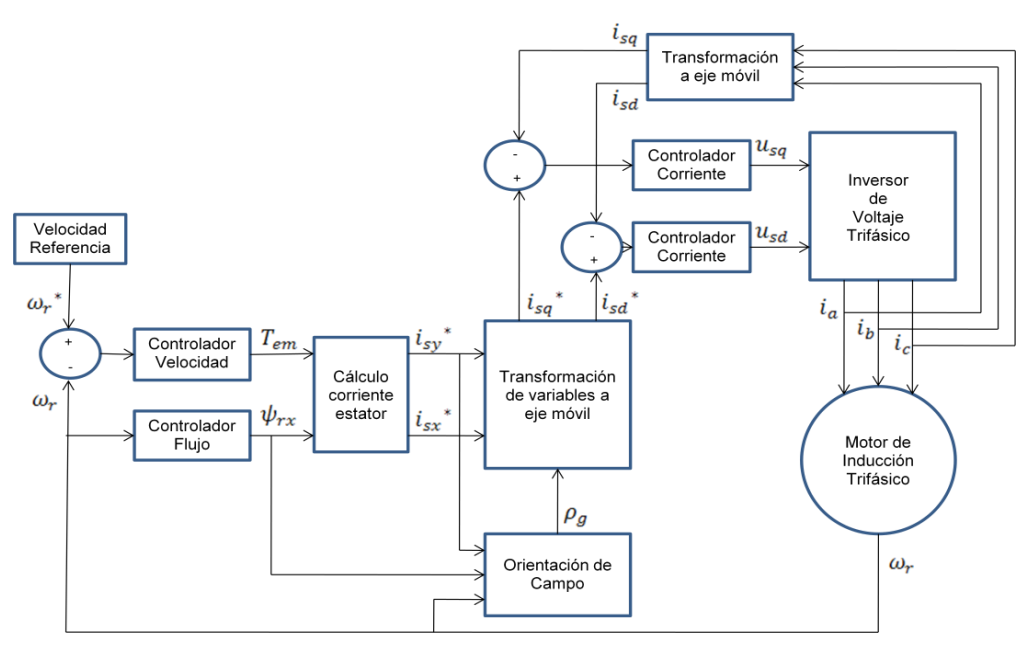

Figura 2.7. Esquema de control FOC Indirecto.

Los controladores utilizados corresponden a los mismos de la estrategia FOC-PI, esto es, el controlador de velocidad es un PI y los controladores de corriente son proporcionales. La diferencia se encuentra en el bloque de orientación de campo.

Partiendo de la ecuación para la potencia entregada por el MI (sin considerar pérdidas), que depende de la corriente y la velocidad del rotor y del deslizamiento de la máquina como se aprecia en la ecuación (2.26)

$$
P = |i_r|^2 R_r \frac{\omega_r}{\omega_{slip}} \tag{2.26}
$$

se obtiene el torque electromagnético producido por la máquina

$$
T_{em} = \frac{P}{\omega_r} = |i_r|^2 \cdot \frac{R_r}{\omega_{slip}} \tag{2.27}
$$

La relación existente entre corriente de rotor y corriente de estator es

$$
\vec{i}_r = -\frac{jL_m}{\frac{R_r}{\omega_{slip}} + jL_r}\vec{i}_s
$$
\n(2.28)

Si se introduce la ecuación (2.28) en (2.27) se obtiene

$$
T_{em} = |i_s|^2 \cdot \frac{L_m^2 \omega_{slip}}{R_r \left(1 + \omega_{slip}^2 \frac{L_r^2}{R_r^2}\right)}
$$
(2.29)

Si se optimiza el torque electromagnético con respecto a la velocidad de deslizamiento  $\omega_{slip}$  se obtiene:

$$
\frac{d\{T_{em}\}}{d\omega_{slip}} = 0 \Rightarrow \omega_{slip} = \frac{R_r}{L_r}
$$
\n(2.30)

Para que esto ocurra en un esquema FOC se debe tener  $i_{sy} = i_{sx} = \frac{1}{\sqrt{2\pi}}$  $\frac{1}{\sqrt{2}} i_{s\; nom}$ , con lo que la frecuencia eléctrica de la máquina  $\omega_g$  viene dada por:

$$
\omega_g = \omega_r + \omega_{slip} = \omega_r + R_r \frac{L_m}{L_r} \frac{i_{sy}}{L_m i_{sx}} = \omega_r + \frac{R_r}{L_r}
$$
\n(2.31)

La estrategia de control por deslizamiento constante propone utilizar un esquema FOC con controladores de velocidad PI, con la única diferencia de mantener la velocidad de deslizamiento del motor en un valor constante igual a  $R_r/L_r$ , que corresponde precisamente al

inverso de la constante de tiempo del rotor  $\tau_r$ . Así se pretende optimizar el torque electromagnético producido por la máquina, lo que se traduce en una reducción de la corriente de línea del motor para un nivel de carga fijo.

Para imponer un deslizamiento constante en el MI, se debe fijar este valor en el bloque de "Orientación de Campo" que se muestra en la Figura 2.7 y que se detalla en la Figura C.4 del Anexo C.

# CAPÍTULO 3: CONSTRUCCIÓN DE INVERSOR Y MONTAJE EXPERIMENTAL

En el presente capítulo se detalla cada componente del montaje experimental utilizado en las pruebas de control del motor de inducción en el laboratorio.

En primer lugar, se realiza un análisis de la construcción y funcionamiento de la placa inversora. Luego, se indican las características físicas de la plataforma de pruebas.

# 3.1 CONSTRUCCIÓN DE INVERSOR DE VOLTAJE TRIFÁSICO

El diseño original del inversor de voltaje que se utilizó para realizar las pruebas de control experimentales sobre un MI presentadas en [1], fue realizado en el marco de tesis de magister en [26]. En el desarrollo de las pruebas experimentales mencionadas quedaron en evidencia dos problemas de funcionamiento en el inversor. Estos problemas fueron:

- Alta temperatura en módulo de potencia durante las pruebas.
- Comunicación y sincronización inestable entre el inversor y el computador, provocando que el sistema se detuviera.

Una solución a estos problemas se presentó en [28]. Considerando las mejoras propuestas en dicho documento se procede a explicar el nuevo diseño del inversor trifásico, el cual fue implementado en esta memoria para la realización de las pruebas experimentales. Se detallan aspectos funcionales y constructivos, así como características técnicas del dispositivo.

## 3.1.1 Consideraciones de diseño

A continuación se mencionan las características del inversor utilizado en este estudio. El diseño que se presenta en este capítulo considera la posibilidad de re-configurar las estrategias de control aplicadas (ya que éstas son implementadas directamente en un computador), lo que lo transforma en un dispositivo flexible con características no habilitadas en los variadores de frecuencia ofrecidos en el mercado.

Los objetivos principales en el diseño del inversor son los siguientes:

- Actuar sobre una línea trifásica de voltaje, apta para el funcionamiento del motor asíncrono.
- Medir las corrientes de una línea trifásica y la velocidad angular del eje de un motor, mediante sensores específicos.
- Establecer una conexión en tiempo real con un computador supervisor (PC, PLC o similar), al mismo tiempo que el sistema realiza la actuación y medición de variables, en base a las señales medidas por los sensores antes mencionados.

Es importante mencionar que la medició de los sensores, así como la actuación de los voltajes sobre cada una de las líneas, son independientes. Esto permite que el mismo sistema pueda ser utilizado para trabajar simultáneamente sobre una línea bifásica o tres líneas monofásicas, es decir, su utilización no queda restringida a los motores de inducción, aunque todo el diseño se realizó para este último caso.

Para una comprensión acabada del diseño y construcción del inversor utilizado en este trabajo se sugiere revisar el Anexo B, donde se presenta la estructura de las placas, sus esquemáticos y una lista de las componentes utilizadas en la fabricación.

#### 3.1.1.1 *Características generales del inversor*

La limitantes eléctricas del sistema corresponden a voltajes nominales entre fases de  $380[V]$  y corrientes efectivas de línea nominales de 3[A].

Se implementó un bloque de medición de corrientes y otro de medición de voltajes. Si bien los sensores de voltaje no son utilizados en las pruebas experimentales expuestas en capítulos posteriores (ya que, en este caso, la medición del voltaje de armadura no es necesaria para el control de la máquina), estas mediciones pueden ser de ayuda en análisis más detallados sobre la conexión inversor-motor.

Para la comunicación se implementó una interfaz RS-232, la cual permite transferencia de datos desde y hacia el computador a través del puerto serial de éste. También se incluyó un módulo Ethernet con el mismo fin, aunque no fue utilizado en el desarrollo de este trabajo. Su implementación queda propuesta en el Capítulo 5, como una extensión de este trabajo

La disposición física del inversor se presenta en dos placas impresas (PCB, "*Printed Circuit Board*"). Cada una de estas placas corresponde al circuito de potencia y al circuito de control, las cuales están conectadas solamente por un cable plano de 20 pistas, tal como se indica en la Figura 3.11. En el diseño original del inversor desarrollado en [26], ambos circuitos se incluyen en un mismo PCB, lo que fue cambiado en [28] para evitar que el sobrecalentamiento de la parte de potencia afectara el funcionamiento de los dispositivos de control. Un esquema de bloques del inversor se muestra en la Figura 3.1.

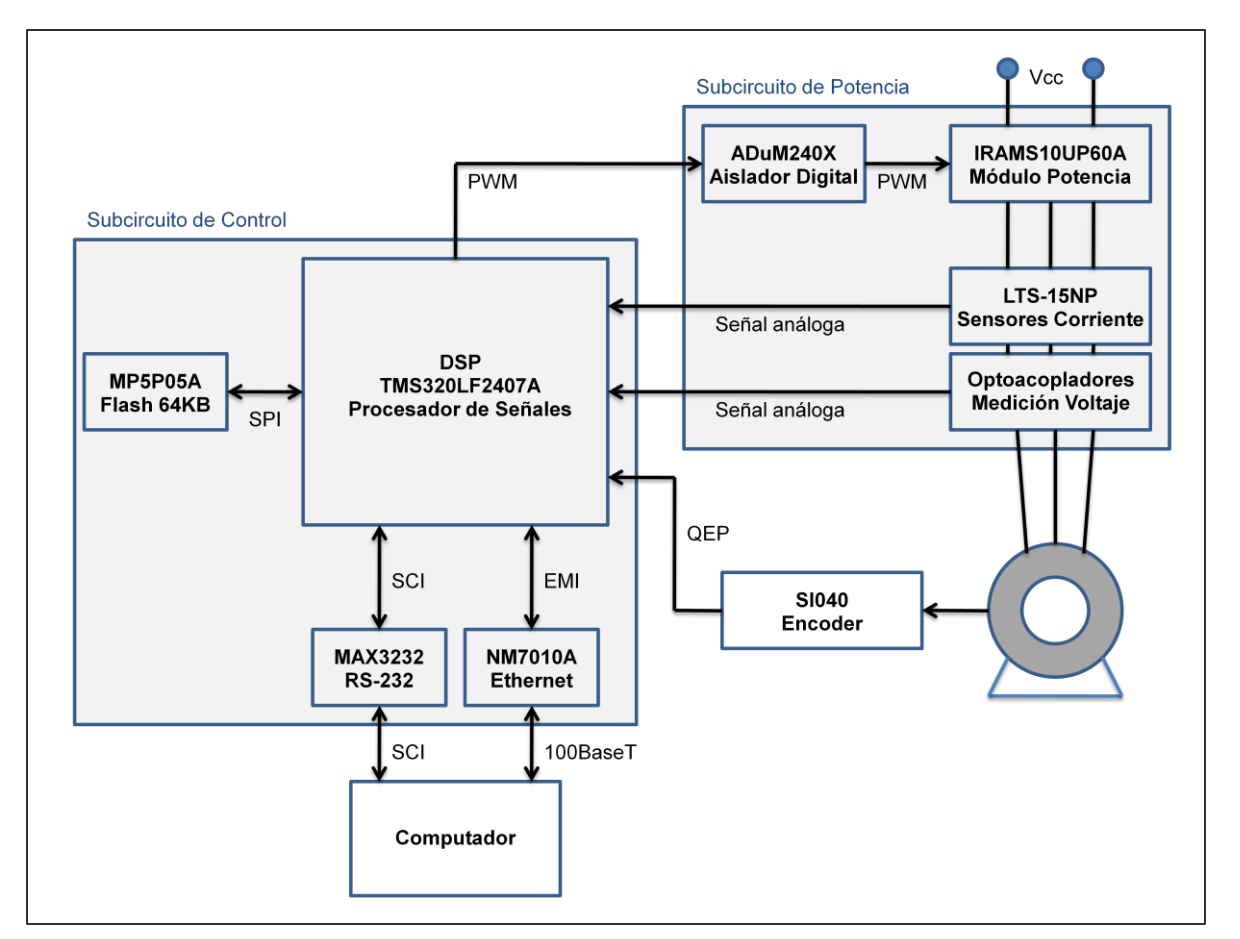

Figura 3.1. Diagrama de Bloques del Inversor.

A continuación se explica en detalle el funcionamiento de los dispositivos que conforman el inversor.

## 3.1.1.2 *Circuito de Control*

Como núcleo del diseño se utilizó un Procesador Digital de Señales (DSP) modelo TMS320LF2407A [37], dispositivo especialmente diseñado para el control de motores eléctricos. Este dispositivo genera las seis señales en modulación PWM que indican la secuencia en los interruptores del módulo de potencia, o sea, define el paso de corriente desde el inversor al motor. Además, este módulo incluye entre sus características la posibilidad de utilizar la estrategia de cuantización del espacio vectorial [26, 27] para modular a las señales PWM, haciendo innecesaria la implementación de dicha modulación por software.

El DSP se encarga de medir las corrientes y voltajes de la línea trifásica, en base a las señales generadas por los sensores correspondientes, ya que cuenta con conversores análogodigitales integrados específicamente para esta tarea. La precisión de estos conversores es muy elevada pues su resolución es de 10 $[bits]$  (2<sup>10</sup> niveles). También se encarga de medir la velocidad del motor a partir de la señal generada por el encoder acoplado a su eje. Para esto, el DSP incluye un módulo de captura de pulsos de encoder en cuadratura (QEP), lo que hace innecesaria la implementación de un circuito especial para esta tarea.

El DSP posee un módulo de interfaz serial de comunicación (SCI) que junto al circuito transductor de niveles de voltaje MAX3232 [42] forman una interfaz de comunicación RS-232. Esta interfaz es simple y eficiente para transmitir los datos a un sistema externo, pero su ancho de banda es limitado, razón por la cual se implementó una interfaz de comunicación Ethernet, utilizando el módulo NM7010A [34]. Éste se encuentra conectado al DSP a través de la interfaz de memoria externa (EMI) y permite establecer conexiones usando el protocolo TCP/IP por una línea Ethernet. Esta interfaz permite además flexibilidad para uso remoto.

Con el fin de almacenar datos en la misma placa, se agregó una memoria flash modelo M25P05A [41]. Con  $64[KB]$  de capacidad, permite que el sistema pueda funcionar sin la conexión a un sistema externo. La memoria se comunica con el DSP usando el protocolo de interfaz serial de periféricos (SPI).

Para más detalles de funcionamiento e implementación del DSP TMS320LF2407A se sugiere revisar el documento [48].

## 3.1.1.3 *Circuito de Potencia*

En este circuito se determinan los voltajes de la línea trifásica que alimentan al motor, mediante las señales PWM definidas en la parte de control. El circuito de potencia se conforma de un puente trifásico formado por seis transistores bipolares de compuerta aislada (IGBT), el bloque de aislación para las señales PWM provenientes del DSP y los bloques de medición de voltaje y corriente de la línea trifásica, tal como se indica en la Figura 3.10.

Para la implementación del puente trifásico se utilizó el módulo de potencia IRAMX20UP60A [43]. Para su funcionamiento, este módulo se alimenta mediante un bus continuo de voltaje. Este voltaje se obtiene con un circuito rectificador más un filtro RC, el cual se muestra en la Figura 3.12. Este circuito de rectificación no se incluyó en el inversor mismo, para aumentar la flexibilidad del inversor trifásico, permitiendo su uso en motores con distintos niveles nominales de voltaje.

Como se mencionó, el módulo de potencia recibe las señales en modulación PWM desde los aisladores de señales digitales ADuM2400 y ADuM2401 [46]. Estos dispositivos permiten el traspaso de información digital sin establecer una conexión eléctrica entre la entrada y la salida, aislando físicamente a los circuitos de control y potencia.

#### 3.1.1.4 *Sensores*

La medición de corrientes en las líneas se realiza a través de tres sensores de efecto Hall LTS-15NP [44]. Éstos generan un voltaje proporcional a la corriente que pasa por la línea, por lo que la medición no necesita mayor procesamiento para ser introducida a los convertidores análogo-digitales del DSP. Como el efecto Hall se basa en las propiedades magnéticas de la corriente por la línea, la salida del sensor se encuentra inmediatamente aislada del circuito de potencia.

Para la medición de voltajes se diseñó un bloque circuital dividido en dos partes: la primera toma una muestra del voltaje en la línea usando un circuito basado en amplificadores operacionales OPA4353 [35], y la segunda lleva esa muestra de voltaje al circuito de control a través de un optoacoplador lineal IL300 [45].

La velocidad angular es medida usando un encoder incremental SI040 [33], el cual es conectado directamente al DSP a través de la interfaz de pulsos de encoder en cuadratura (QEP).

#### 3.1.2 Características Técnicas del Sistema

A continuación se realiza una revisión de las especificaciones del sistema tanto a nivel de hardware como de software.

#### 3.1.2.1 *Señales Analógicas*

La capacidad de entregar corriente de los sensores es siempre limitada, razón por la cual se debe usar un receptor de alta impedancia para evitar daños, cumpliéndose la especificación de impedancias de entrada ( $Z_i$ ) y salida ( $Z_o$ ) dada por  $Z_i/Z_o > 100$ . En este caso, los receptores de las señales análogas generadas por los sensores de voltaje y corriente son los conversores análogo-digitales del DSP. La impedancia de entrada de éstos disminuye al aumentar la frecuencia en la tasa de muestreo de los datos, según [49].

Para evitar este problema se instaló un amplificador operacional OPA4353 como seguidor de voltaje en cada línea análoga. Como la impedancia de entrada del amplificador operacional es muy alta (cercana a 10<sup>14</sup>[Ω]), la corriente exigida al sensor es muy baja, la que junto a una baja impedancia de salida, cumple la relación de impedancias para cualquier frecuencia de muestreo.

#### 3.1.2.2 *Alimentación*

Cada uno de los dispositivos del inversor debe ser debidamente alimentado para un correcto funcionamiento.

El circuito de control requiere dos niveles de voltaje:  $5[V]$  y  $3.3[V]$ . La mayoría de los dispositivos de este circuito funcionan con alimentación de  $3.3[V]$ , excepto los sensores de corriente, los amplificadores operacionales y la memoria Flash interna del DSP, que requieren  $5[V]$ . Estos dos niveles de voltaje son generados mediante la utilización de dos reguladores de voltaje en cascada. Para obtener los  $5[V]$  se utilizó un regulador TPS76850 [39], mientras que para obtener los  $3.3\vert V \vert$  fue necesario un regulador TPS76833 [38]. El regulador de  $5\vert V \vert$  puede ser alimentado por voltajes continuos dentro del rango de 5.3  $[V]$  a 10  $[V]$ , para lo cual se utilizó una fuente continua de laboratorio fija en 7 [V]. La alimentación del TPS76833 corresponde al voltaje generado por el TPS76850.

El circuito de potencia requiere tres niveles de voltaje:  $5[V]$ ,  $15[V]$  y  $V_{CC}$ . Los  $5[V]$  se extraen del circuito de control, siendo necesarios para alimentar los aisladores control-potencia y los amplificadores operacionales del bloque de medición de voltaje. Los  $15[V]$  son necesarios para el encendido de los transistores de potencia en el módulo IRAMX20UP60A, y son generados por una fuente switching PT4524 [36], la cual debe ser alimentada por un voltaje continuo entre  $36[V]$  y  $70[V]$ , el cual se obtiene al rectificar la señal de voltaje de la red domiciliaria (220  $[V]$ ). Para obtener  $V_{CC}$ , también se rectifica la señal de voltaje de la red domiciliaria, para tener una fuente continua de  $V_{cc} = 220\sqrt{2}[V] \approx 311[V]$ . Los dos circuitos rectificadores mencionados se aprecian en la Figura 3.12.

#### 3.1.2.3 *Interrupciones de hardware*

El inversor diseñado posee dos tasas de interrupción. Una se encarga de la generación de señales en modulación PWM mediante la técnica de "cuantización del espacio vectorial" explicada en [26]. La otra define los lapsos en que se efectúan las transferencias de datos, se realizan cálculos internos y se ejecutan las acciones de control.

El DSP utilizado tiene una capacidad máxima de  $40 \lceil MIPS \rceil$  (millones de instrucciones por segundo). Esta capacidad es mucho mayor a la necesaria para el procesamiento de datos en este inversor. Por otro lado, el esquema de modulación PWM es ejecutado casi en su totalidad en el módulo interno del DSP diseñado para ello, es decir, no utiliza tiempo de procesador salvo para calcular y actualizar los ciclos de trabajo de cada fase. Con esto se puede disponer de cualquier frecuencia portadora dentro de los límites definidos en [49], sin afectar el comportamiento general del lazo de control. Además, el DSP dispone de al menos tres temporizadores internos sin una tarea predeterminada, los que pueden ser usados para establecer tasas de muestreo en este lazo.

La comunicación externa del inversor está encargada a las interfaces RS-232 y Ethernet.

La interfaz RS-232 es controlada directamente por un módulo interno del DSP. Ésta permite la transmisión de bytes de forma asíncrona y determinística, es decir, éstos pueden ser transmitidos en cualquier instante con la seguridad que el receptor se hará cargo de procesarlos. No obstante, su capacidad de transferencia así como el control de flujo de datos han sido superados por interfaces de comunicación recientes.

Una de estas nuevas interfaces corresponde a la Ethernet, cuya máxima velocidad de transferencia es  $100[Mbps]$ . Es por esta razón que se incluyó en el circuito de control un módulo Ethernet NM7010A, el cual trae implementado al protocolo TCP/IP [34, 68]. La flexibilidad de estos módulos permite incluso el uso remoto del inversor a través de internet.

Para lograr la comunicación de la PCB de control con el computador es necesaria la programación de un *m-file* (archivo de *Matlab*). Este archivo se incluye en el Anexo C.5.

# 3.2 MONTAJE EXPERIMENTAL

En esta sección se indican las características del montaje utilizado para realizar las pruebas de control sobre un MI a nivel experimental.

El sistema a controlar corresponde a un motor de inducción *Siemens* modelo *1LA7080*, cuyos datos de placa corresponden a:

- Potencia Nominal:  $0.55[KW]$
- Factor de Potencia: 0.82
- Voltaje fase-neutro nominal:  $220[V]$
- Corriente de línea nominal:  $2.5[A]$
- · Número de polos: 4
- Velocidad nominal:  $1395[rpm]$
- Frecuencia de alimentación:  $50[Hz]$

En las Figuras 3.2 y 3.3 se muestran el Motor Asíncrono utilizado y sus datos de placa, respectivamente.

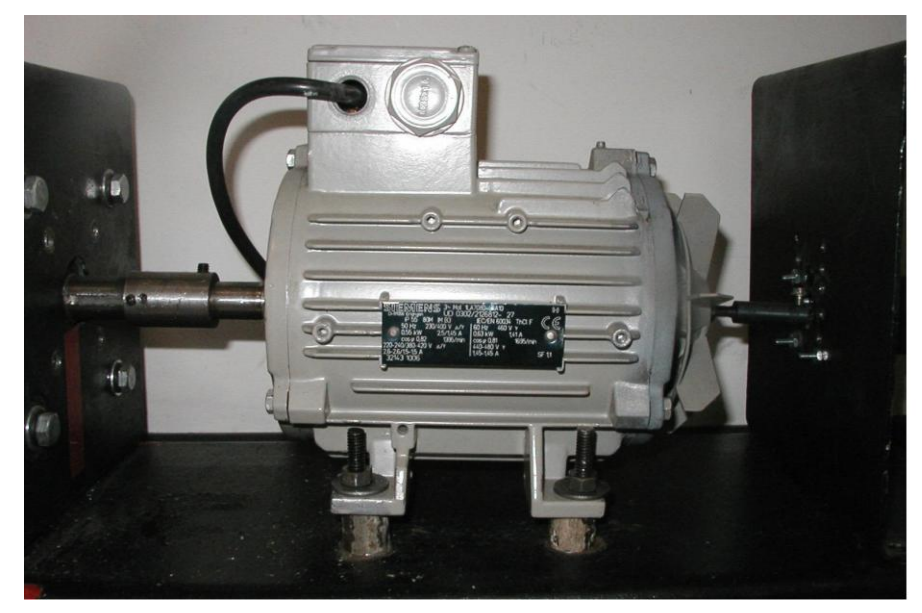

Figura 3.2. Motor de Inducción utilizado.

| <b>SUEMENS</b> 3 Mot 147080 42.410                                                                                                    |                                                                                                    | (H)   |
|----------------------------------------------------------------------------------------------------|----------------------------------------------------------------------------------------------------|-------|
| P 55 80M M B3<br>$50 \text{ Hz}$ 230/400 V $\Delta$ /Y<br>$^{\circ}$ 0.55 kW<br>$25/145$ A<br>$\cos\varphi$ 0,82 1395/min<br>220-240/380-420 V A/Y<br>26-26/15-15 A<br>32143 1006 | <b>EC/EN 60034 ThCLF</b><br>60 Hz 460 V Y<br>$0.63$ kW<br>141A<br>$\cos \varphi 0.81$ 1695/min<br>440-480 V Y<br>$145 - 145$ A | SF 11 |

Figura 3.3. Datos de placa del Motor.

Para implementar el principio de orientación de campo planteado en el Capítulo 2 es necesario conocer los parámetros eléctricos del motor. Estos parámetros se pueden calcular mediante la realización de las pruebas de "rotor en vacío" y de "rotor bloqueado" que se explican detalladamente en [2]. A continuación se presenta un cuadro con los valores de estos parámetros obtenidos mediante la aplicación de las pruebas mencionadas en [1], donde se trabajó con el mismo motor. En el Anexo C.3 se incluyen estos parámetros.

| Parámetro   | Valor              |  |  |  |  |  |  |
|-------------|--------------------|--|--|--|--|--|--|
| $R_{\rm s}$ | $14.7[\Omega]$     |  |  |  |  |  |  |
| $R_{r}$     | $5.5184[\Omega]$   |  |  |  |  |  |  |
| $X_{\rm c}$ | $11.5655[\Omega]$  |  |  |  |  |  |  |
| $X_m$       | $115.3113[\Omega]$ |  |  |  |  |  |  |
| X.          | $11.5655[\Omega]$  |  |  |  |  |  |  |
|             | 0.403[H]           |  |  |  |  |  |  |

Tabla 3.1. Parámetros estimados del motor de inducción utilizado.

Dentro de las pruebas experimentales es indispensable contar con un mecanismo que permita variar la carga mecánica la que se somete el MI. Para lograr esto se debe montar un esquema como el mostrado en la Figura 3.4:

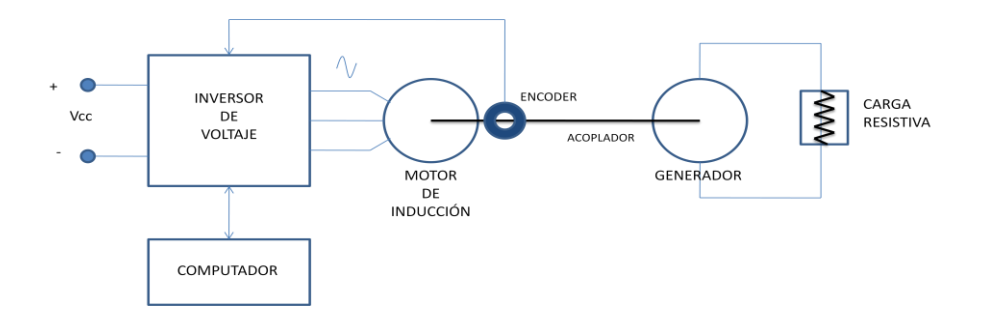

Figura 3.4. Esquema de montaje experimental para control de motor de inducción.

El generador utilizado para las pruebas de control corresponde a un *Briggs & Stratton* modelo *ETEK* [58], el que se muestra en la Figura 3.5. Este es un generador de corriente continua cuyo campo es producido por imanes permanentes. Esta característica lo hace ideal ya que no se requieren fuentes externas para alimentar su campo.

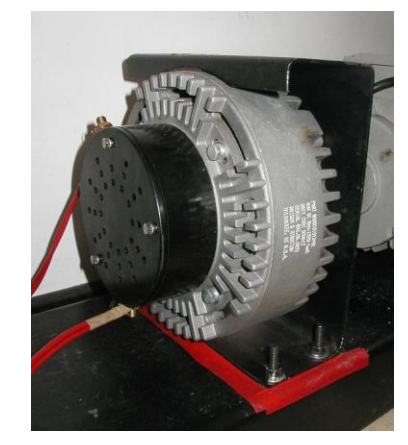

Figura 3.5. Generador ETEK utilizado.

Para poder variar la carga mecánica a la que se somete el motor de inducción fue necesario diseñar y construir un reóstato. Éste se diseñó de tal manera que permitiera alcanzar torques resistivos desde 0% a 100% del valor nominal del MI. Su estructura externa está hecha de acrílico. Se utilizaron bornes para las conexiones eléctricas y switches que soportan corrientes de hasta 15 $[A]$  para variar el valor de la carga. La carga corresponde a espirales de kanthal [59] (material resistivo que soporta altas temperaturas). El reóstato construido es flexible y permite cambiar las resistencias, para así adecuarse a las exigencias cambiantes del sistema. Una imagen de éste se observa en la Figura 3.6.

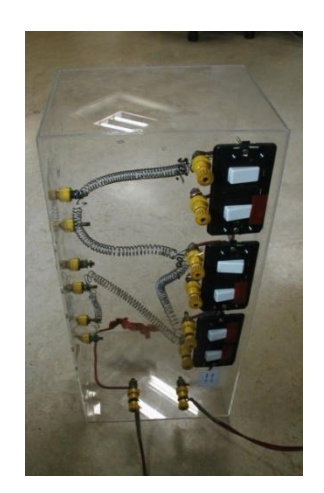

Figura 3.6. Carga resistiva variable.

El encoder utilizado para la medición de la velocidad del motor de inducción corresponde a un SI040 [33], el que se muestra en la Figura 3.7.

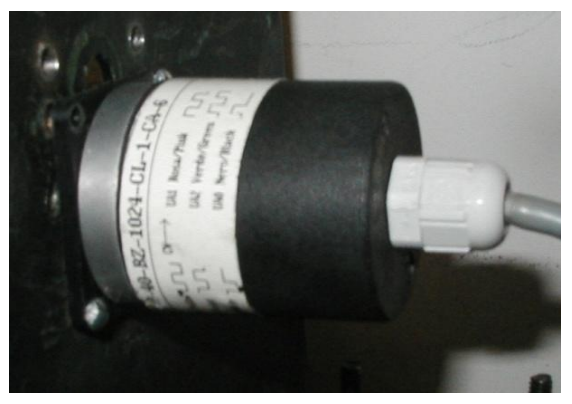

Figura 3.7. Encoder en cuadratura SI040.

El conjunto Motor-Generador-Encoder se encuentra montado sobre una base de fierro, y junto con el reóstato se muestra en la Figura 3.8.

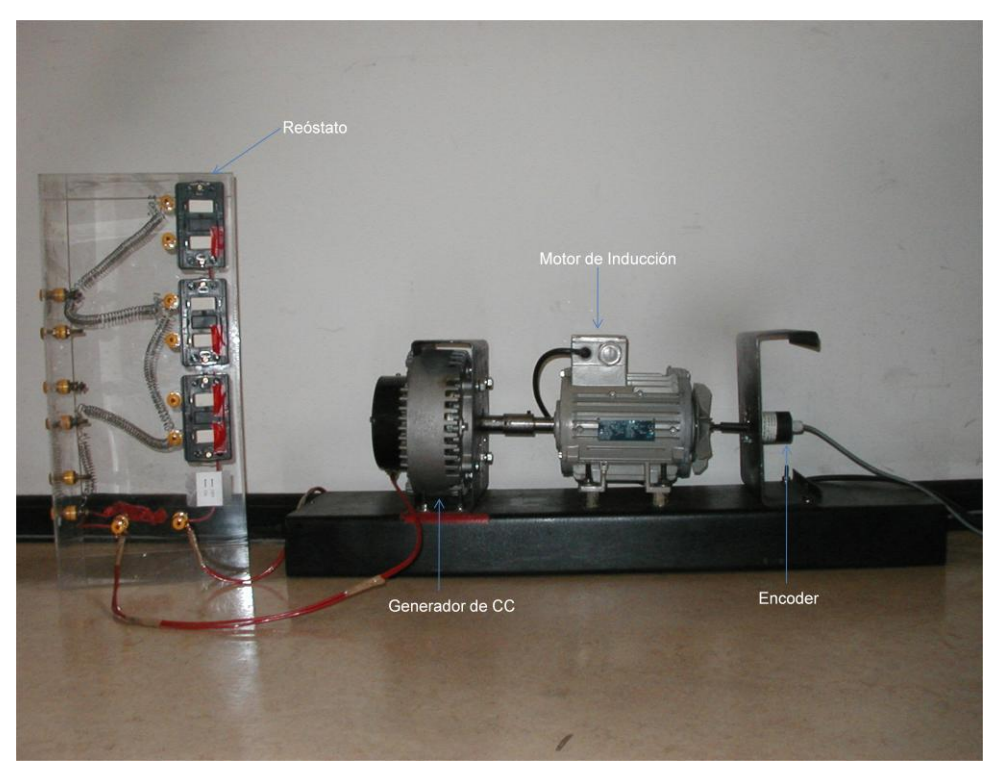

Figura 3.8. Conjunto Motor – Generador – Encoder – Reóstato.

El montaje experimental cuenta con tres PCB's, que corresponden al circuito de control, al circuito de potencia y al circuito de rectificación de voltajes mencionado en la Sección 3.1. A continuación, se muestran imágenes de éstas PCB's en las Figuras 3.9 a 3.12.

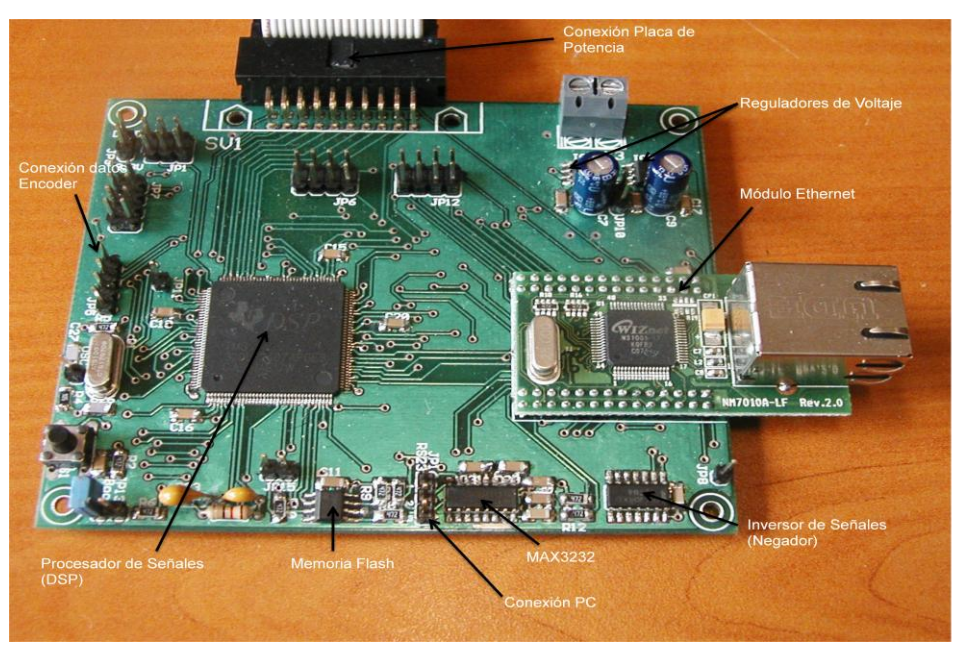

Figura 3.9. Circuito de Control.

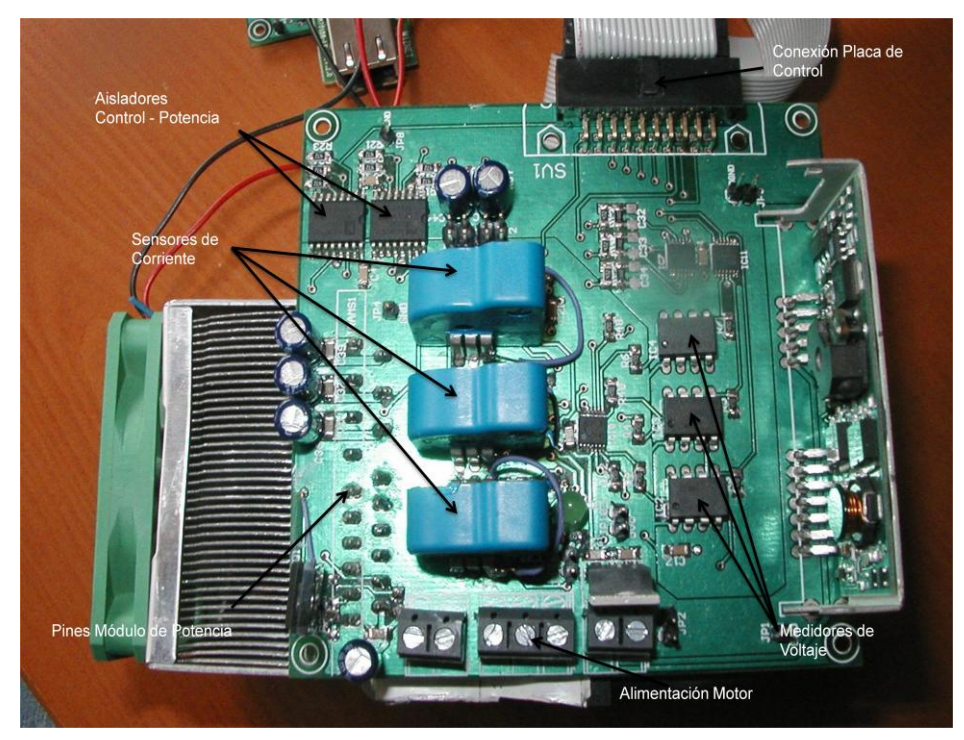

Figura 3.10. Circuito de Potencia.

Es necesario indicar que la conexión eléctrica entre el motor de inducción y el inversor utilizado corresponde a una conexión del tipo delta (Δ), muy utilizada en éste tipo de aplicaciones al no necesitar una conexión para el neutro.

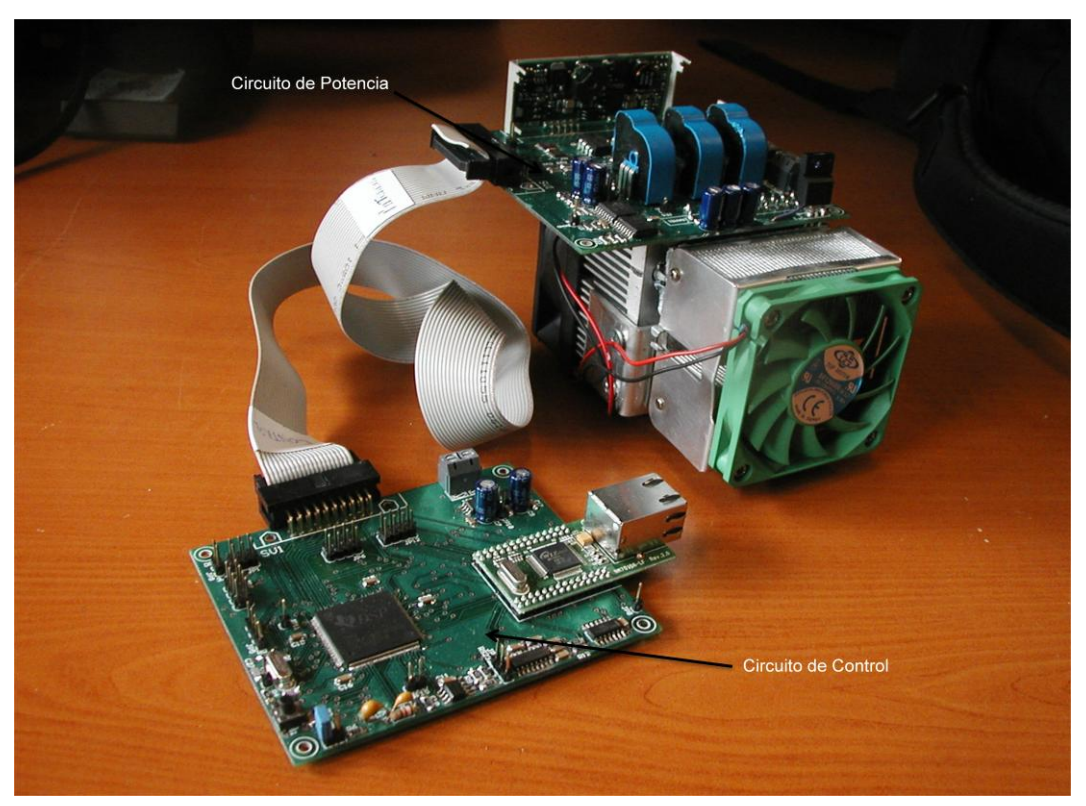

Figura 3.11. Inversor de voltaje.

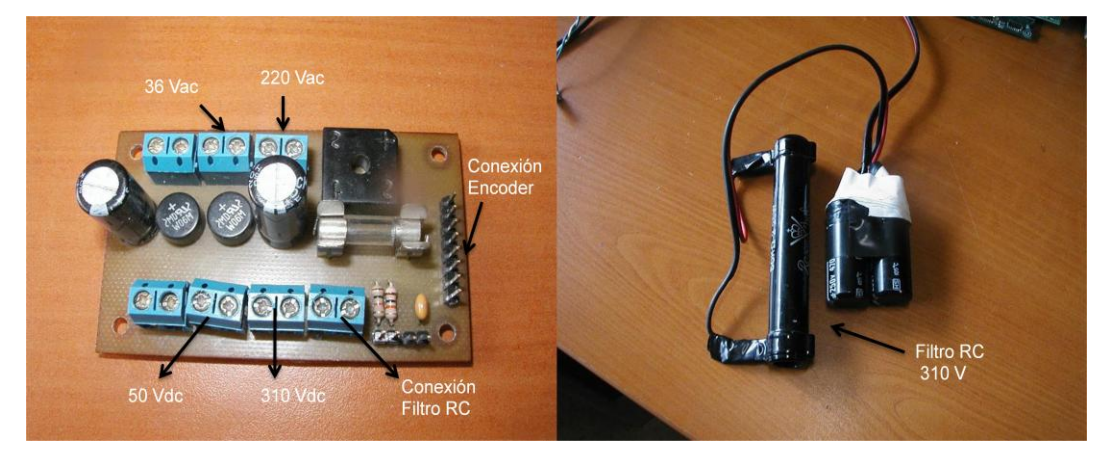

Figura 3.12. Circuito rectificador.

Finalmente, el montaje experimental necesita de un computador habilitado con el software *Matlab-Simulink*. Este programa se encarga de calcular las acciones de control que son enviadas al DSP de la PCB de control, a través de un cable serial.

# CAPÍTULO 4: RESULTADOS SIMULADOS Y EXPERIMENTALES

En este capítulo se presentan los resultados obtenidos al aplicar las estrategias de control tanto desde el punto de vista de simulaciones como de experimentos. Éstos fueron obtenidos mediante la aplicación del set de pruebas detallado a continuación.

# 4.1 PROTOCOLO DE PRUEBAS

A continuación se define el set de pruebas que se aplicó en el control del motor de inducción. Las pruebas aplicadas tienen como objetivo identificar las características de las distintas estrategias de control aplicadas, en particular la regulación (comportamiento frente a cambios bruscos en la carga mecánica aplicada), seguimiento de referencia (capacidad del sistema de alcanzar velocidades variables deseadas para distintos niveles de carga), tiempo de estabilización y esfuerzo de control. El protocolo de pruebas presentado fue diseñado en base a [1], con el objetivo de poder extender los resultados obtenidos en este estudio, propiciando la comparación de las estrategias implementadas en cada caso.

Es importante destacar que se hablará de nivel 0% de carga como el nivel mínimo de carga aplicable al eje, el que no es  $0[Nm]$  debido a la inercia del rotor del generador acoplado. Así mismo, el nivel 100% de carga corresponde al nivel máximo de carga aplicable al sistema tal que éste no se frene (lo que puede significar daños irreparables para el motor y el inversor, principalmente por las altas corrientes demandadas). El nivel 50% de carga corresponde a la carga media entre el 0% y 100% mencionados.

Las pruebas fueron aplicadas exactamente y sin variación, tanto a nivel de simulación como a nivel experimental.

Prueba 1 (Regulación): La velocidad del motor aumenta desde cero (acelerando a  $16 [rad/s^2]$ ) hasta llegar a la velocidad nominal  $(146,08[rad/s] = 1395[rpm])$  en 9,33[s]. Luego, se mantiene esta velocidad constante hasta el fin de la prueba  $(315[s])$ . La carga mecánica aplicada varía a lo largo de la prueba según lo indicado en la Tabla 4.1 y en la Figura 4.1:

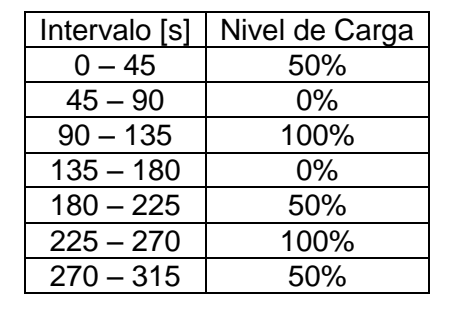

Tabla 4.1. Característica de la Prueba 1.

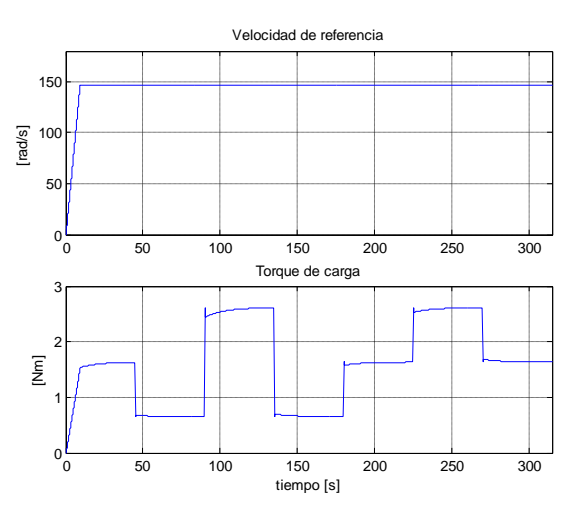

Figura 4.1. Características de la Prueba 1.

Prueba 2 (Seguimiento): Se aplica una referencia de velocidad variable, manteniendo la carga "constante" igual a 0% (mínima), tal como se muestra en la Figura 4.2. Las subidas y bajadas de velocidad de referencia corresponden a rampas, cuyo módulo de aceleración es16 $[rad/s^2]$ . La velocidad deseada se especifica en la Tabla 4.2:

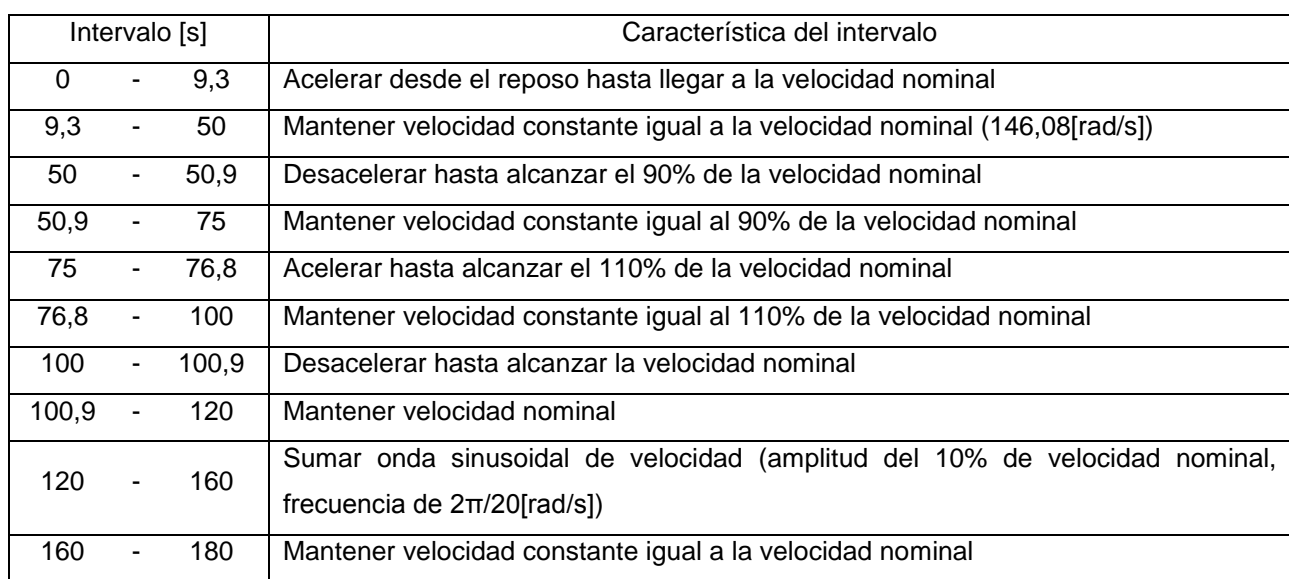

#### Tabla 4.2. Característica de la prueba 2.

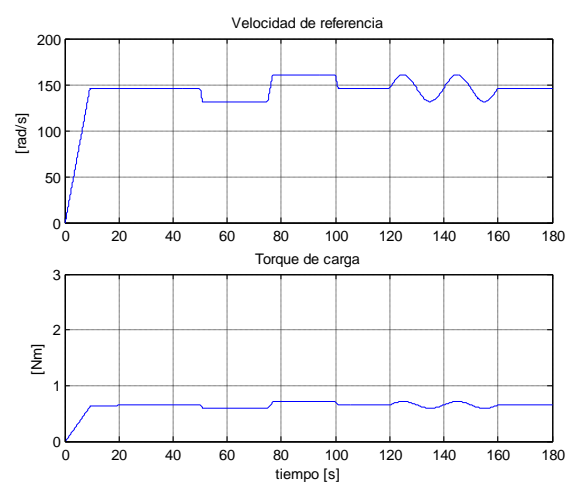

Figura 4.2. Características de la Prueba 2.

Como se aprecia en la Figura 4.2, la carga aplicada al MI no es precisamente constante, ya que depende de la velocidad a la que esté girando el motor. Este efecto se aprecia también en las Figuras 4.3 a 4.5.

Prueba 3 (seguimiento): La referencia de velocidad es variable, manteniendo la carga cercana al 50% tal como se indica en la Figura 4.3. La velocidad de referencia varía según la Tabla 4.2.

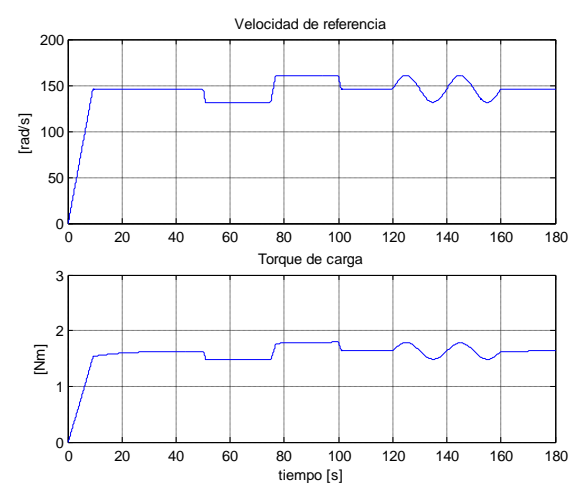

Figura 4.3. Características de la Prueba 3.

Prueba 4 (seguimiento): La referencia de velocidad es variable, manteniendo la carga aproximadamente al 100% de la nominal tal como se muestra en la Figura 4.4. La velocidad de referencia varía según la Tabla 4.2.

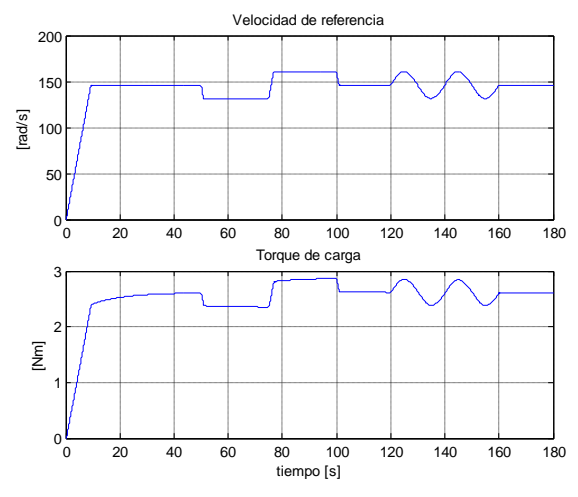

Figura 4.4. Características de la Prueba 4.

Prueba 5 (estabilización): La velocidad del motor aumenta (acelerando a  $16 [rad/s^2]$ ) hasta alcanzar su valor nominal. Se mantiene constante esta velocidad hasta el fin de la prueba, como se ve en la Figura 4.5. La carga aplicada es cercana al 100%.

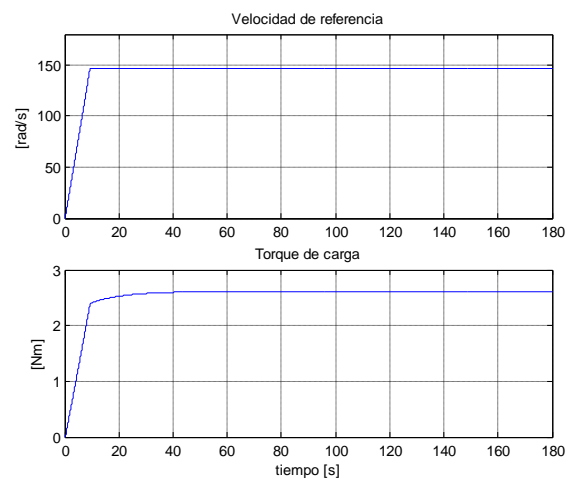

Figura 4.5. Características de la Prueba 5.

Esta última prueba fue incluida con el objetivo de comparar las corrientes de línea del motor para los esquemas FOC-PI y FOC-CSC. Además, es útil para determinar los tiempos de estabilización de los distintos controladores.

#### 4.2 ESTRUCTURA DE LOS CONTROLADORES

En esta sección se muestran los valores de los parámetros de los distintos controladores utilizados en las pruebas. Es necesario destacar que las estructuras de los controladores fueron las mismas en simulaciones y en pruebas de laboratorio.

En todos los casos estudiados, el control de corriente (ver Figura 2.5) se realiza mediante un controlador proporcional, el cual define una acción de control proporcional al error entre el valor referencia y el valor actual de la variable controlada. En este caso, la constante de proporcionalidad (o valor del controlador) escogida fue 45[Ω]. La razón de haber escogido este valor es que el error máximo entre corriente de estator deseada y real es aproximadamente 6[A], por lo que al multiplicarse este error por 45[Ω] se obtienen 270[V], que es cercano al valor en que se encuentra limitado el voltaje de armadura.

Como se ha explicado en las secciones anteriores, se utilizarán distintos controladores para manejar la velocidad angular del rotor (o velocidad mecánica del motor). Cada uno de estos controladores se detalla a continuación.

Controlador PI clásico: El controlador PI presenta la estructura dada por la ecuación (2.24), considerando  $k_p = 0.5$  y  $k_i = 0.05$ . La elección de los parámetros se efectuó luego de analizar los índices de comportamiento del controlador (resumidos en la Tabla 4.4) para las cinco pruebas de control explicadas en la Sección 4.1, en base a distintas estructuras de controladores PI implementadas experimentalmente en el esquema FOC-PI. Los resultados de las pruebas de sintonización se muestran dentro de las figuras del Anexo E y además se resumen en las Figuras 4.11 a 4.14.

Controlador PI fraccionario: El controlador PI fraccionario posee la estructura mostrada en la ecuación (2.25), considerando los mismos valores de las constantes proporcional e integral del controlador PI clásico, con el objetivo de analizar la sensibilidad del controlador con respecto al parámetro " $v$ ".

La sensibilidad del controlador con respecto a  $k_n$  y  $k_i$  ya se ha analizado en [4, 5] de forma general:

- Aumento de  $k_p$  mejora la estabilidad, pero aumenta el error permanente.
- Aumento de  $k_i$  elimina el error permanente, pero tiende a desestabilizar.

En el caso particular del control de un MI también se cumplen estas características, como se aprecia, por ejemplo, en la gráfica superior izquierda de la Figura 4.14.

Para realizar un estudio de sensibilidad del controlador con respecto a su orden de integración " $v$ " se realizarán las cinco pruebas de control antes definidas para distintos valores de  $\nu$ , según la Tabla 4.3:

Tabla 4.3. Orden de integración del controlador PIF utilizado en las pruebas de control FOC-PIF

| Tipo de Prueba | Valor del parámetro v                                                                                |  |  |  |  |  |  |   |  |  |
|----------------|----------------------------------------------------------------------------------------------------|--|--|--|--|--|--|---|--|--|
| Simulación     | $\vert 0.50 \vert 0.70 \vert 0.85 \vert 1.15 \vert 1.30 \vert 1.50 \vert 1.70 \vert 2.00 \vert 2.05$ |  |  |  |  |  |  |   |  |  |
| Experimental   | $\vert$ 0,50 $\vert$ 0,70 $\vert$ 0,85 $\vert$ 1,15 $\vert$ 1,30 $\vert$ 1,50 $\vert$ 1,70           |  |  |  |  |  |  | - |  |  |

Como se aprecia en la tabla anterior, los órdenes de integración en caso de simulación van de 0,50 a 2,00. No se incluyen pruebas para órdenes menores y mayores, ya que se puede concluir el comportamiento del sistema en base a las respuestas obtenidas con los valores escogidos del parámetro  $\nu$ .

En las pruebas experimentales se excluyen órdenes mayores a 1,70, pues el esfuerzo de control en estos casos es muy grande y se sobre-exige al sistema.

Control CSC: Como se ha explicado anteriormente, la única diferencia de esta estrategia con la PI clásica es el valor de la velocidad de deslizamiento ( $\omega_{slip}$ ), que en este caso se propone sea constante. Se probarán cinco deslizamientos constantes, con el objetivo de poder apreciar la optimización de corriente propuesta por este método. Considerando la ecuación (2.30) y la Tabla 3.1 el deslizamiento óptimo viene dado por

$$
\omega_{slip-opt} = \frac{R_r}{L_r} = \approx 13.67[rad/s]
$$
\n(4.1)

mientras que el deslizamiento nominal de la máquina se obtiene de la siguiente forma

$$
\omega_{slip-nom} = \frac{p}{2} \omega_{nom} - \omega_{sinc} = 2\pi \cdot \left( 2 \cdot \frac{1395}{60} [Hz] - 50 [Hz] \right)
$$
\n
$$
\Rightarrow \omega_{slip-nom} \approx 21,99 [rad/s]
$$
\n(4.2)

Los otros deslizamientos a probar serán:  $7 [rad/s]$ ,  $10 [rad/s]$  y  $18 [rad/s]$ . Es importante adelantar que los resultados experimentales del control FOC-CSC no fueron los esperados.

#### 4.3 RESULTADOS SIMULADOS

A continuación se presentan los resultados obtenidos en el control del MI a nivel de simulación, mediante la aplicación de las pruebas explicadas en la Sección 4.1.

#### 4.3.1 Pruebas a nivel de simulación

En las figuras que se muestran en las siguientes páginas (Figuras 4.6 a 4.10) se observan las curvas correspondientes al error de velocidad y las corrientes de línea en el motor de inducción, para cada una de las estrategias simuladas y para cada una de las pruebas definidas en la Sección 4.1. Se decidió presentar estas curvas por los siguientes motivos:

- El error de velocidad es la curva más representativa dentro de las diferentes pruebas aplicadas al motor, ya que muestra la evolución de la variable controlada (en este caso, la velocidad angular del rotor) a lo largo del tiempo, permitiendo realizar una comparación visual del desempeño de cada una de las estrategias aplicadas.
- La corriente de línea permite dimensionar el esfuerzo de control al que está sometido el sistema. Además, se incluye esta curva en el análisis para poder comprobar la minimización de corriente propuesta por la estrategia FOC-CSC, en base a la imposición de un deslizamiento constante igual al inverso de la constante de tiempo del rotor.

En las ecuaciones C.1 a C.4 se presentan distintos índices de desempeño para evaluar las estrategias de control, los cuales son comúnmente utilizados y se encuentran definidos en [4, 5]. Los índices incluidos son: IAE (Integral of Absolut Error), ISE (Integral of Square Error), ITAE (Integral of Time per Absolute Error) y ITSE (Integral of Time per Square Error). El cálculo de estos índices se detalla en el Anexo C.4 y se resume en la Tabla 4.4.

Al final de esta sección se presenta el análisis y discusión de los resultados de las simulaciones. Para apreciar la evolución de otras variables importantes dentro de las pruebas simuladas el lector debe referirse al Anexo D, en el que se incluyen algunas gráficas de: velocidad del motor, velocidad de referencia, error de velocidad, torque resistivo, flujo magnético estimado en el rotor, frecuencia eléctrica, voltaje entre fases RMS, corriente de línea y corriente de línea RMS.

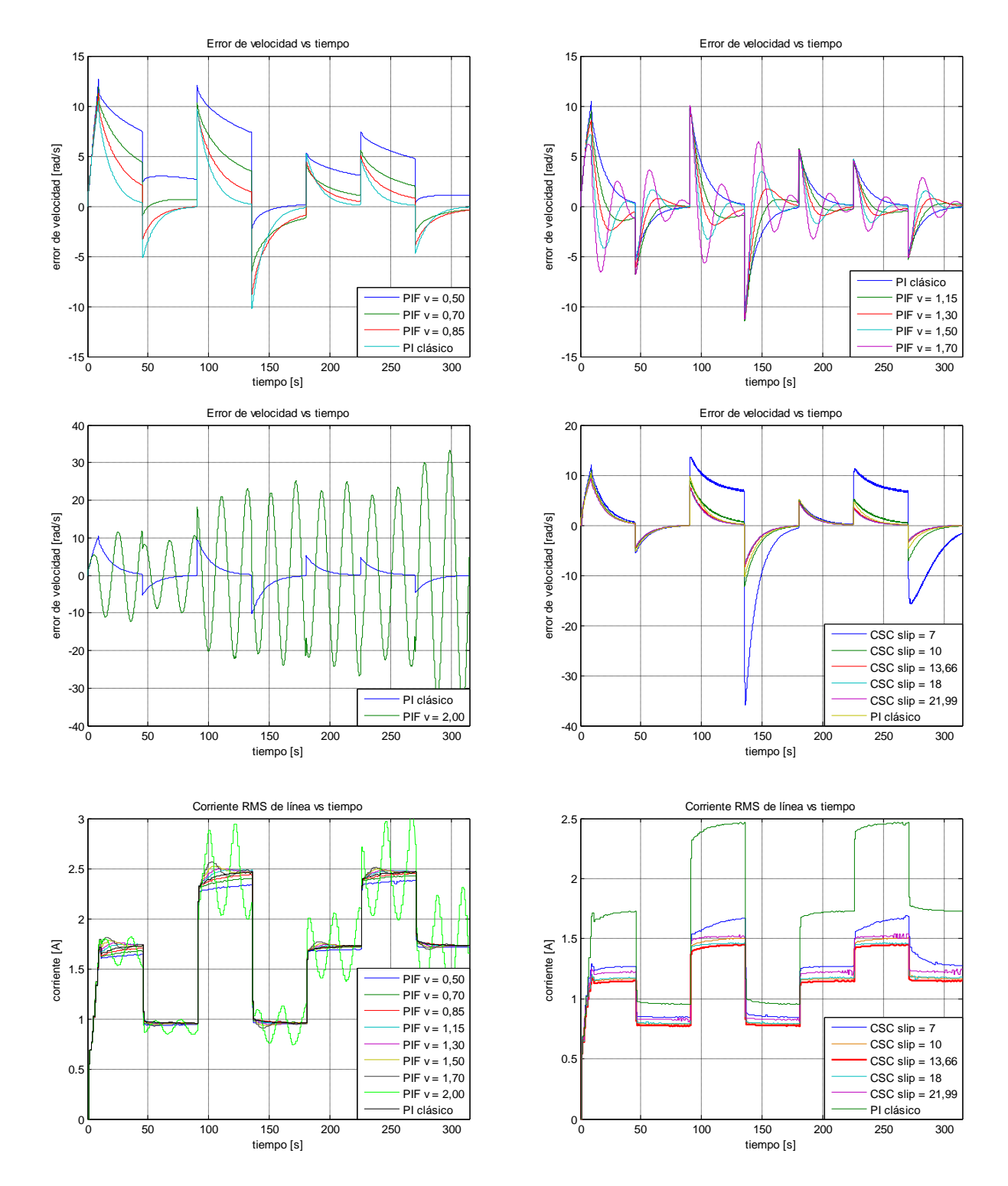

# 4.3.2 Resumen gráfico de pruebas simuladas

Figura 4.6. Resultados Simulación Prueba 1. Error de velocidad y corriente de línea en el tiempo.

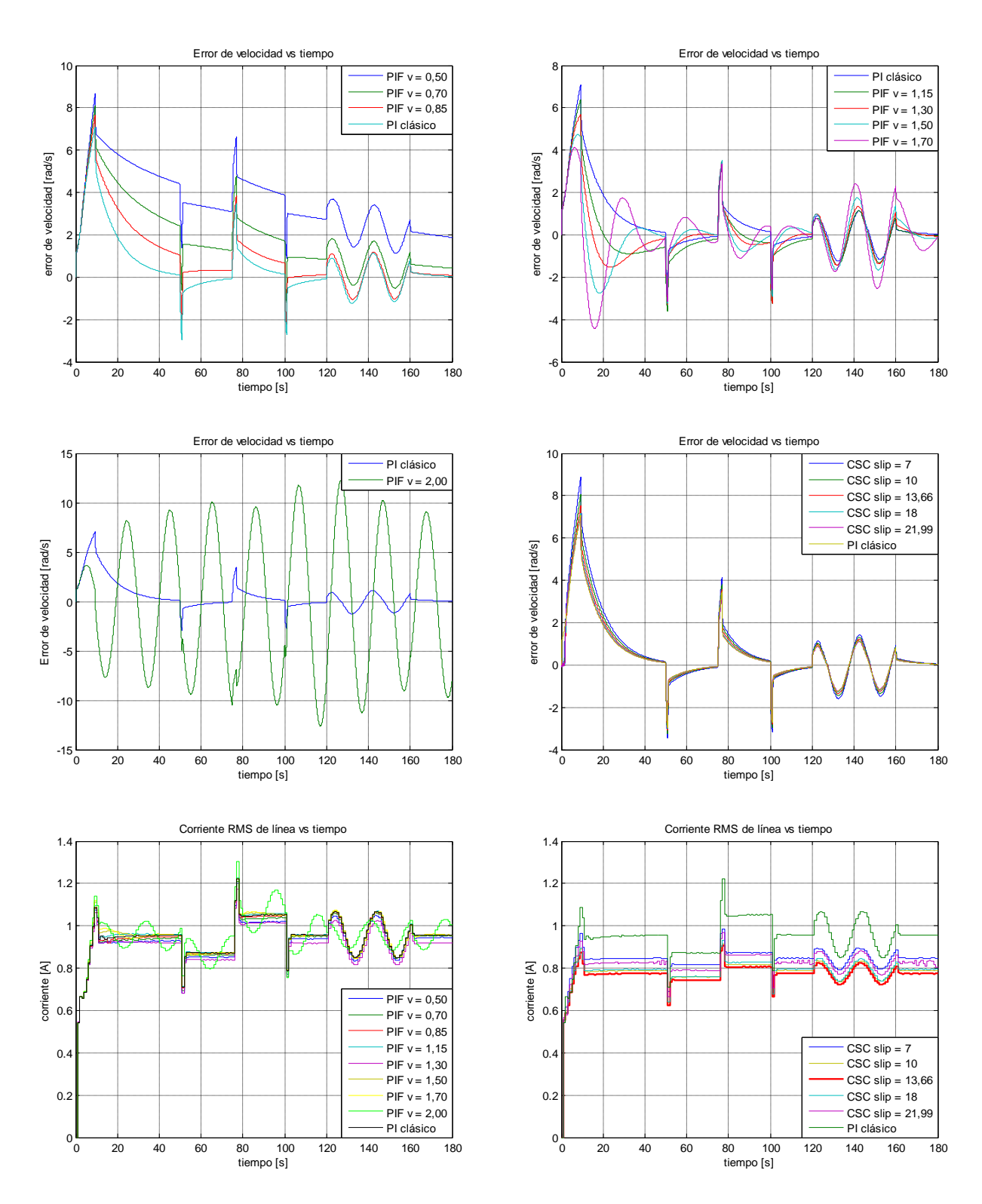

Figura 4.7. Resultados Simulación Prueba 2. Error de velocidad y corriente de línea en el tiempo.

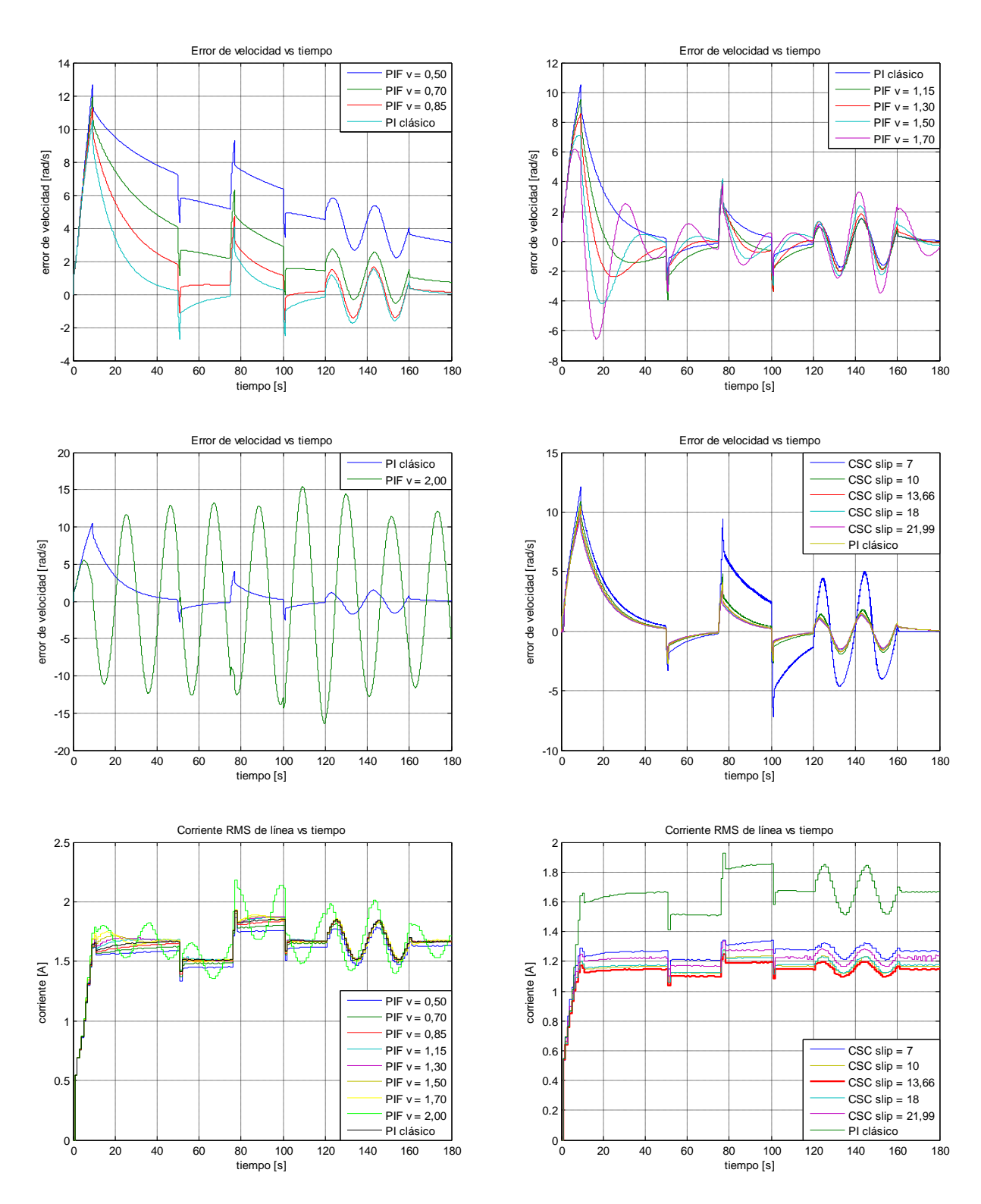

Figura 4.8. Resultados Simulación Prueba 3. Error de velocidad y corriente de línea en el tiempo.

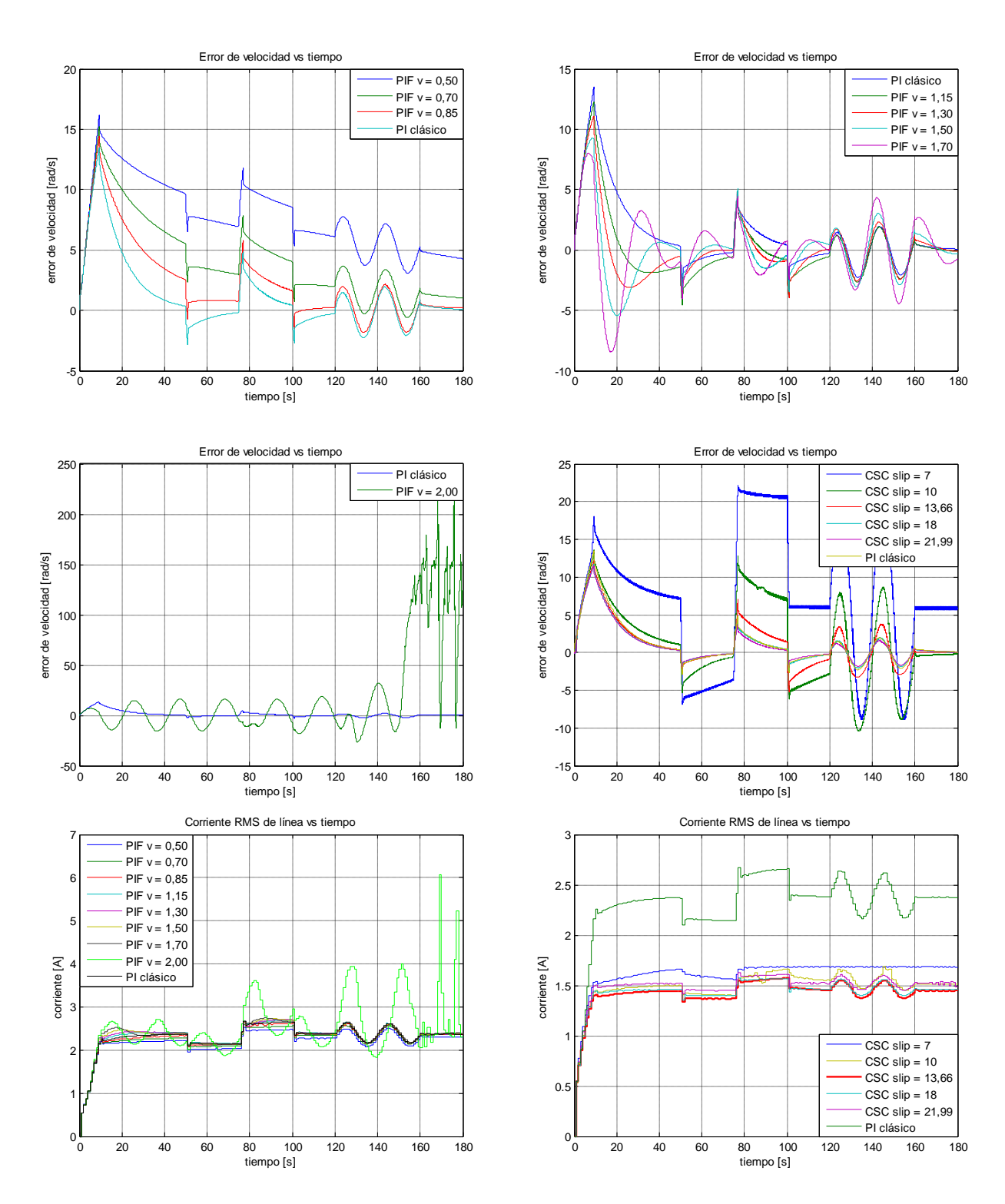

Figura 4.9. Resultados Simulación Prueba 4. Error de velocidad y corriente de línea en el tiempo.

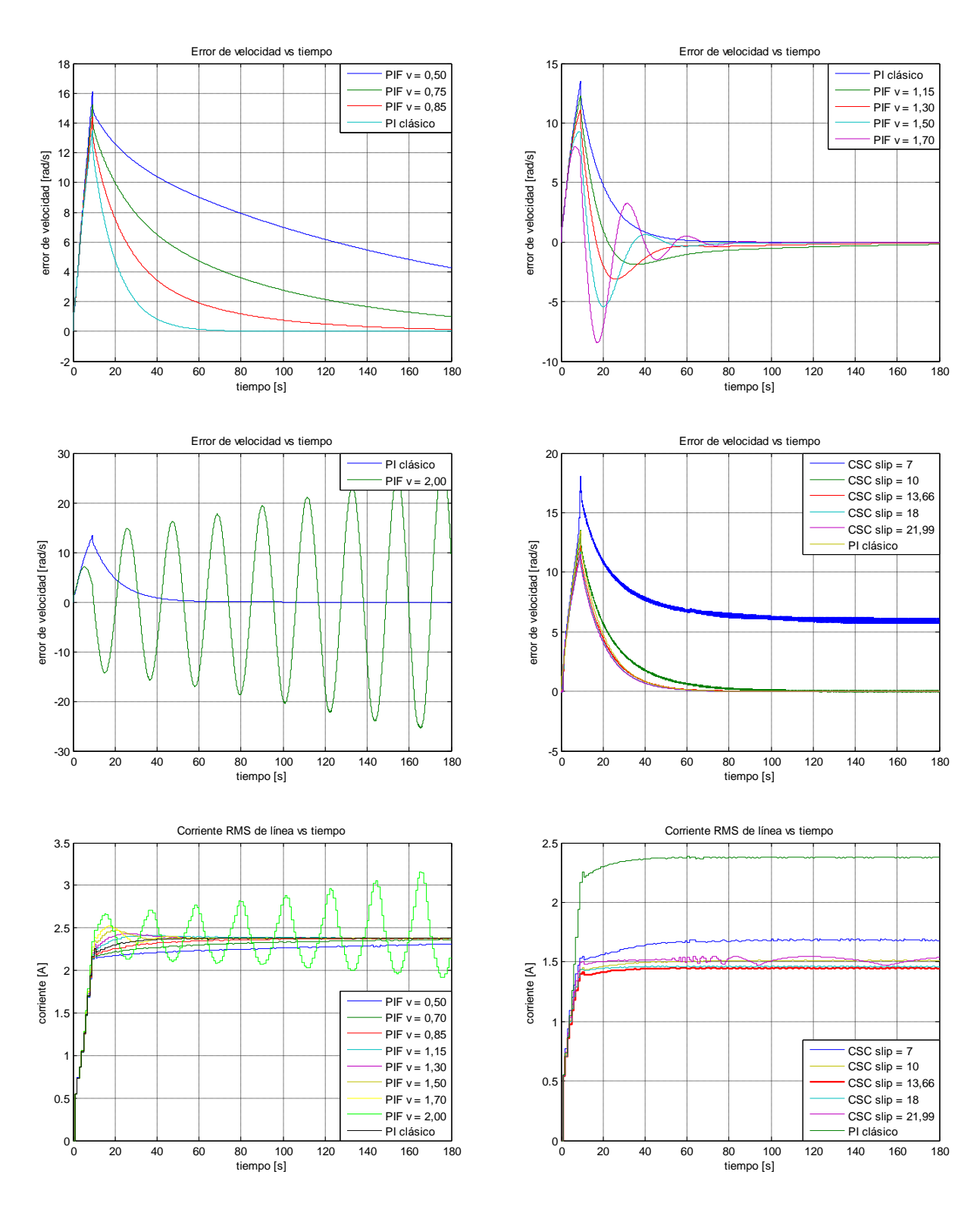

Figura 4.10. Resultados Simulación Prueba 5. Error de velocidad y corriente de línea en el tiempo.

|                             |             |                               | <b>CONTROL DE VELOCIDAD</b> |                     |                     |                     |                     |                     |                     |                     |                     |                            |                             |                                  |                           |                                  |
|-----------------------------|-------------|-------------------------------|-----------------------------|---------------------|---------------------|---------------------|---------------------|---------------------|---------------------|---------------------|---------------------|----------------------------|-----------------------------|----------------------------------|---------------------------|----------------------------------|
|                             |             | PI                            | PIF                         |                     |                     |                     |                     |                     |                     |                     |                     | <b>CSC</b>                 |                             |                                  |                           |                                  |
|                             |             | $K_p = 0.5$ ;<br>$K_i = 0.05$ | $v = 0.50$                  | $v = 0.70$          | $v = 0.85$          | $v = 1,15$          | $v = 1,30$          | $v = 1,50$          | $v = 1,70$          | $v = 2,00$          | $v = 2,05$          | $\omega_{\text{slip}} = 7$ | $\omega_{\text{slip}}\,=10$ | $\omega_{\rm slip}$<br>$= 13,66$ | $\omega_{\text{slip}}=18$ | $\omega_{\rm slip}$<br>$= 21,99$ |
| ٣<br>PRUEBA                 | <b>IAE</b>  | $6,0 \cdot 10^{2}$            | $1,4 \cdot 10^{3}$          | $9,7 \cdot 10^{2}$  | $7,9 \cdot 10^2$    | $5,1 \cdot 10^2$    | $4,7 \cdot 10^{2}$  | $4,6 \cdot 10^{2}$  | $6,2 \cdot 10^{2}$  | $4,1 \cdot 10^{3}$  | $3,1 \cdot 10^{4}$  | $1,8 \cdot 10^{3}$         | $7,0 \cdot 10^2$            | $5,2 \cdot 10^2$                 | $4,9 \cdot 10^{2}$        | $4,8 \cdot 10^{2}$               |
|                             | <b>ISE</b>  | $2,6 \cdot 10^{3}$            | $9,7 \cdot 10^3$            | $4,9 \cdot 10^{3}$  | $3,4 \cdot 10^{3}$  | $2,2 \cdot 10^3$    | $1,8 \cdot 10^{3}$  | $1,8 \cdot 10^{3}$  | $2,4 \cdot 10^{3}$  | $7,5 \cdot 10^{4}$  | $4,2 \cdot 10^6$    | $1,9 \cdot 10^{4}$         | $3,3 \cdot 10^{3}$          | $2,0 \cdot 10^{3}$               | $1,9 \cdot 10^{3}$        | $1,8 \cdot 10^{3}$               |
|                             | <b>ITAE</b> | $7,2 \cdot 10^{4}$            | $1,7 \cdot 10^{5}$          | $1,1 \cdot 10^{5}$  | $9,7 \cdot 10^{4}$  | $6,1 \cdot 10^{4}$  | $5,7 \cdot 10^{4}$  | $5,7 \cdot 10^{4}$  | $7,8 \cdot 10^{4}$  | $7.7 \cdot 10^5$    | $6,3 \cdot 10^{6}$  | $3,1 \cdot 10^{5}$         | $9,3 \cdot 10^{4}$          | $5,9 \cdot 10^{4}$               | $5,5 \cdot 10^{4}$        | 5,4.10 <sup>4</sup>              |
|                             | <b>ITSE</b> | $6.5 \cdot 10^{10}$           | $2.4 \cdot 10^{11}$         | $1,2 \cdot 10^{11}$ | $8,5 \cdot 10^{10}$ | $5,5 \cdot 10^{10}$ | $4,5 \cdot 10^{10}$ | $4,4 \cdot 10^{10}$ | $6,1 \cdot 10^{10}$ | $1.8 \cdot 10^{12}$ | $1.0 \cdot 10^{14}$ | $4,8 \cdot 10^{11}$        | $8.1 \cdot 10^{10}$         | $5.0 \cdot 10^{10}$              | $4,6 \cdot 10^{10}$       | $4,5 \cdot 10^{10}$              |
| $\mathbf{\Omega}$<br>PRUEBA | IAE.        | $1,6 \cdot 10^{2}$            | $6,4 \cdot 10^{2}$          | $3,5 \cdot 10^{2}$  | $2,1 \cdot 10^{2}$  | $1,5 \cdot 10^{2}$  | $1,4 \cdot 10^{2}$  | $1,5 \cdot 10^{2}$  | $1.9 \cdot 10^{2}$  | $1,1 \cdot 10^{3}$  | $7,0 \cdot 10^3$    | $2.0 \cdot 10^{2}$         | $1.8 \cdot 10^{2}$          | $1,7 \cdot 10^{2}$               | $1.6 \cdot 10^{2}$        | $1.5 \cdot 10^{2}$               |
|                             | <b>ISE</b>  | $4,0 \cdot 10^{2}$            | $2.7 \cdot 10^{3}$          | $1,1 \cdot 10^{3}$  | $6,1 \cdot 10^{2}$  | $3.2 \cdot 10^{2}$  | $2.8 \cdot 10^{2}$  | $2.9 \cdot 10^{2}$  | $4,0 \cdot 10^{2}$  | $8.7 \cdot 10^{3}$  | $5,5 \cdot 10^{5}$  | $6,4 \cdot 10^{2}$         | $5,3 \cdot 10^{2}$          | $4,6 \cdot 10^{2}$               | $4,2 \cdot 10^2$          | $4.0 \cdot 10^{2}$               |
|                             | <b>ITAE</b> | $8,2 \cdot 10^{3}$            | $4.7 \cdot 10^{4}$          | $1.9 \cdot 10^{4}$  | $1.0 \cdot 10^{4}$  | $9.0 \cdot 10^{3}$  | $8,6 \cdot 10^{3}$  | $1,0 \cdot 10^{4}$  | $1.4 \cdot 10^{4}$  | $1,0 \cdot 10^{5}$  | $9.0 \cdot 10^{5}$  | $1,1 \cdot 10^{4}$         | $9.7 \cdot 10^{3}$          | $9.0 \cdot 10^{3}$               | $8,4 \cdot 10^{3}$        | $8.1 \cdot 10^{3}$               |
|                             | <b>ITSE</b> | $3,2 \cdot 10^{9}$            | $2,2 \cdot 10^{10}$         | $9,0.10^{9}$        | $5,0 \cdot 10^{9}$  | $2,6 \cdot 10^{9}$  | $2,3 \cdot 10^{9}$  | $2,4 \cdot 10^{9}$  | $3,3 \cdot 10^{9}$  | $7,1 \cdot 10^{10}$ | $4,5 \cdot 10^{12}$ | $5,2 \cdot 10^{9}$         | $4,3 \cdot 10^{9}$          | $3,7 \cdot 10^{9}$               | $3,4 \cdot 10^{9}$        | $3,3 \cdot 10^{9}$               |
|                             | IAE         | $2,5 \cdot 10^{2}$            | $1,0 \cdot 10^{3}$          | $5,7 \cdot 10^{2}$  | $3,4 \cdot 10^{2}$  | $2,3 \cdot 10^2$    | $2,1 \cdot 10^{2}$  | $2,2 \cdot 10^2$    | $2,8 \cdot 10^2$    | $1.4 \cdot 10^{3}$  | $1,2 \cdot 10^{4}$  | $4,8 \cdot 10^{2}$         | $2,7 \cdot 10^2$            | $2,4 \cdot 10^{2}$               | $2,3 \cdot 10^2$          | $2,2 \cdot 10^2$                 |
| PRUEBA <sub>3</sub>         | <b>ISE</b>  | $6,8 \cdot 10^{2}$            | $7,1 \cdot 10^2$            | $2,9 \cdot 10^{3}$  | $1,6 \cdot 10^{3}$  | $7,5 \cdot 10^2$    | $6,4 \cdot 10^{2}$  | $6,3 \cdot 10^{2}$  | $8,3 \cdot 10^{2}$  | $1.4 \cdot 10^{4}$  | $1,4 \cdot 10^{6}$  | $2,3 \cdot 10^{3}$         | $1,1 \cdot 10^{3}$          | $9,5 \cdot 10^{2}$               | $8,7 \cdot 10^{2}$        | $8,4 \cdot 10^{2}$               |
|                             | <b>ITAE</b> | $1,2 \cdot 10^{4}$            | $7,8 \cdot 10^{4}$          | $3,2 \cdot 10^{4}$  | $1,6 \cdot 10^{4}$  | $1,4 \cdot 10^{4}$  | $1,3 \cdot 10^{4}$  | $1,4 \cdot 10^{4}$  | 2,0.10 <sup>4</sup> | $1,3 \cdot 10^{5}$  | $1,6 \cdot 10^6$    | $3,5 \cdot 10^{4}$         | $1,4 \cdot 10^{4}$          | $1,2 \cdot 10^{4}$               | $1,1 \cdot 10^{4}$        | $1,1 \cdot 10^{4}$               |
|                             | <b>ITSE</b> | $7.9 \cdot 10^{9}$            | $5,7 \cdot 10^{10}$         | $2,4 \cdot 10^{10}$ | $1,3 \cdot 10^{10}$ | $6,1 \cdot 10^{9}$  | $5,2 \cdot 10^{9}$  | $5,1 \cdot 10^{9}$  | $6,8 \cdot 10^{9}$  | $1,2 \cdot 10^{11}$ | $1,2 \cdot 10^{13}$ | $1.9 \cdot 10^{10}$        | $9,0 \cdot 10^{9}$          | $7.7 \cdot 10^{9}$               | $7,1 \cdot 10^{9}$        | $6,8 \cdot 10^{9}$               |
|                             | <b>IAE</b>  | $3.3 \cdot 10^{2}$            | $1.4 \cdot 10^{3}$          | $7.6 \cdot 10^{2}$  | $4,6 \cdot 10^{2}$  | $3.1 \cdot 10^{2}$  | $2,8 \cdot 10^{2}$  | $2.9 \cdot 10^{2}$  | $3,6 \cdot 10^{2}$  | $4,8 \cdot 10^{3}$  | $1.5 \cdot 10^{4}$  | $1.7 \cdot 10^{3}$         | $8,1 \cdot 10^{2}$          | $4,1 \cdot 10^{2}$               | $3,0 \cdot 10^{2}$        | $2.8 \cdot 10^{2}$               |
| 4                           | <b>ISE</b>  | $1,7 \cdot 10^{3}$            | $1,2 \cdot 10^{4}$          | $5,1 \cdot 10^{3}$  | $2,7 \cdot 10^{3}$  | $1,3 \cdot 10^{3}$  | $1,1 \cdot 10^{3}$  | $1,0 \cdot 10^{3}$  | $1,4 \cdot 10^{3}$  | $4,5 \cdot 10^{5}$  | $1.9 \cdot 10^{6}$  | $2,3 \cdot 10^{4}$         | $5,6 \cdot 10^{3}$          | $1.9 \cdot 10^{3}$               | $1.4 \cdot 10^{3}$        | $1,3 \cdot 10^{3}$               |
| PRUEBA                      | <b>ITAE</b> | $1,7 \cdot 10^{4}$            | $1,1 \cdot 10^{5}$          | $4,4 \cdot 10^{4}$  | $2,2 \cdot 10^{4}$  | $1,8 \cdot 10^{4}$  | $1,7 \cdot 10^{4}$  | $1,9 \cdot 10^{4}$  | $2,6 \cdot 10^{4}$  | $6,8 \cdot 10^{5}$  | $1.8 \cdot 10^{6}$  | $1,5 \cdot 10^{5}$         | $6.7 \cdot 10^{4}$          | $2.7 \cdot 10^{4}$               | $1.5 \cdot 10^{4}$        | $1,8 \cdot 10^{4}$               |
|                             | <b>ITSE</b> | $1,4 \cdot 10^{10}$           | $1,0 \cdot 10^{11}$         | $4,2 \cdot 10^{10}$ | $2,2 \cdot 10^{10}$ | $1,1 \cdot 10^{10}$ | $9,0.10^{9}$        | $8,8 \cdot 10^{9}$  | $1,1 \cdot 10^{10}$ | $3,6 \cdot 10^{12}$ | $1,6 \cdot 10^{13}$ | $1,9 \cdot 10^{11}$        | $4,5 \cdot 10^{10}$         | $1,5 \cdot 10^{10}$              | $1,1 \cdot 10^{10}$       | $1,0 \cdot 10^{10}$              |
| ю<br>PRUEBA                 | <b>IAE</b>  | $2,1 \cdot 10^{2}$            | $1,4 \cdot 10^{3}$          | $7,6 \cdot 10^2$    | $4,1 \cdot 10^{2}$  | $2,3 \cdot 10^2$    | $1,9 \cdot 10^{2}$  | $1,6 \cdot 10^2$    | $1,9 \cdot 10^{2}$  | $2,2 \cdot 10^{3}$  | $1,6 \cdot 10^{4}$  | $1,3 \cdot 10^{3}$         | $2,6 \cdot 10^{2}$          | $2,0 \cdot 10^2$                 | $1,8 \cdot 10^2$          | $1,8 \cdot 10^{2}$               |
|                             | <b>ISE</b>  | $1,5 \cdot 10^{3}$            | $1,2 \cdot 10^{4}$          | $5,0 \cdot 10^{3}$  | $2,6 \cdot 10^{3}$  | $1,1 \cdot 10^{3}$  | $8,8 \cdot 10^{2}$  | $8,1 \cdot 10^{2}$  | $9,9 \cdot 10^{2}$  | $3,6 \cdot 10^{4}$  | $2,1 \cdot 10^6$    | $9,9 \cdot 10^{3}$         | $1,7 \cdot 10^{3}$          | $1,3 \cdot 10^{3}$               | $1,2 \cdot 10^3$          | $1,2 \cdot 10^3$                 |
|                             | <b>ITAE</b> | $3,4 \cdot 10^{3}$            | $1,0 \cdot 10^{5}$          | $4,2 \cdot 10^{4}$  | $1,5 \cdot 10^{4}$  | $9,2 \cdot 10^{3}$  | $5,6 \cdot 10^{3}$  | $3.4 \cdot 10^{3}$  | $4.0 \cdot 10^{3}$  | $2,3 \cdot 10^{5}$  | $1.9 \cdot 10^{6}$  | $1,0 \cdot 10^{5}$         | $5,8 \cdot 10^{3}$          | $3,2 \cdot 10^{3}$               | $2.9 \cdot 10^{3}$        | $2,8 \cdot 10^{3}$               |
|                             | <b>ITSE</b> | $1,2 \cdot 10^{10}$           | $1.0 \cdot 10^{11}$         | $4,0 \cdot 10^{10}$ | $2,1 \cdot 10^{10}$ | $8,8 \cdot 10^{9}$  | $7,2 \cdot 10^{9}$  | $6,6 \cdot 10^{9}$  | $8.0 \cdot 10^{9}$  | $3,0 \cdot 10^{11}$ | $1,8 \cdot 10^{13}$ | $8,0 \cdot 10^{10}$        | $1.4 \cdot 10^{10}$         | $1,0 \cdot 10^{10}$              | $9,7 \cdot 10^{10}$       | $9,4 \cdot 10^{9}$               |

Tabla 4.4. Índices de desempeño de las estrategias implementadas a nivel de simulación.

#### 4.3.3 Discusión y análisis de resultados de simulaciones

En las gráficas presentadas en la Sección 4.3.2 se aprecian diferencias notorias en cuanto a la dinámica de las respuestas del sistema para las distintas estrategias de control.

En general, se presenta menor error de velocidad en la estrategia FOC-PIF con orden integral entre 1,30 y 1,50 (ver gráfico superior derecho de cualquiera de las Figuras 4.6 a 4.10). Esta afirmación se respalda en el valor de sus índices de desempeño IAE, ISE e ITSE mostrados en la Tabla 4.4. La estrategia FOC-CSC con deslizamiento  $21,99$   $rad/s$  también presenta error de seguimiento pequeño y un tiempo de estabilización relativamente bajo, presentando el menor ITAE en cada una de las pruebas realizadas (índice que castiga precisamente la relación entre el error absoluto y el tiempo de estabilización).

Los peores resultados en cuanto al seguimiento de referencia corresponden a la estrategia FOC-PIF con orden integral menores a 1 y mayores a 1,7. Para órdenes integrales bajos el tiempo de estabilización es extremadamente largo, lo que se observa plenamente en el gráfico superior izquierdo (primer gráfico) de las Figuras 4.6 a 4.10. Por otro lado, se tiene que para orden integral igual a 2 el sistema se vuelve inestable. Para órdenes integrales mayores la inestabilidad aumenta, como se puede ver en el gráfico medio izquierdo de las mismas Figuras 4.6 a 4.10.

Para el FOC-CSC se mantiene un seguimiento de referencia similar para los distintos valores de deslizamientos (excepto para deslizamiento de  $7 [rad/s]$ ), cuyas respuestas son, a su vez, muy cercanas a la respuesta de la estrategia FOC-PI.

Dentro de las pruebas presentadas, es posible observar que todas las estrategias presentan error permanente nulo, salvo la estrategia FOC-CSC para deslizamientos por debajo de los  $10$   $\lceil rad/s \rceil$ .

En cuanto al esfuerzo de control, la estrategia que presenta menor consumo de corriente corresponde a la FOC-CSC, del orden del 50% con respecto a las otras estrategias. En particular, se tiene un mínimo de corriente de línea en el motor para un deslizamiento constante de 13,66  $[rad/s]$ , tal como fue demostrado en la Sección 2.3. Para valores cercanos a este deslizamiento también se aprecian bajas corrientes (ver gráficas inferiores de las Figuras 4.6 a 4.10).

Si se considera un nuevo índice de desempeño que evaluara el error de seguimiento y castigara el esfuerzo de control (de la forma "Error de seguimiento/Esfuerzo de control"), el control óptimo en este caso vendría dado por el control FOC-CSC.
#### 4.4 RESULTADOS EXPERIMENTALES

En esta sección se presentan los resultados de la aplicación de las estrategias de control a nivel experimental.

#### 4.4.1 Pruebas a nivel de laboratorio

Al igual que para las pruebas simuladas, se presentan los gráficos de error de velocidad angular y de corriente de línea del motor, por las razones explicadas en la Sección 4.3.1. También se incluye la Tabla 4.5, en la que se muestran los índices de desempeño de las estrategias probadas en el sistema real.

La sintonización de los parámetros del controlador PI utilizado (tanto para las simulaciones como para las pruebas experimentales) se realizó en base a pruebas experimentales que consideraban distintos valores de las constantes proporcionales e integrales. Estas pruebas se pueden apreciar en el Anexo E y además en las Figuras 4.11 a 4.14. Los índices de desempeño de estas pruebas de sintonización (mostrados en la Tabla 4.5) se utilizaron para decidir la configuración a usar definitivamente en el controlador de velocidad de las estrategias FOC-PIF y FOC-CSC.

Es importante mencionar que en esta sección no se incluyeron gráficas de todas las pruebas experimentales realizadas. La razón es que algunos de los controladores implementados sobre-exigían al sistema, provocando que los niveles de corriente se elevaran por sobre los límites de funcionamiento, lo que concluía con la detención del motor y por ende de la prueba. En particular, no se presentan resultados de las Pruebas 1, 4 y 5 para la estrategia FOC-PIF con órdenes de integración  $1,50 - 1,70 - 2,00$ ; tampoco se incluyen resultados de la Prueba 4 para la estrategia FOC-PIF con orden de integración 1,30.

Si bien los resultados simulados del método FOC-CSC concuerdan con los desarrollos teóricos, las pruebas experimentales arrojaron un comportamiento anómalo que se resume en un nulo seguimiento y en niveles de corriente extremos. Se hicieron muchas pruebas, pero todas fallaban antes de 10[s].

Las pruebas que no se incluyen en esta sección se encuentran en el Anexo E, así como en el DVD de datos adjunto.

#### 4.4.2 Resumen gráfico de pruebas experimentales

En esta sección se presentan gráficos de error de velocidad y corriente de línea en el MI obtenidos a nivel de laboratorio. Es necesario indicar que no se incluyen gráficos de todas las pruebas realizadas en base al control CSC, pues los resultados obtenidos no fueron los esperados, y las gráficas no aportan mayor información. Sólo se incluyen gráficas de la Prueba 2 aplicada a esta estrategia (mostrados en la Figura 4.16), en la que se resume su mal comportamiento experimental.

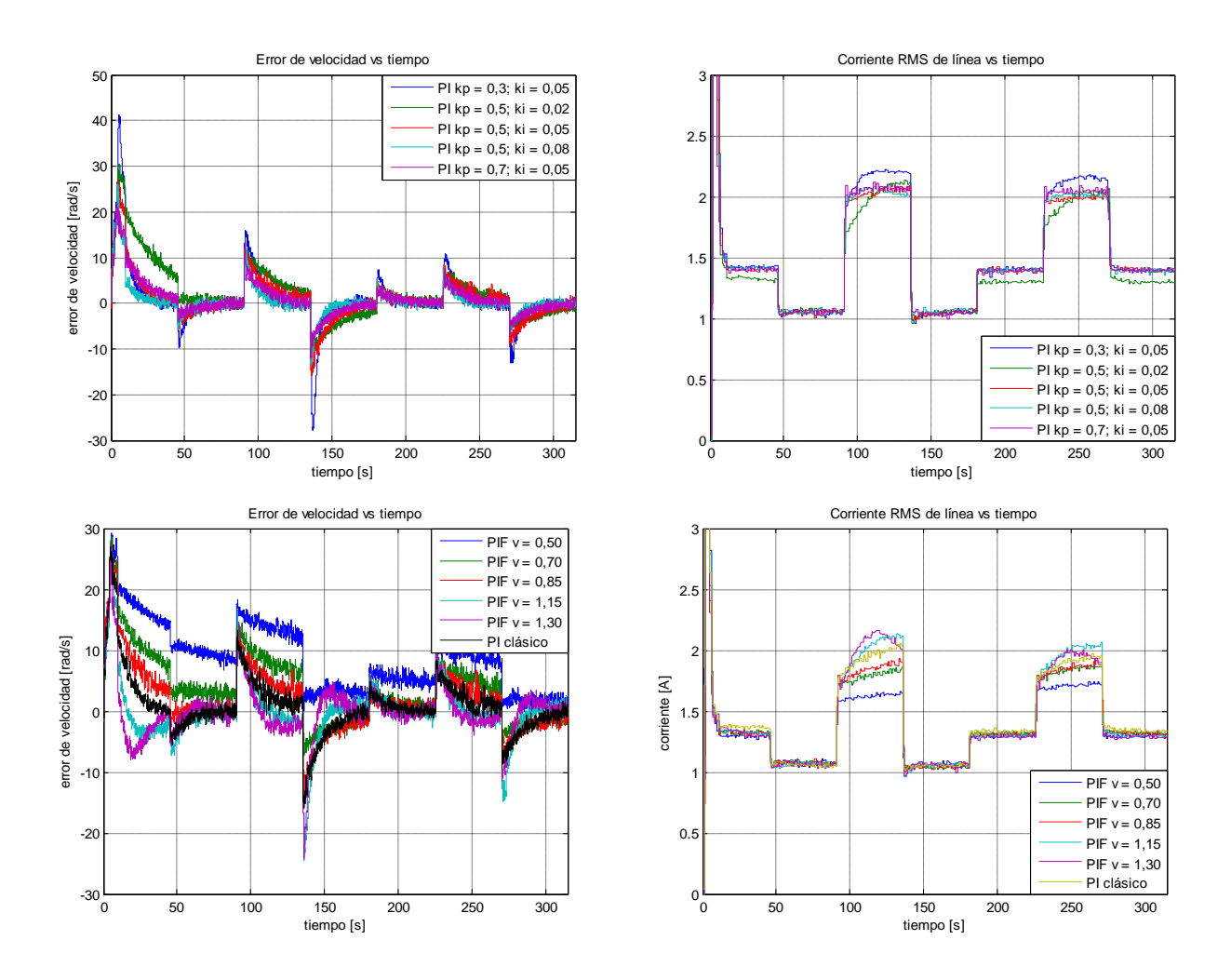

Figura 4.11. Resultados Experimentales Prueba 1. Error de velocidad y corriente de línea en el tiempo.

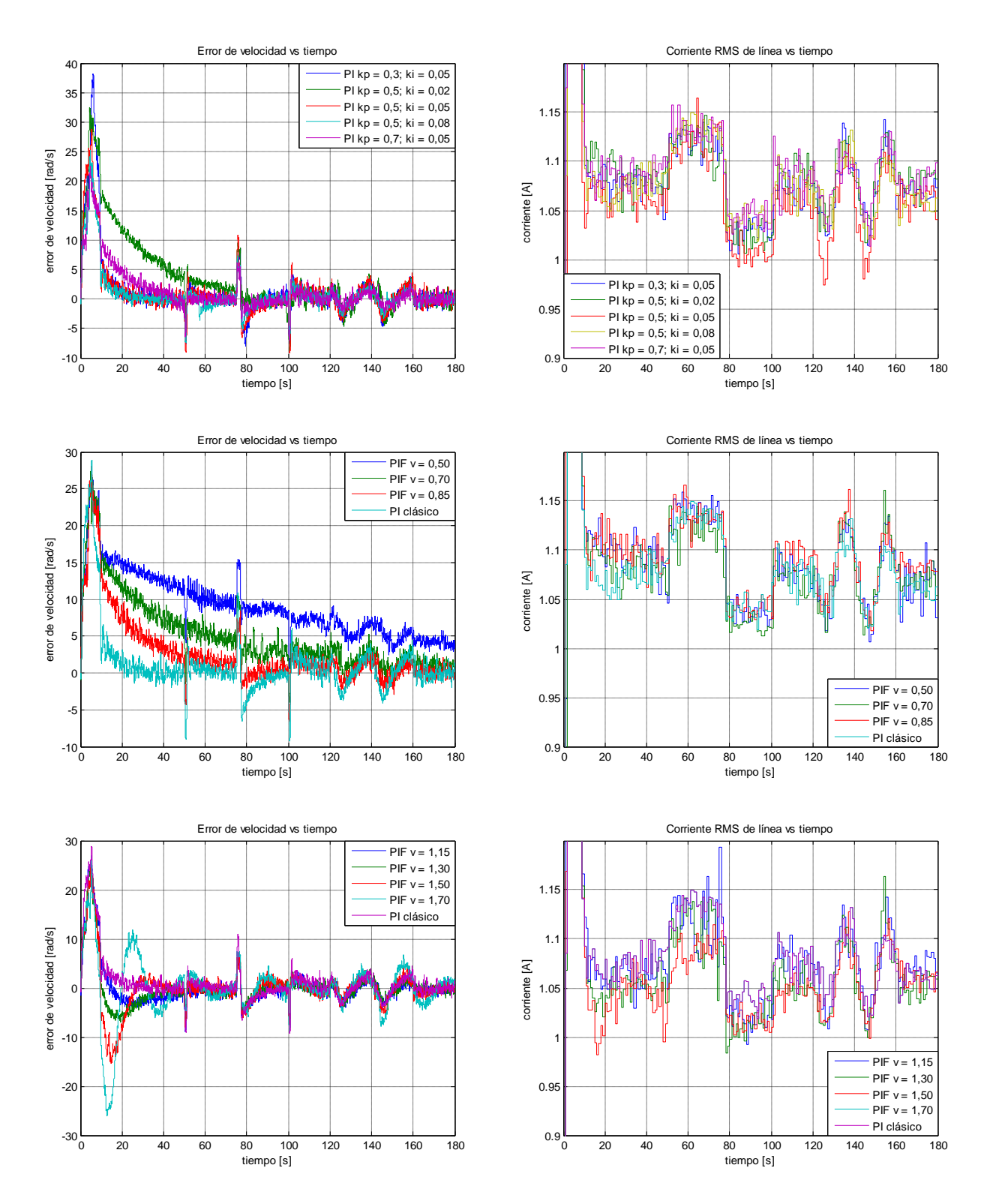

Figura 4.12. Resultados Experimentales Prueba 2. Error de velocidad y corriente de línea en el tiempo.

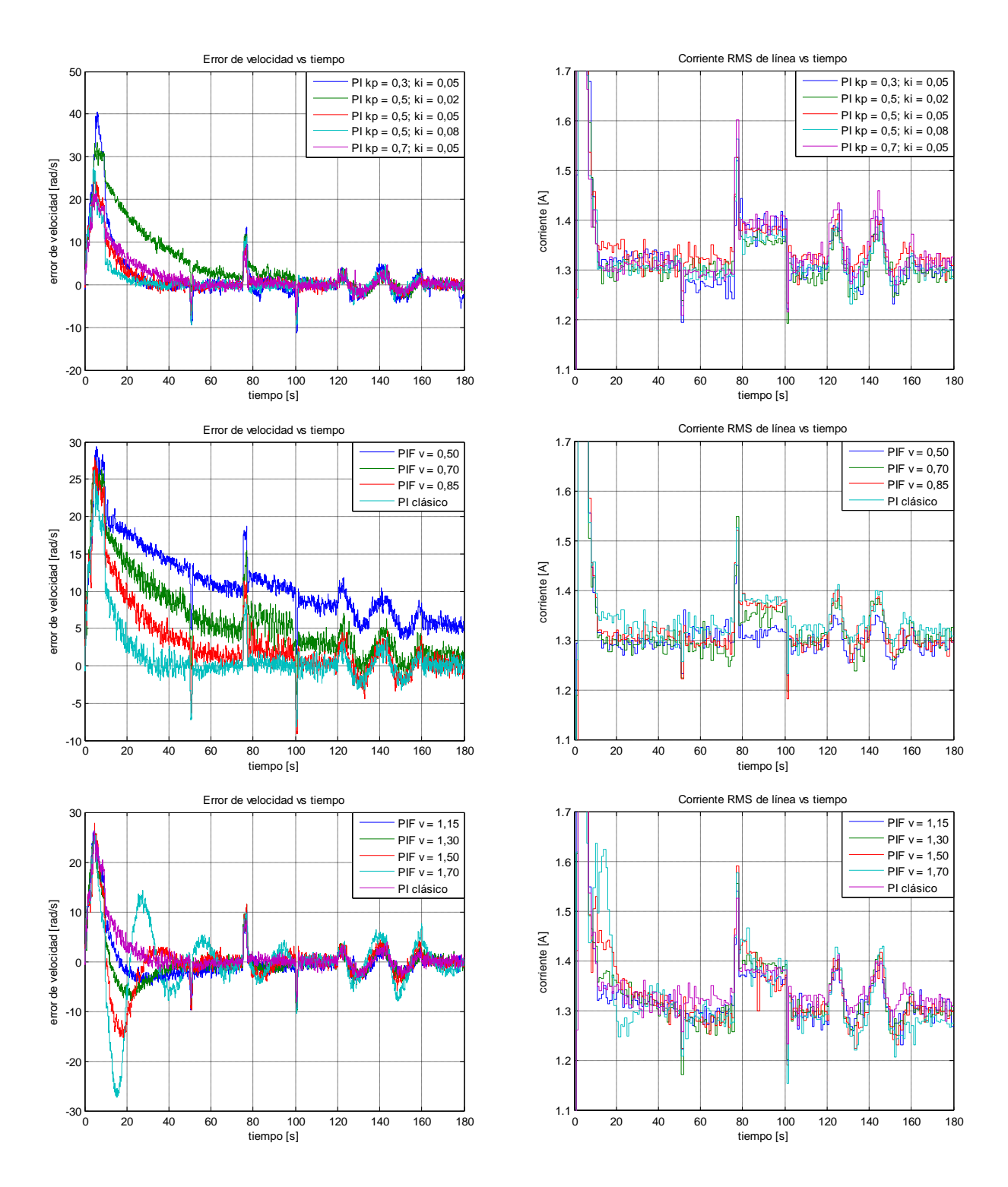

Figura 4.13. Resultados Experimentales Prueba 3. Error de velocidad y corriente de línea en el tiempo.

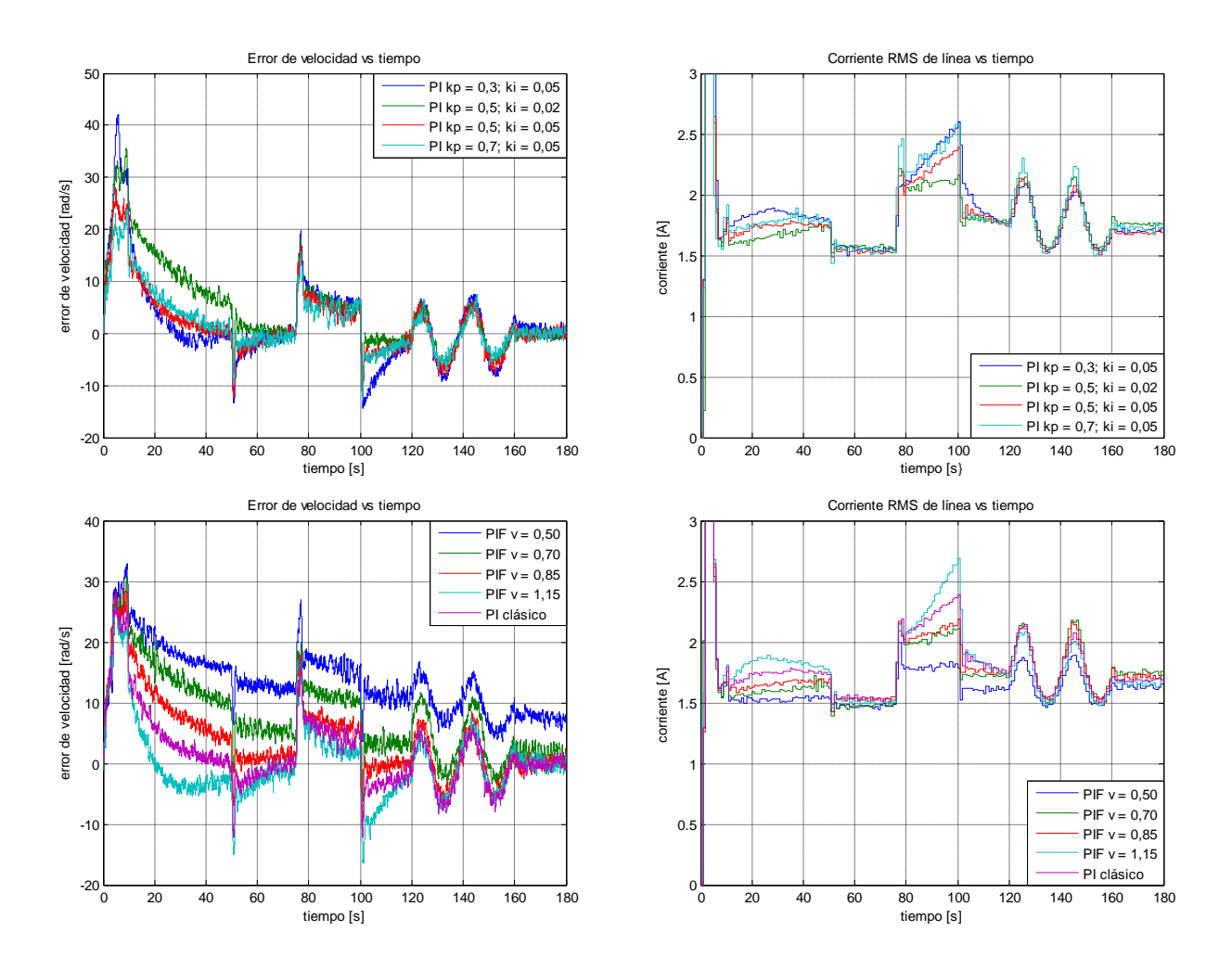

Figura 4.14. Resultados Experimentales Prueba 4. Error de velocidad y corriente de línea en el tiempo.

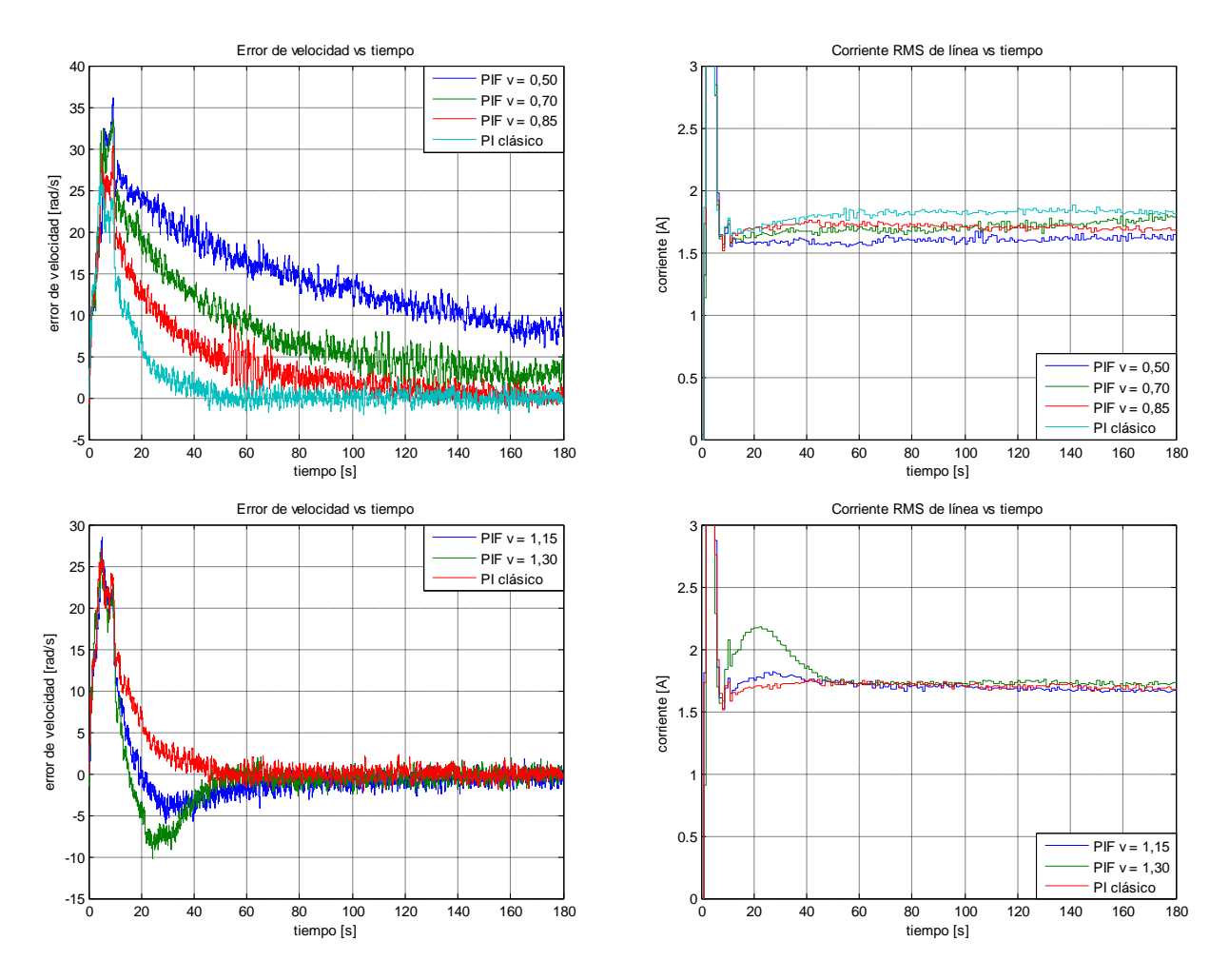

Figura 4.15. Resultados Experimentales Prueba 5. Error de velocidad y corriente de línea en el tiempo.

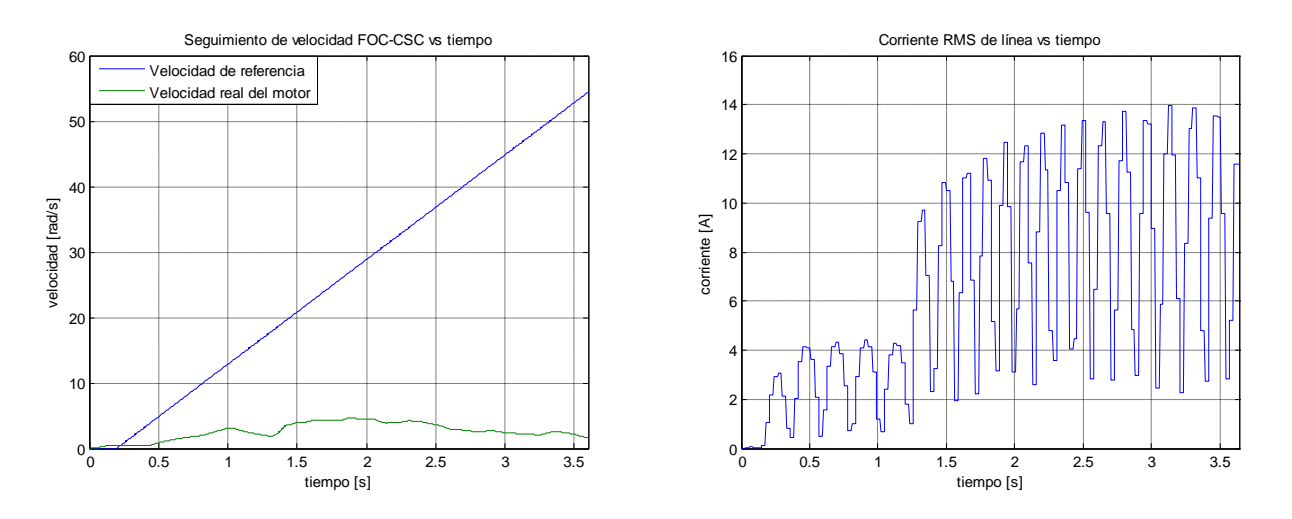

Figura 4.16. Resultados Experimentales Prueba 2. Velocidad y corriente de línea en el tiempo FOC-CSC con  $\omega_{slip-opt}$ .

|                               |             | <b>CONTROL DE VELOCIDAD</b>  |                              |                              |                              |                              |                     |                     |                     |                     |                     |                     |                     |                                  |                                  |
|-------------------------------|-------------|------------------------------|------------------------------|------------------------------|------------------------------|------------------------------|---------------------|---------------------|---------------------|---------------------|---------------------|---------------------|---------------------|----------------------------------|----------------------------------|
|                               |             |                              |                              | PI                           |                              |                              | PIF                 |                     |                     |                     |                     |                     |                     | <b>CSC</b>                       |                                  |
|                               |             | $K_p = 0.3;$<br>$K_i = 0.05$ | $K_p = 0.5;$<br>$K_i = 0.02$ | $K_p = 0.5;$<br>$K_i = 0.05$ | $K_p = 0.5;$<br>$K_i = 0.08$ | $K_p = 0.7;$<br>$K_i = 0.05$ | $v = 0.50$          | $v = 0.70$          | $v = 0.85$          | $v = 1,15$          | $v = 1,30$          | $v = 1,50$          | $v = 1,70$          | $\omega_{\rm slip}$<br>$= 13,66$ | $\omega_{\rm slip}$<br>$= 21,99$ |
| PRUEBA <sub>1</sub>           | IAE.        | $9,2 \cdot 10^2$             | $1,4 \cdot 10^{3}$           | $9.5 \cdot 10^{2}$           | $5,3 \cdot 10^{2}$           | $7,2 \cdot 10^2$             | $2,7 \cdot 10^{3}$  | $1,6 \cdot 10^{3}$  | $1,2 \cdot 10^3$    | $8,8 \cdot 10^{2}$  | $8,5 \cdot 10^{2}$  | X                   | $\mathbf X$         | $\mathbf X$                      | $\mathbf X$                      |
|                               | <b>ISE</b>  | $1,2 \cdot 10^{4}$           | $1,3 \cdot 10^{4}$           | $7.7 \cdot 10^3$             | $3.9 \cdot 10^{3}$           | $4.6 \cdot 10^{3}$           | $3.4 \cdot 10^{4}$  | $1,5 \cdot 10^{4}$  | $1,0 \cdot 10^{4}$  | $7.7 \cdot 10^{3}$  | $6,5 \cdot 10^{3}$  | X                   | $\mathbf X$         | X                                | X                                |
|                               | <b>ITAE</b> | $1,0 \cdot 10^{5}$           | $1,4 \cdot 10^{5}$           | $1,2 \cdot 10^5$             | $5.6 \cdot 10^{4}$           | $7.6 \cdot 10^{4}$           | $3.1 \cdot 10^{5}$  | $1.8 \cdot 10^{5}$  | $1.4 \cdot 10^{5}$  | $1,1 \cdot 10^{5}$  | $1,0 \cdot 10^{5}$  | X                   | X                   | X                                | X                                |
|                               | <b>ITSE</b> | $3,1 \cdot 10^{11}$          | $3.3 \cdot 10^{11}$          | $1.9 \cdot 10^{11}$          | $9.6 \cdot 10^{10}$          | $1.1 \cdot 10^{11}$          | $8.4 \cdot 10^{11}$ | $3,7 \cdot 10^{11}$ | $2.5 \cdot 10^{11}$ | $1.9 \cdot 10^{11}$ | $1.6 \cdot 10^{11}$ | X                   | X                   | X                                | X                                |
| $\boldsymbol{\sim}$<br>PRUEBA | IAE.        | $4,1 \cdot 10^{3}$           | $7.6 \cdot 10^{2}$           | $4.1 \cdot 10^{2}$           | $3.0 \cdot 10^{2}$           | $3.7 \cdot 10^{2}$           | $1,6 \cdot 10^{3}$  | $9.4 \cdot 10^{2}$  | $5,6 \cdot 10^2$    | $3,9 \cdot 10^{2}$  | $3,9 \cdot 10^{2}$  | $4,7 \cdot 10^2$    | $6,6 \cdot 10^{2}$  | X                                | X                                |
|                               | <b>ISE</b>  | $5,8 \cdot 10^{3}$           | $9,6 \cdot 10^{3}$           | $4,2 \cdot 10^{3}$           | $2,6 \cdot 10^{3}$           | $3.0 \cdot 10^{3}$           | $1,9 \cdot 10^{4}$  | $9,4 \cdot 10^{3}$  | $5.5 \cdot 10^{3}$  | $3,3 \cdot 10^{3}$  | $3,2 \cdot 10^{3}$  | $4,2 \cdot 10^{3}$  | $6.7 \cdot 10^{3}$  | X                                | X                                |
|                               | <b>ITAE</b> | $2.0 \cdot 10^{4}$           | $3.0 \cdot 10^{4}$           | $2,3 \cdot 10^{4}$           | $1,5 \cdot 10^{4}$           | $1.6 \cdot 10^{4}$           | $1,1 \cdot 10^{5}$  | $4,7 \cdot 10^{4}$  | $2,2 \cdot 10^{4}$  | $1.9 \cdot 10^{4}$  | $2,0.10^{4}$        | $2.4 \cdot 10^{4}$  | $3.7 \cdot 10^{4}$  | X                                | X                                |
|                               | <b>ITSE</b> | $4.6 \cdot 10^{10}$          | $7.8 \cdot 10^{10}$          | $3,3 \cdot 10^{10}$          | $2.1 \cdot 10^{10}$          | $2.4 \cdot 10^{10}$          | $1,5 \cdot 10^{11}$ | $7.6 \cdot 10^{10}$ | $4.4 \cdot 10^{10}$ | $2.7 \cdot 10^{10}$ | $2,6 \cdot 10^{10}$ | $3,4 \cdot 10^{10}$ | $5.5 \cdot 10^{10}$ | X                                | X                                |
| PRUEBA <sub>3</sub>           | IAE         | $5.7 \cdot 10^{2}$           | $9.4 \cdot 10^{2}$           | $3.9 \cdot 10^{2}$           | $3.4 \cdot 10^{2}$           | $4.3 \cdot 10^{2}$           | $2.0 \cdot 10^{3}$  | $1,1 \cdot 10^{3}$  | $6.6 \cdot 10^{2}$  | $4.5 \cdot 10^{2}$  | $4,4 \cdot 10^{2}$  | $5.2 \cdot 10^{2}$  | $7.9 \cdot 10^{2}$  | X                                | X                                |
|                               | <b>ISE</b>  | $9,2 \cdot 10^{3}$           | $1,4 \cdot 10^{4}$           | $4.0 \cdot 10^{3}$           | $3,4 \cdot 10^{3}$           | $3.9 \cdot 10^{3}$           | $2,5 \cdot 10^{4}$  | $1,3 \cdot 10^{4}$  | $7.1 \cdot 10^{3}$  | $4,0 \cdot 10^{3}$  | $3,9 \cdot 10^{3}$  | $5,0 \cdot 10^{3}$  | $8.7 \cdot 10^{3}$  | X                                | $\mathbf X$                      |
|                               | <b>ITAE</b> | $2,6 \cdot 10^{4}$           | $3,5 \cdot 10^{4}$           | $1.7 \cdot 10^{4}$           | $1,7 \cdot 10^{4}$           | $1,8 \cdot 10^{4}$           | $1,4 \cdot 10^{5}$  | $5,9 \cdot 10^{4}$  | $2,9 \cdot 10^{4}$  | $2,2 \cdot 10^{4}$  | $2,2 \cdot 10^{4}$  | $2.6 \cdot 10^{4}$  | $4,4 \cdot 10^{4}$  | X                                | X                                |
|                               | <b>ITSE</b> | $7.5 \cdot 10^{10}$          | $1.1 \cdot 10^{11}$          | $3.2 \cdot 10^{10}$          | $2,7 \cdot 10^{10}$          | $3,1 \cdot 10^{10}$          | $2,1 \cdot 10^{11}$ | $1.0 \cdot 10^{11}$ | $5.7 \cdot 10^{10}$ | $3,3 \cdot 10^{10}$ | $3.1 \cdot 10^{10}$ | $4,1 \cdot 10^{10}$ | $7.0 \cdot 10^{10}$ | X                                | X                                |
| PRUEBA4                       | IAE         | $9.7 \cdot 10^{2}$           | $1,1 \cdot 10^{3}$           | $7.8 \cdot 10^{2}$           | X                            | $7.4 \cdot 10^{2}$           | $2,4 \cdot 10^{3}$  | $1,4 \cdot 10^{3}$  | $9.4 \cdot 10^{2}$  | $7.9 \cdot 10^{2}$  | $\mathbf X$         | $\mathbf{X}$        | $\mathbf X$         | X                                | X                                |
|                               | <b>ISE</b>  | $1,3 \cdot 10^{4}$           | $1,5 \cdot 10^{4}$           | $7.7 \cdot 10^3$             | X                            | $6.4 \cdot 10^{3}$           | $3.8 \cdot 10^{4}$  | $1.9 \cdot 10^{4}$  | $1,1 \cdot 10^{4}$  | $7.2 \cdot 10^{3}$  | $\mathbf X$         | $\mathbf X$         | X                   | X                                | $\mathbf X$                      |
|                               | <b>ITAE</b> | $6,4 \cdot 10^{4}$           | $5,3 \cdot 10^{4}$           | $5,0 \cdot 10^{4}$           | X                            | $4,5 \cdot 10^{4}$           | $1,8 \cdot 10^{5}$  | $8,8 \cdot 10^{4}$  | $5,1 \cdot 10^{4}$  | $5,4 \cdot 10^{4}$  | X                   | X                   | X                   | X                                | X                                |
|                               | <b>ITSE</b> | $1.0 \cdot 10^{11}$          | $1,2 \cdot 10^{11}$          | $6.2 \cdot 10^{10}$          | X                            | $5.1 \cdot 10^{10}$          | $3.1 \cdot 10^{11}$ | $1.6 \cdot 10^{11}$ | $8.8 \cdot 10^{10}$ | $5,8 \cdot 10^{10}$ | X                   | X                   | X                   | X                                | X                                |
| PRUEBA <sub>5</sub>           | IAE         | $\sim$                       | $\overline{\phantom{a}}$     | $4.1 \cdot 10^{2}$           |                              | $\overline{\phantom{a}}$     | $2.7 \cdot 10^{3}$  | $1,5 \cdot 10^{3}$  | $8.2 \cdot 10^{2}$  | $4.4 \cdot 10^{2}$  | $4.4 \cdot 10^{2}$  | X                   | $\mathbf X$         | $\mathbf X$                      | X                                |
|                               | <b>ISE</b>  | $\overline{\phantom{a}}$     | $\overline{\phantom{a}}$     | $5,2 \cdot 10^{3}$           | $\sim$                       | $\sim$                       | $4,5 \cdot 10^{4}$  | $2,0.10^{4}$        | $9.9 \cdot 10^{3}$  | $4,5 \cdot 10^{3}$  | $4,9 \cdot 10^{3}$  | X                   | $\mathbf X$         | $\mathbf X$                      | X                                |
|                               | <b>ITAE</b> | $\overline{\phantom{a}}$     | $\overline{\phantom{a}}$     | $1,1 \cdot 10^{4}$           | $\overline{\phantom{a}}$     | $\sim$                       | $1,9 \cdot 10^{5}$  | $8.3 \cdot 10^{4}$  | $3.1 \cdot 10^{4}$  | $1,7 \cdot 10^{4}$  | $1.4 \cdot 10^{4}$  | X                   | X                   | X                                | X                                |
|                               | <b>ITSE</b> |                              |                              | $4.2 \cdot 10^{10}$          |                              |                              | $3.7 \cdot 10^{11}$ | $1.6 \cdot 10^{11}$ | $8.0 \cdot 10^{10}$ | $3.6 \cdot 10^{10}$ | $3.9 \cdot 10^{10}$ | X                   | X                   | X                                | X                                |

Tabla 4.5. Índices de desempeño de las estrategias implementadas experimentalmente.

X: Pruebas Fallidas. - : Pruebas No Realizadas.

#### 4.4.3 Discusión y análisis de resultados experimentales

De los resultados experimentales presentados en la Sección 4.4.2 se puede extraer una serie de conclusiones.

Con respecto a la estrategia FOC-PI, se realizaron varias pruebas experimentales para sintonizar debidamente este controlador. Se presentan sólo cinco resultados, cada uno de los cuales arroja características positivas y negativas. El controlador en base a  $k_p = 0.3$  y  $k_i = 0.05$ presenta buenos resultados en cuanto al esfuerzo de control; sin embargo, presenta un tiempo de estabilización alto en comparación a los otros controladores implementados. El controlador  $k_p = 0.5$  y  $k_i = 0.02$  es el que presenta los peores resultados de seguimiento dentro del distintos controladores PI probados. El controlador  $k_p = 0.5$  y  $k_i = 0.08$  entre los PI presenta el menor error de seguimiento, lo que es corroborado por el valor de sus índices de desempeño de la Tabla 4.5; sin embargo, es el que exige un mayor consumo de corriente llegando a niveles peligrosos para el motor, como se puede ver en la Figura E.27 en que la máquina no fue capaz de soportar dichas exigencias y terminó deteniéndose abruptamente. El controlador  $k_p = 0.7$  y  $k_i = 0.05$  presenta muy buenos resultados en cuanto al seguimiento, pero igualmente sobreexige al sistema. El controlador que presentó un equilibrio en cuanto a seguimiento de referencia y esfuerzo de control fue el  $k_p = 0.5$  y  $k_i = 0.05$ , razón por la cual se utilizó de base para las otras dos estrategias en estudio.

La estrategia FOC-PIF aplicada experimentalmente presenta claras similitudes con los resultados obtenidos en base a simulaciones. La variable controlada evoluciona de la misma forma en ambos casos, para órdenes de integración iguales. Basta con comparar la Figura 4.7 (simulación de Prueba 2) con la Figura 4.12 (Prueba 2 aplicada experimentalmente).

Así mismo, los índices de desempeño se distribuyen de manera similar al caso de las simulaciones, como se puede apreciar al comparar las Tablas 4.4 y 4.5. Igual que antes, se puede decir que los peores resultados en cuanto al seguimiento de referencia corresponden a la estrategia FOC-PIF con orden integral menores a 1,00. Para órdenes integrales bajos, el tiempo de estabilización es extremadamente largo, lo que se muestra claramente en la Figura 4.15 (Prueba 5). Para ordenes por sobre 1,50 también se presentan oscilaciones que van en aumento con el nivel de integración. Esto último se puede ver en las pruebas incluidas en el DVD de datos adjunto.

En general, se puede decir que el controlador FOC-PIF funciona de acuerdo a los resultados obtenidos en simulaciones, de lo que se extrae inmediatamente las siguientes conclusiones:

- En base a los requerimientos de tiempo de estabilización, seguimiento y esfuerzo de control se puede utilizar un controlador PIF en el control de un motor de inducción en base a una correcta elección del orden de integración, habiendo obtenido previamente los parámetros constantes (proporcional e integral).
- Se podrían descartar problemas en el montaje experimental, tanto en el funcionamiento del Inversor como en el del Motor de Inducción. Este punto es muy importante al analizar el desempeño de la estrategia FOC-CSC.
- Se puede predecir un correcto funcionamiento de esta estrategia de control aplicada a otras plantas, ya que los resultados obtenidos son comparables a los obtenidos en [6, 7, 8, 9, 10, 11, 12]

La estrategia FOC-CSC presenta un comportamiento anómalo muy distinto al que se esperaba según sus simulaciones. Se obtienen diferencias radicales entre los resultados simulados y experimentales, lo que se aprecia claramente al comparar la Figura 4,7 con la Figura 4.16. A nivel experimental se generaron corrientes de líneas muy altas (todo lo contrario a lo que se plantea teóricamente), lo que produjo que el sistema se detuviera luego de pocos segundo de empezada la prueba. Por razones de seguridad, para evitar dañar la placa inversora o al motor asíncrono se optó por no realizar más pruebas mediante esta estrategia, y se propone analizar exhaustivamente este método antes de volver a probarlo experimentalmente.

# CAPÍTULO 5: CONCLUSIONES Y TRABAJO FUTURO

En este capítulo se presentan las principales conclusiones extraídas del Trabajo de Título expuesto. Junto con esto, se propone una serie de posibles líneas futuras referentes al control de máquinas eléctricas, las cuales tienen como objetivo ampliar los resultados obtenidos en este trabajo.

En el Capítulo 2 fueron presentadas las estrategias de control avanzado que posteriormente se implementaron en el control de un motor de inducción, junto con un resumido desarrollo teórico que explica su funcionamiento. En primer lugar, se expuso la estrategia FOC-PI clásica, se planteó el cálculo de la acción de control y la función de transferencia de la estrategia. En segundo lugar se presenta una novedosa estrategia denominada "Control FOC-PIF"; para desarrollar esta estrategia se expuso un desarrollo teórico del cálculo diferencial para órdenes reales (tanto valores enteros como no enteros) llegando a expresiones para determinar derivadas e integrales fraccionarias (ecuación 2.19). La tercera estrategia estudiada se denomina "Control FOC por Deslizamiento Constante" (FOC-CSC); se demostró teóricamente que la potencia entregada por el MI es máxima para un deslizamiento igual al inverso de la constante de tiempo del rotor (esto es,  $\omega_{slip-opt} = \frac{R_r}{L}$  $\frac{R_r}{L_r} = \frac{1}{T_r}$  $\frac{1}{T_r}$  =  $\approx$  13.67 [rad/s]).

Las tres estrategias expuestas deben ser implementadas mediante el principio de "Control por Orientación de Campo", el cual fue debidamente explicado en la Sección 2.1. En particular, se utilizó la técnica de orientación de campo en base a control torque flujo (también llamado FOC indirecto) el cual permitió el control del motor de inducción sin la necesidad de instalar sensores de flujo en el rotor de la máquina o diseñar observadores para esta variable, lo que sería necesario en caso de haber utilizado el método FOC directo, el cual necesita conocer el flujo magnético en el rotor en cada instante. Se puede concluir que haber utilizado esta técnica de orientación de campo simplificó la implementación a nivel experimental de las estrategias al no depender de dispositivos físicos o recursos computacionales para estimación, sino un simple bloque de cálculo en base a la ecuación (2.9). Con respecto al funcionamiento del esquema FOC indirecto implementado, se incorpora un estudio de variables involucradas en el Anexo E (Sección E.1); de los resultados expuestos se puede concluir que el esquema funciona dentro de rangos normales.

En el Capítulo 3 se expuso un análisis detallado del diseño y funcionamiento del inversor trifásico utilizado en el control del motor de inducción. Este inversor se construyó durante el desarrollo del Trabajo de Título, y consideró las mejoras propuestas en [28] al diseño preliminar de este dispositivo realizado en [26]. Con respecto a este punto, se puede concluir que los cambios involucrados en la placa efectivamente mejoraron su desempeño, permitiendo un uso prolongado del inversor, favoreciendo la comunicación entre éste y el computador, y disminuyendo la temperatura del módulo de potencia IRAMX20UP60A con respecto a la que se alcanzaba en pleno funcionamiento con el inversor original. En este mismo capítulo se muestra el montaje en el que se llevaron a cabo las pruebas de control experimentales. Para completar el montaje de prueba se construyó un reóstato, el cual fue especialmente diseñado para satisfacer las condiciones de carga variable en el motor utilizado.

En el Capítulo 4 se detallan las pruebas de control aplicadas al motor de inducción, así como los resultados de esta aplicación a nivel de simulación y experimental. En primer lugar, se realizó una prueba de regulación, la que tiene como objetivo estudiar la robustez del sistema de control al ser sometido a variaciones abruptas de la carga mecánica aplicada al eje del motor. En segundo lugar, se realizaron pruebas de seguimiento de referencia las cuales pretenden mostrar la efectividad de los distintos controladores de velocidad mediante cambios bruscos y suaves en el valor deseado de esta variable. Por último, se aplicó una prueba cuyo objetivo fue determinar tiempos de estabilización y dinámicas intrínsecas de las distintas estrategias.

En base a las pruebas descritas anteriormente, la estrategia FOC-PIF presentó resultados simulados y experimentales muy similares entre sí. De estos resultados se puede decir que el orden de integración de la estrategia juega un rol muy importante en la evolución de la variable controlada. Como se puede apreciar en los gráficos presentados en el Capítulo 4, así como en los Anexos D y E, para órdenes de integración menores que 1 el tiempo de estabilización es alto (y se reduce al disminuir el orden de integración), la variable controlada no presenta sobrepaso y tiende lentamente a la referencia. Los mejores resultados obtenidos con esta técnica corresponden a órdenes de integración cercanos a 1,4, presentando tiempos de subida y de estabilización pequeños aunque con cierto grado de sobrepaso. Para órdenes mayores a 1,5 el sistema presenta oscilaciones pronunciadas, mostrando estabilidad crítica para el orden de integración 2. En general, se puede concluir que la estrategia FOC-PIF funciona correctamente en caso que se seleccionen adecuadamente los parámetros del controlador.

La estrategia FOC-CSC fue la que presentó mejores resultados a nivel de simulación, pues el error de velocidad controlado fue bajo y los niveles de corrientes fueron mínimos. Al observar los resultados expuestos en las Figuras 4.6 a 4.10, se puede concluir que la optimización de corriente consumida por el motor se logra precisamente para el deslizamiento propuesto teóricamente, en el caso de simulación. Además, se puede destacar que a nivel de simulación las corrientes de línea son bajas (en comparación a las estrategias FOC-PI y FOC-PIF) para cualquier deslizamiento constante cercano al deslizamiento óptimo, como se puede apreciar en la gráfica inferior derecha de las Figuras 4.6 a 4.10. Sin embargo, la implementación en laboratorio de esta estrategia no aportó los resultados esperados, siendo éstos muy distintos a los resultados simulados. No se tiene certeza de él o los motivos por los cuales no se obtuvo buenas respuestas, por lo que no se puede dar una explicación precisa al comportamiento presentado por esta estrategia a nivel experimental. Se pueden proponer algunas posibles causas:

- El resultado anómalo obtenido experimentalmente para la estrategia FOC-CSC puede deberse a que no se está obteniendo un deslizamiento constante en el MI. Si bien se impone un valor fijo para el deslizamiento, no se está realizando un control sobre esta variable. Al imponer un deslizamiento (como se observa en la Figura C.4) lo único que se logra es que la frecuencia eléctrica de la alimentación del motor varíe sólo con la velocidad del rotor (ver ecuación (2.31)); pero para poder tener efectivamente un deslizamiento constante en el MI se debe realizar control directamente sobre esta variable, ya que depende de las variables  $i_{sy}$  y  $\psi_{rx}$ , las cuales no son lineales entre sí.
- La estrategia FOC-CSC está basada en el principio de orientación de campo. Como se explicó en el Capítulo 2, uno de los fundamentos del FOC indirecto es que el flujo magnético en el rotor del MI debe mantenerse constante. Sin embargo, en las simulaciones resultó un flujo variable para esta estrategia (como se puede ver en la Figura D.7), mientras que para las estrategias FOC-PI y FOC-PIF esta variable se mantiene en un valor relativamente constante, lo que se puede apreciar en las Figuras del Anexo D referentes a estas estrategias.
- Puede haber habido una falla en el desarrollo teórico en el que está basada la estrategia. Esto es poco probable ya que se obtienen los resultados esperados en cuanto a las simulaciones.
- Los parámetros del MI pueden ser distintos a los presentados en la Tabla 3.1, los cuales fueron calculados en [1] mediante la prueba en vacio y la prueba de rotor bloqueado realizadas en 2006. La aplicación de estas pruebas da una estimación de los parámetros, los que además pueden variar su valor con el tiempo (por efecto del uso y del envejecimiento de los materiales).
- Existe la posibilidad de haber cometido algún error en la implementación experimental de la estrategia. Esto es difícil, ya que se revisó el montaje experimental exhaustivamente, y de haber habido problemas en cuanto a la plataforma de pruebas también se habría reflejado en las respuestas de las otras dos estrategias probadas. Esta última posible fuente de error se esfuma al observar el análisis de las variables involucradas en el FOC indirecto realizado en la Sección E.1.

Es importante destacar que no se cuenta con una explicación para el comportamiento anómalo de la estrategia FOC-CSC a nivel experimental, por lo que se propone realizar un estudio exhaustivo de este método.

En conclusión, la comparación de ambas estrategias de control avanzado con la estrategia básica indica que, a nivel de simulación, las primeras presentan mejores resultados considerando valores de parámetros adecuados. A nivel experimental la estrategia FOC-PIF mantiene sus características de buen desempeño frente a la FOC-PI, lo cual no ocurre en el caso del método FOC-CSC.

El término del trabajo desarrollado en esta memoria permite visualizar una serie de tareas, las que plantean distintas líneas de trabajo futuro a ser desarrolladas en el marco del control de máquinas eléctricas y de sistemas dinámicos en general.

Lo primero que se propone es un estudio acabado de la estrategia FOC-CSC, la cual plantea mejoras sustanciales en cuanto a la disminución del consumo energético en motores de inducción pero que no pudo demostrar sus propiedades en las pruebas experimentales desarrolladas. Para descartar problemas de implementación, se sugiere estimar nuevamente los parámetros de la máquina, ya que el correcto funcionamiento de esta estrategia impone un conocimiento exacto de dichos parámetros. Se propone realizar un estudio detallado del efecto que tiene la imposición de un deslizamiento constante en el sistema, ampliando de paso la cantidad de información con respecto a esta técnica pues existe un único artículo publicado sobre esta materia.

Con respecto al control PI fraccionario, se sugiere estudiar el efecto de considerar condiciones iniciales distintas de cero a nivel teórico, ya que el cálculo fraccionario aplicado al área de control automático es un campo recientemente explorado. Además, se propone realizar un estudio de la estabilidad del sistema al utilizar controladores PIF, pues si bien los resultados obtenidos insinúan estabilidad para órdenes integrales menores que 2,00 no se cuenta con una demostración general de este hecho.

La utilización del método simplificado de orientación de campo FOC indirecto impone fijar un valor de flujo para velocidades del motor menores a la nominal. Se propone probar nuevas técnicas (distintas al *debilitamiento de campo*) para definir el flujo magnético del rotor y así disminuir las pérdidas en el sistema.

Para el desarrollo de futuras pruebas de control a un motor de inducción en base al mismo montaje que se utilizó en este desarrollo, se proponen varias posibilidades. Se sugiere utilizar un soporte fijo para empotrar el motor de inducción y el generador, así como un acople que presente dos grados de libertad de movimiento para que los ejes de estas máquinas queden perfectamente concéntricos evitando pérdidas mecánicas en el sistema, lo cual es imposible con la pieza actualmente utilizada.

En caso que se desee construir una nueva placa inversora es de suma necesidad considerar una actualización en el diseño, esto es, considerar nuevos componentes que sustituyan el funcionamiento de algunos que ya están obsoletos. Específicamente, se sugiere sustituir la fuente switching PT4524-A, ya que su disponibilidad en el mercado es casi nula. Lo mismo sucede con el módulo Ethernet NM7010-A, el cual es muy difícil de encontrar (aunque se cuenta con dos de reserva en el Laboratorio de Control Avanzado del Departamento de Ingeniería Eléctrica de la Universidad de Chile).

Otro punto que debe ser completado con respecto a la implementación del inversor es la habilitación de la interfaz de comunicación Ethernet, la cual no ha sido llevada a cabo hasta la fecha.

Finalmente, se sugiere realizar un mantenimiento del motor de inducción utilizado en las pruebas experimentales, ya que mediante las pruebas de control aplicadas ha sido sometido a niveles de corriente por sobre los nominales. Se propone revisar que las características eléctricas nominales del motor se mantengan iguales a las indicadas por sus datos de placa.

## REFERENCIAS

- [1] I. Pelissier, *"Estrategias Avanzadas para el Control de Motores de Inducción".* Memoria para optar al Título de Ingeniero Civil Electricista, Departamento de Ingeniería Eléctrica, Universidad de Chile, 2006.
- [2] N. Morales, R. Palma, J. Romo, A. Valdenegro, *"Maquinas Eléctricas"*, Apuntes del curso "EL-56A: Laboratorio de Conversión Electromecánica de la Energía", Departamento de Ingeniería Eléctrica, Universidad de Chile, 1991.
- [3] A. Muñoz, *"Modelo de máquinas de inducción en condiciones transitorias y de régimen permanente"*, Apuntes del curso "EL-67E: Máquinas Eléctricas para la Industria y la Minería", Departamento de Ingeniería Eléctrica, Universidad de Chile, 2006.
- [4] K. Ogata, *"Modern Control Engineering"*, Prentice Hall, 2002.
- [5] R. Dorf, R. Bishop, *"Modern Control Systems"*, Prentice Hall, 2001.
- [6] D. Valério, *"Fractional Robust System Control"*, Ph. D. Dissertation, Instituto Superior Técnico, Universidade Técnica de Lisboa, 2005.
- [7] C. Monje, B. Vinagre, Y. Chen, V. Feliu, *"On Fractional PI<sup>λ</sup> Controllers: Some Tuning Rules for Robustness to Plant Uncertainties"*, Kluwer Academic Publishers, Holanda, 2003.
- [8] J. Cao, B. Cao, *"Design of Fractional Order Controller Based on Particle Swarm Optimization"*, International Journal of Control, Automation and Systems, vol. 4, no. 6, pp. 775-781, 2006.
- [9] C. Monje, B. Vinagre, *"Tuning of Fractional PID Controllers by Using QFT"*, Industrial Engineering School Department of Electronics and Electromechanical Engineering, University of Extremadura, pp. 5402-5407, 2006.
- [10] D. Xue, C. Zhao, Y. Chen, *"Fractional Order PID Control of A DC-Motor with Elastic Shaft: A Case Study",* Proceedings of the 2006 American Control Conference, Minneapolis, Minnesota, USA, 14-16, pp. 3182-3187, 2006.
- [11] J. Tenreiro, "*Theory analysis and design of fractional order digital control systems"*, Journal Systems Analysis Modeling Simulation, Vol. 27, pp. 107-122, 1997.
- [12] A. Oustaloup, J. Sabatier, X. Moreau, *"From fractal robustness to the CRONE approach"*, ESAIM, Vol. 5, pp. 177-192, 1998.
- [13] J. C. Travieso, P. Bravo, *"Discusión sobre el Control por Orientación del Campo para Motor de Inducción"*, Anales del Instituto de Ingenieros, Vol. 119, no. 2, pp. 43-50, 2007.
- [14] A. Muñoz, *"Control de máquinas de inducción por orientación de flujo y análisis de otras formas de control"*, Apuntes del curso "EL-67E: Máquinas Eléctricas para la Industria y la Minería", Departamento de Ingeniería Eléctrica, Universidad de Chile, 2006.
- [15] K. Hasse, *"Zur Dynamik Drehzahlgeregelter Antriebe mit stromrichtergespeisten Asynchron-kurschlusslaüfermaschinen",* Ph. D. Dissertation, Technischen Hochschule, Darmstadt, Alemania, 1969.
- [16] G. González, "*Filtro de Kalman en Estimación de Parámetros"*, Apuntes del curso "EM-728: Optimización en Control, Identificación y Estimación", Departamento de Ingeniería Eléctrica, Universidad de Chile, 2007.
- [17] G. González, *"Estimación de Sistemas"*, Apuntes del curso "EM-717: Identificación para el Control de Sistemas", Departamento de Ingeniería Eléctrica, Universidad de Chile, 2007.
- [18] S. Sathiakumar, "*Dynamic Flux Observer for Induction Motor Speed Control"*, Lecturer in School of Electrical and Information Engineering, University of Sydney, Australia, Vol. 38, pp. 85-97, 1991.
- [19] M. Duarte, *"Teoría de Observadores y Observadores Adaptivos"*, Apuntes del curso "EM-725: Control Adaptativo de Sistemas", Departamento de Ingeniería Eléctrica, Universidad de Chile, 1990.
- [20] C. Martin, *"Análisis Comparativo sobre Observadores de Flujo Magnético para esquemas de control de Motores de Inducción"*, Memoria para optar al Título de Ingeniero Civil Electricista, Departamento de Ingeniería Eléctrica, Universidad de Chile, 2005.
- [21] Texas Instruments, *"Field Orientated Control of 3-Phase AC-Motors"*, BPRA073, Texas Instruments Europe, 1998.
- [22] M. Alexandru, G. Ghelardi, S. Tenconi, *"An AC motor closed loop performances with different rotor flux observers"*, The Annals of the Marie Curie Fellowship Association, Vol. III, 2004.
- [23] A. Mansouri, M. Chenafa, A. Bouchenna, E. Etien, *"Powerful Nonlinear Observer Associated with Field-Oriented Control of an Induction Motor"*, Int. J. Appl. Math. Comput. Sci., Vol. 14, N°2, pp. 209-220, 2004.
- [24] H. Mosskull, *"Robust Control of an Induction Motor Drive*", Doctoral Thesis, Kungliga Tekniska Högskolan: Signal, Sensors and Systems, Estocolmo, 2006.
- [25] BUN-CA y CLASP, Estudio de Mercado sobre: Motores Eléctricos Industriales y Aire Acondicionado, 2006. Disponible (13/mayo/2008): *[www.bun-ca.org/publicaciones/Estudio%20de%20Mercado%20CLASP.pdf](http://www.bun-ca.org/publicaciones/Estudio%20de%20Mercado%20CLASP.pdf)*
- [26] H. González, *"Desarrollo de Esquemas de Control basados en Moldeo de Energía para una clase de Sistemas No lineales y diseño de un prototipo abierto de Inversor Trifásico para aplicaciones en línea en Motores de Inducción"*, Tesis de Magíster en Ciencias de la Ingeniería mención Eléctrica, Departamento de Ingeniería Eléctrica, Universidad de Chile, 2005.
- [27] P. Vas, "Electrical Machines and Drives: A Space-Vector Theory Approach", Oxford University Press, 1992.
- [28] P. Soto, *"Mejoramiento de Inversor Trifásico para el Control de Motor Asíncrono tipo Jaula de Ardilla"*. Informe de Práctica de Vacaciones III, Departamento de Ingeniería Eléctrica, Universidad de Chile, 2007.
- [29] B. Bose, *"Power Electronics and Variable Frequency Drives, Technology and Applications"*, IEEE Press, New York, EEUU, 1997.
- [30] J. C. Travieso, *"Equivalencia Pasiva de Motores de Inducción para fines de Control mediante Realimentación Adaptable"*, Tesis de Doctorado en Ciencias de la Ingeniería mención Automática, Departamento de Ingeniería Eléctrica, Universidad de Santiago de Chile, 2002.
- [31] G. Norgaard, L. Ravn, *"Neural Networks for Modelling and Control of Dynamic Systems"*, Springer-Verlag, 2000.
- [32] R. Palm, D. Driankov, H. Hellendoorn, *"Model Based Fuzzy Control"*, Springer-Verlag, 1996.
- [33] SI040 Incremental Encoder, Datasheet, Selet Automation Components, 2005. Disponible (9/enero/2008): *[http://www.selet.it/data sheet/encoder.pdf](http://www.selet.it/data%20sheet/encoder.pdf)*
- [34] NM7010A Network Module, Datasheet, Wiznet, 2005. Disponible (4/enero/2008): *[http://www.iinchip.com/pro iin NM7010A.htm](http://www.iinchip.com/pro%20iin%20NM7010A.htm)*
- [35] OPA4353 Operational Amplifier, Datasheet, Texas Instruments, 2005. Disponible (4/enero/2008): *<http://www-s.ti.com/sc/ds/opa4354.pdf>*
- [36] PT4524 DC/DC Converter, Datasheet, Texas Instruments, 2005. Disponible (7/enero/2008): *<http://www-s.ti.com/sc/ds/pt4524.pdf>*
- [37] TMS320LF2407A Digital Signal Processor, Datasheet, Texas Instruments, 2005. Disponible (4/enero/2008): *<http://www-s.ti.com/sc/ds/tms320lf2407a.pdf>*
- [38] TPS76833 Voltage Regulator, Datasheet, Texas Instruments, 2005. Disponible (7/enero/2008): *<http://www-s.ti.com/sc/ds/tps76833.pdf>*
- [39] TPS76850 Voltage Regulator, Datasheet, Texas Instruments, 2005. Disponible (7/enero/2008): *<http://www-s.ti.com/sc/ds/tps76850.pdf>*
- [40] 7805 Voltage Regulator, Datasheet, Texas Instruments, 2005. Disponible (8/enero/2008): *[www.alldatasheet.com/view.jsp?Searchword=7805](http://www.alldatasheet.com/view.jsp?Searchword=7805)*
- [41] M25P05A Serial Flash Memory, Datasheet, STMicroelectronics, 2005. Disponible (22/enero/2008): *<http://www.st.com/stonline/products/literature/ds/8624.pdf>*
- [42] MAX3232 RS-232 Transceiver, Datasheet, Maxim Integrated Products, 2005. Disponible (22/enero/2008): *<http://pdfserv.maxim-ic.com/en/ds/MAX3222-MAX3241.pdf>*
- [43] IRAMX20UP60A Power Module, Datasheet, International Rectifier, 2005. Disponible (8/enero/2008): *<http://www.irf.com/product-info/datasheets/data/iramx20up60a.pdf>*
- [44] LTS-15NP Current Transducer, Datasheet, LEM, 2005. Disponible (21/enero/2008): *[www.datasheetarchive.com/LTS15-NP-datasheet.html](http://www.datasheetarchive.com/LTS15-NP-datasheet.html)*
- [45] IL300 Linear Optocoupler, Datasheet, Vichay Semiconductor, 2005. Disponible (28/enero/2008): *[www.datasheetarchive.com/IL300-DEFG-datasheet.html](http://www.datasheetarchive.com/IL300-DEFG-datasheet.html)*
- [46] ADuM240x Digital Isolator, Datasheet, Analog Devices, 2005. Disponible (9/enero/2008): *<http://www.datasheetcatalog.net/cgi-bin/helo.pl?text=ADUM24>*
- [47] C24x & F24x Digital Motor Control Software Library, Texas Instruments, 2005. Disponible (17/marzo/2008): *<http://www-s.ti.com/sc/psheets/sprc105/sprc105.zip>*
- [48] DSP User Guides, Texas Instruments, 2005. Disponible (17/marzo/2008): *[http://www.ti.com/sc/docs/psheets/man dsp.htm](http://www.ti.com/sc/docs/psheets/man%20dsp.htm)*
- [49] TMS320LF/LC240xA DSP Controllers System and Peripherals Reference Guide, Texas Instruments, 2005. Disponible (17/marzo/2008): *<http://www-s.ti.com/sc/psheets/spru357b/spru357b.pdf>*
- [50] L. Daga, Simulink RT blockset, 2005. Disponible (2/abril/2008): *<http://digilander.libero.it/LeoDaga/download/RTv6.51.1.0.zip>*
- [51] C. Ong, "*Dynamic Simulation of Electrical Machinery, using Matlab/Simulink*", Disponible (7/abril/2008): *<http://www.ece.purdue.edu/~ong/book.html>*
- [52] M. Ouhrouche, "*Simulation of Direct Field-Oriented Controller for an Induction Motor using MATLAB/SIMULINK Software Package*", Proceeding of the IASTED International Conference Modelling and Simulation, 15-17, Pittsburgh, Pennsylvania, 2000.
- [53] M. Rashid, *"Electrónica de Potencia: Circuitos, Dispositivos y Aplicaciones"*, tercera edición, Prentice Hall, 2004
- [54] Wikipedia, "*Induction Motor*", artículo. Disponible (16/junio/2008): *[http://en.wikipedia.org/wiki/Induction\\_motor](http://en.wikipedia.org/wiki/Induction_motor)*
- [55] Ecoespaña, "*Noticias de la tierra*", Noticias referentes a consumo eléctrico. Disponible (18/junio/2008): *<http://noticias24horas.com/antiguo/indice/20060101.html>*
- [56] Real-Time Workshop Documentation: *Target Language Compiler Reference Guide*, The Mathworks, 2005. Disponible (2/marzo/2008): *[http://www.mathworks.com/access/helpdesk r13/help/pdf doc/rtw/](http://www.mathworks.com/access/helpdesk%20r13/help/pdf%20doc/rtw/)*
- [57] *"Simulink Documentation: Writing S-Functions"*, The Mathworks, 2005. Disponible (2/marzo/2008): *[http://www.mathworks.com/access/help deskr13/help/pdf doc/simulin](http://www.mathworks.com/access/help%20deskr13/help/pdf%20doc/simulink)*k
- [58] Briggs & Stratton, Información sobre generador modelo ETEK. Disponible (22/enero/2008): *<http://www.thunderstruck-ev.com/etek.htm>*
- [59] Kanthal, "*Resistencia de Alta Temperatura para Condiciones Oscilantes"*. Disponible (15/marzo/2008): *[http://www.kanthal.com/C12570A7004E2D46/062CC3B124D69A8EC1256988002A3D7](http://www.kanthal.com/C12570A7004E2D46/062CC3B124D69A8EC1256988002A3D76/949D9AC194F4695CC12572B9003359F1/$file/2-C-11-5%20super%20HT%20ES.pdf?OpenElement) [6/949D9AC194F4695CC12572B9003359F1/\\$file/2-C-11-](http://www.kanthal.com/C12570A7004E2D46/062CC3B124D69A8EC1256988002A3D76/949D9AC194F4695CC12572B9003359F1/$file/2-C-11-5%20super%20HT%20ES.pdf?OpenElement) [5%20super%20HT%20ES.pdf?OpenElement](http://www.kanthal.com/C12570A7004E2D46/062CC3B124D69A8EC1256988002A3D76/949D9AC194F4695CC12572B9003359F1/$file/2-C-11-5%20super%20HT%20ES.pdf?OpenElement)*
- [60] H. González, M. Duarte-Mermoud, I. Pelissier, J.C. Travieso, R. Ortega, "*A novel induction motor control scheme using IDA-PBC*". Journal of Control Theory and Applications. Vol. 6, No. 1, pp. 123-132, 2008.
- [61] J.C. Travieso, M. Duarte-Mermoud, "*Two simple and novel SISO controllers for induction motors based on adaptive passivity*". ISA Transactions, Vol. 47, No. 1, pp.60- 79, 2008.
- [62] I. Pelissier, M. Duarte-Mermoud, "*Simulation comparison of induction motor schemes based on adaptive passivity and energy shaping*". Anales del Instituto de Ingenieros de Chile, Vol. 119, No. 2, pp. 33-50, 2007.
- [63] H. González, M. Duarte-Mermoud, "*Induction motor speed control using IDA-PCB*". Anales del Instituto de Ingenieros de Chile, Vol. 117, No. 3, pp. 81-90, 2005.
- [64] M. Duarte-Mermoud, J.C. Travieso, "*Control of induction motors: An adaptive passivity MIMO perspective*". International Journal of Adaptive Control and Signal Processing. Vol. 17, No. 4, pp. 313-332, 2003.
- [65] J.C. Travieso, M. Duarte, "*Control of induction motors based on adaptive passivity*". Anales del Instituto de Ingenieros de Chile, Vol. 114, No. 2, pp.63-74, 2002.
- [66] L. Yescas, "*Motores eléctricos, su clasificación*" Disponible (21/julio/2008): *<http://www.monografias.com/trabajos10/motore/motore.shtml>*
- [67] Wikipedia, "*Función Gamma*", artículo. Disponible (23/junio/2008): *[http://es.wikipedia.org/wiki/Funci%C3%B3n\\_gamma](http://es.wikipedia.org/wiki/Funci%C3%B3n_gamma)*
- [68] Wikipedia, "*Familia de Protocolos de Internet*", artículo. Disponible (4/agosto/2008): *<http://es.wikipedia.org/wiki/TCP/IP>*

# ANEXOS

## ANEXO A. MODELO DEL MOTOR DE INDUCCIÓN

En este Anexo se detallan las abreviaturas usadas en el presente texto. Así mismo, se derivan las ecuaciones fenomenológicas del motor de inducción.

> : Posición relativa entre ejes : Posición relativa del rotor

: Constante de tiempo

: Fuente de voltaje

: Número de polos

: Coeficiente de dispersión

: Momento de inercia

: Tiempo

: Impedancia

: Roce viscoso

#### A.1. Nomenclatura usada en la memoria

#### *Abreviación de variables físicas y electromagnéticas*

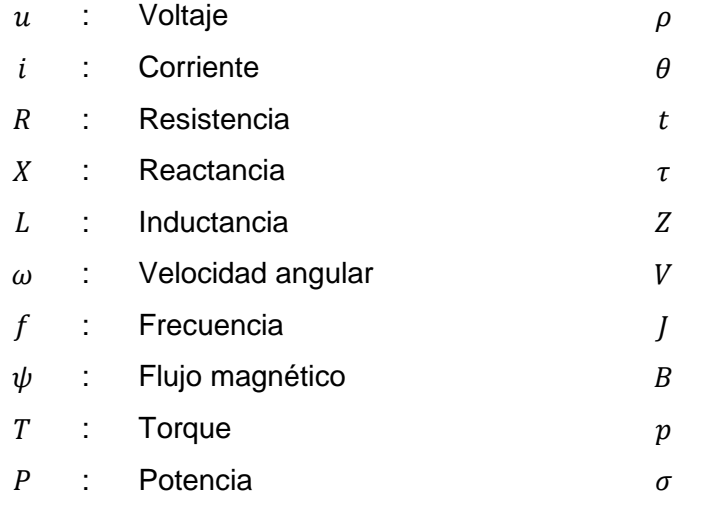

- 
- *Significado del primer subíndice*

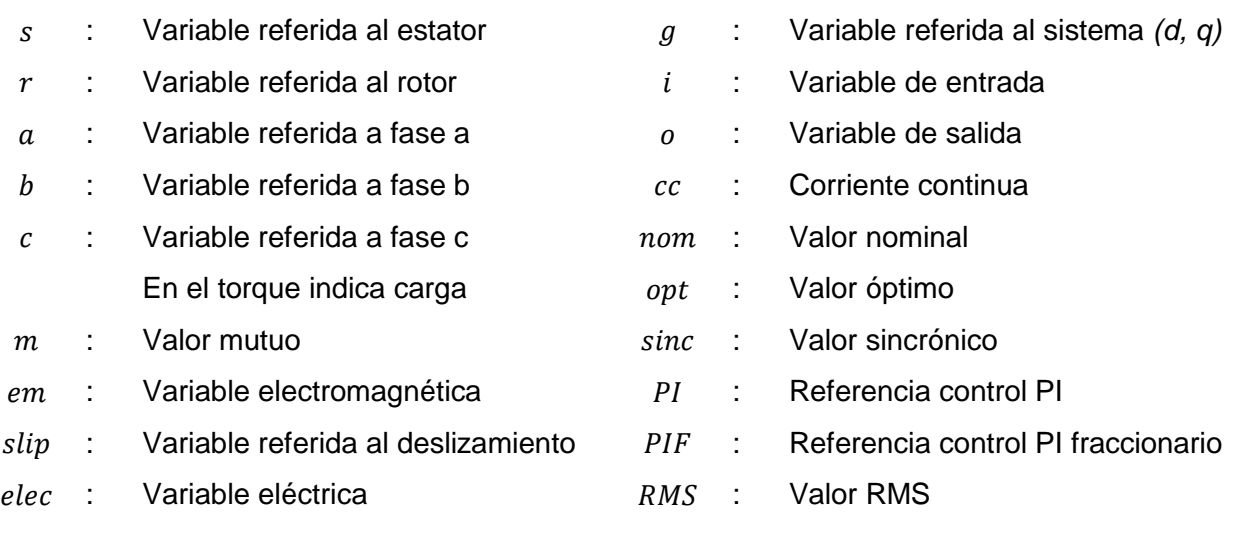

## *Significado del segundo subíndice*

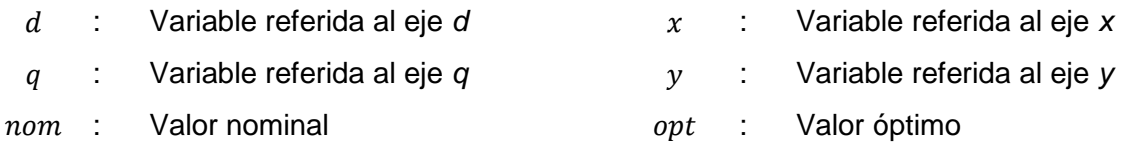

*Unidades de medición (se presentan encerradas en [ ])*

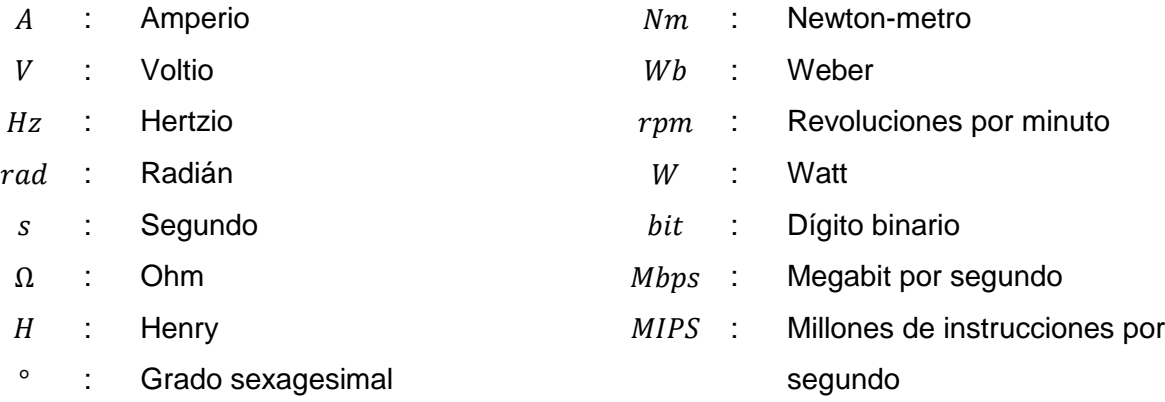

## *Notación General y Notación Matemática\**

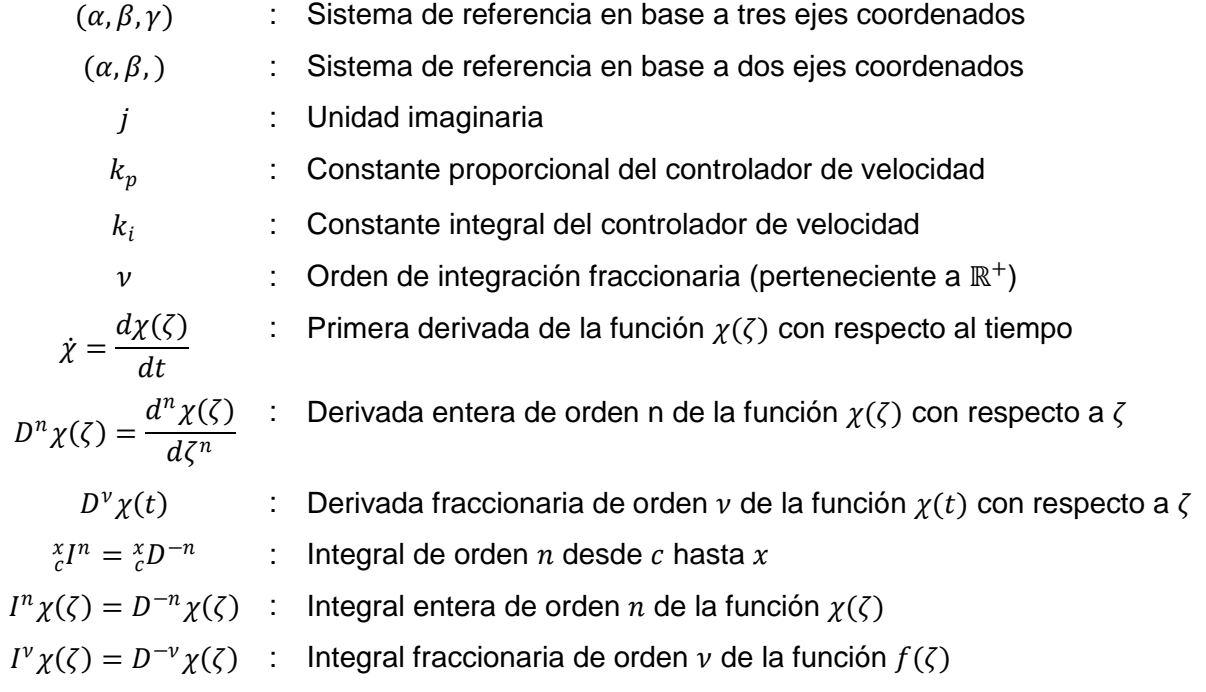

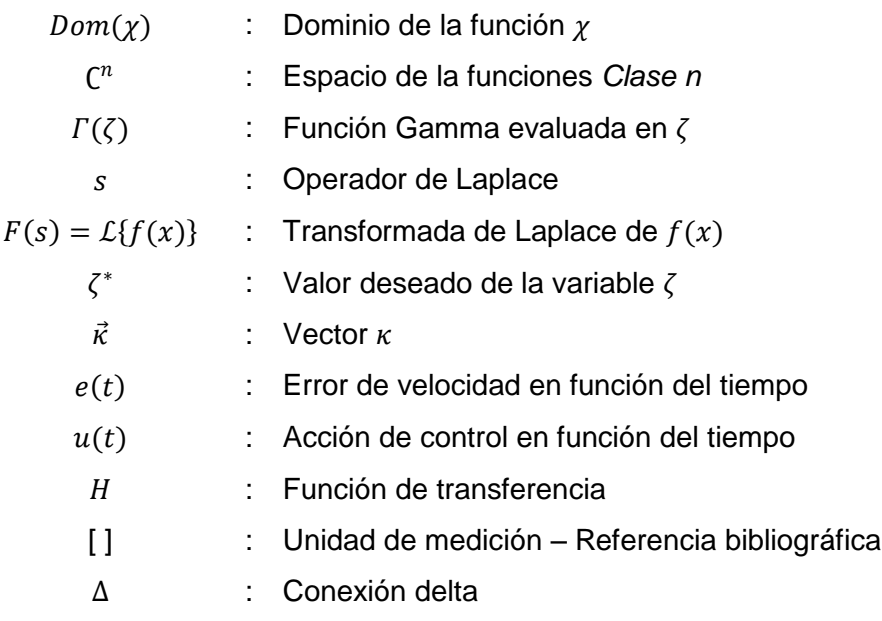

(\*) No se incluye el detalle de notaciones matemáticas básicas.

#### A.2. Ecuaciones fenomenológicas del Motor de Inducción

En esta sección se describe el funcionamiento del MI de forma matemática. Este análisis se encuentra desarrollado más acabadamente en [27], y también se resume en [1].

Para encontrar las ecuaciones que rigen el funcionamiento del MI se debe considerar la disposición de variables eléctricas mostrada en la en la Figura A.1.

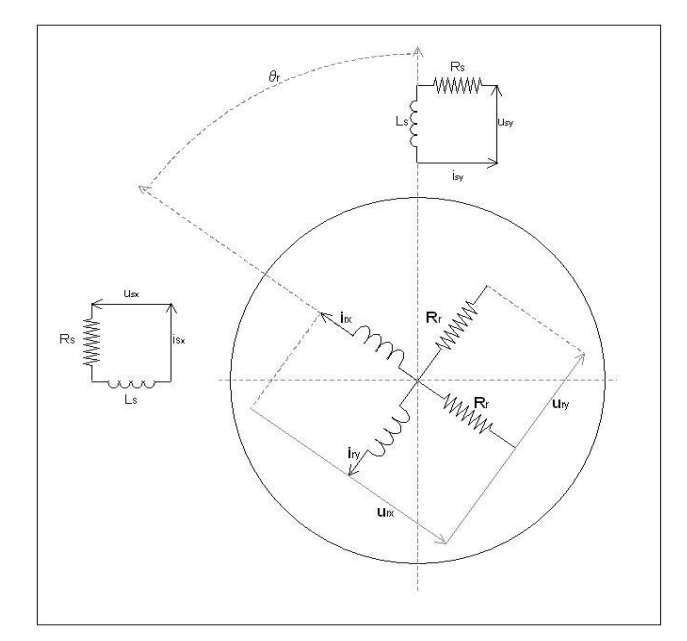

Figura A.1. Esquema de disposición de los parámetros del motor.

En lo que sigue, las variables electromagnéticas del MI se presentan en la forma cartesiana de los números complejos, como se muestra en la ecuación (A.1).

$$
i_s = i_{sx} + ji_{sy} \tag{A.1}
$$

Un análisis geométrico de la máquina esquematizada en la figura anterior, junto con la ley de *Ohm* y la ley de *Faraday* conducen a la relación mostrada en la ecuación (A.2):

$$
u_{sg} = R_s i_{sg} + \frac{d\psi_{sg}}{dt} + j\omega_g \psi_{sg}
$$
  
\n
$$
0 = R_r i_{rg} + \frac{d\psi_{rg}}{dt} + j(\omega_g - \omega_r)\psi_{rg}
$$
\n(A.2)

85

Considerando los efectos de inducción magnética propia y mutua existente entre inductancias, se tiene que la relación entre corriente y flujo referidos a los ejes móviles (que giran a velocidad  $\omega_g$ ) es:

$$
\begin{bmatrix} \psi_{sg} \\ \psi_{rg} \end{bmatrix} = \begin{bmatrix} L_s & L_m \\ L_m & L_r \end{bmatrix} \cdot \begin{bmatrix} i_{sg} \\ i_{rg} \end{bmatrix}
$$
 (A.3)

Reemplazando (A.3) en (A.2) se llega a:

$$
u_{sg} = R_s i_{sg} + L_s \frac{di_{sg}}{dt} + L_m \frac{di_{rg}}{dt} + j\omega_g L_s i_{sg} + j\omega_g L_m i_{rg}
$$
\n
$$
0 = R_r i_{rg} + \frac{d\psi_{rg}}{dt} + j(\omega_g - \omega_r)\psi_{rg}
$$
\n(A.4)

Reordenando los términos de esta última ecuación se puede obtener la siguiente relación:

$$
u_{sg} = R_s i_{sg} + \frac{L_m}{L_r} \frac{d\psi_{sg}}{dt} + j\omega_g \left( L_s - \frac{L_m^2}{L_r} \right) i_{sg} + \left( L_s - \frac{L_m^2}{L_r} \right) \frac{di_{sg}}{dt} + j\omega_g \frac{L_m}{L_r} \frac{d\psi_{rg}}{dt}
$$
(A.5)  

$$
0 = \frac{R_r}{L_r} \psi_{rg} - \frac{R_r L_m}{L_r} i_{sg} + \frac{d\psi_{rg}}{dt} + j(\omega_g - \omega_r) \psi_{rg}
$$

La ecuación (A.5) se puede expresar en base al denominado "índice de dispersión", equivalente a  $\sigma = 1 - \frac{L_m^2}{L}$  $\frac{L_m}{L_sL_r}$ . Así, se obtienen las relaciones físicas mostradas en la ecuación (A.6).

$$
u_{sx} = R_s i_{sx} + \frac{L_m}{L_r} \frac{d\psi_{rx}}{dt} - \omega_g \sigma L_s i_{sy} + \sigma L_s \frac{di_{sx}}{dt} - \omega_g \frac{L_m}{L_r} \psi_{ry}
$$
\n
$$
u_{sy} = R_s i_{sy} + \frac{L_m}{L_r} \frac{d\psi_{ry}}{dt} + \omega_g \sigma L_s i_{sx} + \sigma L_s \frac{di_{sy}}{dt} - \omega_g \frac{L_m}{L_r} \psi_{rx}
$$
\n
$$
0 = -\frac{R_r L_m}{L_r} i_{sx} + \frac{R_r}{L_r} \psi_{rx} + \frac{d\psi_{rx}}{dt} - (\omega_g - \omega_r) \psi_{ry}
$$
\n
$$
0 = -\frac{R_r L_m}{L_r} i_{sy} + \frac{R_r}{L_r} \psi_{ry} + \frac{d\psi_{ry}}{dt} + (\omega_g - \omega_r) \psi_{rx}
$$
\n(A.6)

86

De la ecuación (A.6) pueden ser despejadas las derivadas de las componentes de la corriente de estrator y del flujo magnético del rotor, con lo que se obtiene el sistema expresado en variables de estado :

$$
\frac{di_{sx}}{dt} = -\left(\frac{R_s}{\sigma L_s} + \frac{L_m^2 R_r}{\sigma L_s L_r^2}\right) i_{sx} + \omega_g i_{sy} + \frac{L_m}{\sigma L_s L_r^2} R_r \psi_{rx} + \frac{L_m}{\sigma L_s L_r} \omega_r \psi_{ry} + \frac{1}{\sigma L_s} u_{sx}
$$
\n(A.7)  
\n
$$
\frac{di_{sy}}{dt} = -\left(\frac{R_s}{\sigma L_s} + \frac{L_m^2 R_r}{\sigma L_s L_r^2}\right) i_{sy} - \omega_g i_{sx} + \frac{L_m}{\sigma L_s L_r^2} R_r \psi_{ry} - \frac{L_m}{\sigma L_s L_r} \omega_r \psi_{rx} + \frac{1}{\sigma L_s} u_{sy}
$$
\n
$$
\frac{d\psi_{rx}}{dt} = \frac{R_r L_m}{L_r} i_{sx} - \frac{R_r}{L_r} \psi_{rx} + (\omega_g - \omega_r) \psi_{ry}
$$
\n
$$
\frac{d\psi_{ry}}{dt} = \frac{R_r L_m}{L_r} i_{sy} - \frac{R_r}{L_r} \psi_{ry} - (\omega_g - \omega_r) \psi_{rx}
$$
\n(A.7)

La expresión para el torque electromagnético del MI se demuestra en [3, 27] y corresponde a :

$$
T_{em} = \frac{3p}{4} \frac{L_m}{L_r} \left( \psi_{rx} i_{sy} - \psi_{ry} i_{sx} \right)
$$
 (A.8)

Finalmente, la ecuación que define la velocidad mecánica del rotor del MI es:

$$
\omega_r = (T_{em} - T_c) \frac{1}{J} - \frac{B_p}{J} \omega_r \tag{A.9}
$$

## ANEXO B. CARACTERÍSTICAS CONSTRUCTIVAS DEL INVERSOR DE VOLTAJE

En este Anexo se muestran los bloques que definen el funcionamiento del inversor trifásico, tanto del circuito de potencia como del de control. Se agrega una tabla con la lista de componentes. Para una explicación del funcionamiento de la placa referirse a [26, 28].

### B.1. Esquemáticos del PBC de Control

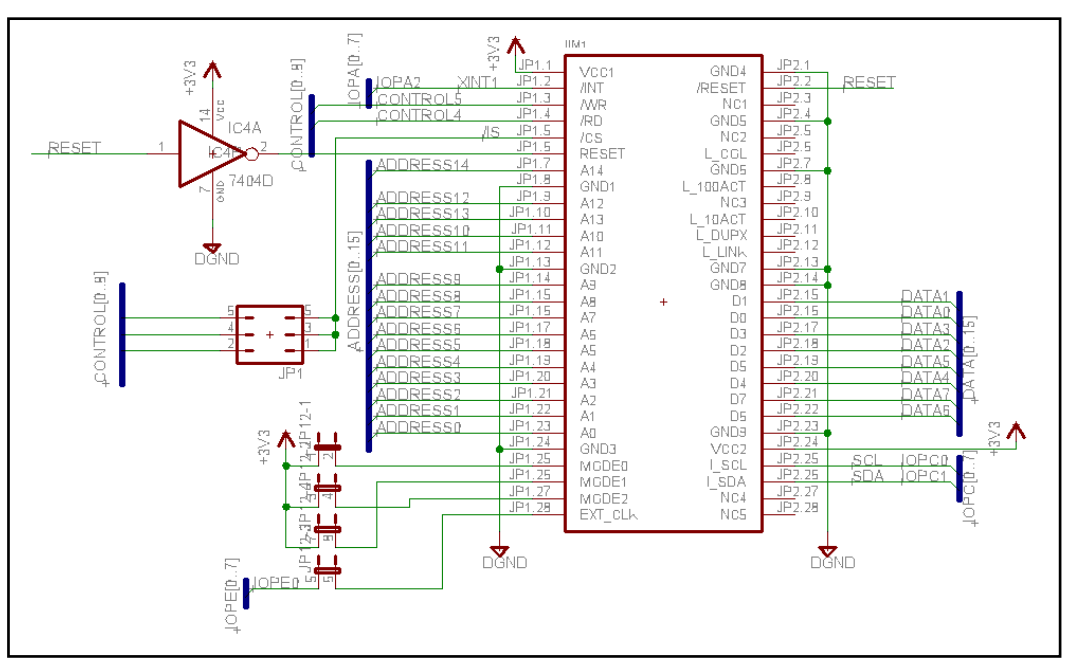

Figura B.1. Puerto de Comunicación de Circuitos de Potencia y Control.

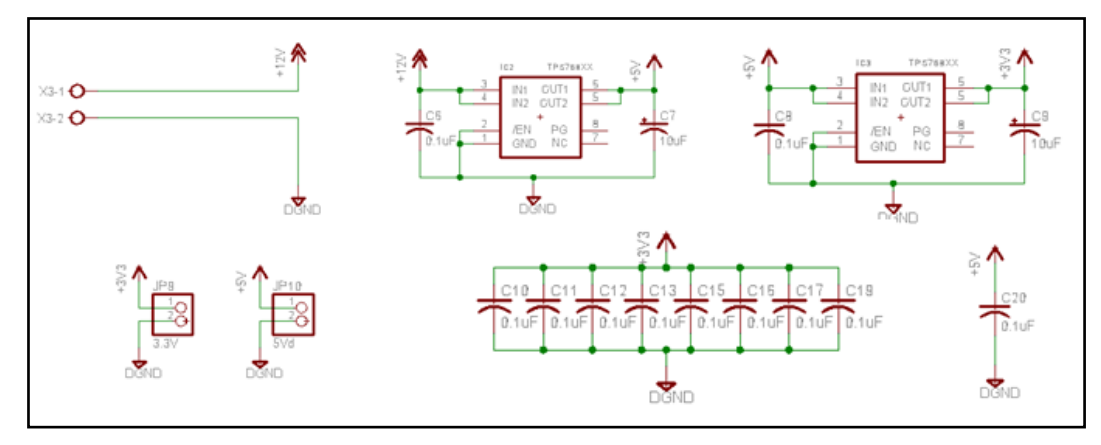

Figura B.2. Alimentación del Circuito de Control.

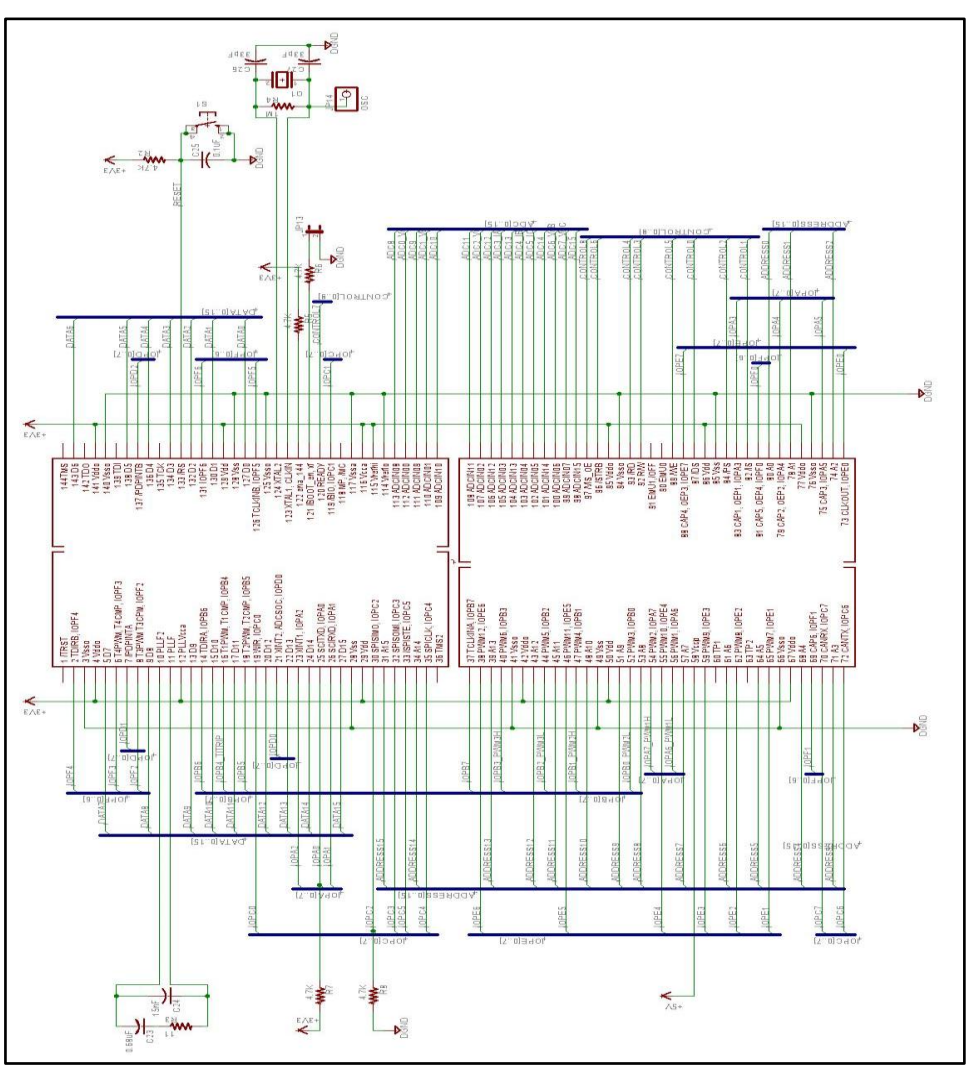

Figura B.3. Esquema de conexiones del DSP.

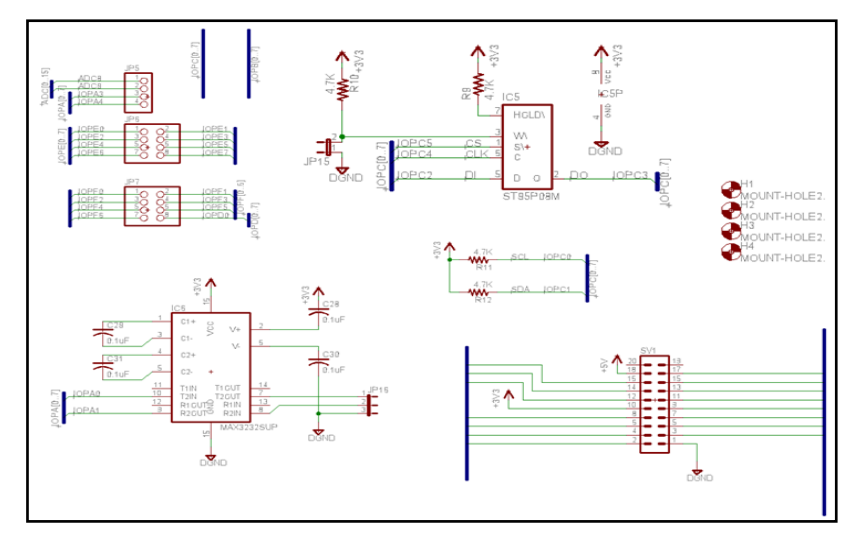

Figura B.4. Interfaces de Comunicación.

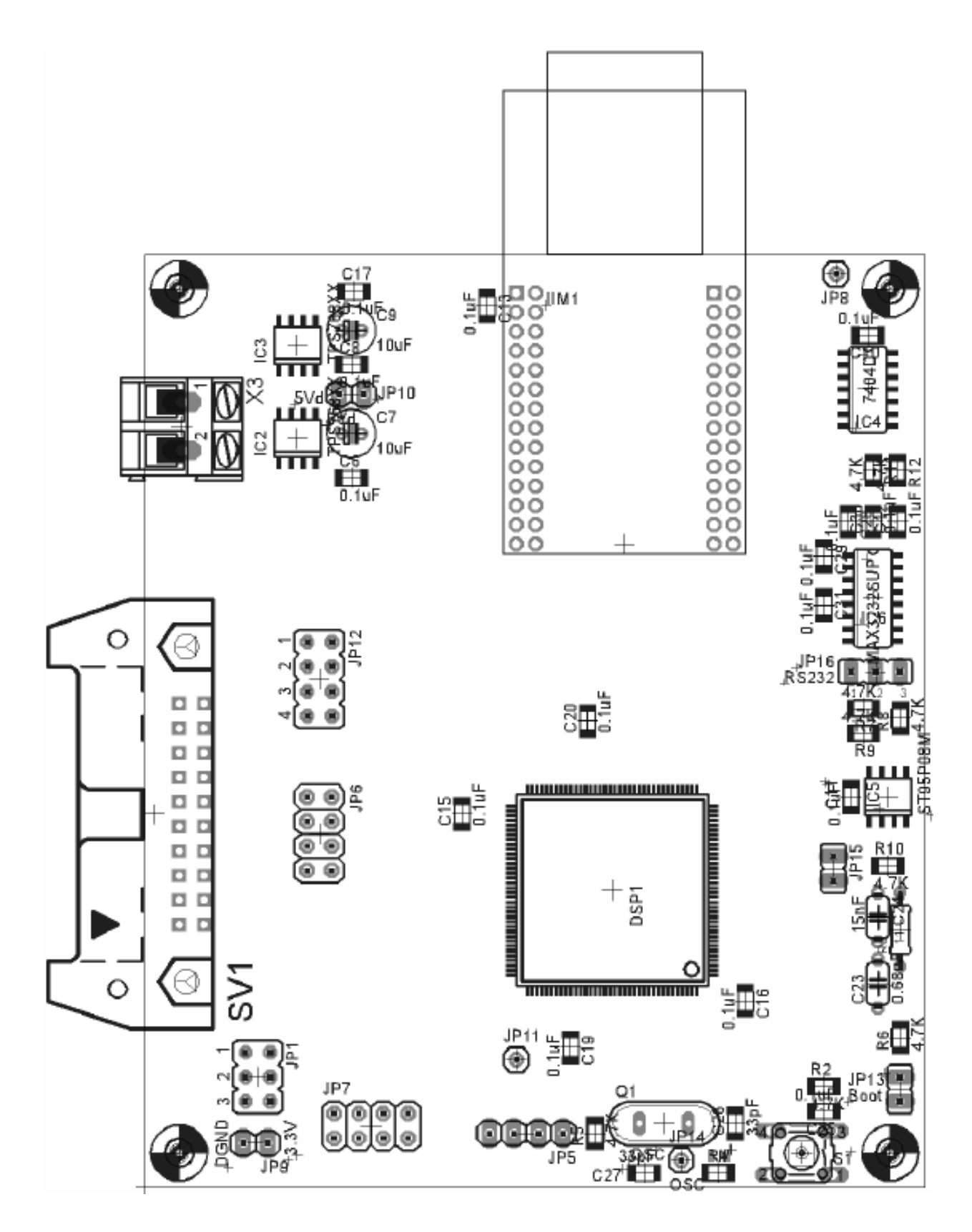

Figura B.5. Vista Superior del Circuito de Control.

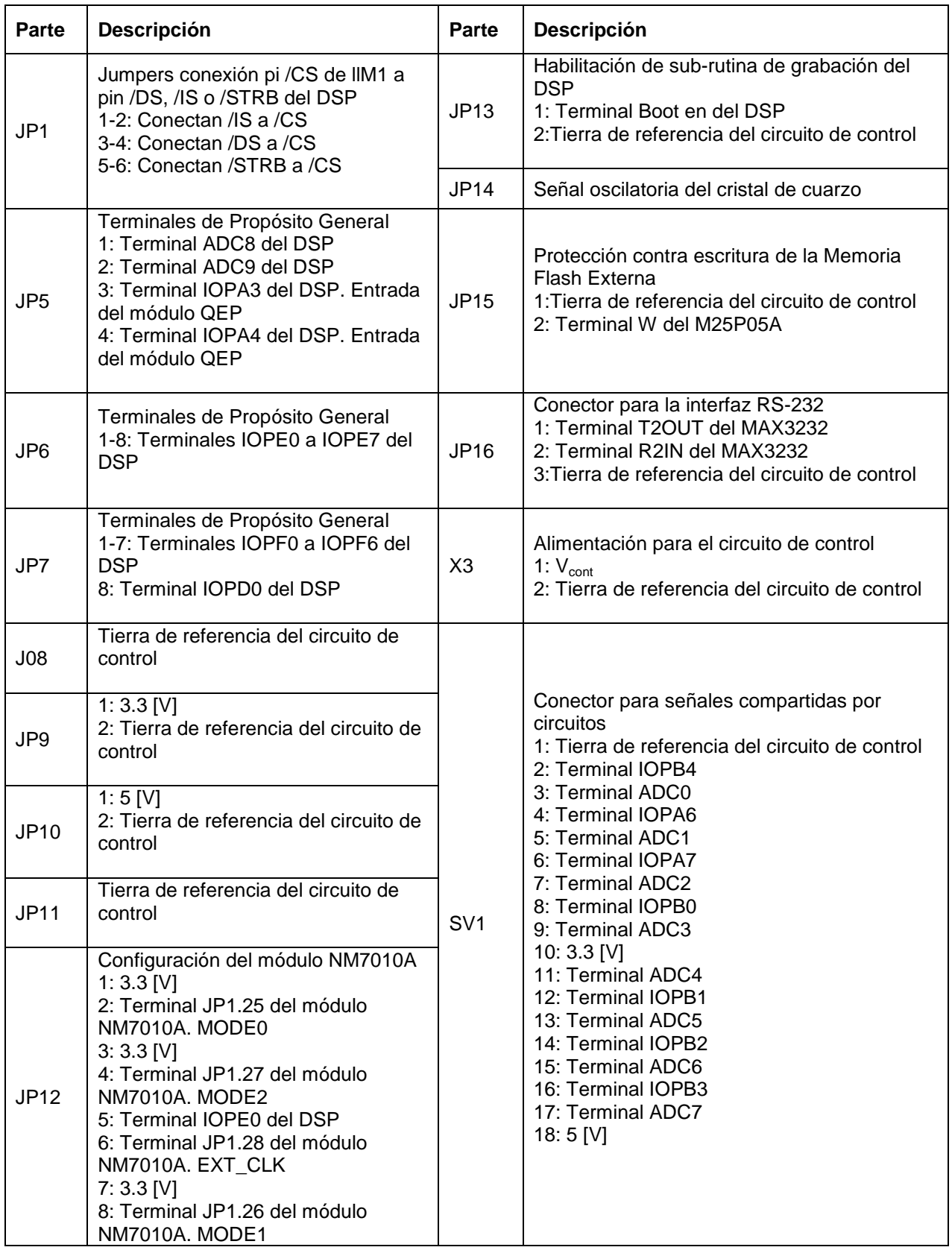

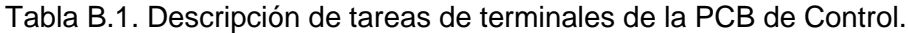

# B.2. Esquemáticos del PBC de Potencia

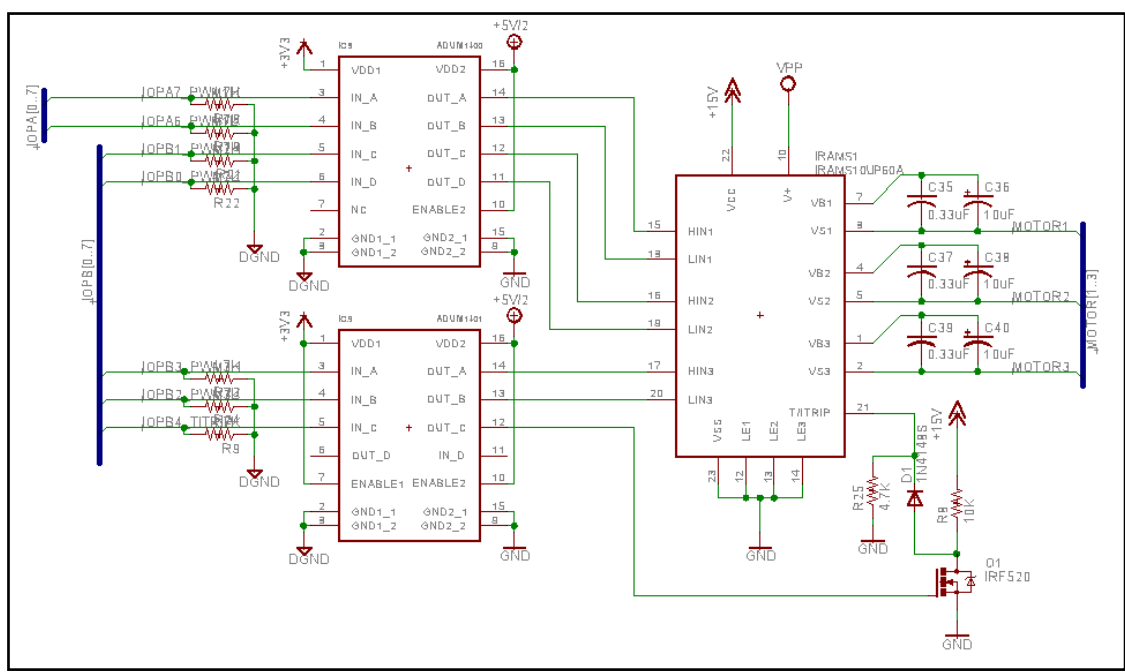

Figura B.6. Aisladores Control-Potencia y Módulo de Potencia.

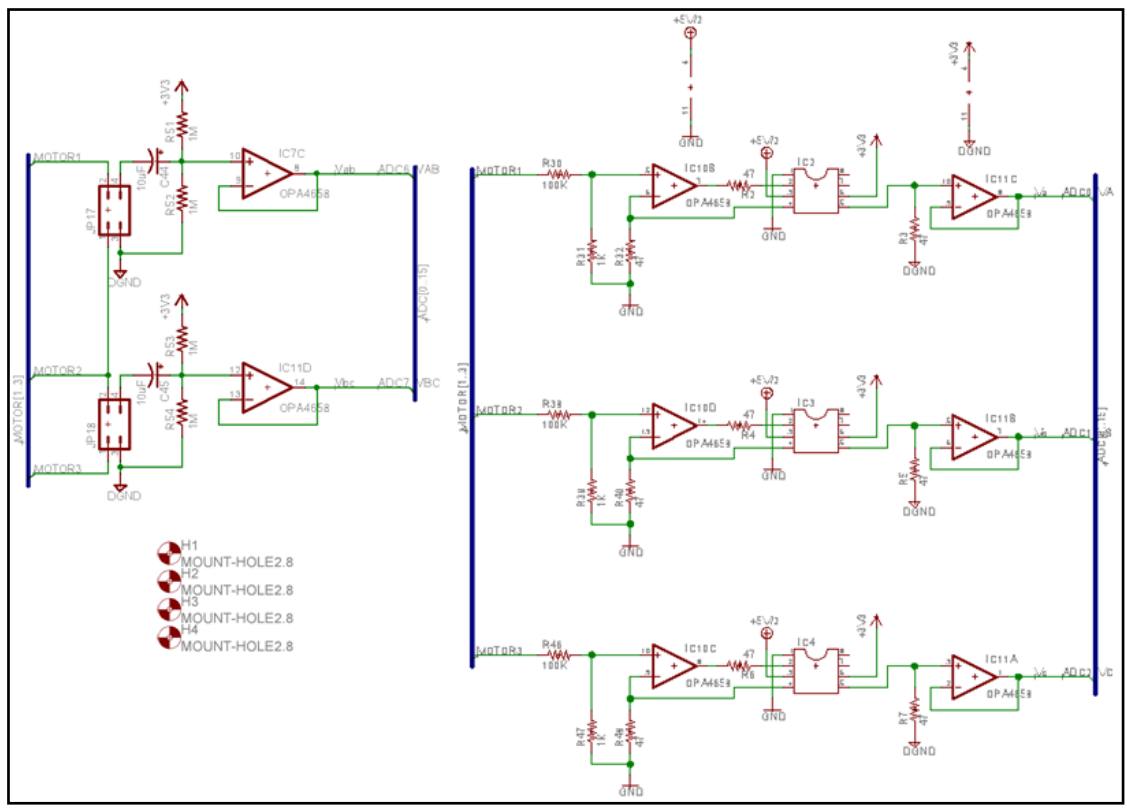

Figura B.7. Opamps Aisladores y Bloque de Medición de Voltaje.

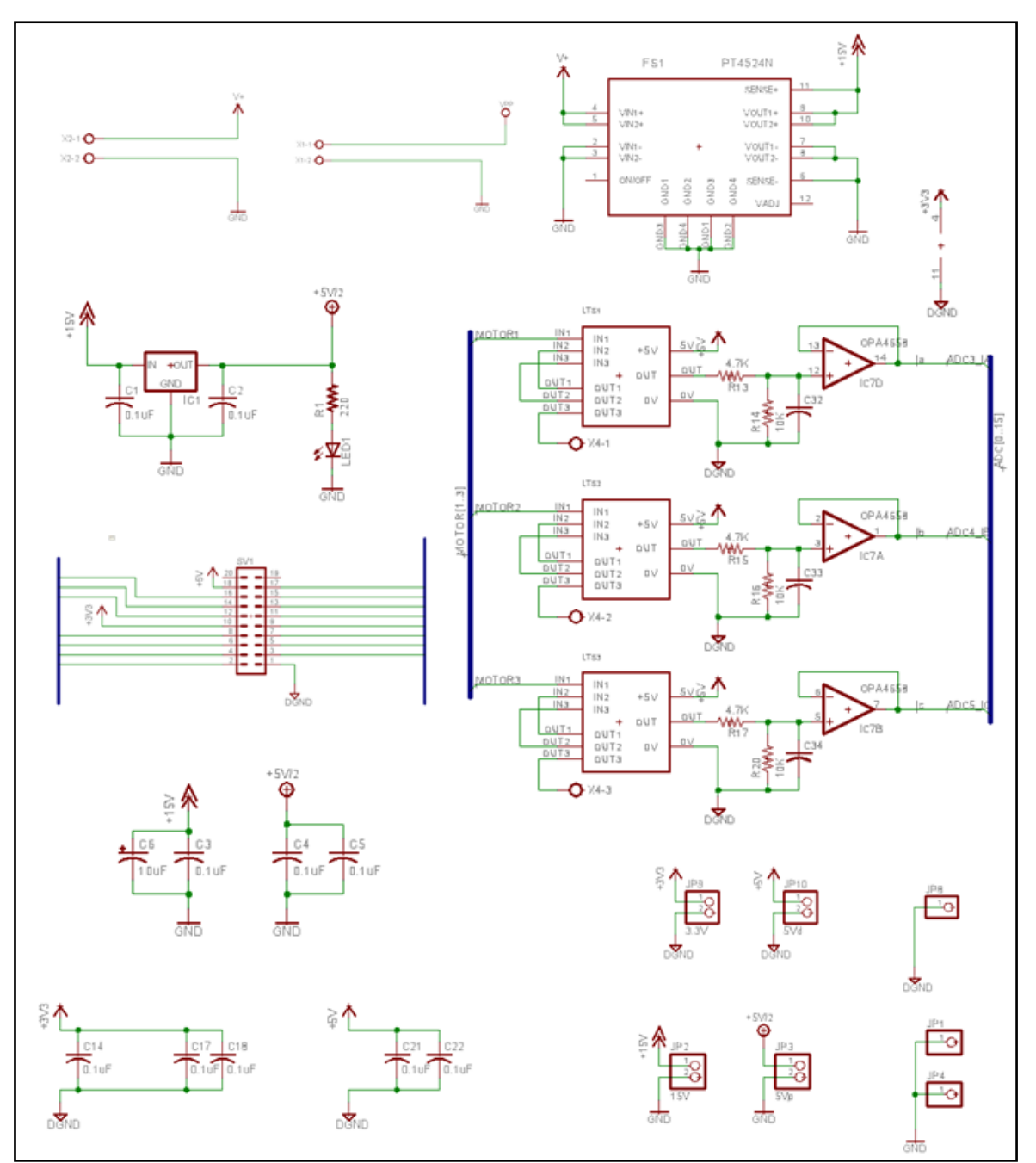

Figura B.8. Alimentación del PCB de Potencia y Sensores de Corriente.
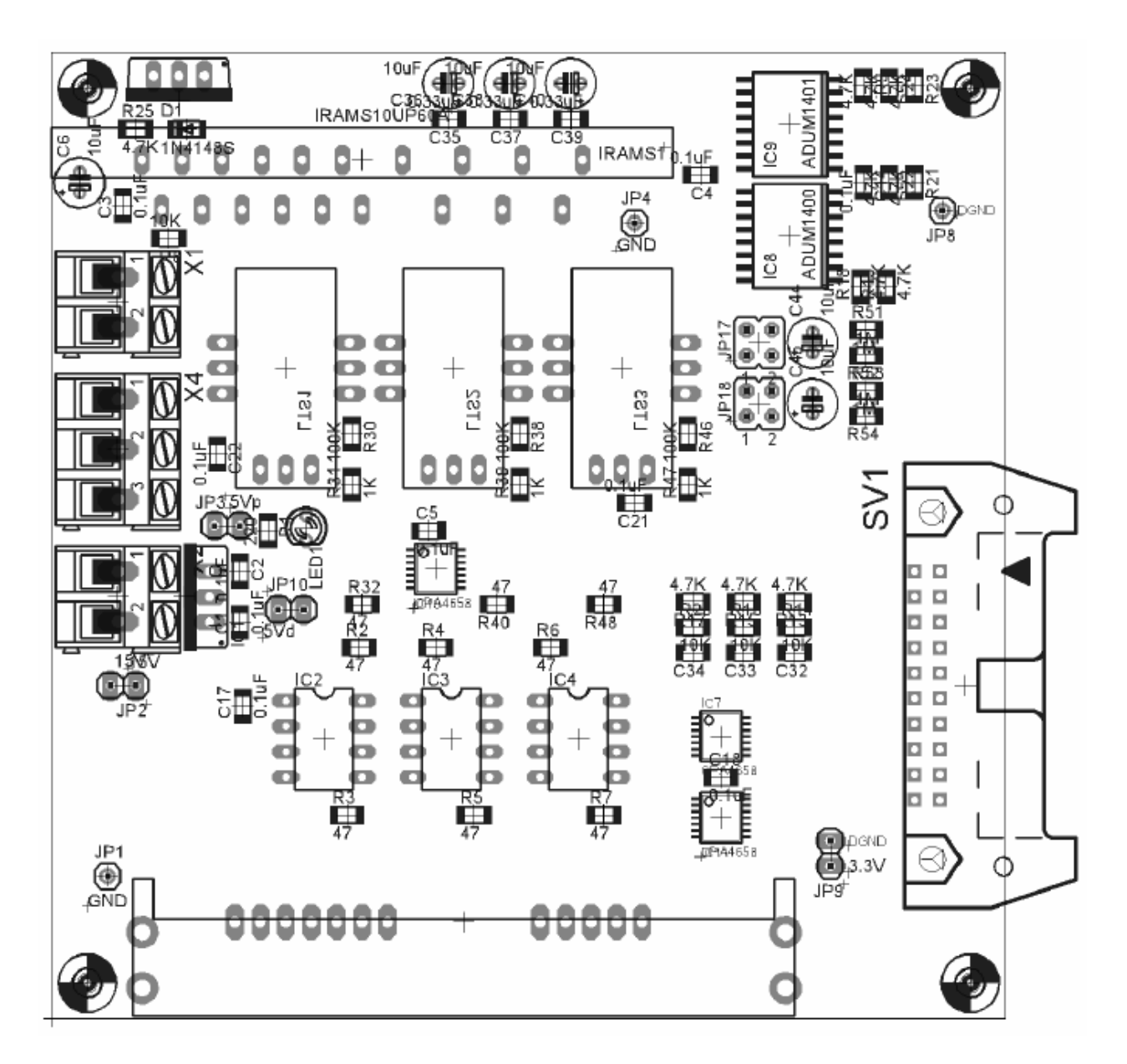

Figura B.9. Vista superior del PCB de Potencia.

| Parte           | Descripción                                                                                                    | <b>Parte</b>    | Descripción                                                                                                    |
|-----------------|----------------------------------------------------------------------------------------------------|-----------------|----------------------------------------------------------------------------------------------------|
| JP1             | Tierra de referencia del circuito de<br>potencia                                                                                                    | SV <sub>1</sub> | 1: Tierra de referencia del circuito de control<br>2: Terminal IOPB4<br>3: Terminal ADC0<br>4: Terminal IOPA6<br>5: Terminal ADC1<br>6: Terminal IOPA7<br>7: Terminal ADC2<br>8: Terminal IOPB0<br>9: Terminal ADC3<br>10: $3.3$ [V]<br>11: Terminal ADC4<br>12: Terminal IOPB1<br>13: Terminal ADC5<br>14: Terminal IOPB2<br>15: Terminal ADC6<br>16: Terminal IOPB3<br>17: Terminal ADC7<br>18:5 [V] |
| JP <sub>2</sub> | 1:15 $[V]$<br>2: Tierra de referencia del circuito de<br>potencia                                                                                                    |                 |                                                                                                    |
| JP4             | Tierra de referencia del circuito de<br>potencia                                                                                                    |                 |                                                                                                    |
| JP8             | Tierra de referencia del circuito de<br>control                                                                                                    |                 |                                                                                                    |
| JP9             | $1: 3.3$ [V]<br>2: Tierra de referencia del circuito de<br>control                                                                                                    |                 |                                                                                                    |
| <b>JP10</b>     | $1:5$ [V]<br>2: Tierra de referencia del circuito de<br>control                                                                                                    |                 |                                                                                                    |
| <b>JP17</b>     | Conector para medición de Vab<br>1: Voltaje V <sub>b</sub><br>2: Voltaje V <sub>a</sub><br>3: Tierra de referencia del circuito de<br>control<br>4: Salida de señal de voltaje a<br>circuito de control             | X <sub>1</sub>  | Alimentación para el puente trifásico<br>1: $V_{cc}$<br>2: Tierra de referencia del circuito de potencia                                                                                                    |
|                 |                                                                                                    | X <sub>2</sub>  | Alimentación para el circuito de potencia<br>1: $V_{pot}$<br>2: Tierra de referencia del circuito de potencia                                                                                                    |
| <b>JP18</b>     | Conector para medición de V <sub>bc</sub><br>1: Voltaje V <sub>c</sub><br>2: Voltaje V <sub>b</sub><br>3: Tierra de referencia del circuito de<br>control<br>4: Salida de señal de voltaje a<br>circuito de control | X4              | Voltaje trifásico de salida del puente<br>$1:V_a$<br>2:V <sub>b</sub><br>$3:V_c$                                                                                                    |

Tabla B.2. Descripción de tareas de terminales de la PCB de Control.

# B.3. Lista de Componentes del Inversor

| Componente                        | Característica | <b>Cantidad</b> |
|-----------------------------------|----------------|-----------------|
| <b>ADuM</b>                       | 240X           | $\overline{2}$  |
| Condensador cerámico              | $0,1[\mu F]$   | 26              |
| Condensador cerámico              | $0,33[\mu F]$  | 3               |
| Condensador cerámico              | $0,68[\mu]$ F] | 1               |
| Condensador cerámico              | 15[nF]         | 1               |
| Condensador cerámico              | 33[pF]         | $\overline{2}$  |
| Condensador electrolítico         | $10[\mu$ F]    | 8               |
| Conector header                   | 20 pines       | $\overline{2}$  |
| Conector regleta                  | 1x2            | 3               |
| Conector regleta                  | 1x3            | 1               |
| Cristal de cuarzo                 | 10[MHz]        | 1               |
| Diodo                             | 1N4148         | 1               |
| <b>DSP</b>                        | TMS320LF2407A  | 1               |
| Flash 64KB                        | M25P05A        | 1               |
| Hex inverter                      | 74XX04         | 1               |
| Jumper                            | 1x2            | $\overline{2}$  |
| Jumper                            | 1x3            | 1               |
| Jumper                            | 2x2            | $\overline{2}$  |
| Jumper                            | 2x3            | 1               |
| Jumper                            | 2x4            | 1               |
| LED                               |                | 1               |
| Dispositivo de comunicación RS232 | MAX3232        | 1               |
| Módulo de potencia                | IRAMX20UP60A   | 1               |
| Módulo Ethernet                   | <b>NM7010A</b> | 1               |
| <b>MOSFET</b>                     | IRFIZ24N       | $\overline{1}$  |
| <b>OPAMP</b>                      | OPA4353        | 3               |
| Optoacoplador lineal              | IL300          | 3               |
| Pinhead                           | 1x1            | 6               |
| Pinhead                           | 1x2            | 6               |
| Pinhead                           | 1x4            | 1               |
| Pinhead                           | 2x4            | $\overline{2}$  |
| Pulsador                          |                | 1               |
| Regulador [40]                    | 7805           | 1               |
| Regulador                         | PT4524         | 1               |
| Regulador                         | TPS76833       | 1               |
| Regulador                         | TPS76850       | $\overline{1}$  |
| Resistencia                       | $1[k\Omega]$   | 3               |
| Resistencia                       | $1[M\Omega]$   | 5               |
| Resistencia                       | $10[k\Omega]$  | 4               |
| Resistencia                       | $100[k\Omega]$ | 3               |
| Resistencia                       | $11[\Omega]$   | 1               |
| Resistencia                       | $220[\Omega]$  | $\mathbf 1$     |
| Resistencia                       | $4.7[k\Omega]$ | 20              |
| Resistencia                       | $47[\Omega]$   | 9               |
| Sensor de corriente               | LTS-6NP        | 3               |

Tabla B.3. Lista de componentes del Inversor.

## ANEXO C. PROGRAMAS COMPUTACIONALES

En este anexo se presentan algunos de los programas utilizados en la realización de las pruebas simuladas y experimentales.

## C.1. Simulador del MI y Esquema de Control FOC

La plataforma de *Matlab* utilizada para realizar las pruebas de control a nivel de simulación fue desarrollada en [1], y se describe a continuación.

La Figura C.1 corresponde al simulador del sistema de control del MI, donde se pueden distinguir los diferentes bloques involucrados en su desarrollo.

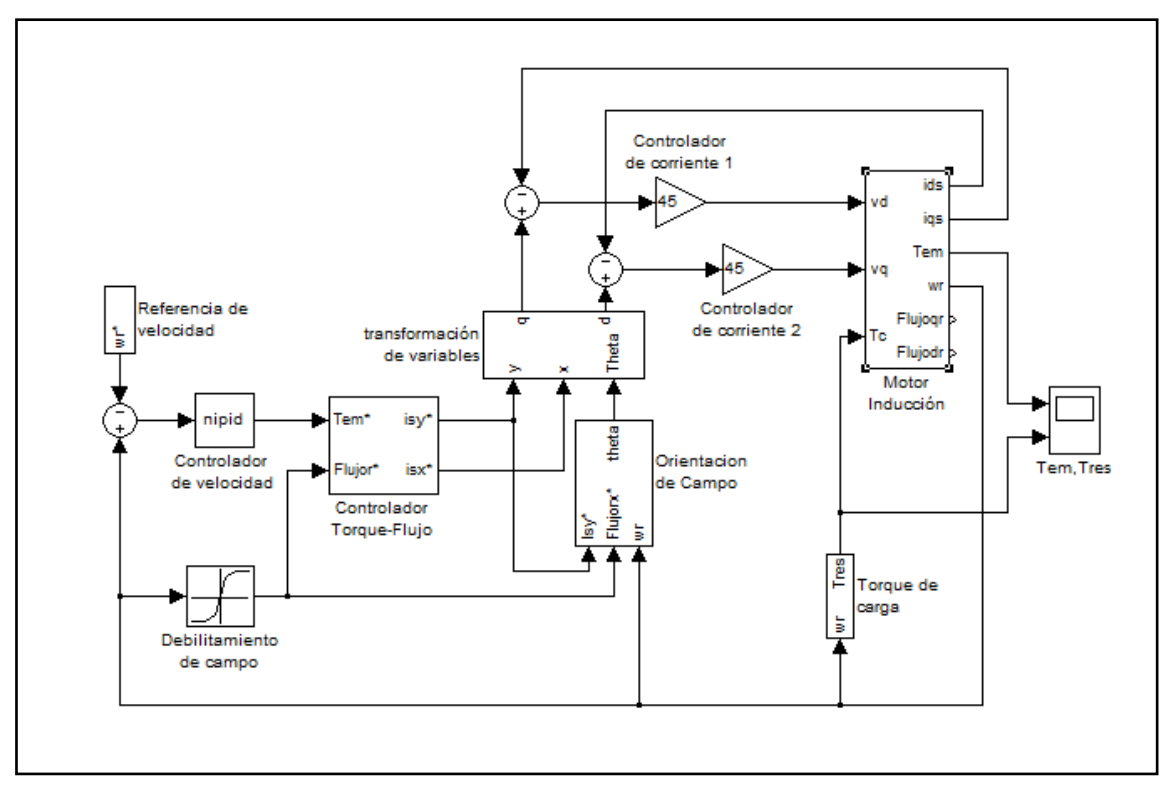

Figura C.1. Esquema de Control FOC y Simulador del MI.

El bloque de "Control de Velocidad" corresponde a un bloque de cálculo fraccionario que se encuentra desarrollado en [6], y además se incluye en el DVD adjunto. En el caso del FOC-PI y FOC-CSC el valor del orden de integración  $\nu$  se setea en 1, y en el caso del FOC-PIF se define de la forma acordada en la Sección 4.2.

En el bloque "Control Torque-Flujo" se define el valor de las corrientes de estator deseadas, según las ecuaciones (2.6) y (2.7). Este bloque se muestra en la Figura C.2.

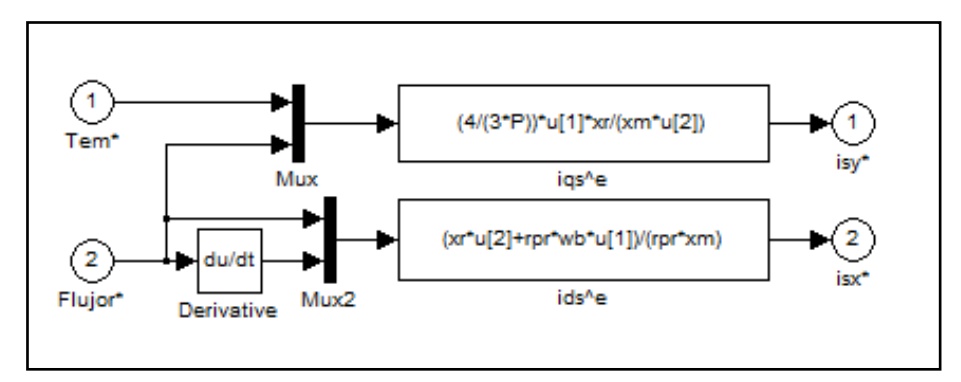

Figura C.2. Bloque de Control Torque-Flujo.

El bloque de Transformación de variables calcula las corrientes de estator según los ejes d y q, como se aprecia en la Figura C.3. Para comprender los cálculos realizados se debe revisar la ecuación (2.3).

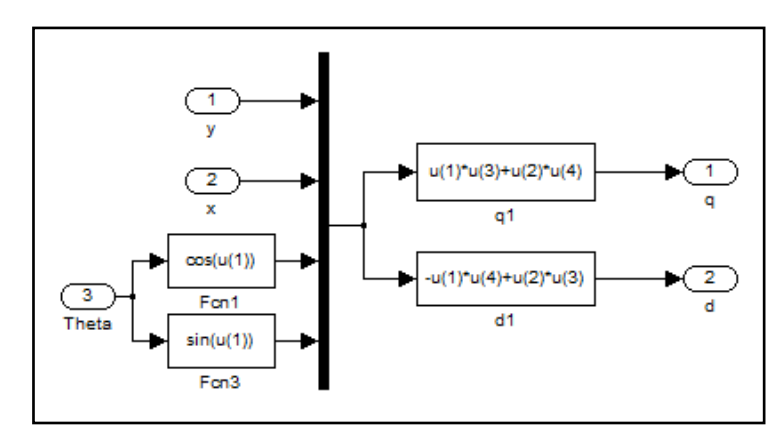

Figura C.3. Bloque de Transformación de Variables.

En el bloque de Orientación de Campo se determina el valor de  $\omega_g$  (e integrando se obtiene  $\rho_g$ ) mediante la ecuación (2.6), y se muestra en la Figura C.4.

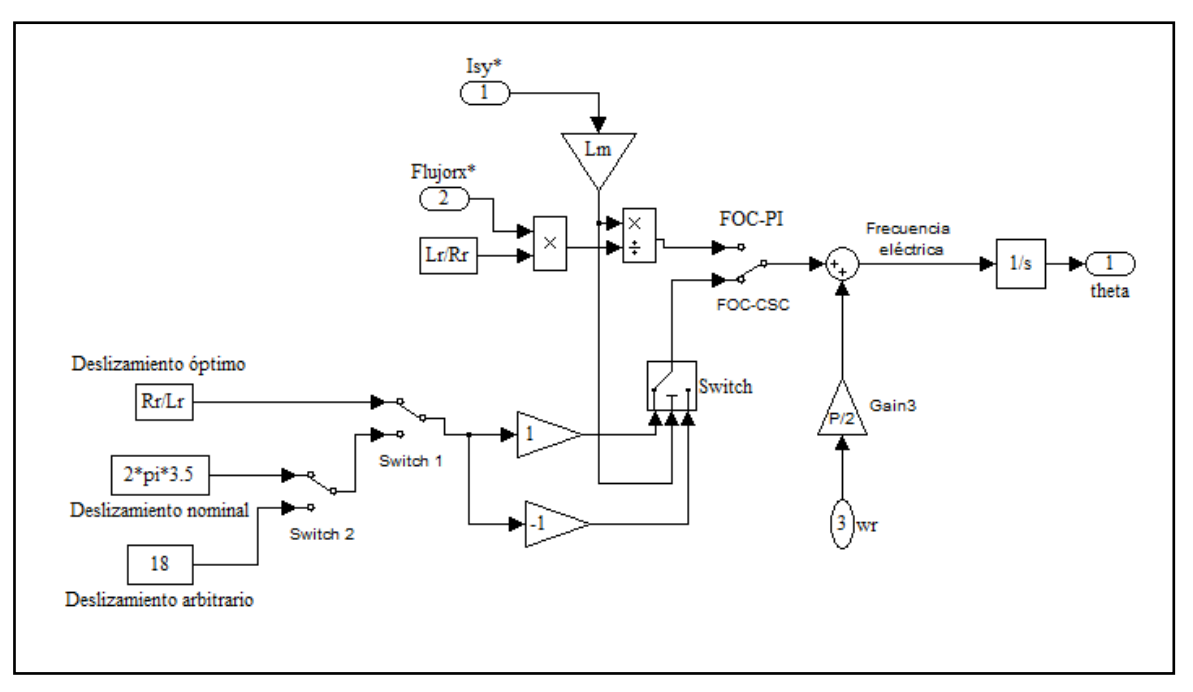

Figura C.4. Bloque de Orientación de Campo.

El torque resistivo se determina en base a la velocidad del motor, como se ve en la Figura C.5.

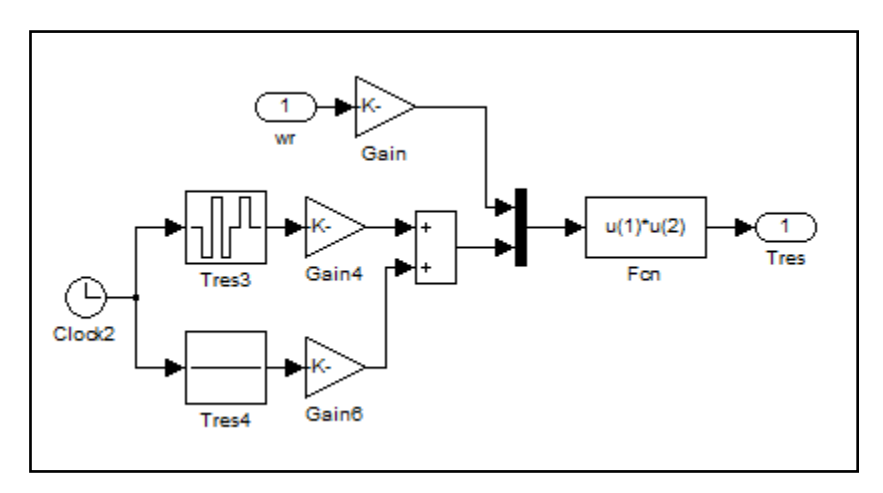

Figura C.5. Definición del Torque de Carga.

Para simular el comportamiento del motor se consideraron las ecuaciones (A.7) y (A.9). En la Figura C.6 se puede observar este bloque.

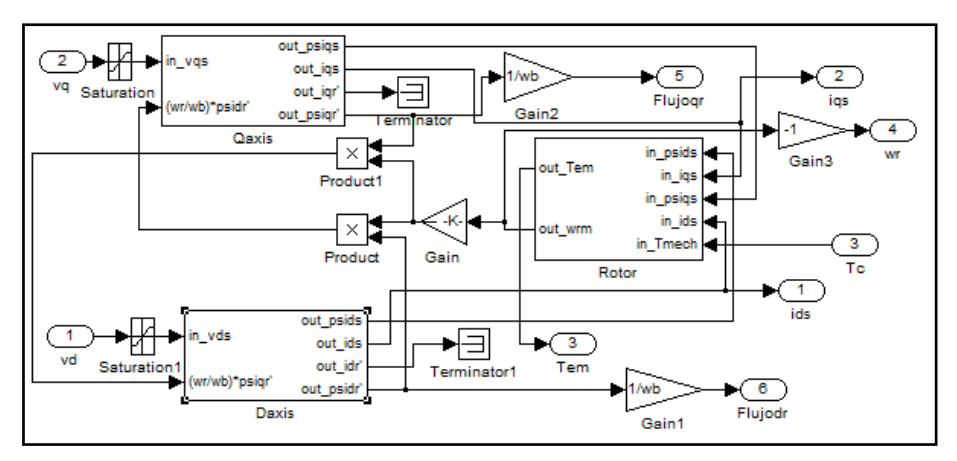

Figura C.6. Bloque del Motor de Inducción.

El cálculo de las componentes electro-magnéticas internas del motor se realiza mediante los bloques de la Figura C.7.

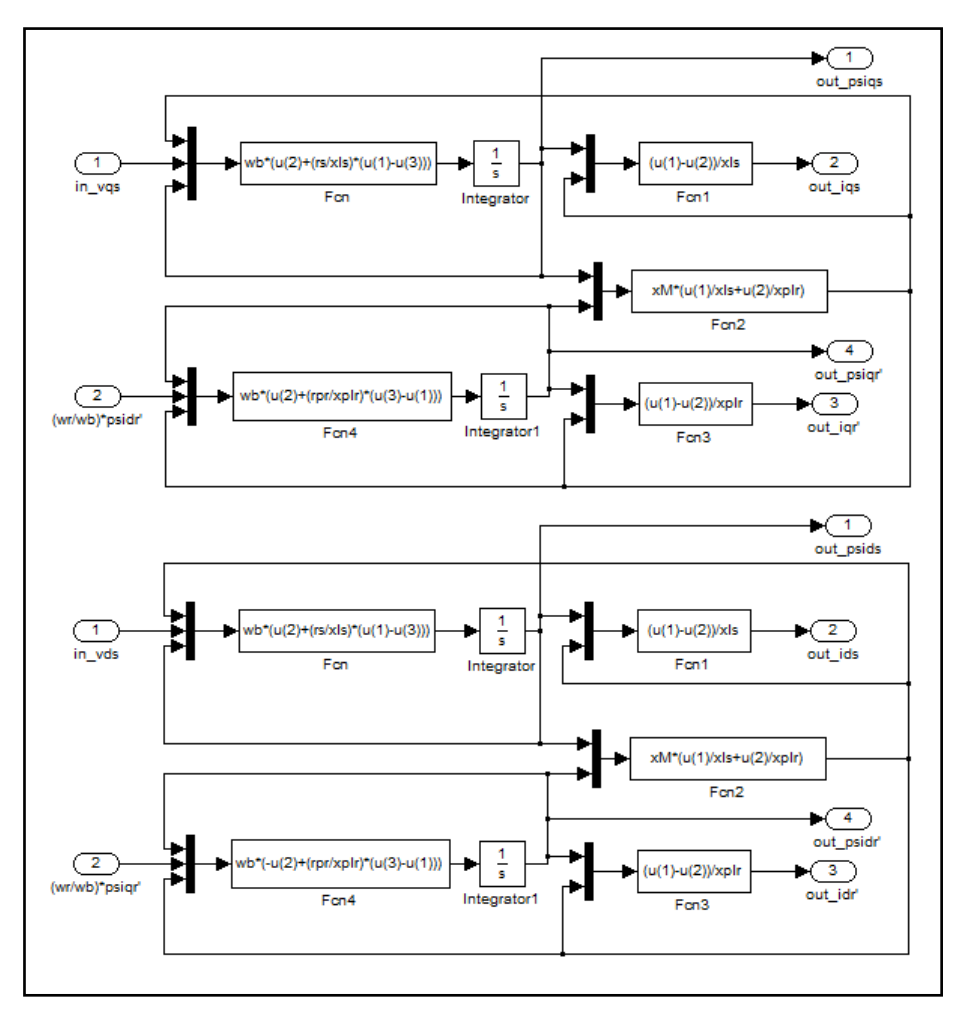

Figura C.7. Cálculo de Corrientes y Flujos Magnéticos en el Motor.

## C.2. Esquema de Control FOC Experimental aplicado al Motor

La plataforma de Matlab utilizada para la realización de las pruebas experimentales fue desarrollada en [1] (como en el caso de la plataforma de simulación). En el estudio mencionado se habilitó la comunicación entre el computador y el inversor. Para comprender acabadamente y de forma detallada la implementación expuesta se recomienda revisar [50, 51, 52]

La implementación de control a nivel experimental se realiza según el esquema mostrado en la Figura C.8.

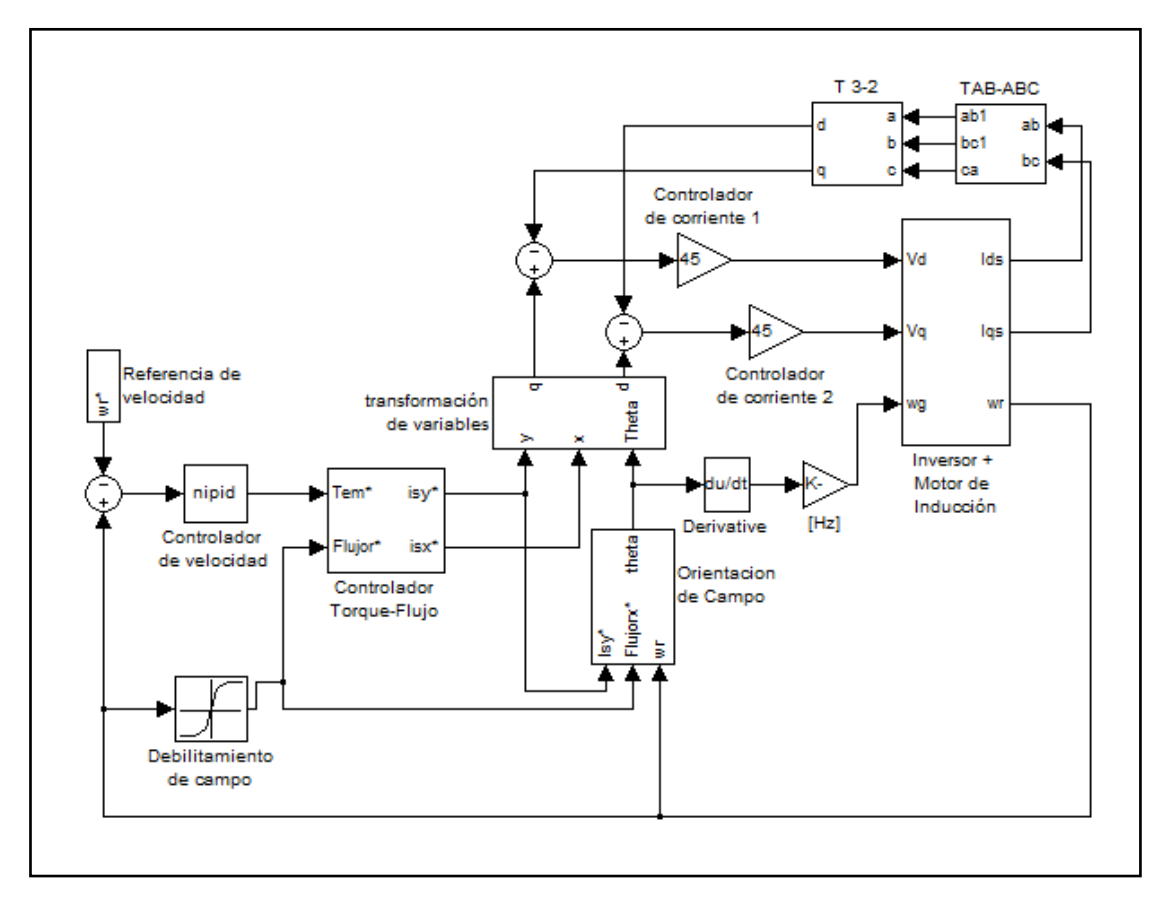

Figura C.8. Esquema de Control FOC Experimental.

La diferencia de este esquema con el mostrado en la Figura C.1 corresponde a los bloques de transformación de corriente que se muestran en la Figura C.9.

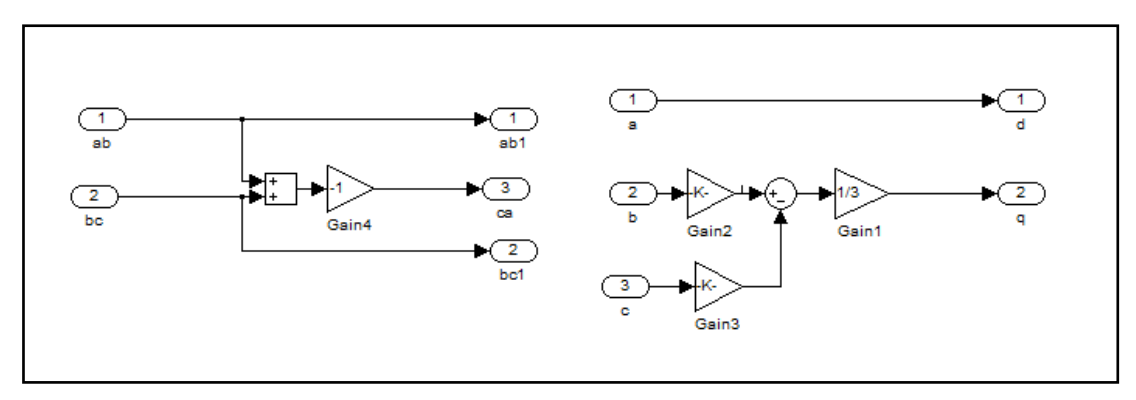

Figura C.9. Bloques de Transformación de Corriente.

También cambia el bloque del MI, por un bloque que incluye el funcionamiento del inversor de voltaje, y corresponde básicamente al bloque en que se define la comunicación de esta placa con el computador externo. Este bloque se muestra en las Figuras C.10 y C.11.

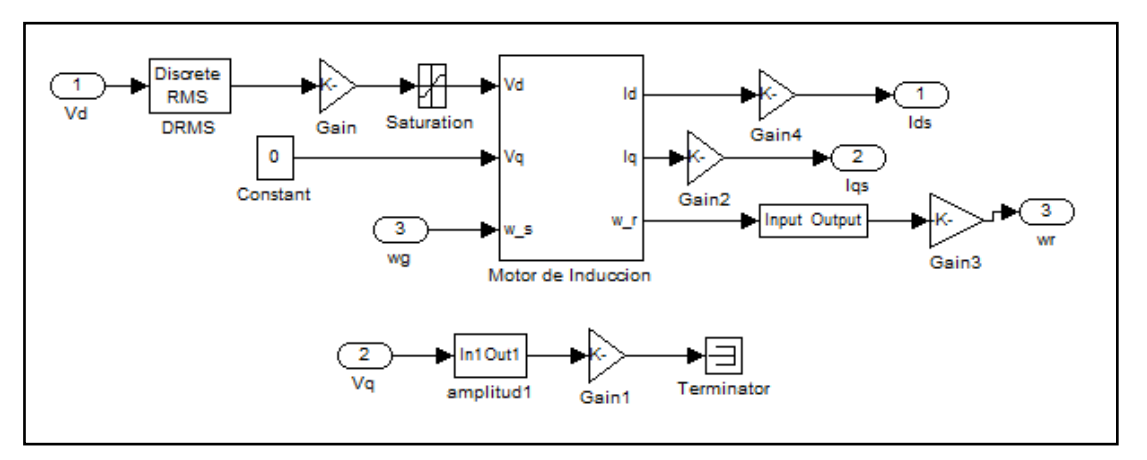

Figura C.10. Bloque del Motor de Inducción.

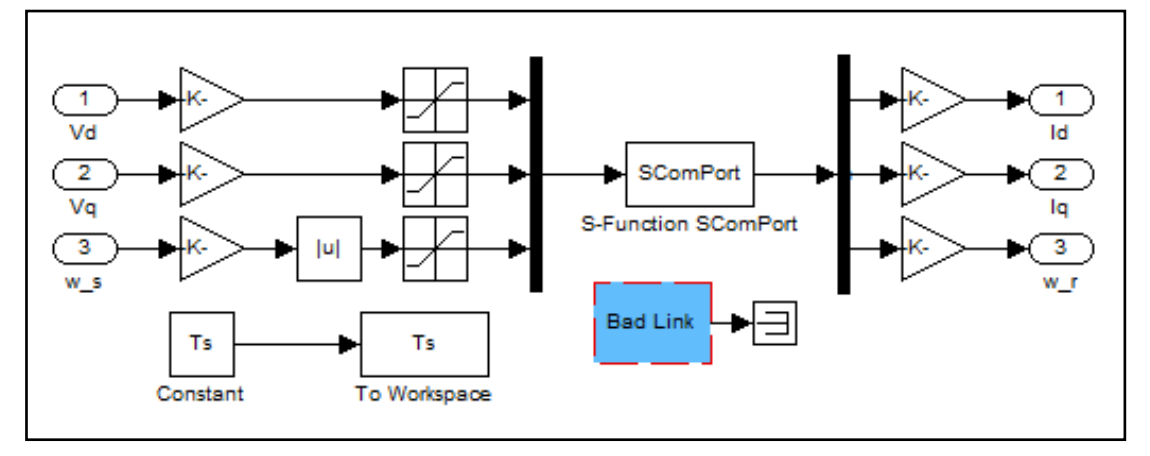

Figura C.11. Bloque de Comunicación Inversor-Computador.

Como se trata de un sistema real, se debe realizar control en tiempo real. Para este fin se dispone de un *toolbox* de *Matlab,* el cual se puede encontrar en [56]

Para comprender mejor la implementación computacional de esta interfaz de comunicación se recomienda revisar [57].

#### C.3. Parámetros del Motor de Inducción Utilizado

Los parámetros que se muestran en el siguiente cuadro fueron extraídos de [1], con algunos cambios debido a las nuevas condiciones de prueba. También se muestra el valor de las distintas variables del motor, las que permiten simularlo correctamente. Esta tabla se presenta tal como debe ser escrita en un archivo de *Matlab* (*m-file*).

Tabla C.1. Valor de las variables físicas del MI utilizado.

```
rs = 14.7; % Rs = rs, Resistencia estator
xls = 11.5665; % Reactancia de fuga estator, xplr = xls Reactancia de fuga rotor
xm = 115.3113; % Reactancia de magnetizacion estator
rpr = 5.5184; % Resistencia rotor referida al rotor
xM = 1/(1/xm + 1/xls + 1/xplr); Lm = xm/(2*pi*frated);
xs = xls + xm; % Reactancia estator
xr = xplr + xm; % Reactancia rotor
Ls = xs/(2*pi*frated); Lr = xr/(2*pi*frated);xsprime = xs - xm*xm/xr; % Reactancia transitoria estator
J = 0.02; % Momento de inercia rotor [kg*m2]
H = J*whm*whm/(2*Sb);
Domega = J/17.13; % Coeficiente friccion viscosa
Bp = J/17.13;wrnom=146.08;
L = [Ls Im; Im Lr]; Linv = inv(L); R = [Rs 0;0 Rr];
Psiqso = 0; Psidso = 0; Psipqro = 0.5; Psipdro = 0; wrbywbo = 0;
x0 = [0;0;0;0.5;0];vmax=220*1; vmin=-220*1;
vas = Vrated/sqrt(3);inl=vas/(rs +j*(xls+xm));
eprime = vas - (rs +j*xsprime)*inl;
lambdadr=(Irated*xm)/(sqrt(2)*wb);speed = [-2: 0.001: 2];mask = abs(speed) > 1;notmask=~mask;
i=find(speed==0);
speed(i) = realmin;invspeed = abs(1./speed);
lambdadre = lambdadr.*(invspeed.*mask + notmask);
speed = wbm*speed;
sigma=(1-xm^2/(xls*xplr))*xls/(2*pi*fn);
t_s=0.002;
tstop=180; % 315 para prueba 1
Sb = 630; % Potencia real [VA]
Vrated = 220; % Voltaje fase-fase [V]
pf = 0.82; % Factor de potencia
Irated = Sb/(sqrt(3)*Vrated*pf); % Corriente nominal [A]
iasb=1.44;
P= 4; % Polos
frated = 50; fn=frated; % Frecuencia nominal [Hz]
Nrated = 1395; % Velocidad nominal [rpm]
wb = 2*pi*frated; % Frecuencia electrica base
we=wb: wbm = 2*wb/P; % Frecuencia mecanica base
Tb = Sb/wbm; % Torque base
Zb=Vrated*Vrated/Sb; % Impedancia base
Vm = Vrated * sqrt(2/3); % Amplitud maxima voltaje
Vb=Vm;
Tfactor = (3*P)/(4*wb); % Factor para expresion de torque
srated=0.07; % Deslizamiento nominal
wmrated=2*pi*Nrated/frated; % Velocidad nominal [rad/s]
Trated = pf*Sb/wmrated; % Torque nominal [Nm]
```
## C.4. PROGRAMA DE CÁLCULO DE ÍNDICES DE DESEMPEÑO

Los índices de desempeño utilizados para comparar las estrategias de control aplicadas se calculan según las siguientes fórmulas definidas en [4, 5]:

$$
IAE = \int |e(t)|dt
$$
 (C.1)

$$
ISE = \int e(t)^2 dt
$$
 (C.2)

$$
ITAE = \int t \cdot |e(t)| dt
$$
 (C.3)

$$
ITSE = \int t \cdot e(t)^2 dt
$$
 (C.4)

Se programó un código en *Matlab* para calcular estos índices, y se muestra a continuación:

```
error=var bloques(:,5)-var motor(:,5);
integral iae=cumtrapz(tiempo, abs(error));
iae=integral_iae(length(integral_iae))
ise=(0.002)*sumsqr(error)
itae=(0.002)*sum((tiempo')*(abs(error)))
itse=(0.002)*sum((tiempo')*((error')*(error)))
```
## C.5. CÓDIGO FUENTE PARA LA COMUNICACIÓN COMPUTADOR-INVERSOR

En la Tabla C.2 se presenta la *s-function* encargada de habilitar la comunicación entre el inversor y el computador.

Este código, llamado *main.c*, debe ser cargado en el DSP del circuito de control (Figura B.3). La grabación se realizó a través del puerto serial del computador. Para mayores detalles se recomienda revisar [47].

Tabla C.2. Código *main.c* encargado de la comunicación computador-inversor.

```
#include <LF2407A.h>
#include <initPack.h>
#include <interrupt.h>
/*#include <serial.h>*/
#include <F2407PWM.H>
#include <F2407ILG.H>
#include <SVGEN.H>
#include <TYPE.H>
#include <SOCKET.H>
#define CONST_CALIB 500
#define COTA_RESULTADO 3500
#define MAX BUF SIZE 2048 /* Maximum receive buffer size */
unsigned int isOn;
unsigned int isCurrentDQ;
unsigned int calibracion;
unsigned int d omega s;
unsigned long omega_s;
signed int cont prev, resultado prev;
signed int park stat[2], park rot[3];
signed int i stat[3], i rot[2];
signed long calib_a, calib_b;
signed long vfncalib a, vfncalib b;
signed long vffcalib a, vffcalib b;
/*u_char *data_buf;*/
u_char data_buf[MAX_BUF_SIZE];
SVGENDQ svgen = SVGENDQ_DEFAULTS;
PWMGEN gen = F2407 EV1 FC PWM GEN;
ILEG2MEAS ileg = F2407 ILEG2MEAS DEFAULTS;
ILEG2MEAS vfnleg = F2407 ILEG2MEAS DEFAULTS;
ILEG2MEAS vffleg = F2407 ILEG2MEAS DEFAULTS;
void init sock(u char i);
void InitNetConfig(void);
void leer_buffer(u char *buf, int len);
u int readInt8(u char *buf);
u_int readInt16(u_char *buf);
inline void offPower()
{
PBDATDIR |= 0x0010;
isOn = 0;SciRxClearBuffer();
SciTxClearBuffer();
}
inline void onPower()
{
PBDATDIR &= 0xFFEF;
isOn = 1;}
```

```
inline void setToZero()
{
park rot[0] = 3;park_rot[1] = 0;
park rot[2] = 0;}
interrupt void TIMER1_ISR()
{
if( PIVR-0x0027 == 0 ) /* T1PINT */
{
int tmp=1;
PEDATDIR ^{\wedge} = 0x0008;
omeqa s += d_omega_s;
park rot[2] = (omega \sin \theta) & 0x7FFF;
ov( &tmp );
ipark( park rot, park stat ); /* OJO: Funcion ipark modificada que borra el bit OV
antes de operar */
svgen.d = park_stat[0];
svgen.q = part stat[1];
ov( &tmp );
/*if( !tmp ) offPower();*/
asm(" setc OVM");
svgen.calc(&svgen); /* Si alguno de los valores (d,q) genero OV entonces se cae esta
funcion */
gen.mfunc_c1 = svgen.va;
gen.mfunc_c2 = svgen.vb;gen.mfunc = svgen.vc;
gen.update(&gen);
PEDATDIR ^{\wedge} = 0x0008;
EVAIFRA |= 0x0080;
}
}
interrupt void TIMER4_ISR()
{
SOCKET i; /* Variable to handle each socket */
if( PIVR-0x0039 == 0 ) /* T4PINT */
{
int tmp2, tmp3, resultado;
PEDATDIR ^= 0x0002;
tmp2 = T2CNT;resultado = tmp2 - cont_prev;
if( resultado >= 0 && resultado < COTA RESULTADO )
resultado %= T2PR;
else
resultado = resultado_prev;
cont prev = tmp2;resu \overline{\smash{\text{1}}}\text{tado} prev = resultado;
(*ileg.read)(&ileg);
if( calibracion )
{
calib a += ileg.out a;
calib += ileg.out_b;
vfncalib_a += vfnleg.out_a;
vfncalib b \leftarrow vfnleg.out b;
vffcalib^-a += vffleg.out^-a;vffcalib += vffleg.out.
calibracion--;
if( calibracion == 0 )
{
ileg.offset_a = calib_a / CONST_CALIB;
ileg.offset b = calib b / CONST CALIB;vfnleg.offset_a = vfncalib_a / CONST_CALIB;
vfnleg.offset b = vfncalib b / CONST CALIB;
vffleg.offset a = vffcalib a / CONST CALIB;
vffleg.offset b = vffcalib b / CONST CALIB;}
}
if( isOn )
{
```

```
for( i = 0 ; i < MAX SOCK NUM ; i++ )
{
if( select(i,SEL_CONTROL) == SOCK_ESTABLISHED )
{
if( isCurrentDQ )
{
i stat[0] = ileg.out a;
i<sub>stat</sub>[1] = ileg.outb;
i<sup>-</sup>stat[2] = park rot[2];
park( i stat, i rot );
data buf[0] = 0x80;
data buf[1] = (u char)(i rot[0]>>8);
data buf[2] = (u char)(i rot[0]);
data_buf[3] = (u char)(i_rot[1]>>8);
data_buf[4] = (u_{char})(i_{rt}[1]);
}
else
{
data buf[0] = 0 \times 81;data\bar{b}uf[1] = (u char)(ileg.out_a>>8);
data_buf[2] = (u char)(ileg.out a);
data_buf[3] = (u_{char})(ileg.out_b>>8);
data buf[4] = (u char)(ileg.out b);
}
data_buf[5] = (u_{char})(vfnleg.out_a>>8);
data\_buf[6] = (u\_char)(vfnleg.out_a);data buf[7] = (u_c - \text{char}) (vfnleg.out(b>>8);
data buf[8] = (u \text{ char}) (vfnleg.out b);
data_buf[9] = (u_char)(vffleg.out_a>>8);
data_buf[10] = (\overline{u\_char}) (vffleg.out_a);
data_buf[11] = (u_char)(vffleg.out_b>>8);
data_buf[12] = (u_{char}) (vffleg.out b);
data buf[13] = (u char)(resultado>>8);
data buf[14] = (u \text{ char}) (resultado);
send(i, \&data buf[0], 15);
/*
SciTxPush(tmp2>>8, 0);
SciTxPush(tmp2, 0);
*/
}
}
}
PEDATDIR ^{\wedge} = 0x0002;
EVBIFRB |= 0x0001;}
}
void main()
{
SOCKET i; /* Variable to handle each socket */
int len; /* Variable to store received data size */
InitDsp();
/*InitSci();*/
InitEVB();
InitInterrupt(INT4|INT2|INT3|INT1);
initW3100A(); /* Initialize W3100A */
PBDATDIR |= 0x1000;
offPower();
setToZero();
isCurrentDQ = 1;
omega s = 0;d omega s = 0;
gen.period max = 1000; /* Sets the prd reg for the Timer to 1000 cycles => 20[KHz] */
gen.init(&gen);
EVAIFRA |= 0x0080; /* Registros de inicializacion para la interrupcion T1PINT */
EVAIMRA |= 0x0080;
cont prev = 0;resultado_prev = 0;
InitQEPA\overline{()};
ileg.gain a = 0x007F;
```

```
ileg.gain b = 0x007F;
ileg.ch_a = 3;ileg.ch b = 4;
(*ileg.init)(& ileg);
vfnleg.gain a = 0x007F;
vfnleg.gain b = 0x007F;vfnleg.ch a = 0;
vfnleg.ch b = 1;(*vfnleg.init)(& vfnleg);
vffleg.gain a = 0x007F;
vffleg.gain<sup>b</sup> = 0x007F;
vffleg.ch a = 6;
vffleg.ch b = 7;(*vffleg.init)(& vffleg);
EnableInt();
MCRA | = 0x0004; /* Fija pin como XINT1 */
calib a = 0;calib\bar{b} = 0;
vfncalib a = 0;
vfncalib \bar{b} = 0;vffcalib a = 0;
vffcalib\bar{b} = 0;calibracion = CONST CALIB;
while( calibracion \overline{)} {};
InitNetConfig(); /* Setup network information */
for (i = 0; i < MAX SOCK NUM; i++) init sock(i); /* Initialize channel for Loop Back
Service and wait in server mode */
/* DEBUG ONLY */
PEDATDIR=0xFF00;
while(1) /* Loop Back Service */
{
for(i = 0; i < MAX SOCK NUM; i++) /* Do loopback service to 4 channels of W3100A
in order */
{
switch(select(i,SEL CONTROL))
{
case SOCK ESTABLISHED: /* If client is connected */
if ((len = select(i, SEL RECV)) > 0) /* Confirm if received the data */
{
if (len > MAX BUF SIZE) len = MAX BUF SIZE; /* Handle as much as buffer size
first when receiving data more than system buffer */
len = recv(i, \delta databuf[0], len);XINT1CR &= 0 \times \text{FFFE}; \overline{/}* EX0 = 0; */
leer_buffer(&data_buf[0], len);
XINTICR | = 0 \times 0001; /* EX0 = 1; */
}
break;
case SOCK CLOSE WAIT: /* If the client request to close connection and wait for
closing successfully */
close(i); \frac{1}{2} Close the appropriate channel connected to client \frac{1}{2}break;
case SOCK CLOSED: /* If the socket connected to client already has been closed */
init_sock(i); /* To do loopback service again in closed channel, wait in
initialization and server mode */
break;
}
}
}
/* while(1)
{
if( !SciRxIsEmpty() )
{
int temporal = 1;
switch( SciRxPop() )
{
case 0x01:
park rot[0] = (signed int)readInt16();break;
case 0x02:
```

```
park rot[1] = (signed int)readInt16();break;
case 0x03:
d omega s = (unsigned int)readInt16();
break;
case 0x04:
isCurrentDQ = (unsigned int) readInt8();
break;
case 0x05:
temporal = (unsigned int) readInt8();
T4PR = 625*temporal;
break;
case 0x07:
park rot[0] = (signed int)readInt16();
park rot[1] = (signed int) readInt16();
d omega s = (unsigned int)readInt16();
break;
case 0x10:
onPower();
break;
case 0x11:
offPower();
break;
case 0x12:
setToZero();
break;
}
}
}*/
}
/*
********************************************************************************
* Description: Setup network ( Source IP, G/W, S/N, MAC Address ) information
* Arguments : None.
* Returns : None.
* Note :<br>*********
          ********************************************************************************
*/
void InitNetConfig(void)
{
u char /*xdata*/ ip[6]; /* Variable for setting up network information */
i\bar{p}[0] = 0 \times 00; i\bar{p}[1] = 0 \times 08; i\bar{p}[2] = 0 \times 00; i\bar{p}[3] = 0 \times 00; i\bar{p}[4] = 0 \times 00; i\bar{p}[5] = 0 \times 00;
/* ETC. */setMACAddr(ip); /* Setup MAC */
ip[0] = 192; ip[1] = 168; ip[2] = 0; ip[3] = 2; /* VPN Env. */
setIP(ip); /* Setup source IP */
ip[3] = 1; /* VPN, Develope Env. */
setgateway(ip); /* Setup gateway address */
ip[0] = 255; ip[1] = 255; ip[2] = 255; ip[3] = 0;setsubmask(ip); /* Setup subnet mask */
sysinit(0x55,0x55);
}
/*
********************************************************************************
* Re-initialization function for the disconnected channel.
*
* Description: Wait in server mode after re-initialization for the disconnected channel.
* Arguments : None.
* Returns : None.
* Note :
********************************************************************************
*/
void init_sock(u_char i)
{
socket(i, SOCK STREAM, 5000, 0); /* socket creation */
NBlisten(i); \sqrt{\star} Server Mode */
}
void leer buffer(u char *buf, int len)
{
```

```
u_int temporal;
int x = 0;
while(x<=len) {
switch(*(buf+x)) {
case 0x01:
park rot[0] = (signed int)readInt16(buff+x+1);x+=3:
break;
case 0x02:
park rot[1] = (signed int) readInt16(buff+x+1);x+=3;break;
case 0x03:
d omega s = (unsigned int)readInt16(buf+x+1);
x=-3;break;
case 0x04:
isCurrentDQ = (unsigned int) readInt8(buff+x+1);x+=2;break;
case 0x05:
temporal = (unsigned int)readInt8(buf+x+1);
T4PR = 625*temporal;x+=2;break;
case 0x07:
park rot[0] = (signed int)readInt16(buf+x+1);
park rot[1] = (signed int)readInt16(buf+x+1);d_omega_s = (unsigned int)readInt16(buf+x+1);
x+=7;break;
case 0x10:
onPower();
x++;break;
case 0x11:
offPower();
x++;break;
case 0x12:
setToZero();
x++;
break;
default:
x++;}}}
P
u_int readInt8(u_char *buf) \left\{ \right.u_char tmp;
u_int tmp2;
\bar{tmp} = *buf;
tmp2 = (u int)tmp;return (tmp2 \& 0x00FF);
}
u int readInt16(u char *buf)
\left\{ \right\}u_char tmp;
u_int tmp2;
\overline{tmp} = *buf;
\text{tmp2} = ((u_int) \text{tmp}) \ll 8;tmp = *(buf + 1);tmp2 = ((u_int)tmp) & 0x00FF);return tmp2; }
```
#### ANEXO D. RESULTADOS ADICIONALES DE PRUEBAS SIMULADAS

En este Anexo se incluyen una serie de resultados simulados para distintas configuraciones de controladores, a los que se les aplicaron el set de pruebas detalladas en la Sección 4.1.

Es necesario mencionar que se extrajeron algunas de las pruebas ya que contenian demasiada información (alrededor de 120 hojas), por lo que son sólo incluidas en el DVD de datos adjunto. Específicamente, se muestran los resultados para la estrategia FOC-PI con parámetros  $k_p$  igual a 0,5 y  $k_i$  igual a 0,05. Para la estrategia FOC-PIF se incluyen resultados para los órdenes de integración v igual a  $0.70 - 1.15 - 1.70 - 2.00 - 2.05$ , con el objetivo de mostrar el efecto de órdenes menores y mayores que 1, en especial el comportamiento inestable que se obtiene para órdenes cercanos a 2. Para la estrategia FOC-CSC se incluyen las gráficas de las pruebas realizadas con deslizamientos constantes de valor  $10 [rad/s]$ ,  $13,66$   $\lceil rad/s \rceil$  (deslizamiento óptimo) y 21,99 $\lceil rad/s \rceil$  (deslizamiento nominal), ya que la comparación de estos resultados permiten visualizar la variación de las variables bajo la imposición de distintas frecuencias de alimentación.

Como se mencionó en la Sección 4.3, en este Anexo se mustran imágenes compuestas por 6 gráficas, las cuales corresponden a:

- Velocidad de Referencia Velocidad del Motor vs. Tiempo
- Error de Velocidad vs. Tiempo
- Torque Resistivo Flujo del Rotor vs. Tiempo
- Frecuencia Eléctrica vs. Tiempo
- Voltaje entre fases RMS vs. Tiempo
- Corriente de línea Corriente de línea RMS vs. Tiempo

Las variables graficadas en las Figuras de esta sección permiten visualizar con mayor detalle el comportamiento de las estrategias aplicadas a nivel de simulación.

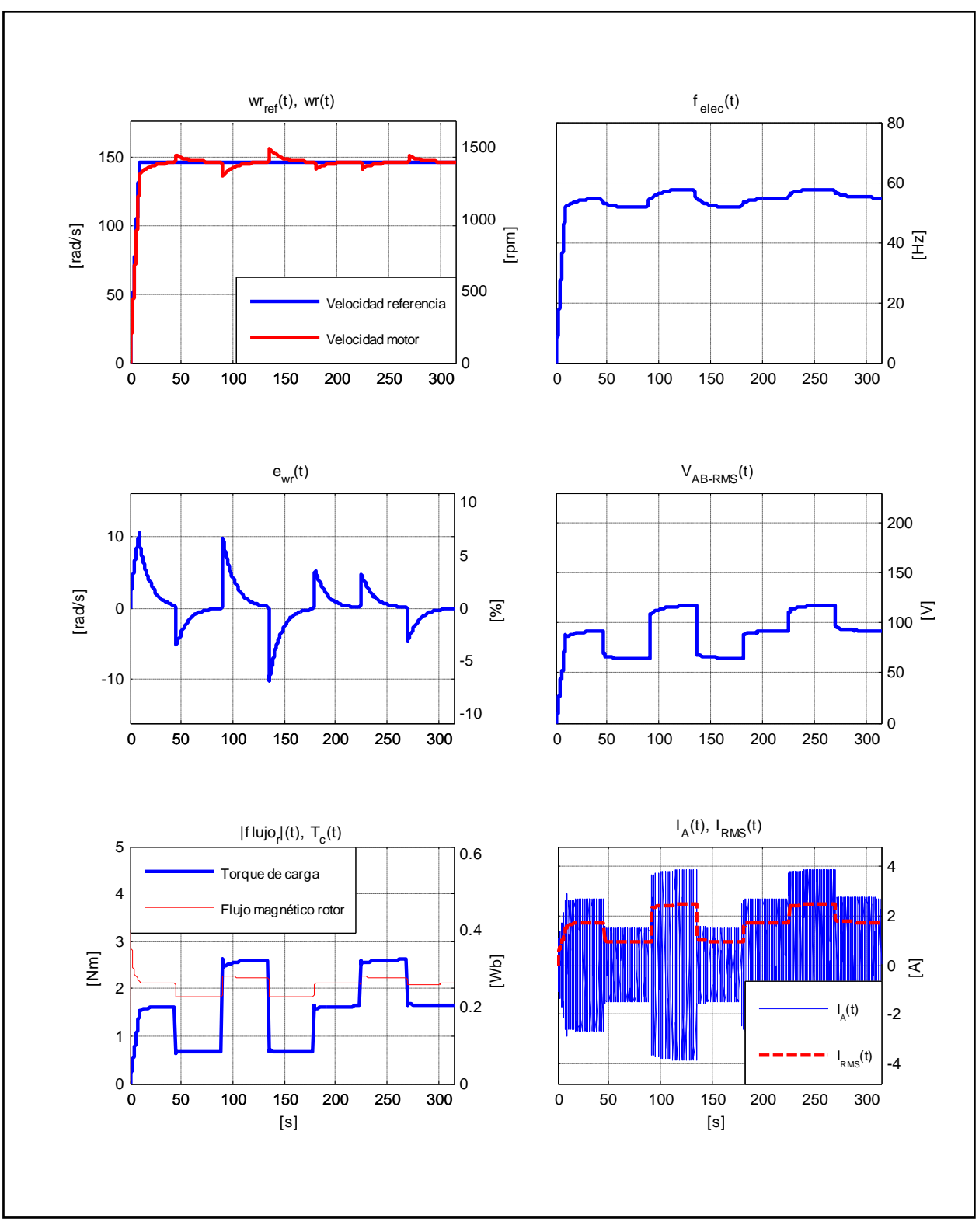

Figura D.1. Resultados Simulación Prueba 1. Estrategia FOC-PI.

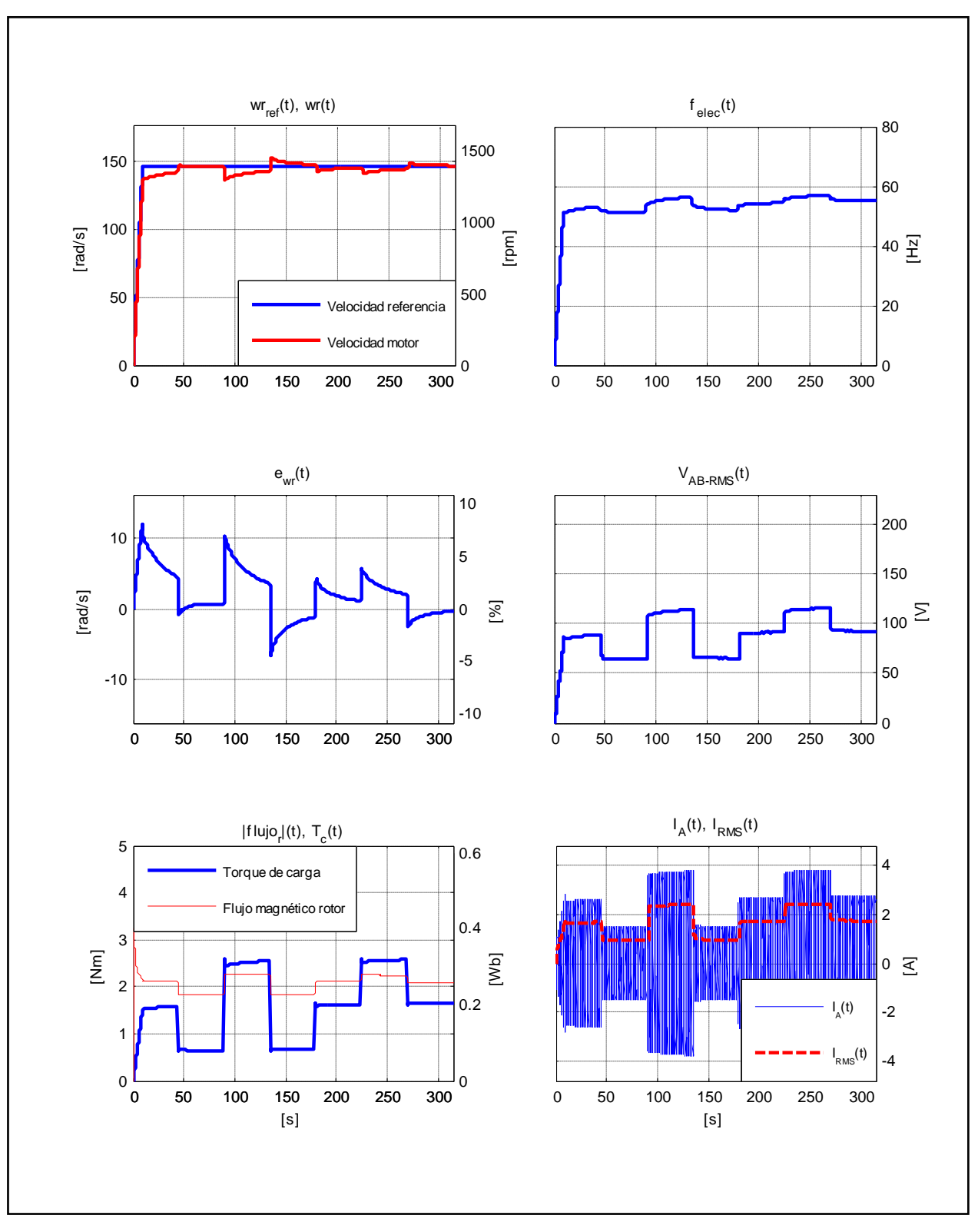

Figura D.2. Resultados Simulación Prueba 1. Estrategia FOC-PIF con  $v = 0.70$ .

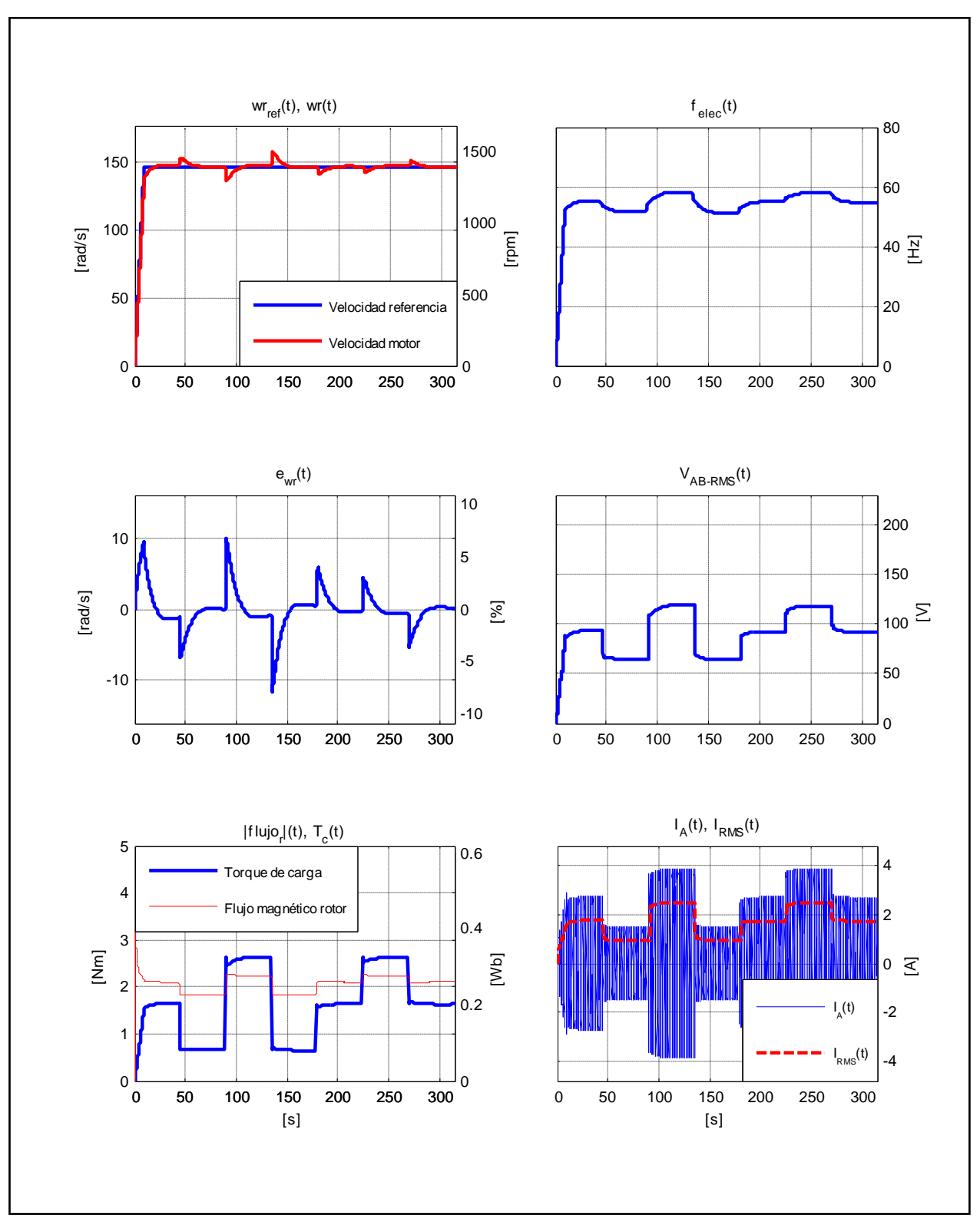

Figura D.3. Resultados Simulación Prueba 1. Estrategia FOC-PIF con  $v = 1.15$ .

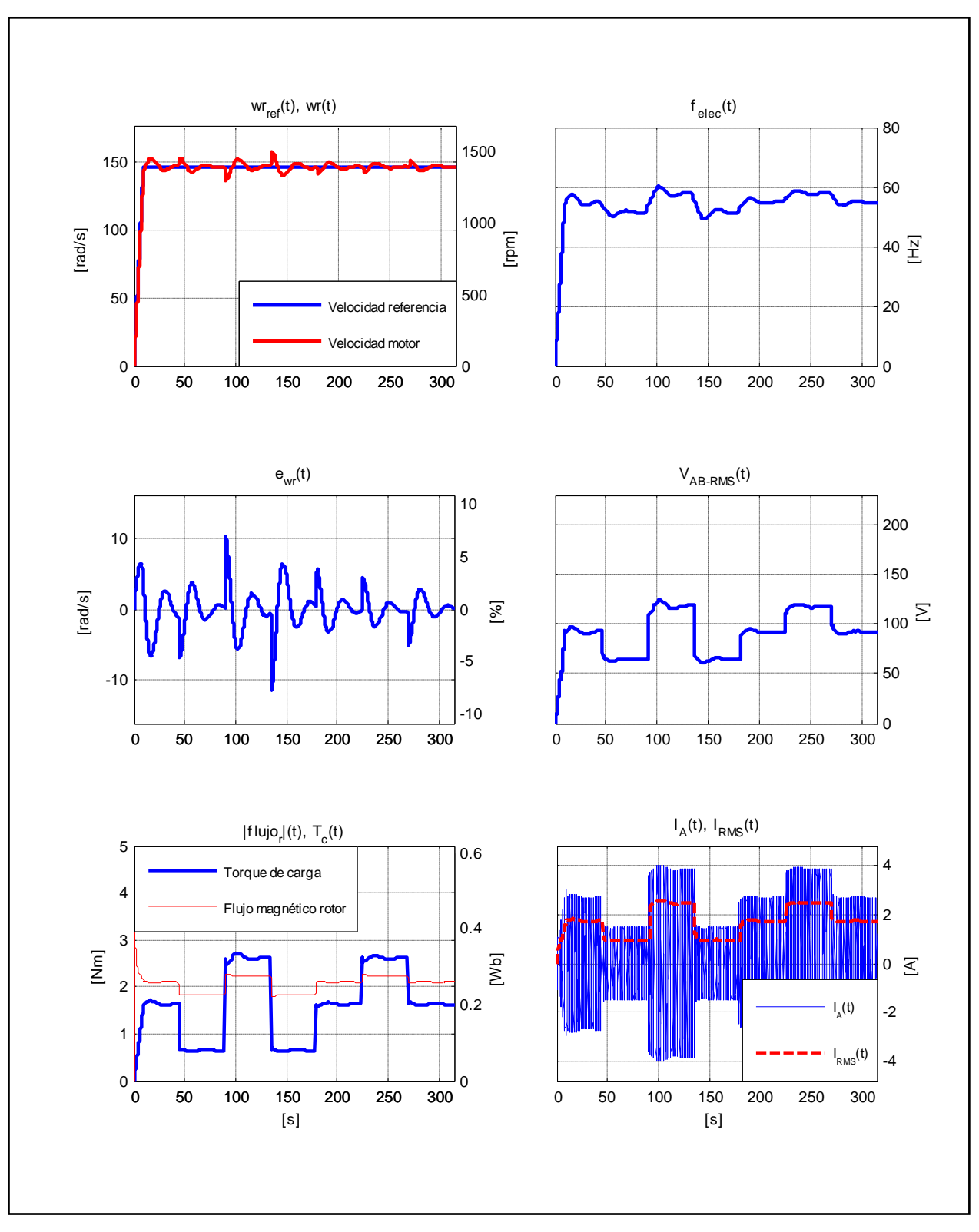

Figura D.4. Resultados Simulación Prueba 1. Estrategia FOC-PIF con  $v = 1.70$ .

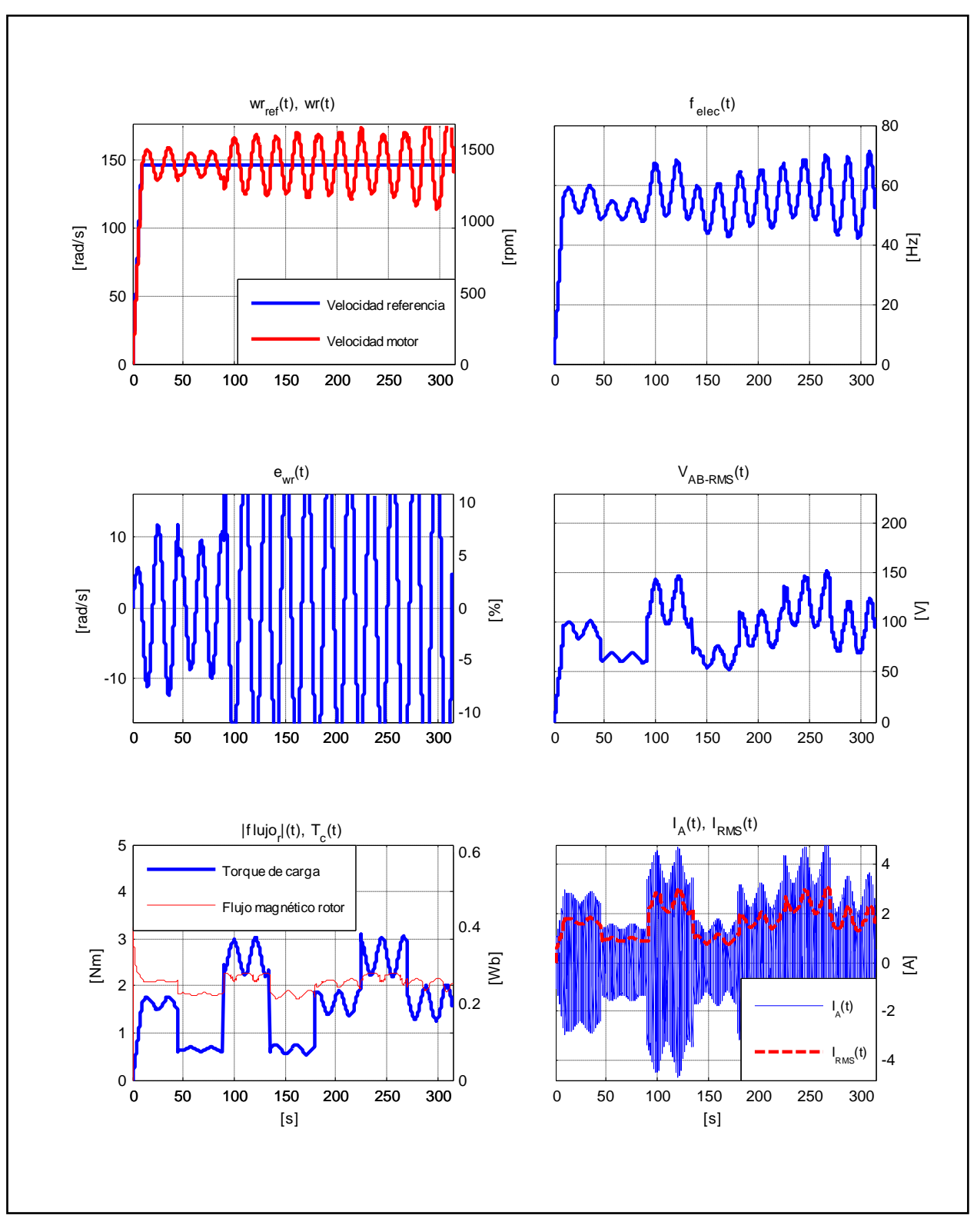

Figura D.5. Resultados Simulación Prueba 1. Estrategia FOC-PIF con  $v = 2,00$ .

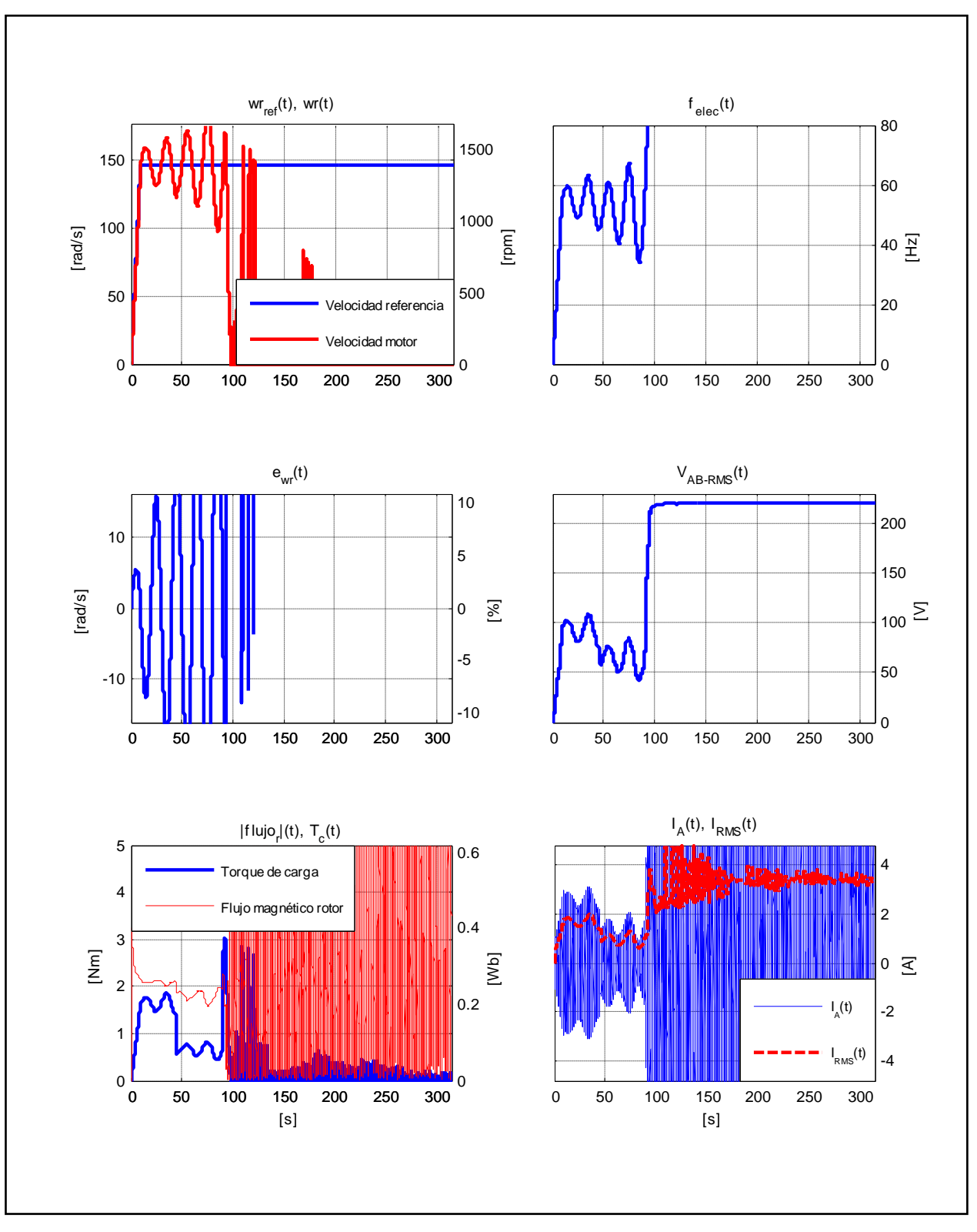

Figura D.6. Resultados Simulación Prueba 1. Estrategia FOC-PIF con  $v = 2.05$ .

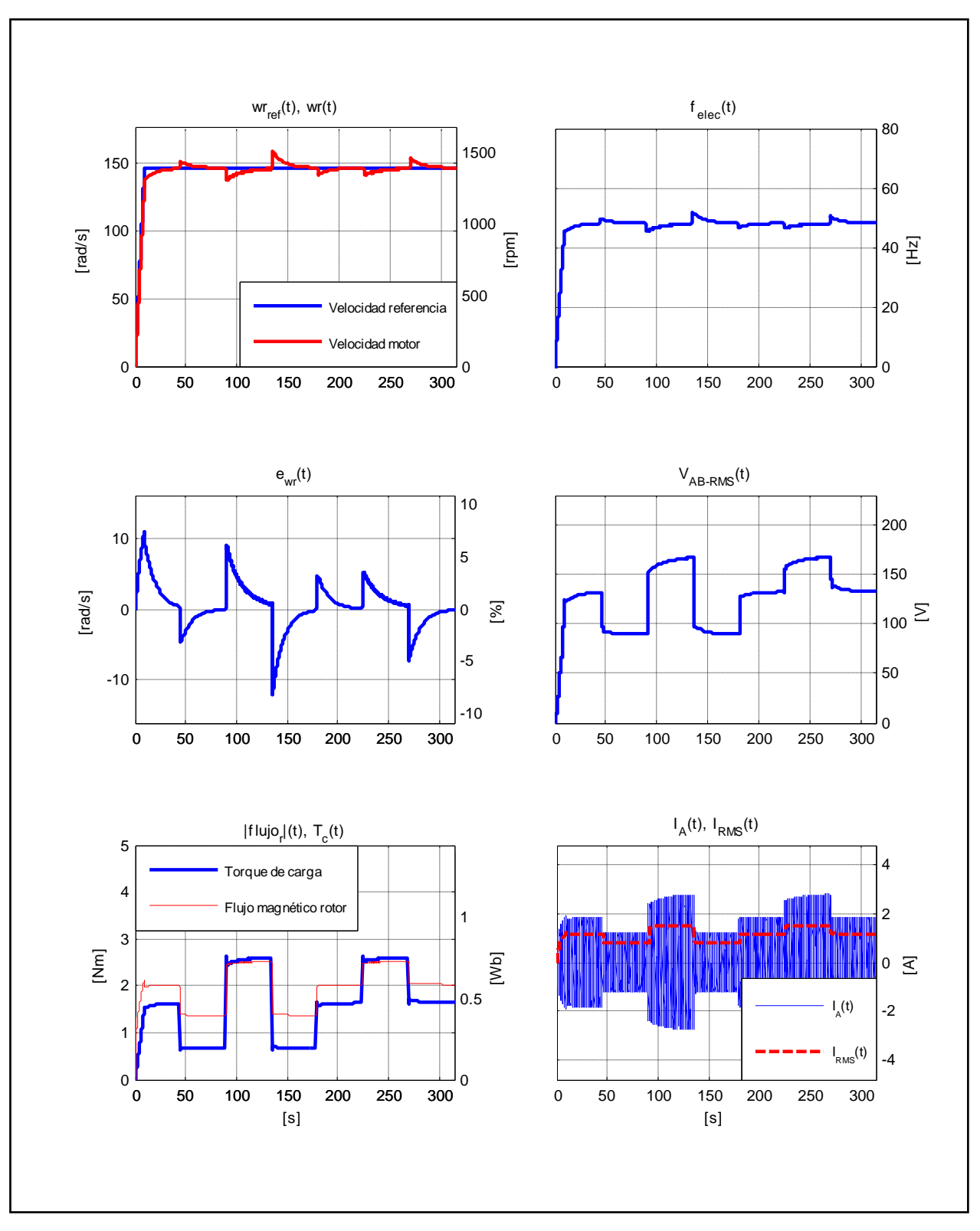

Figura D.7. Resultados Simulación Prueba 1. Estrategia FOC-CSC con  $\omega_{slip} = 10 [rad/s]$ .

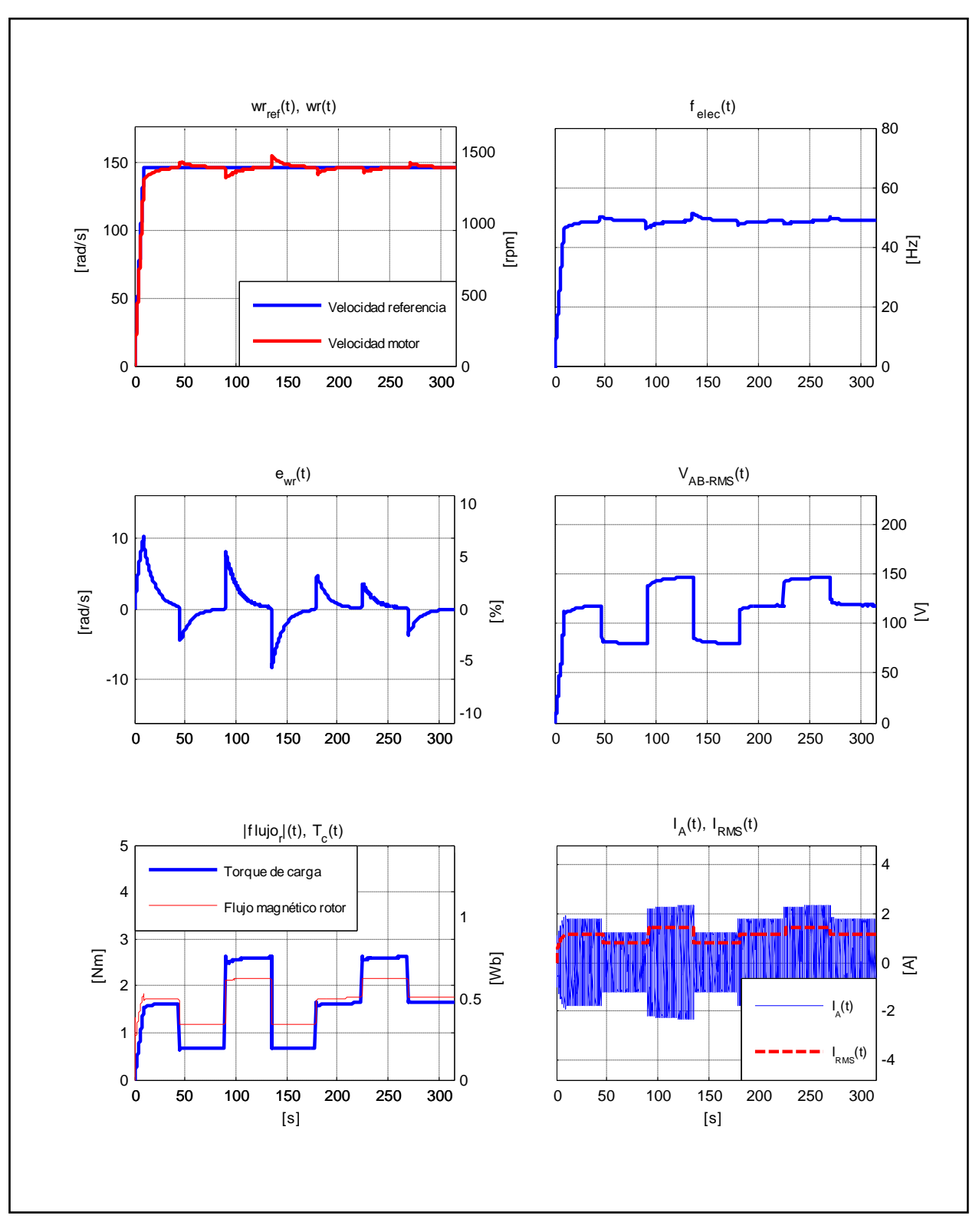

Figura D.8. Resultados Simulación Prueba 1. Estrategia FOC-CSC con  $\omega_{slip} = 13,66 [rad/s]$ .

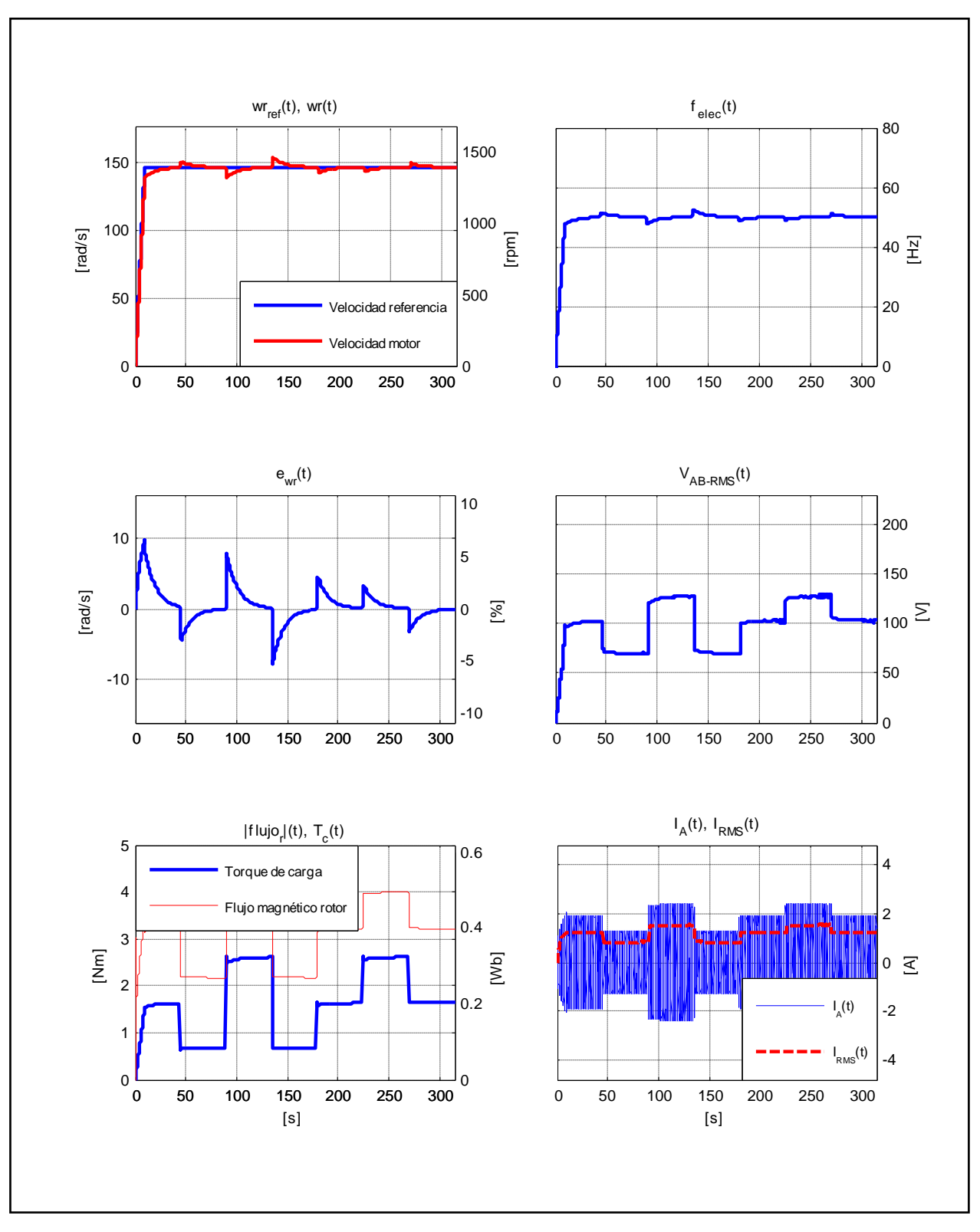

Figura D.9. Resultados Simulación Prueba 1. Estrategia FOC-CSC con  $\omega_{slip} = 21,99 [rad/s]$ .

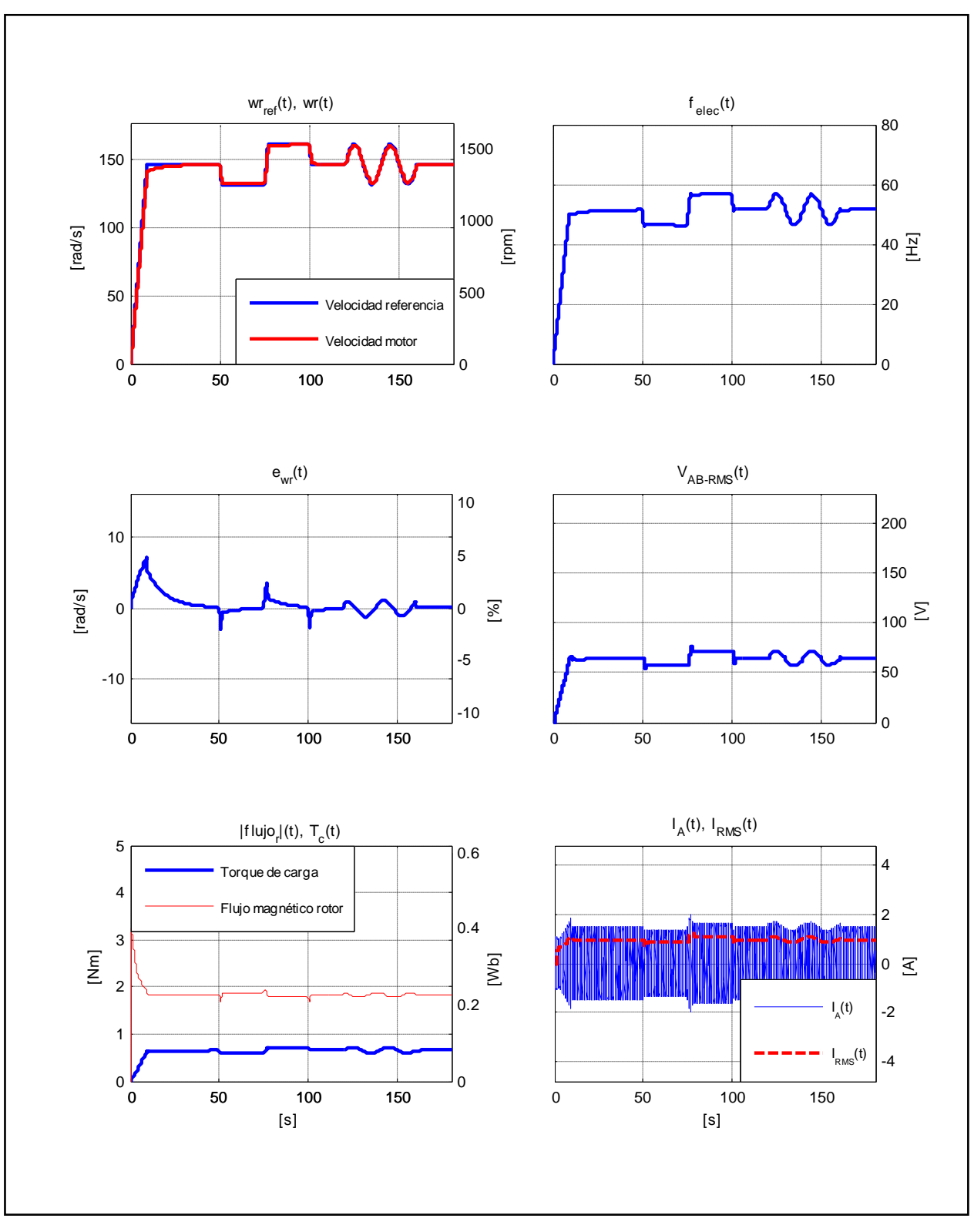

Figura D.10. Resultados Simulación Prueba 2. Estrategia FOC-PI.

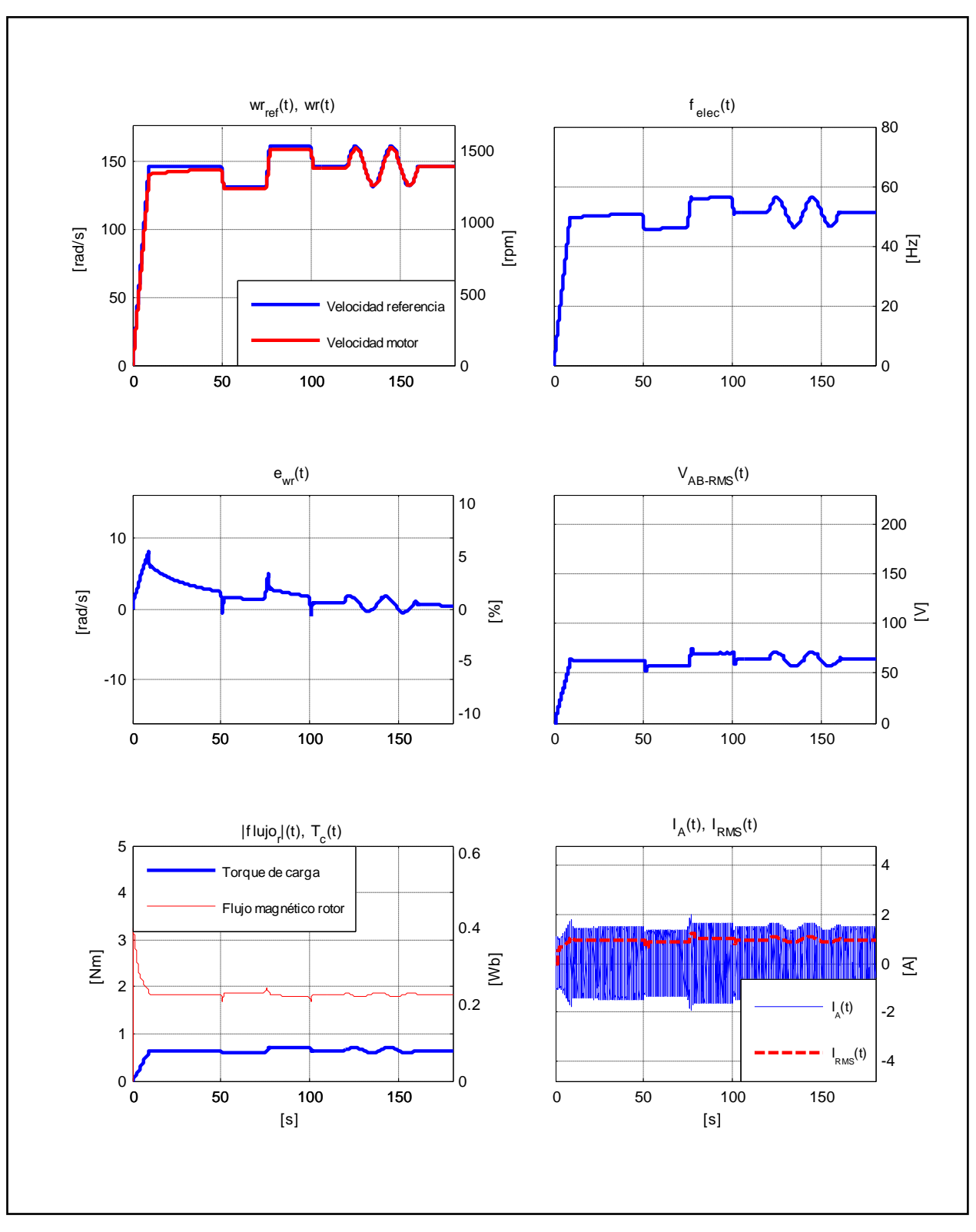

Figura D.11. Resultados Simulación Prueba 2. Estrategia FOC-PIF con  $v = 0.70$ .

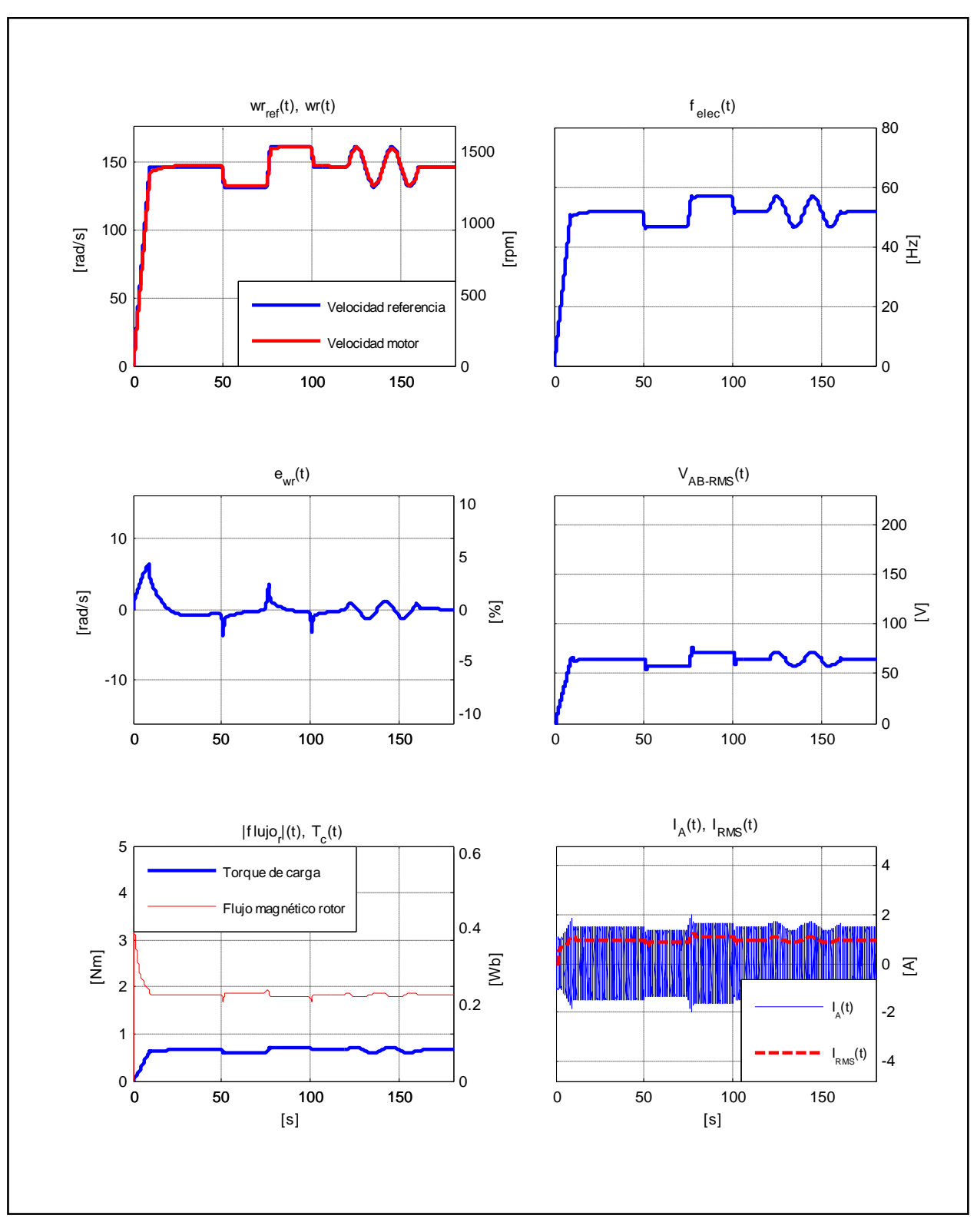

Figura D.12. Resultados Simulación Prueba 2. Estrategia FOC-PIF con  $\nu = 1.15$ .

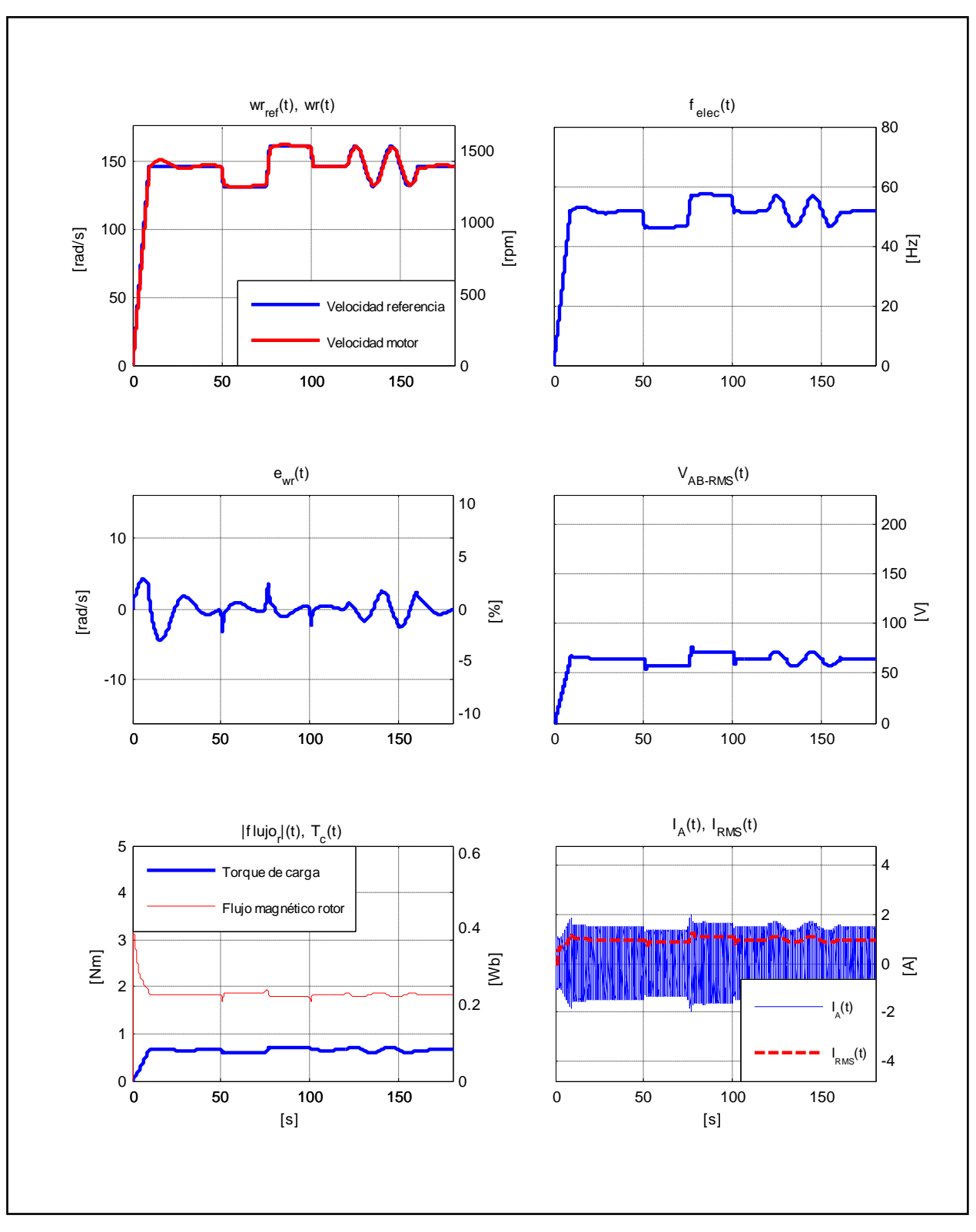

Figura D.13. Resultados Simulación Prueba 2. Estrategia FOC-PIF con  $\nu = 1.70$ .

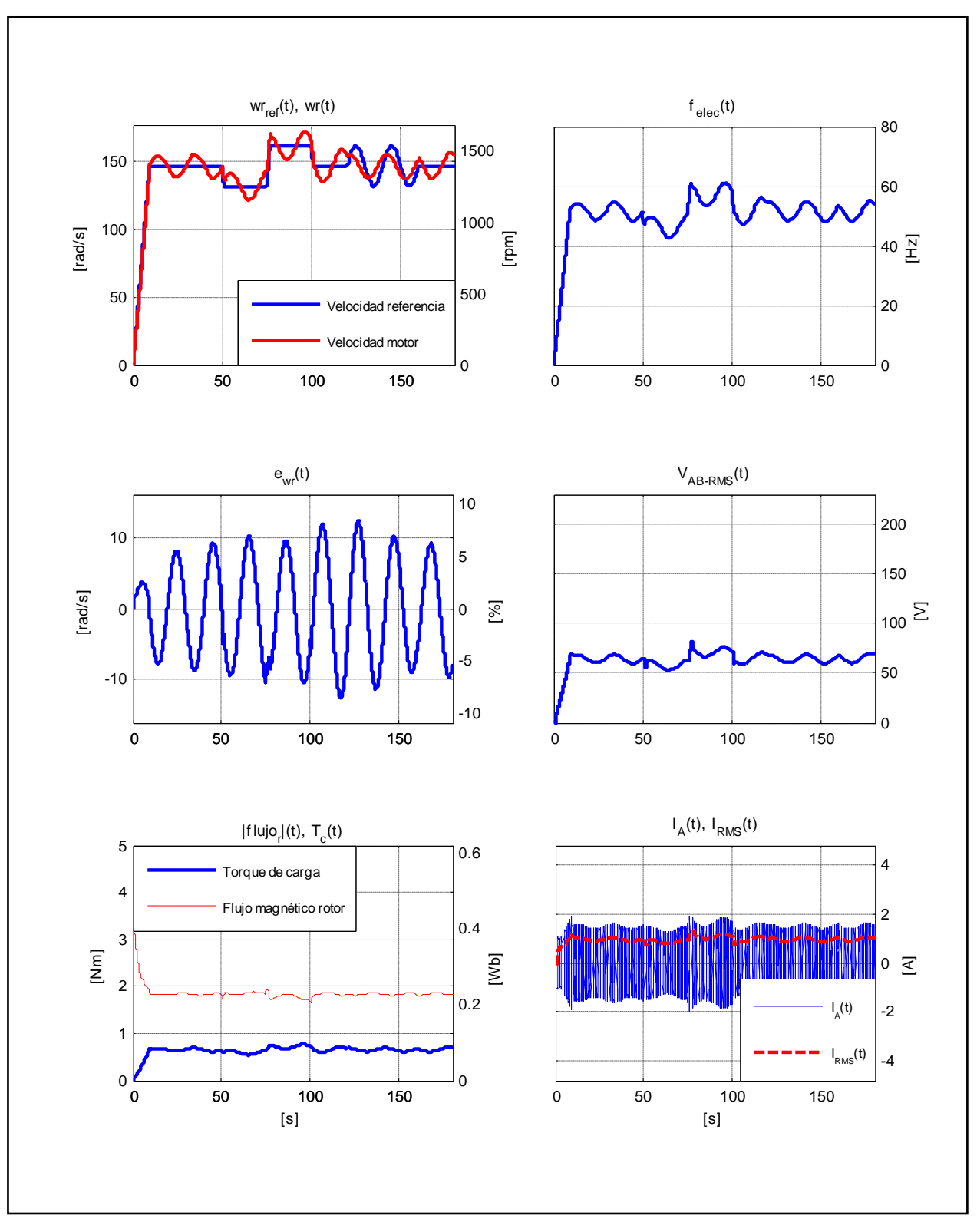

Figura D.14. Resultados Simulación Prueba 2. Estrategia FOC-PIF con  $\nu = 2,00$ .

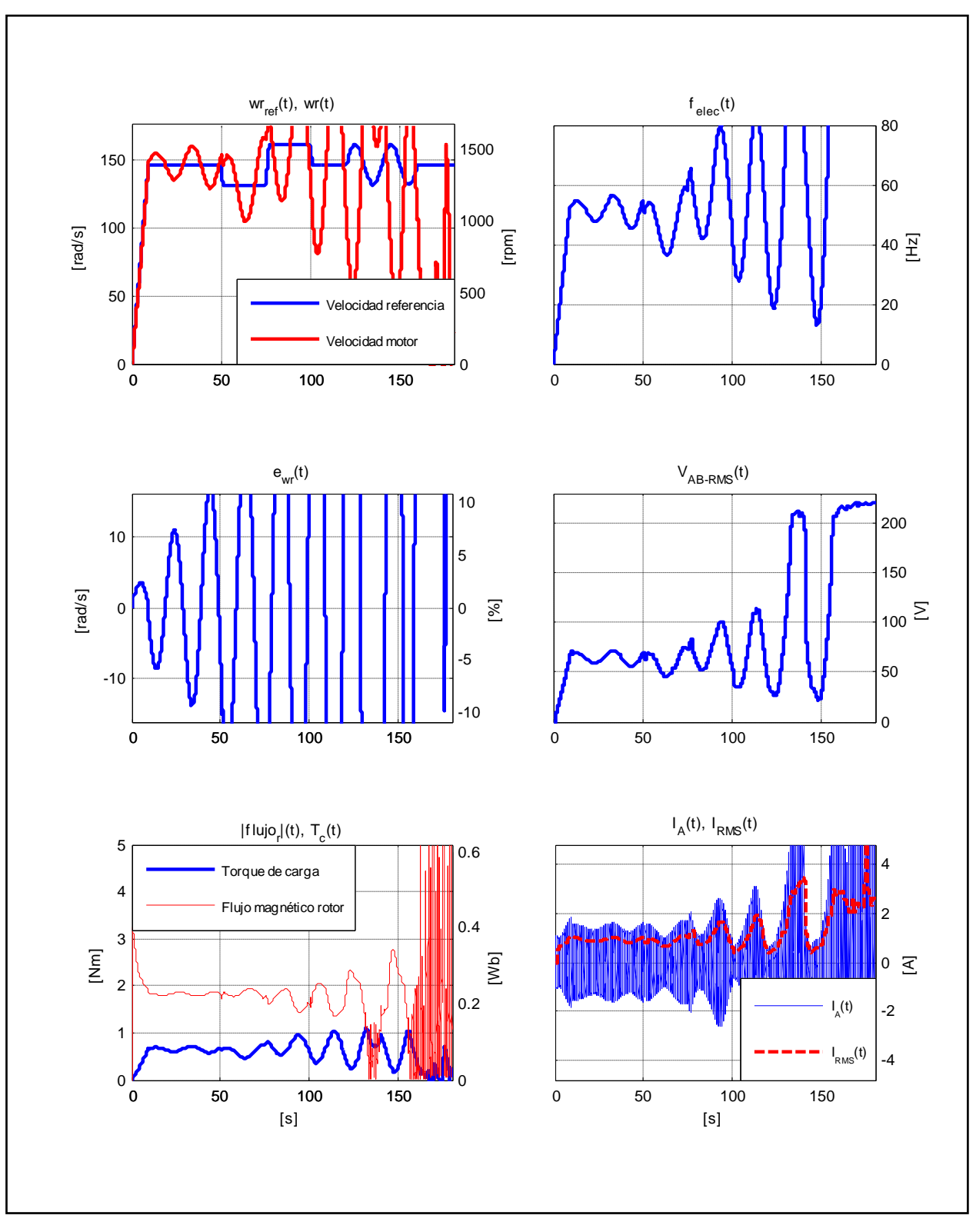

Figura D.15. Resultados Simulación Prueba 2. Estrategia FOC- PIF con  $v = 2.05$ .

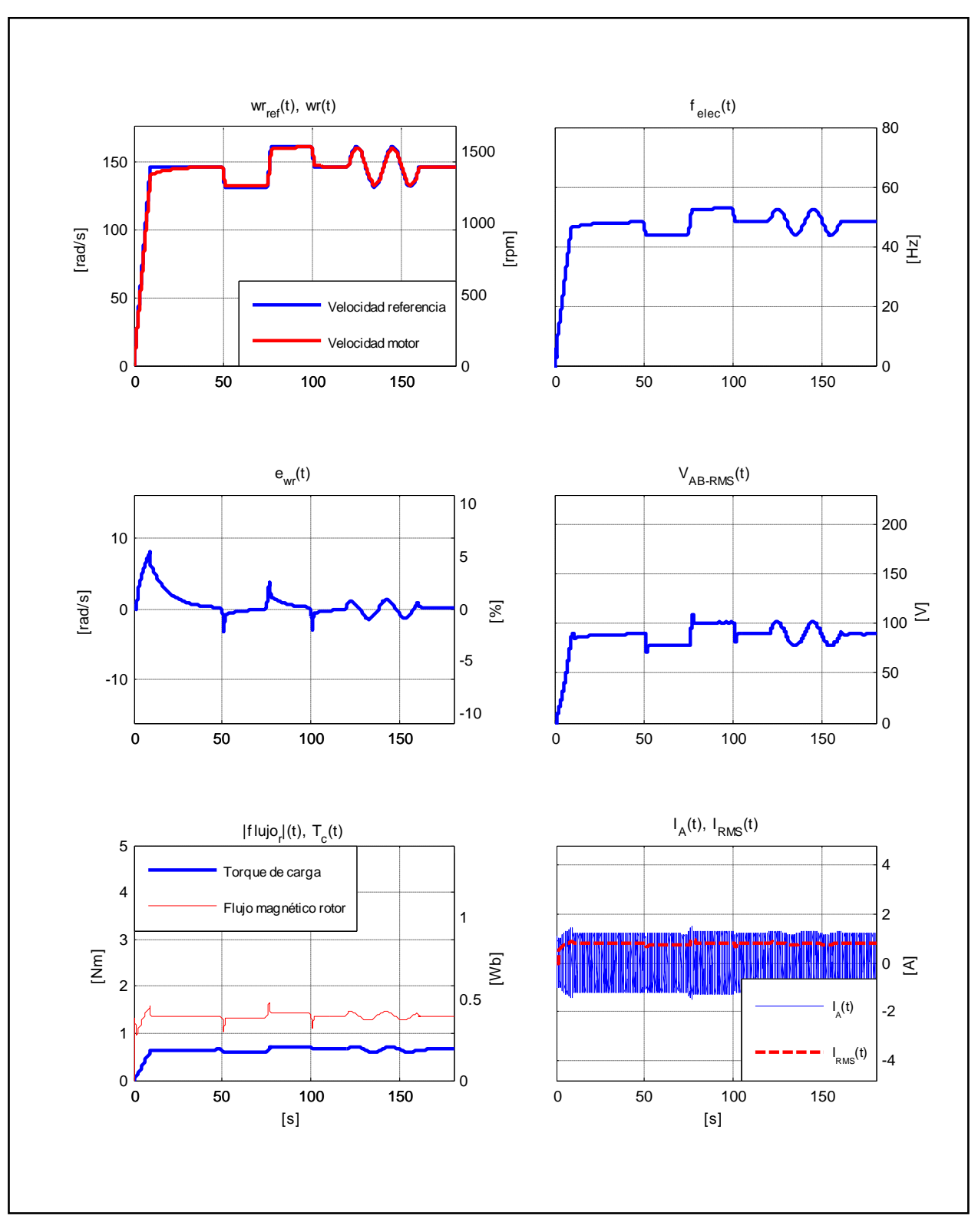

Figura D.16. Resultados Simulación Prueba 2. Estrategia FOC-CSC con  $\omega_{slip} = 10 [rad/s]$ .

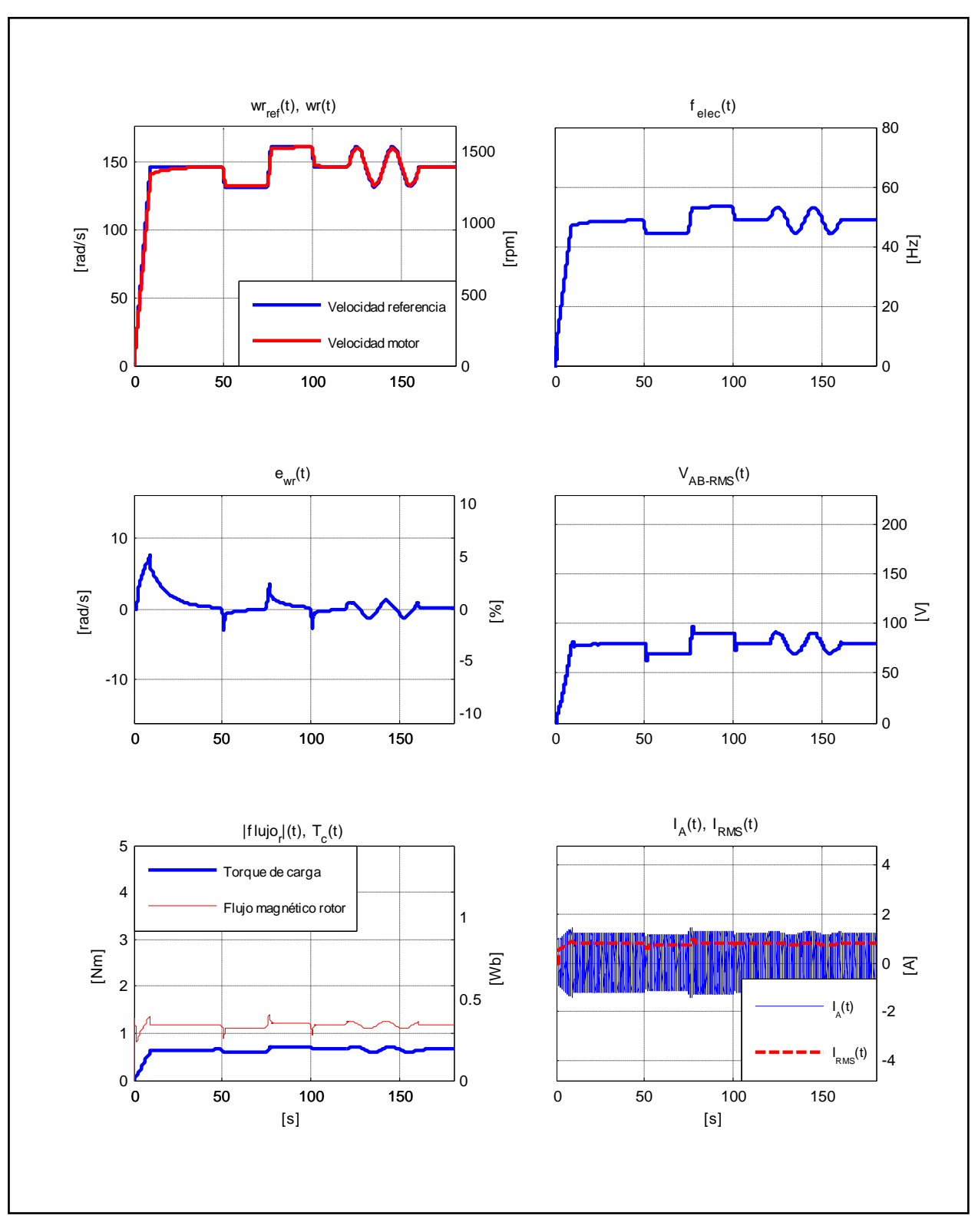

Figura D.17. Resultados Simulación Prueba 2. Estrategia FOC-CSC con  $\omega_{slip} = 13,66 [rad/s]$ .
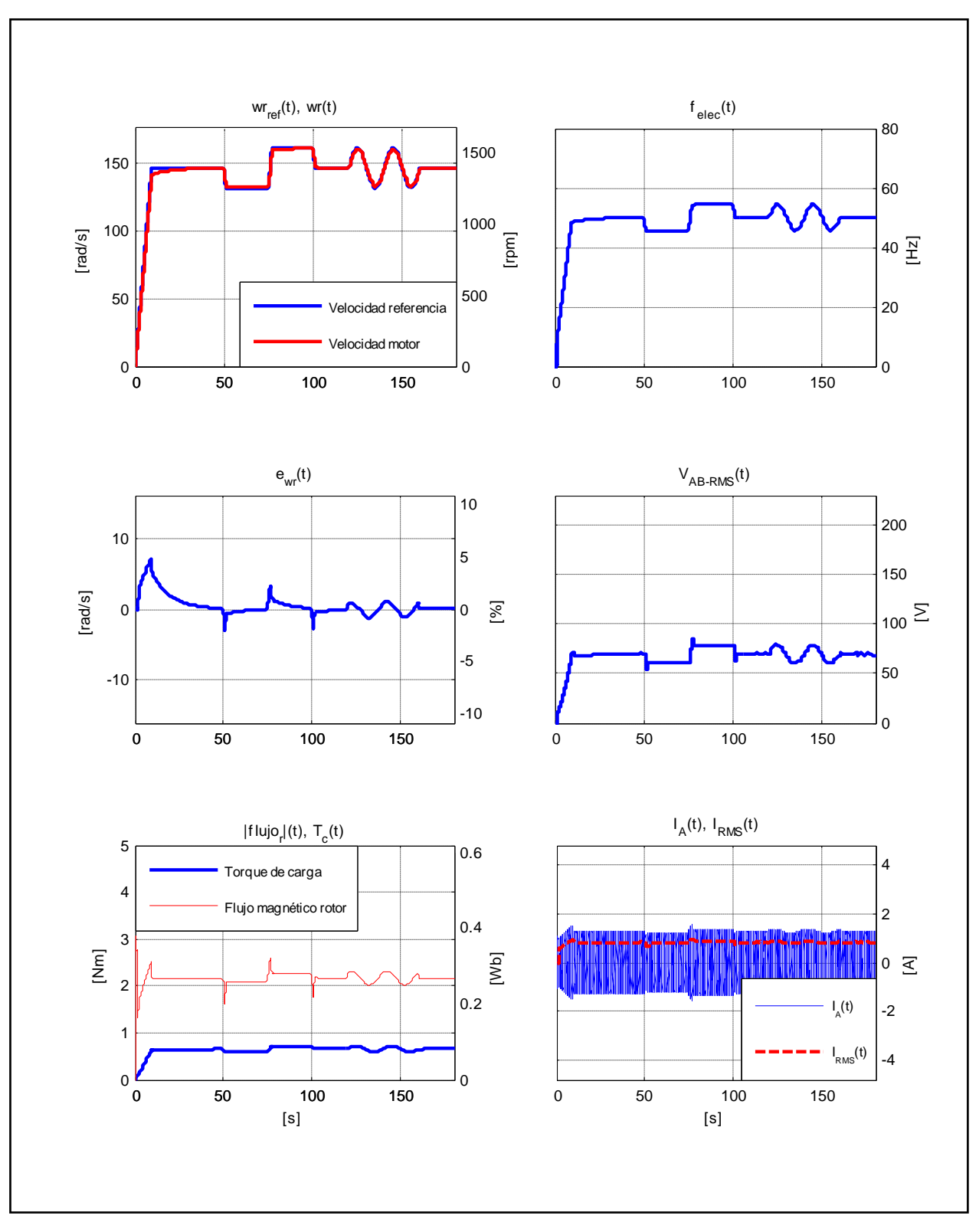

Figura D.18. Resultados Simulación Prueba 2. Estrategia FOC-CSC con  $\omega_{slip} = 21,99 [rad/s]$ .

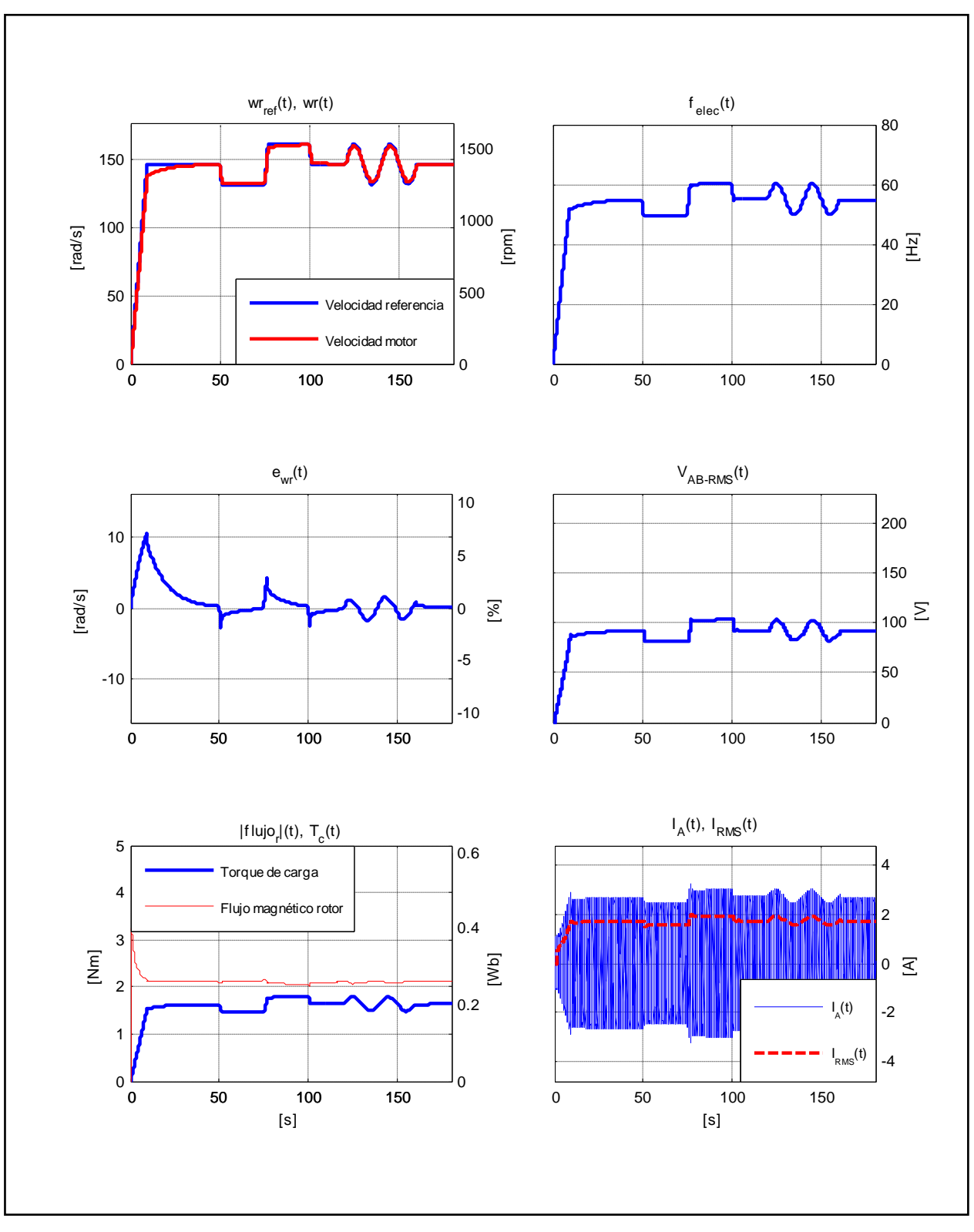

Figura D.19. Resultados Simulación Prueba 3. Estrategia FOC-PI.

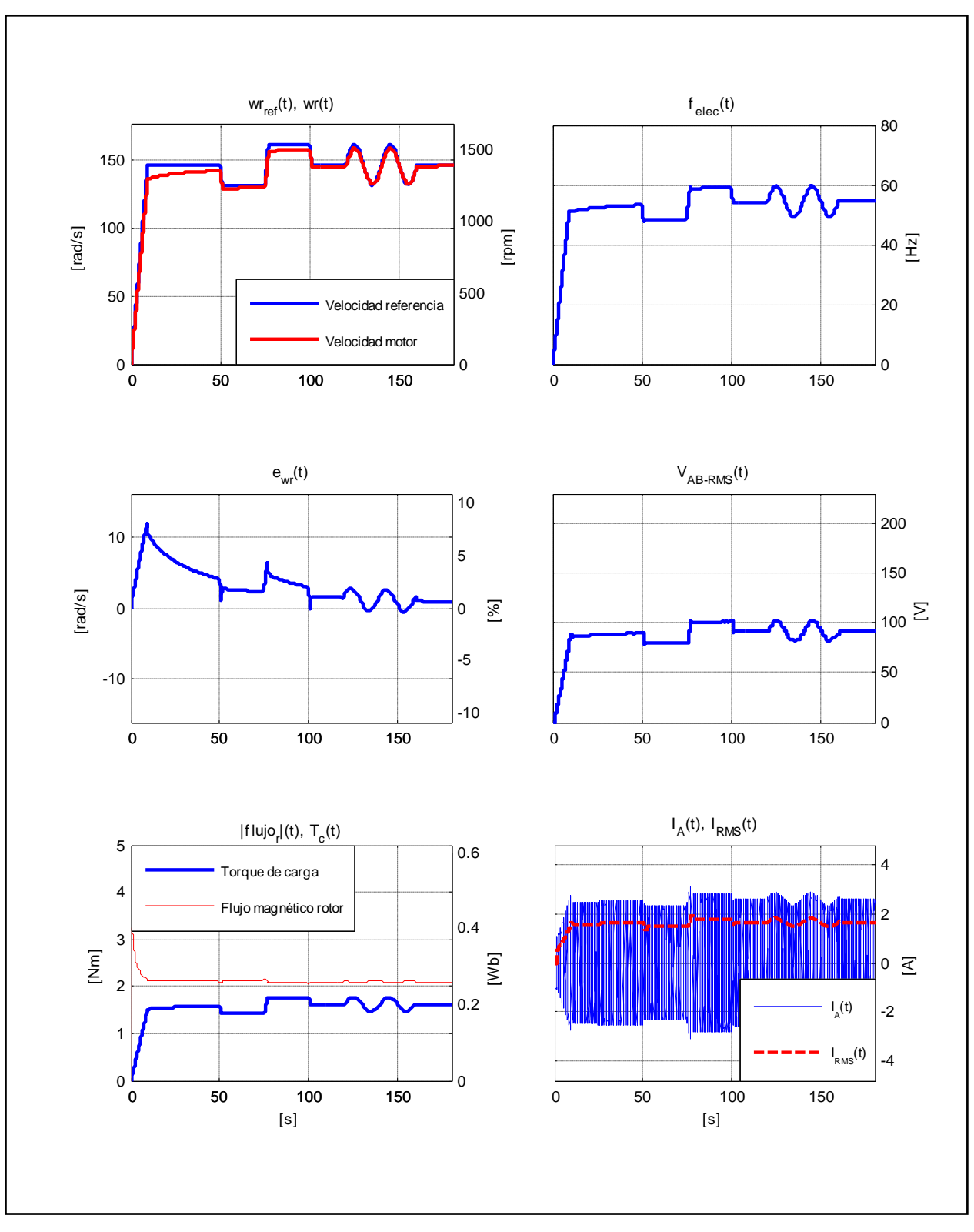

Figura D.20. Resultados Simulación Prueba 3. Estrategia con FOC-PIF  $v = 0.70$ .

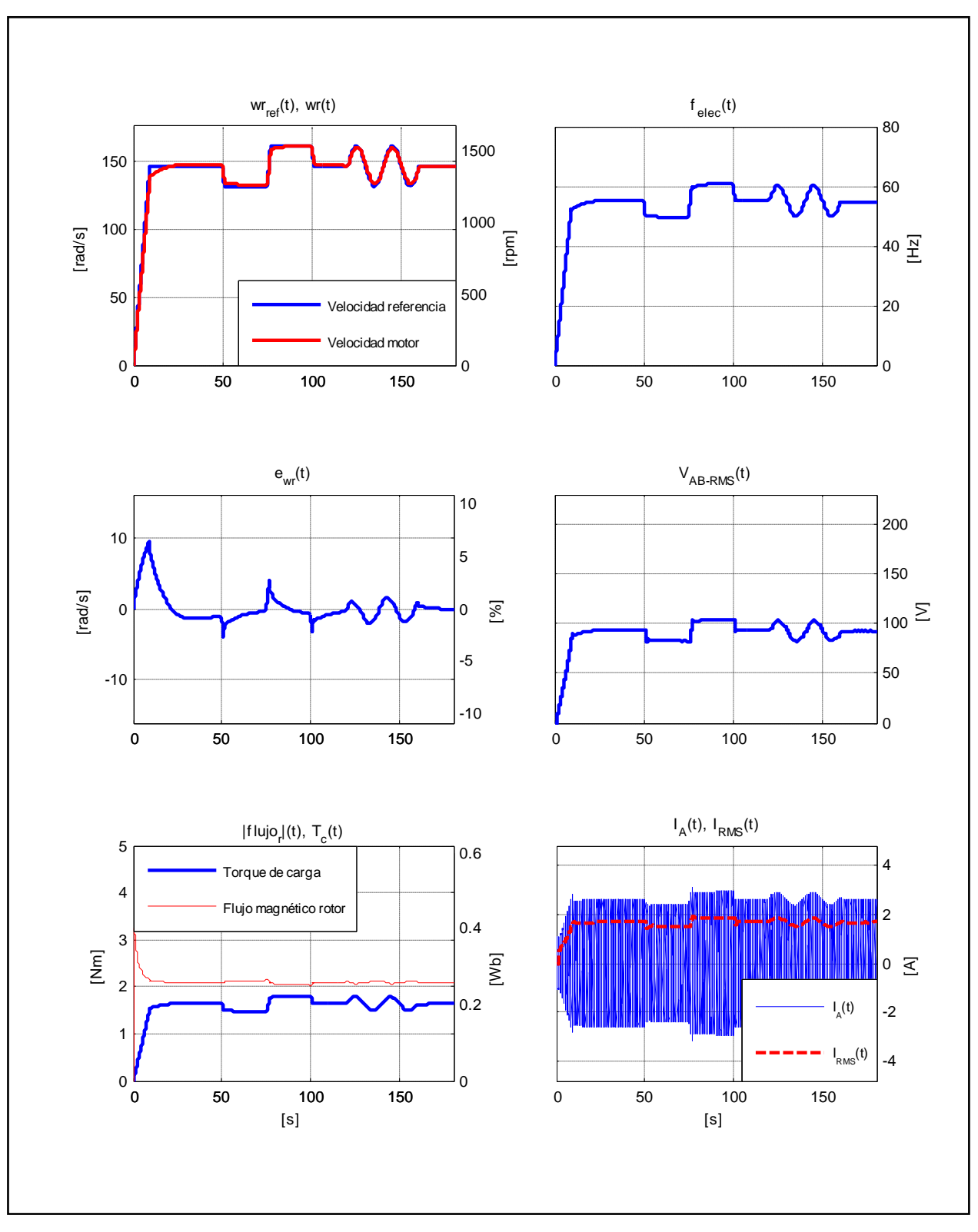

Figura D.21. Resultados Simulación Prueba 3. Estrategia con FOC-PIF  $v = 1.15$ .

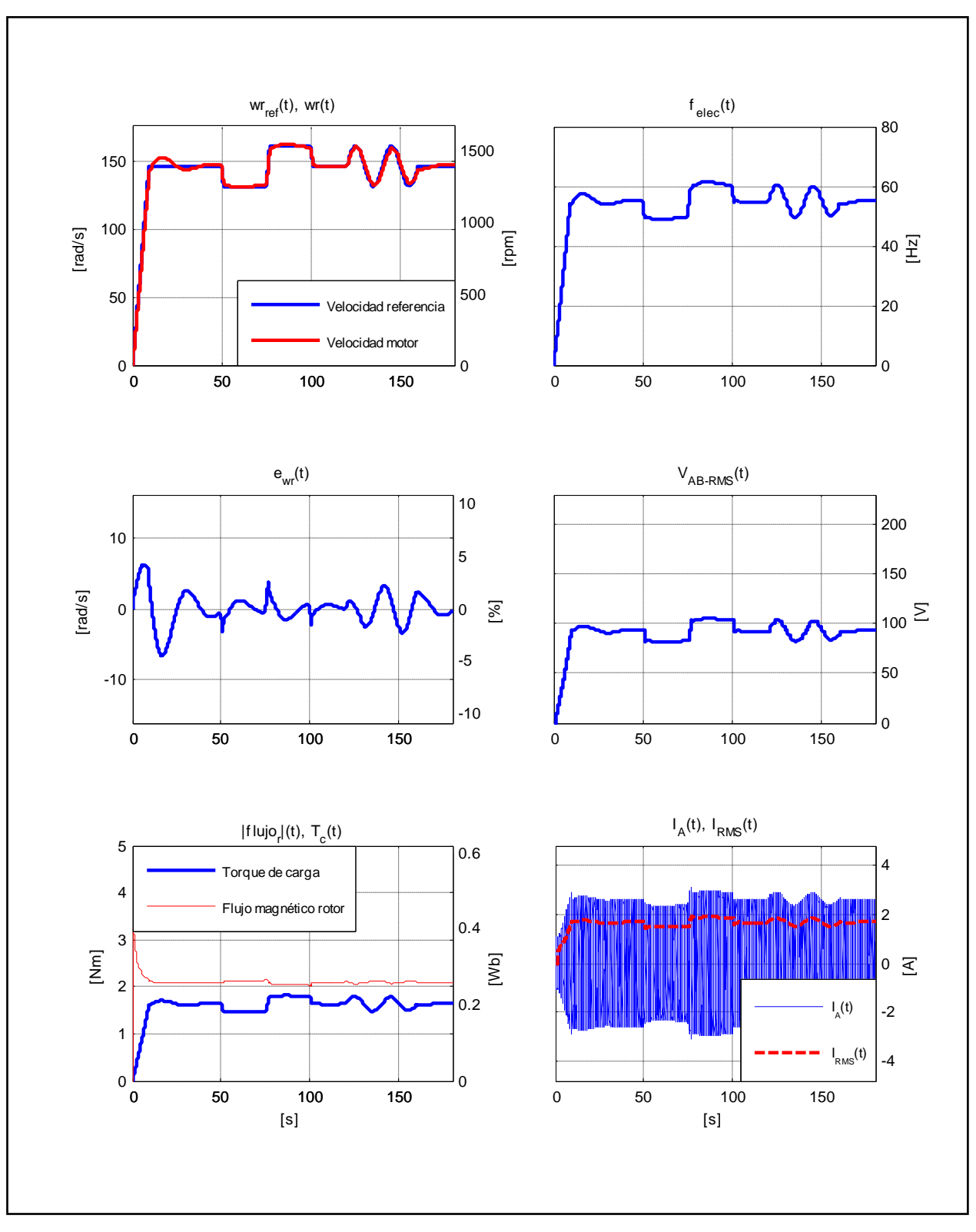

Figura D.22. Resultados Simulación Prueba 3. Estrategia FOC-PIF con  $\nu = 1.70$ .

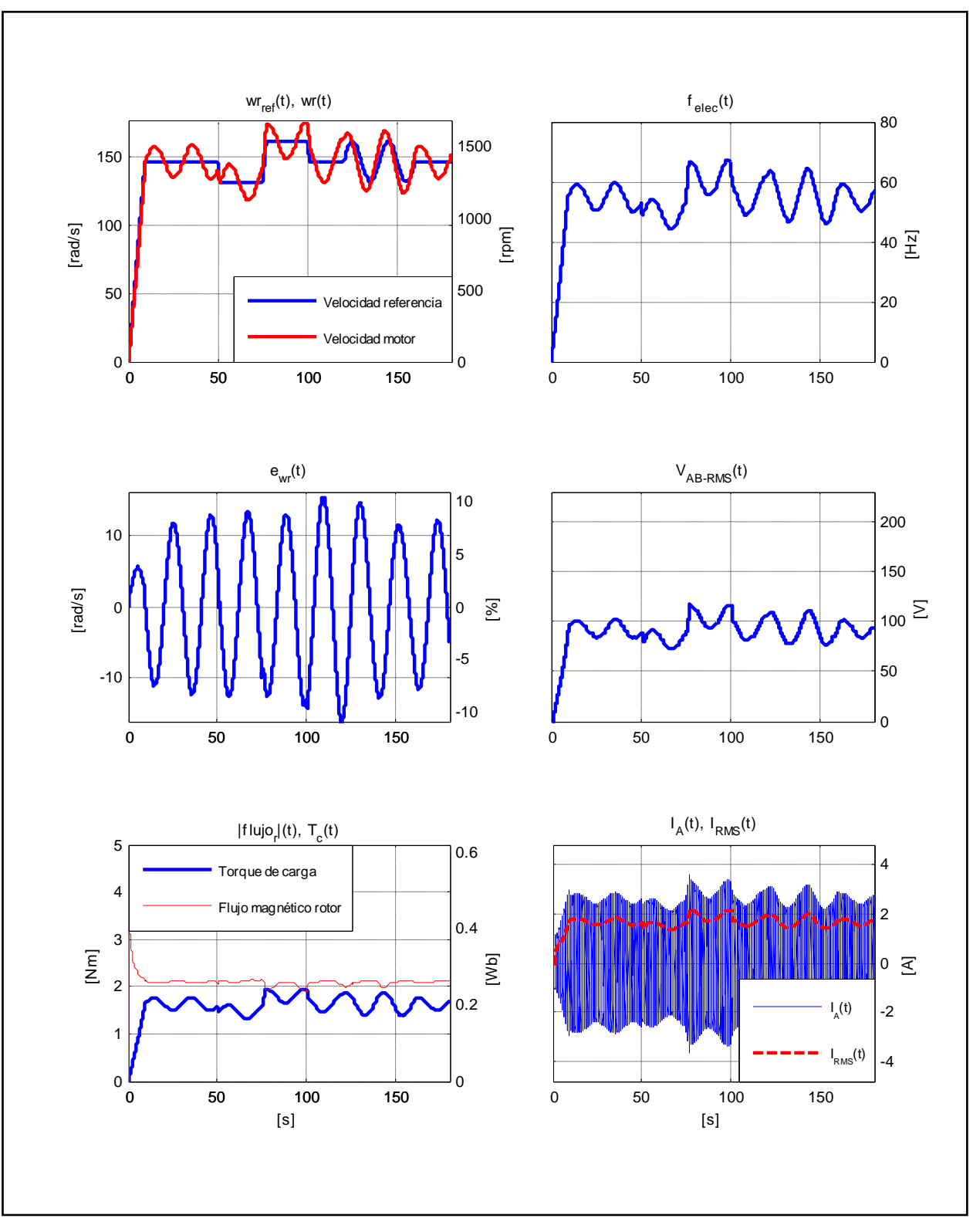

Figura D.23. Resultados Simulación Prueba 3. Estrategia FOC-PIF con  $\nu = 2,00$ .

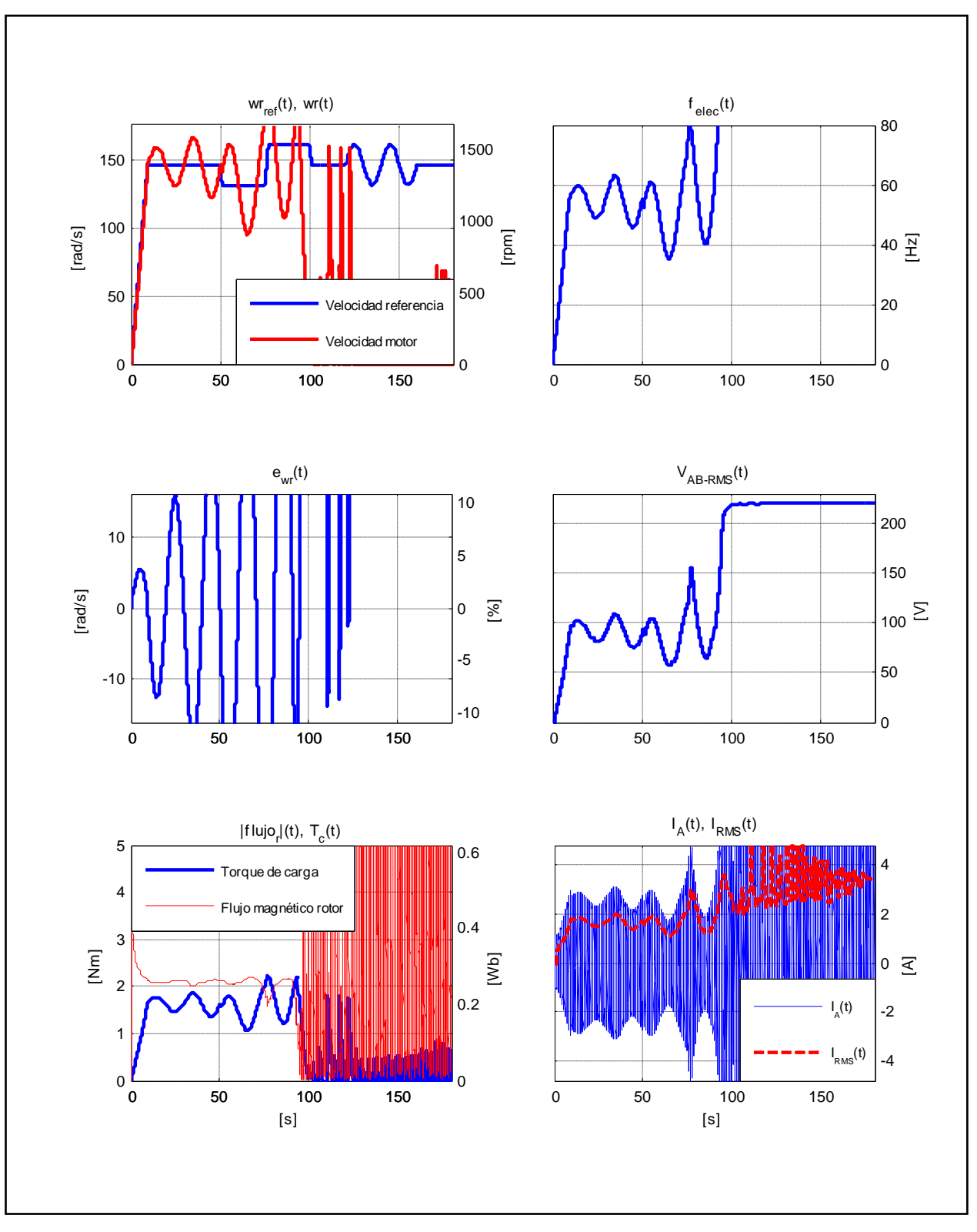

Figura D.24. Resultados Simulación Prueba 3. Estrategia FOC-PIF con  $\nu = 2.05$ .

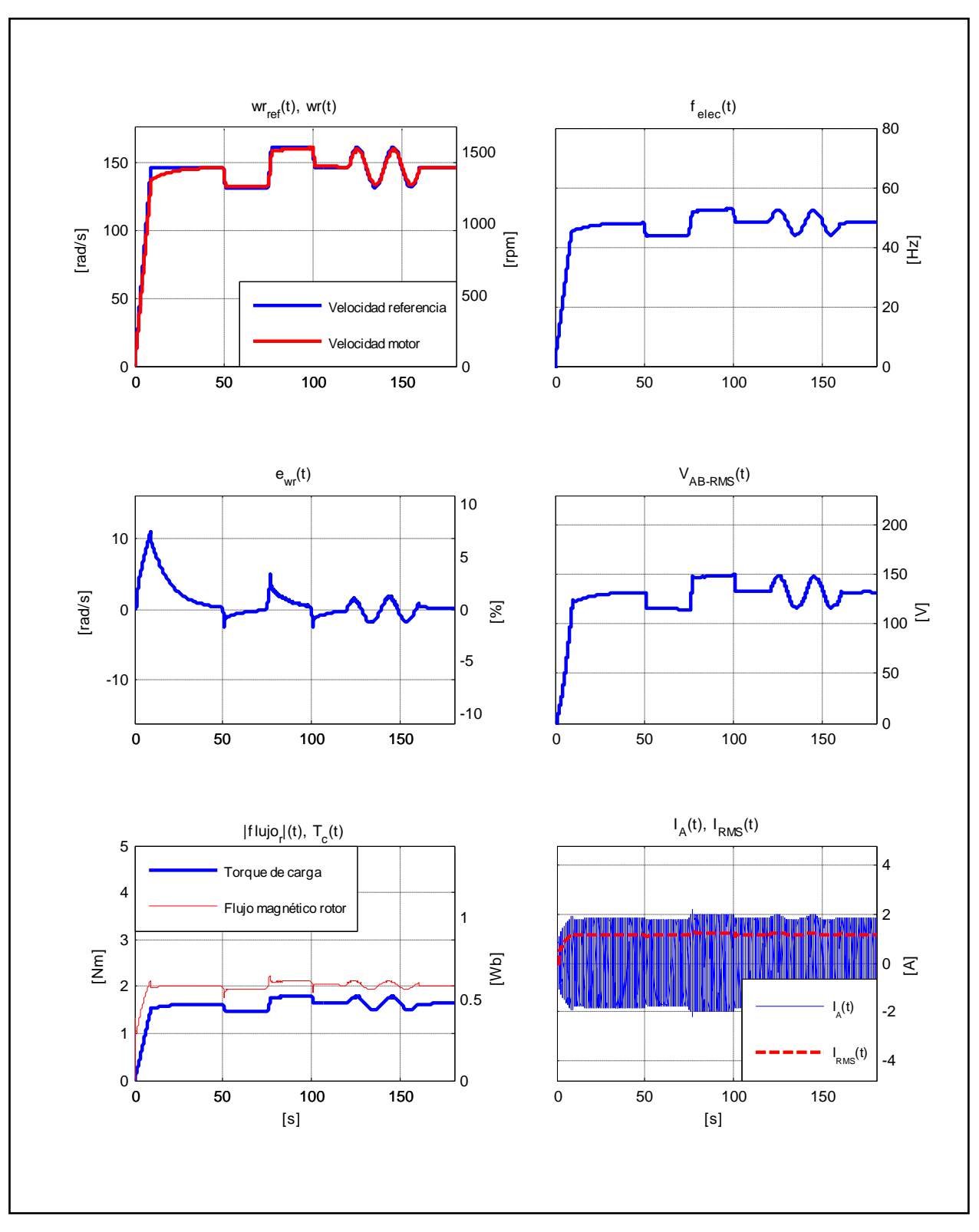

Figura D.25. Resultados Simulación Prueba 3. Estrategia FOC-CSC con  $\omega_{slip} = 10 [rad/s]$ .

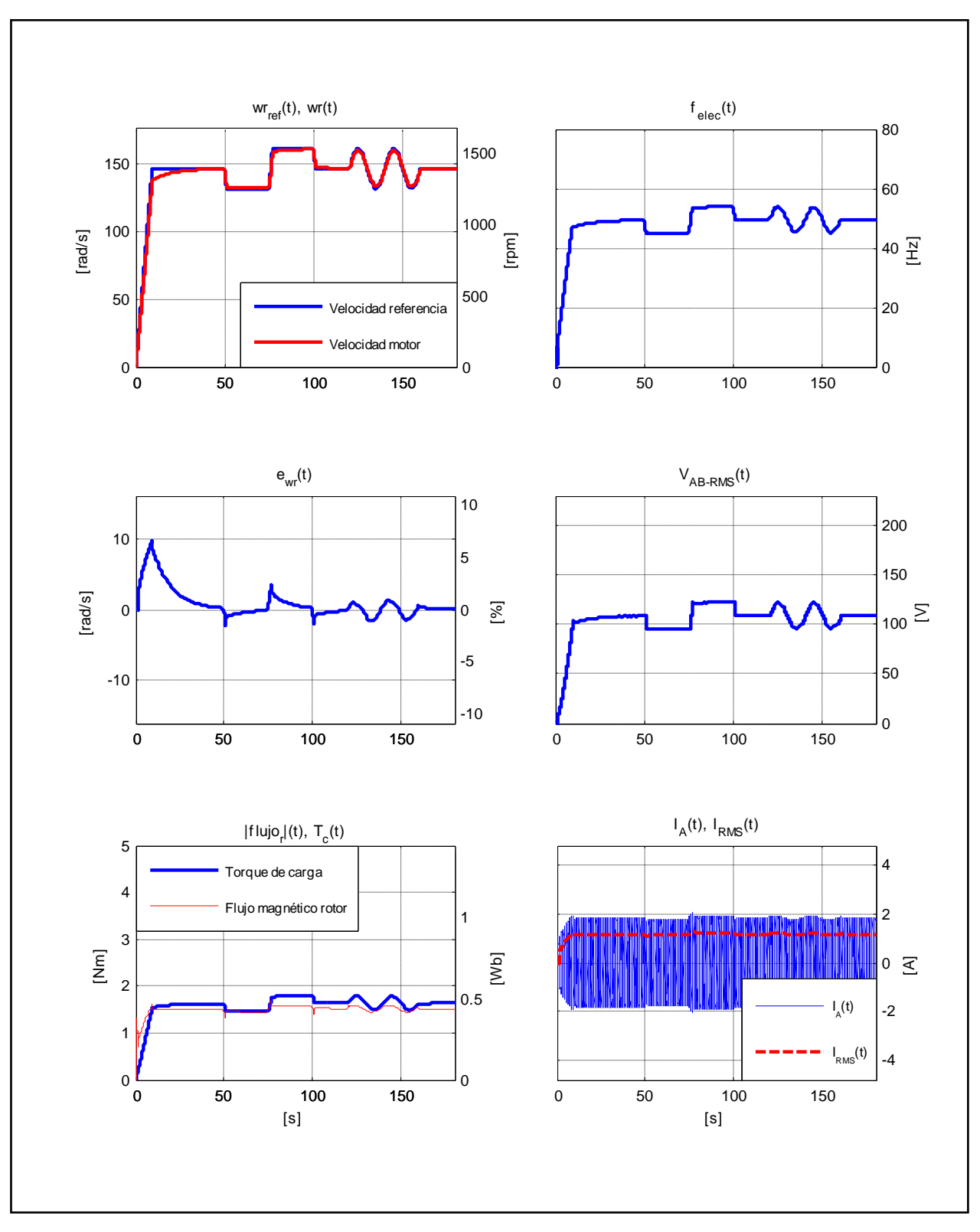

Figura D.26. Resultados Simulación Prueba 3. Estrategia FOC-CSC con  $\omega_{slip} = 13,66 [rad/s]$ .

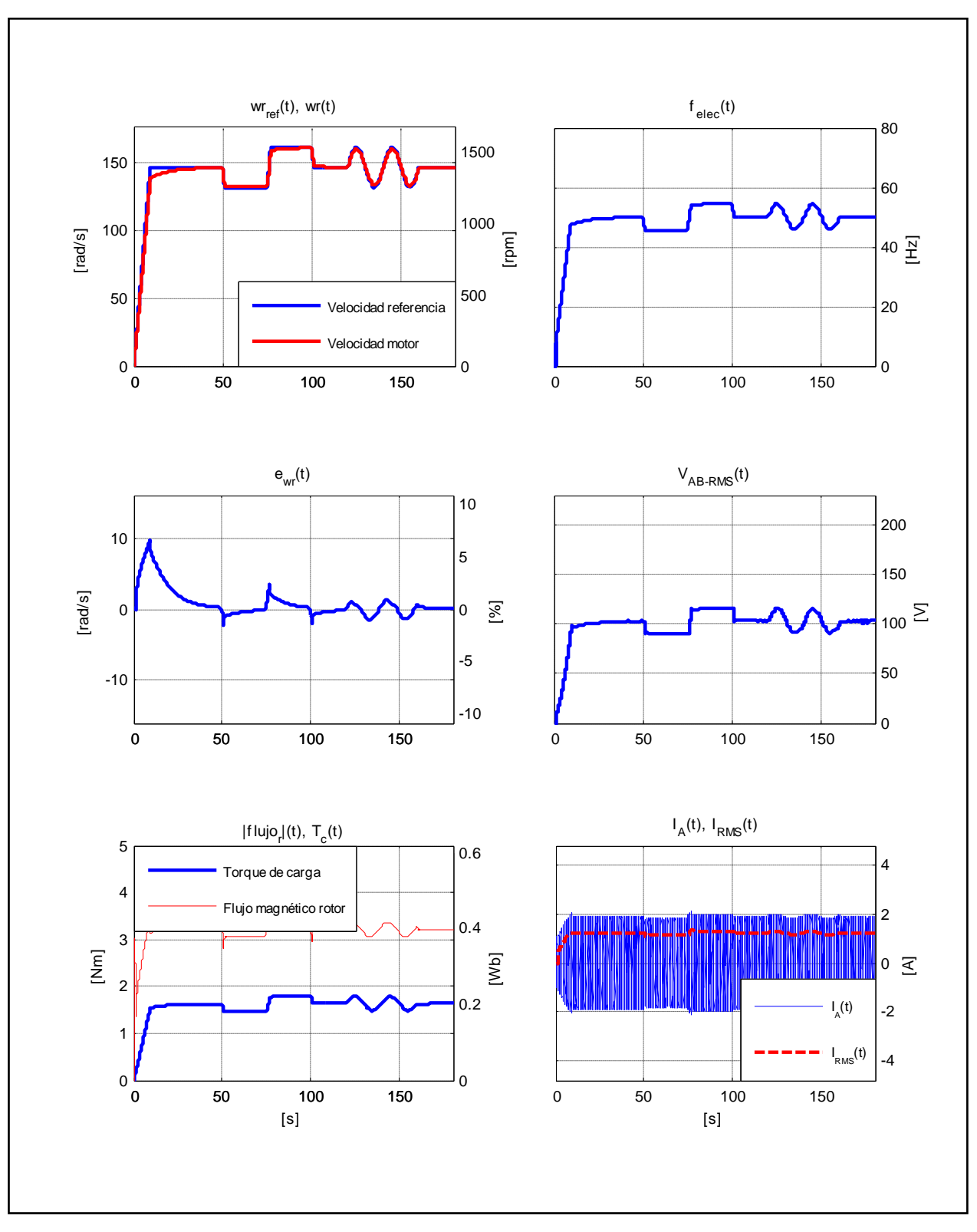

Figura D.27. Resultados Simulación Prueba 3. Estrategia FOC-CSC con  $\omega_{slip} = 21,99 [rad/s]$ .

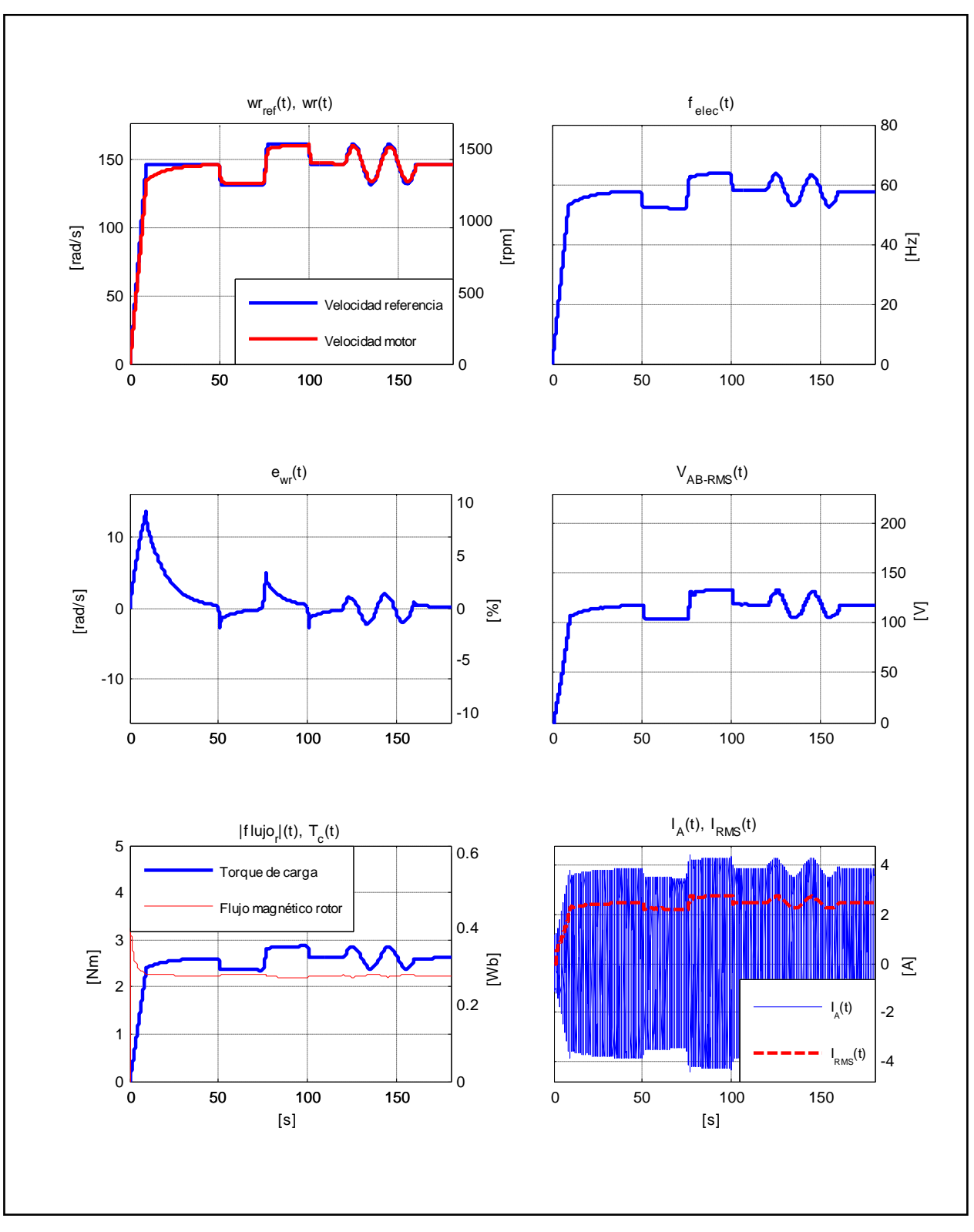

Figura D.28. Resultados Simulación Prueba 4. Estrategia FOC-PI.

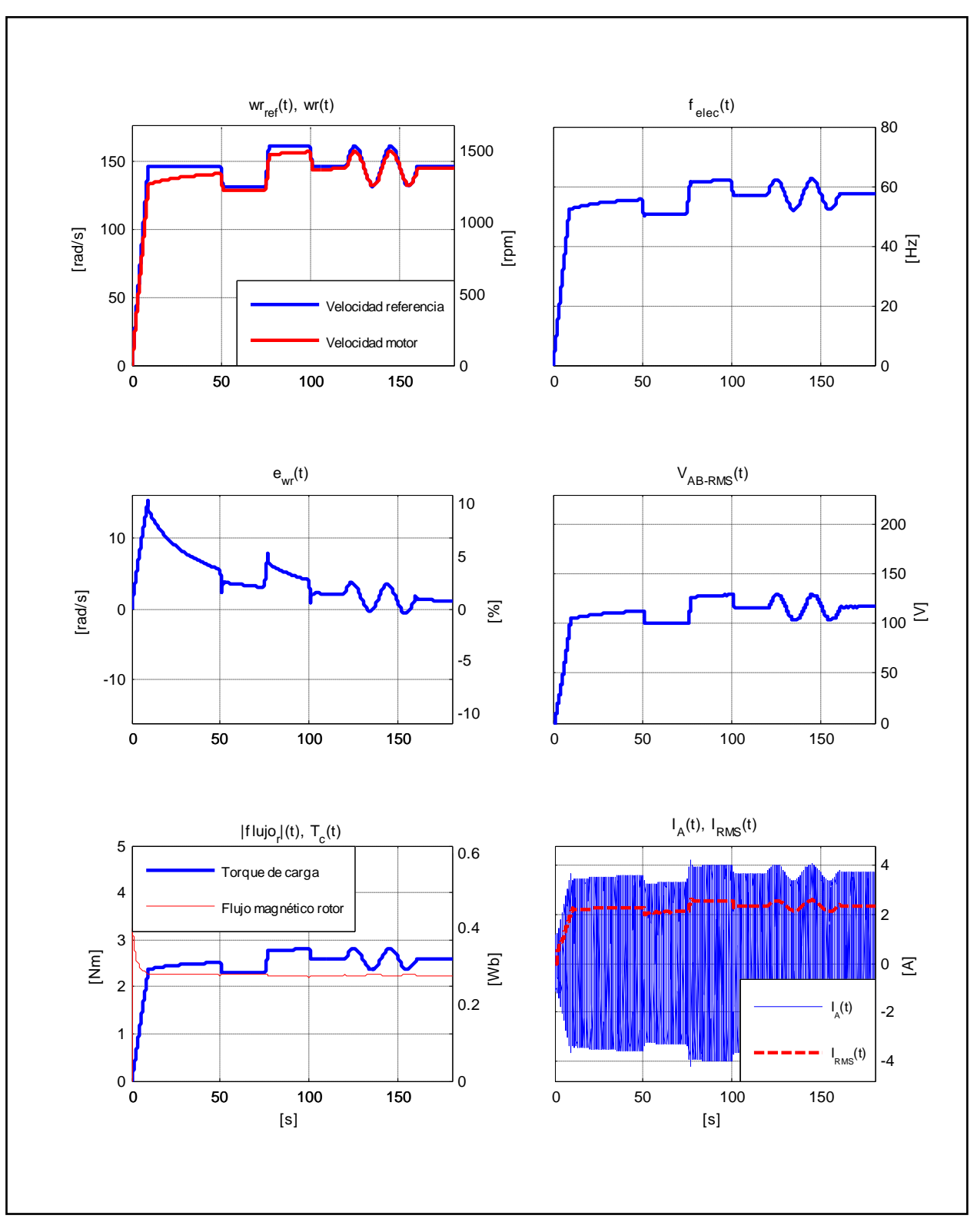

Figura D.29. Resultados Simulación Prueba 4. Estrategia FOC-PIF con  $v = 0.70$ .

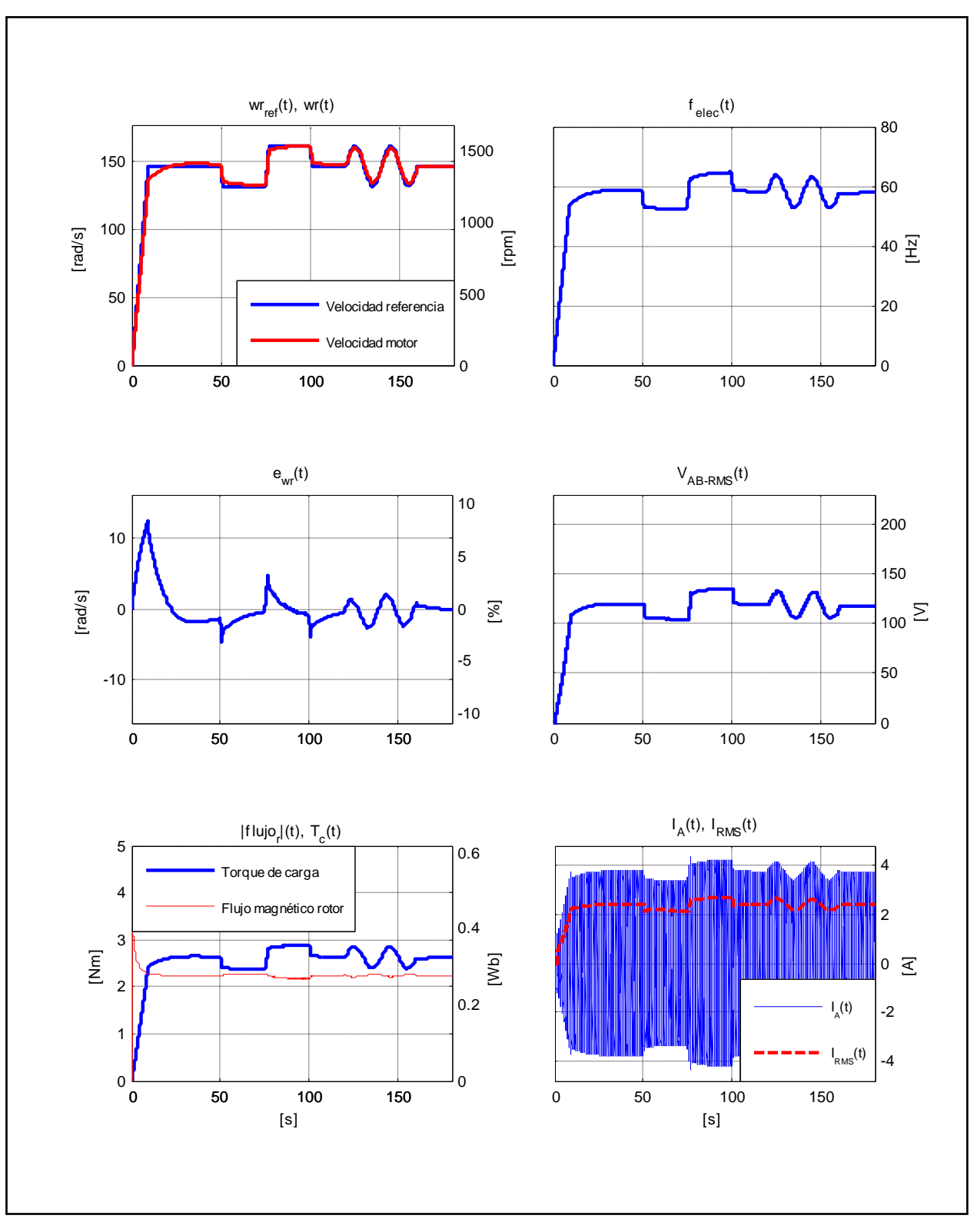

Figura D.30. Resultados Simulación Prueba 4. Estrategia FOC-PIF con  $\nu = 1.15$ .

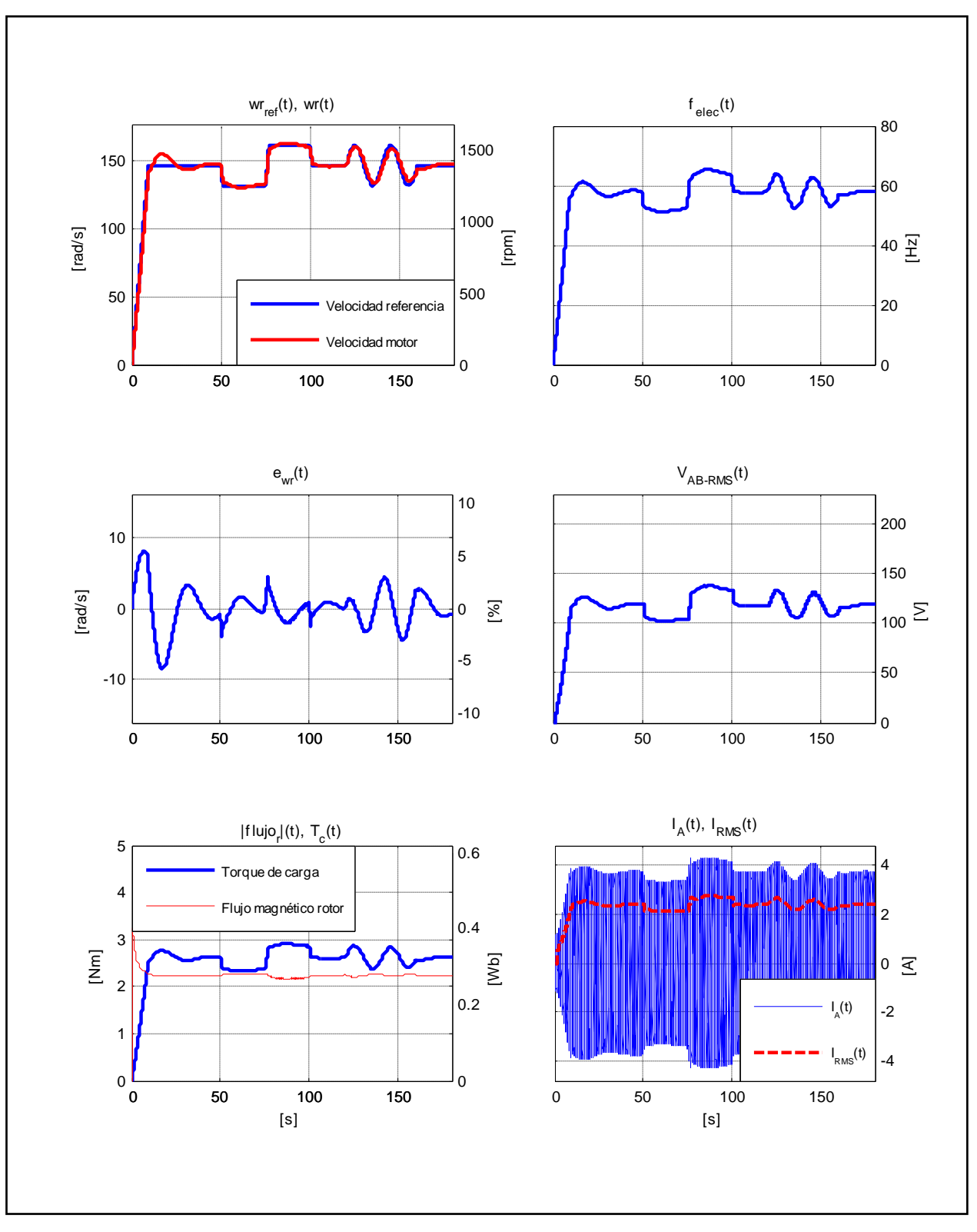

Figura D.31. Resultados Simulación Prueba 4. Estrategia FOC-PIF con  $\nu = 1.70$ .

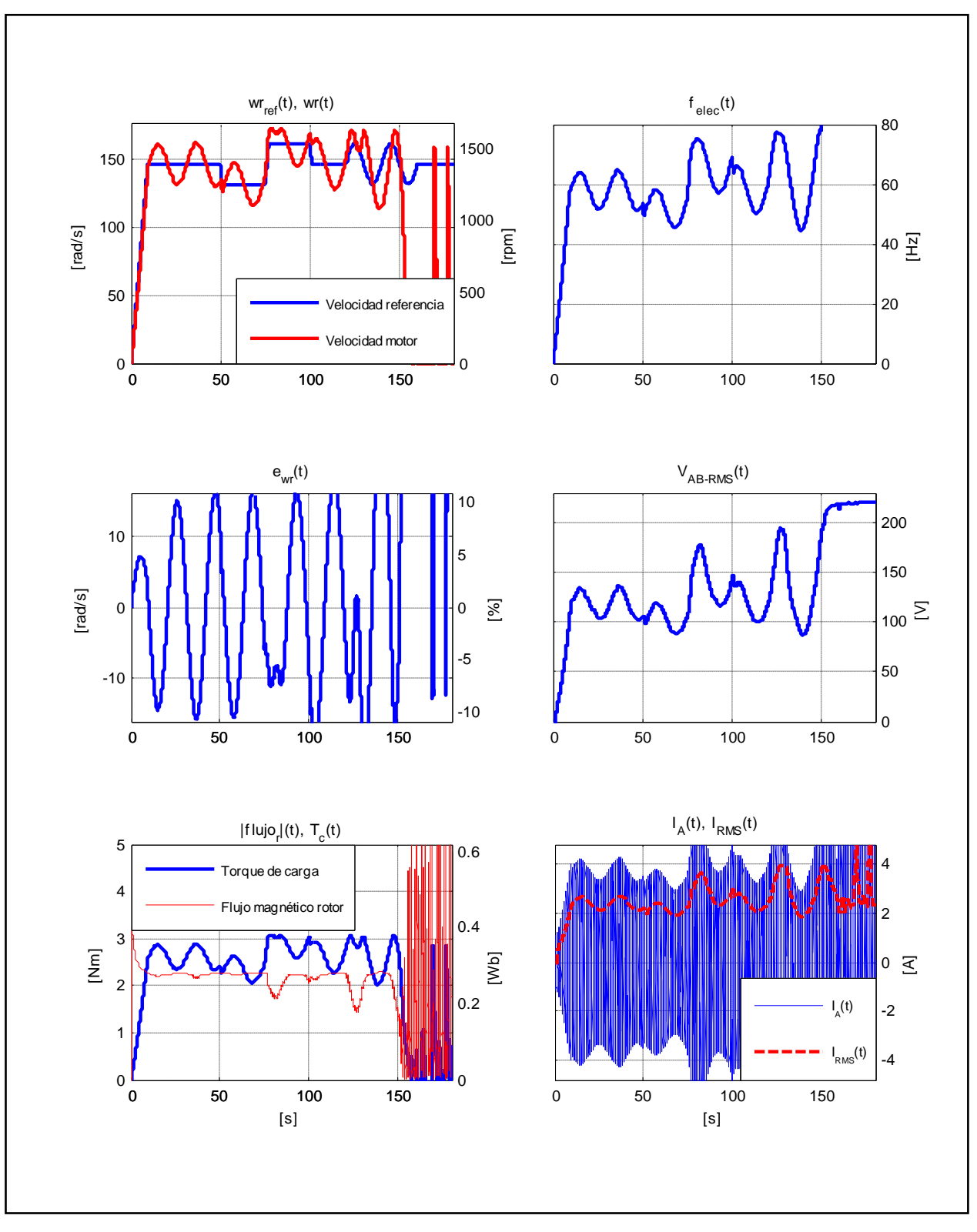

Figura D.32. Resultados Simulación Prueba 4. Estrategia FOC-PIF con  $\nu = 2,00$ .

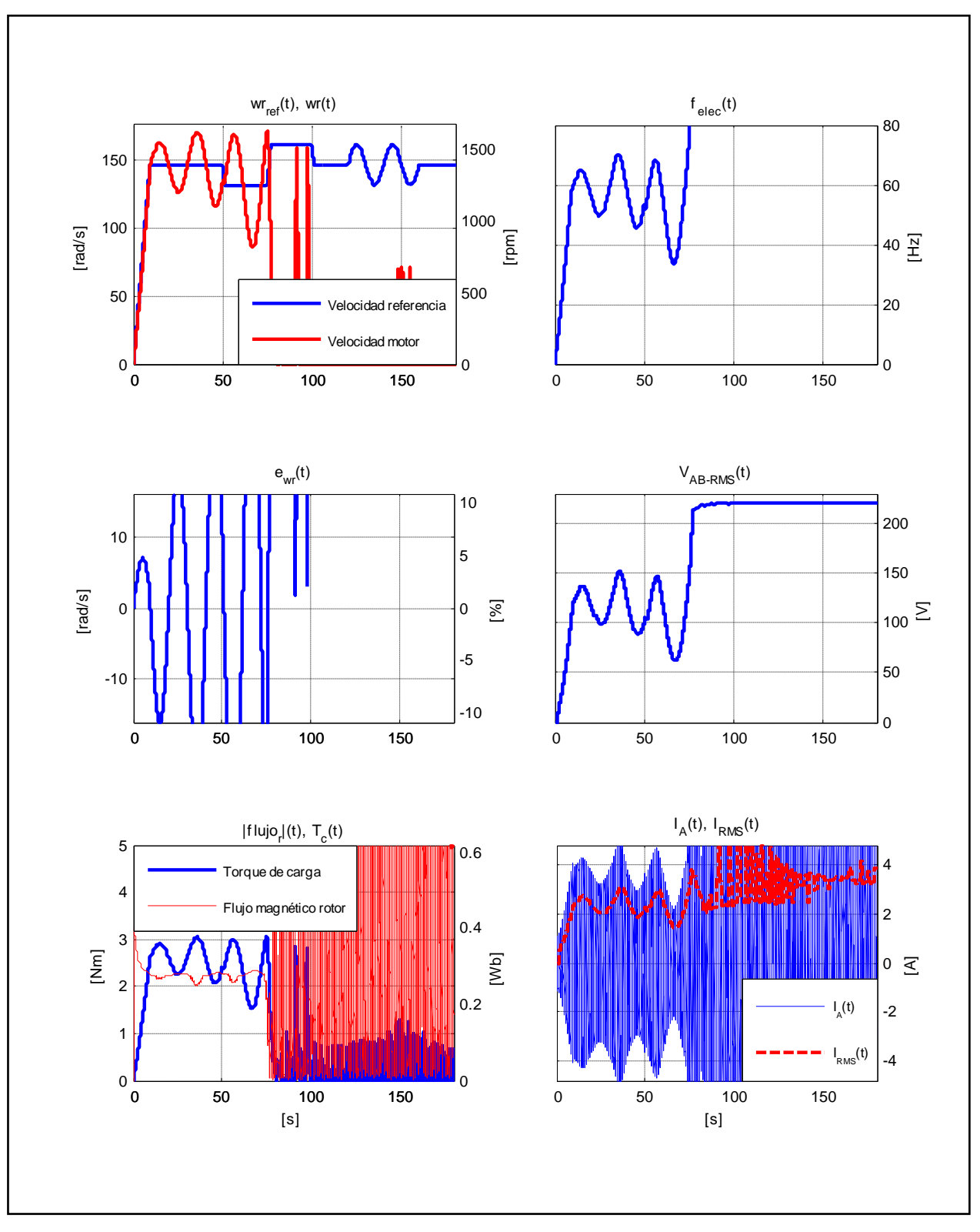

Figura D.33. Resultados Simulación Prueba 4. Estrategia FOC-PIF con  $\nu = 2.05$ .

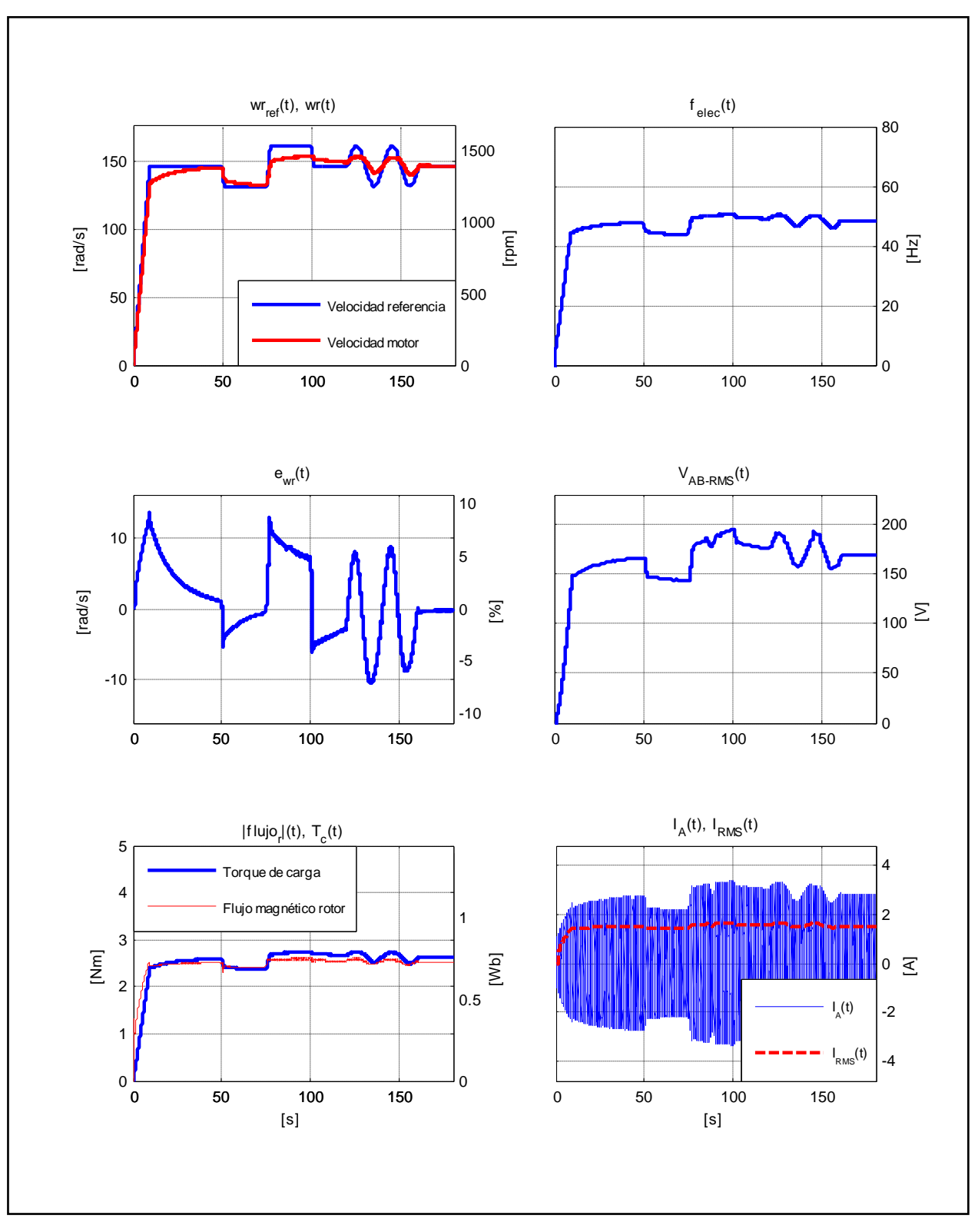

Figura D.34. Resultados Simulación Prueba 4. Estrategia FOC-CSC con  $\omega_{slip} = 10 [rad/s]$ .

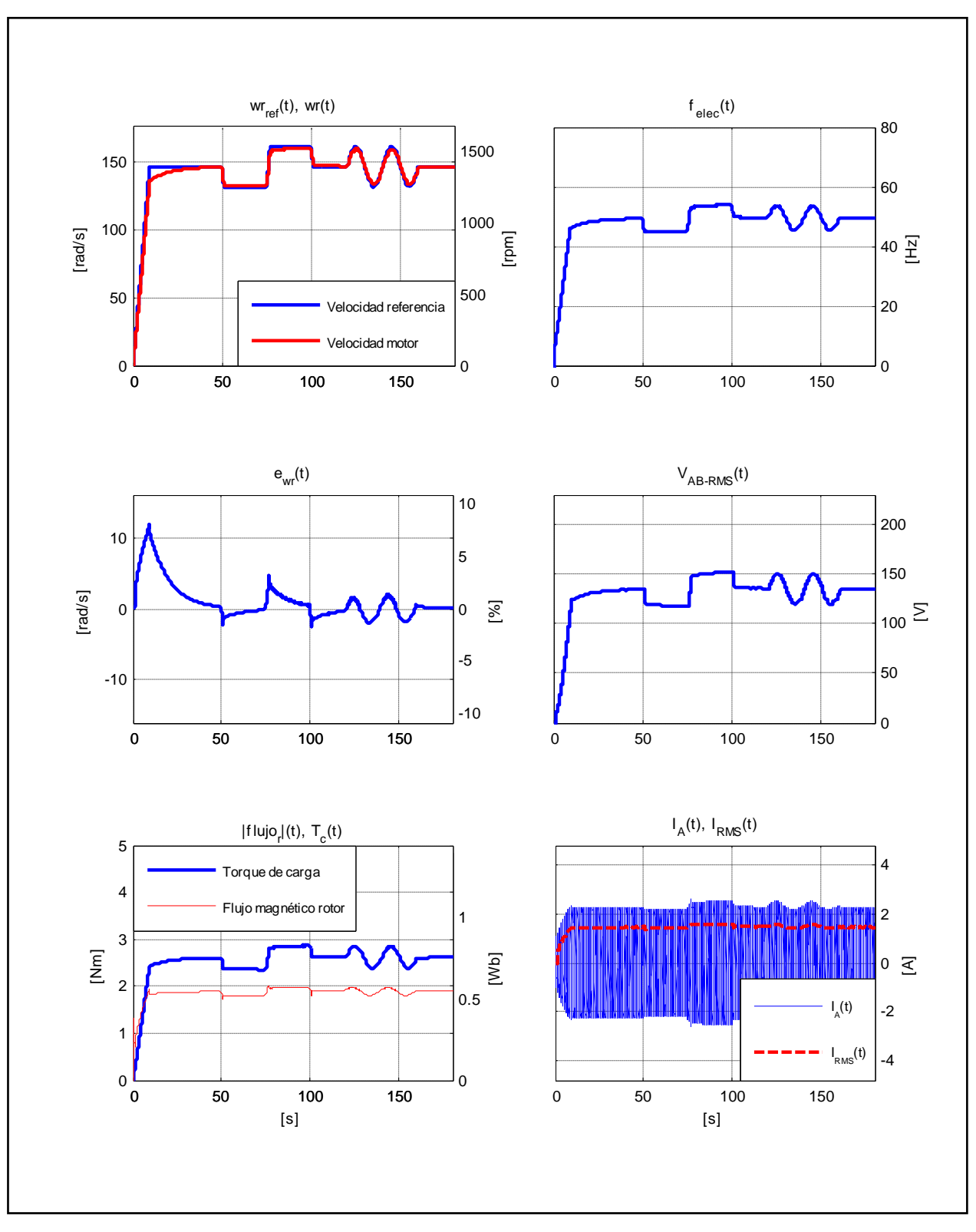

Figura D.35. Resultados Simulación Prueba 4. Estrategia FOC-CSC con  $\omega_{slip} = 13,66 [rad/s]$ .

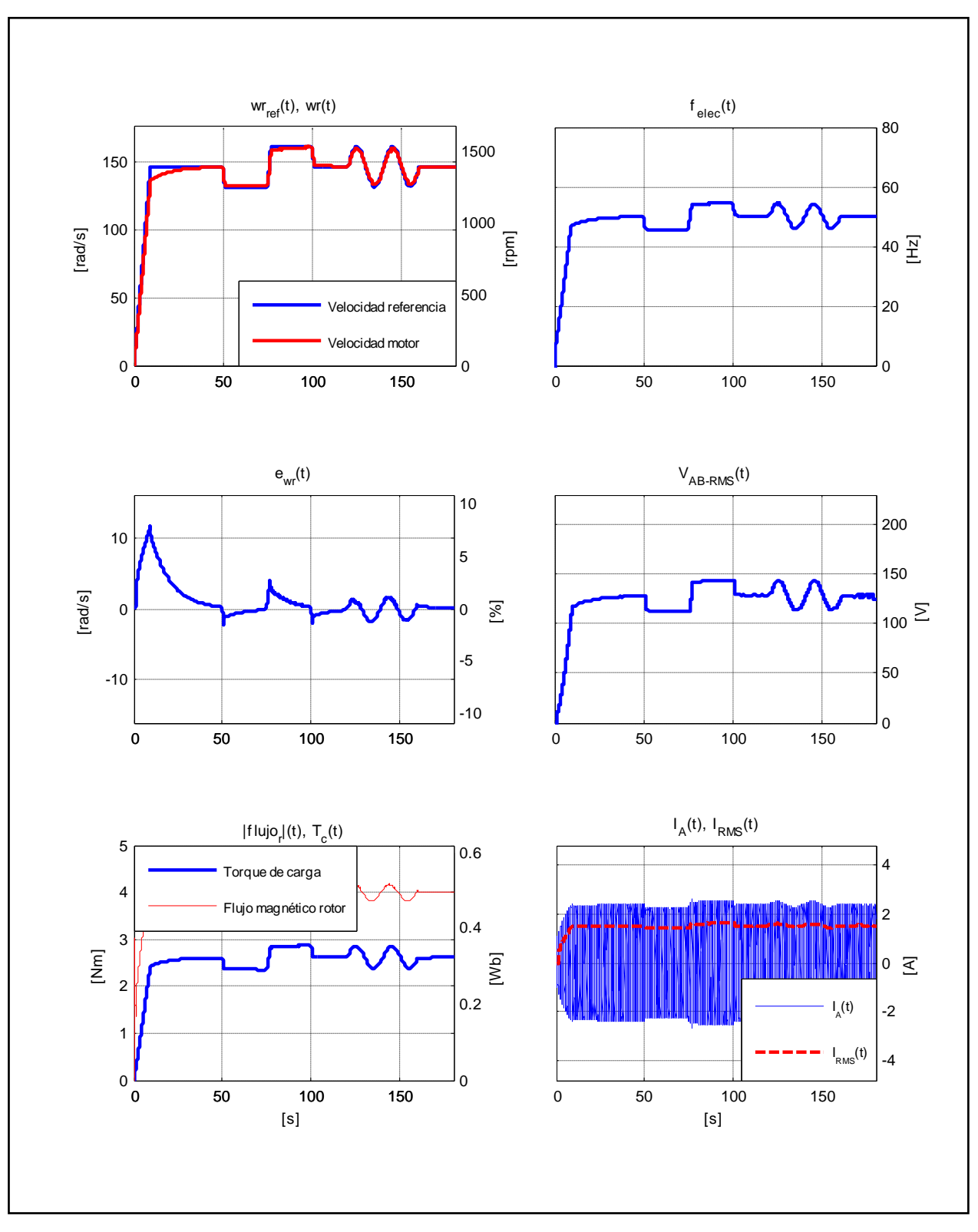

Figura D.36. Resultados Simulación Prueba 4. Estrategia FOC-CSC con  $\omega_{slip} = 21,99 [rad/s]$ .

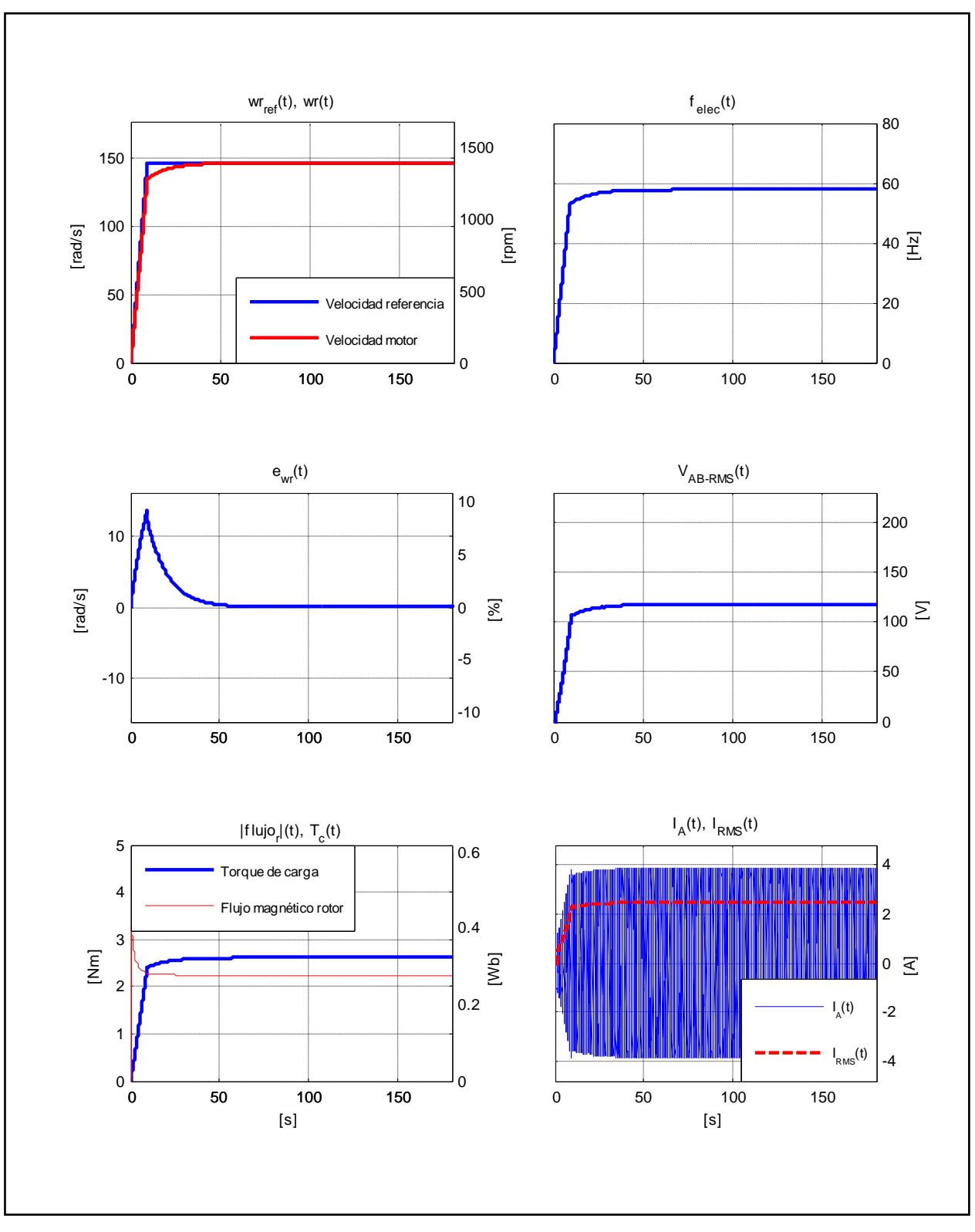

Figura D.37. Resultados Simulación Prueba 5. Estrategia FOC-PI.

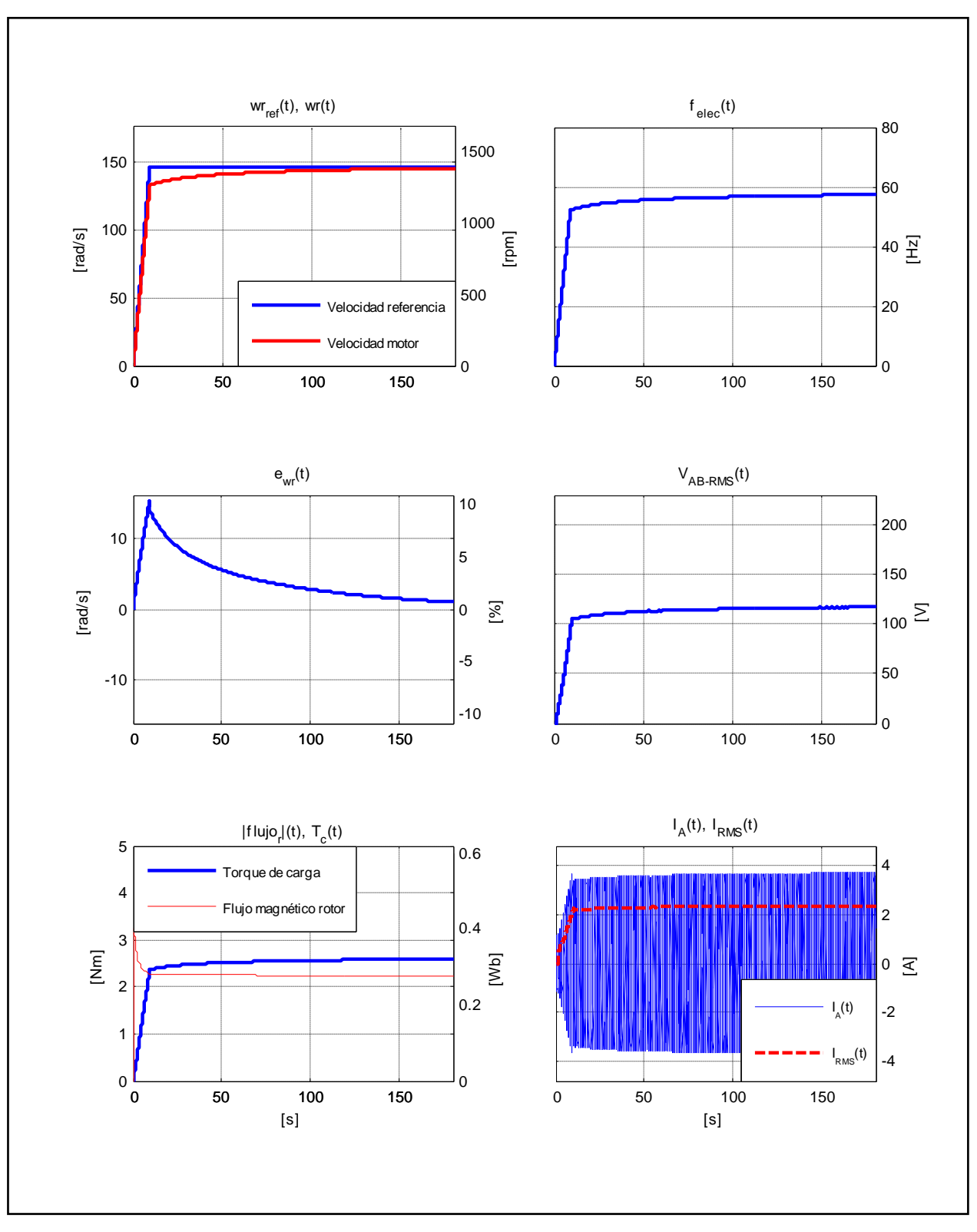

Figura D.38. Resultados Simulación Prueba 5. Estrategia FOC-PIF con  $v = 0.70$ .

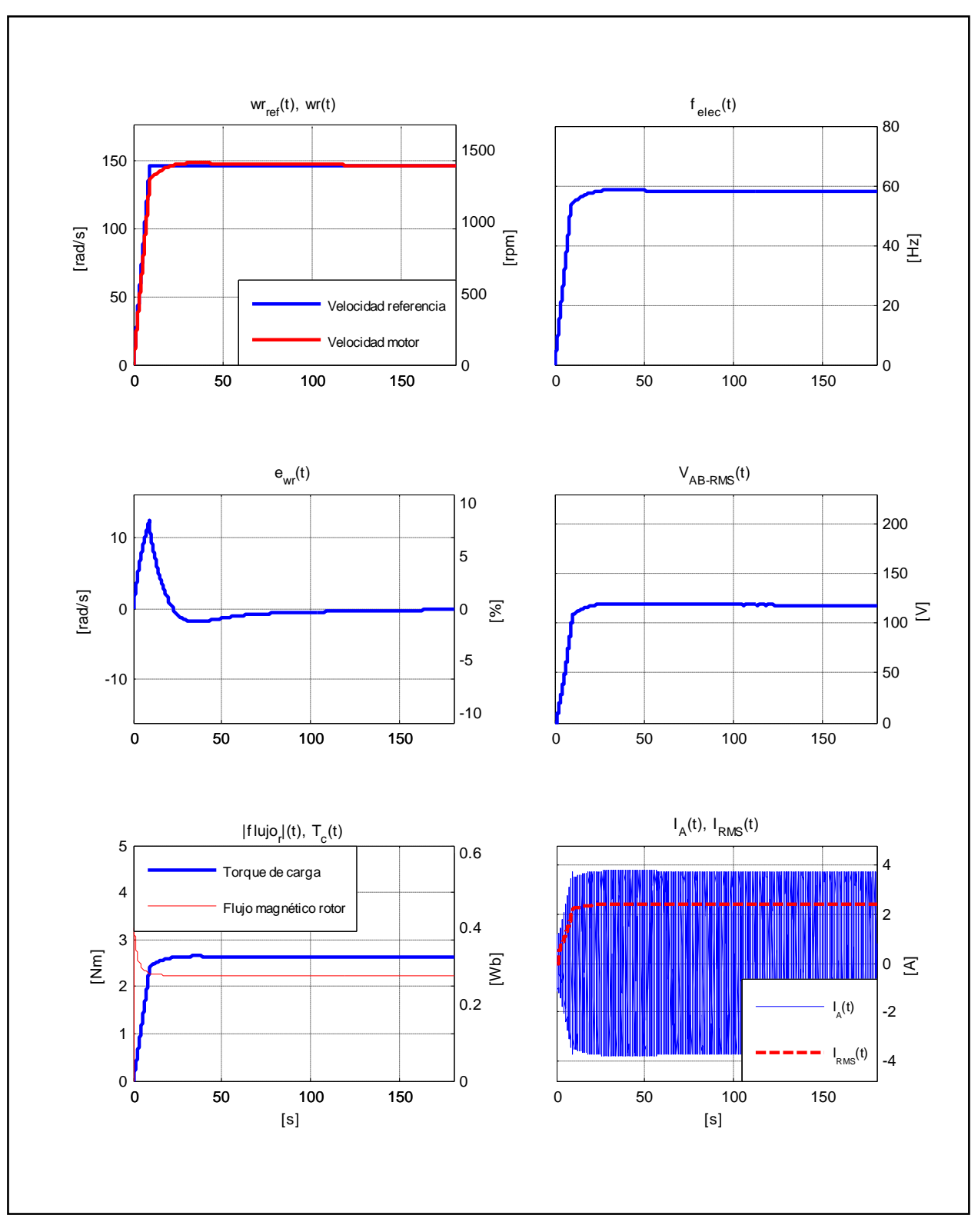

Figura D.39. Resultados Simulación Prueba 5. Estrategia FOC-PIF con  $\nu = 1.15$ .

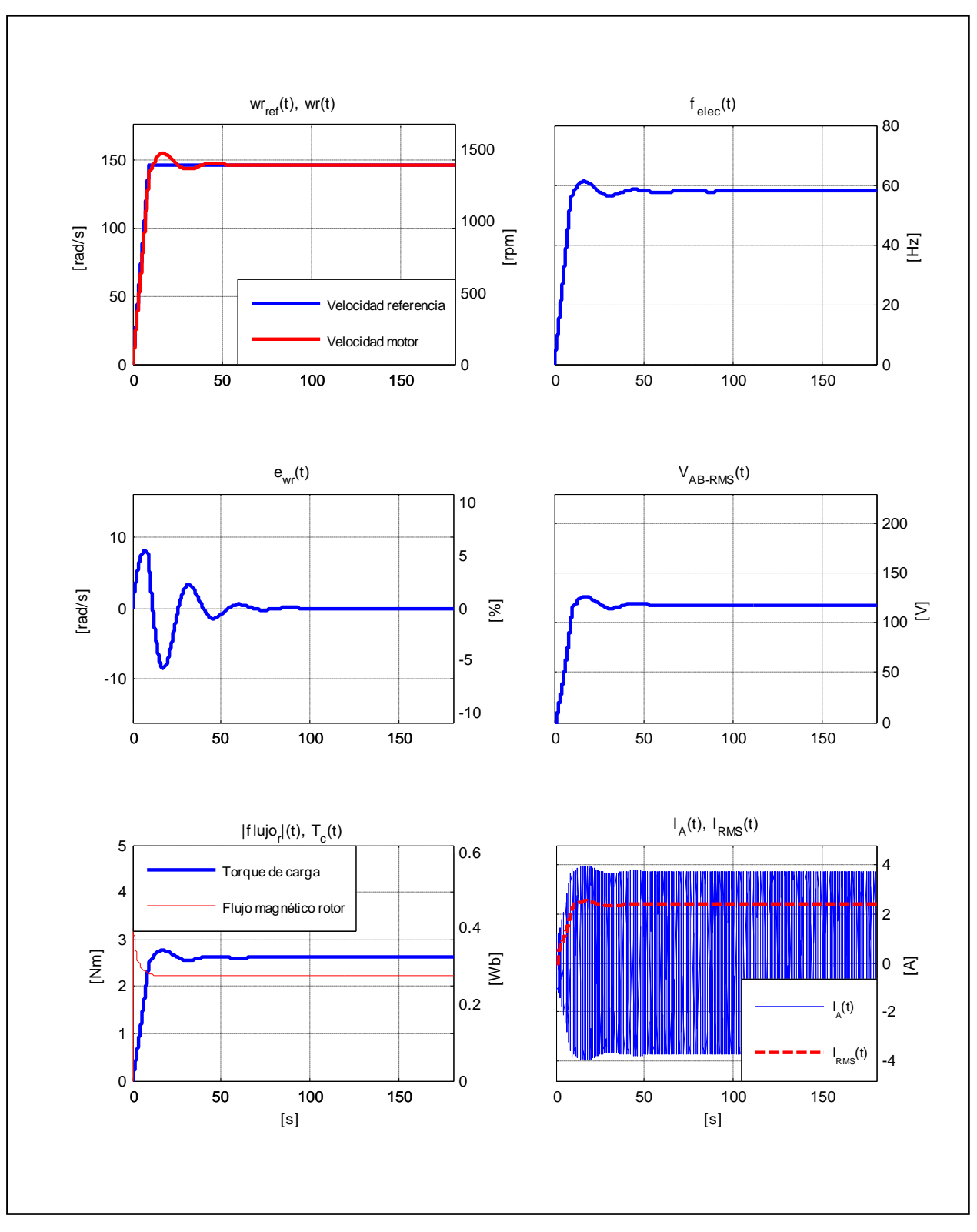

Figura D.40. Resultados Simulación Prueba 5. Estrategia FOC-PIF con  $\nu = 1.70$ .

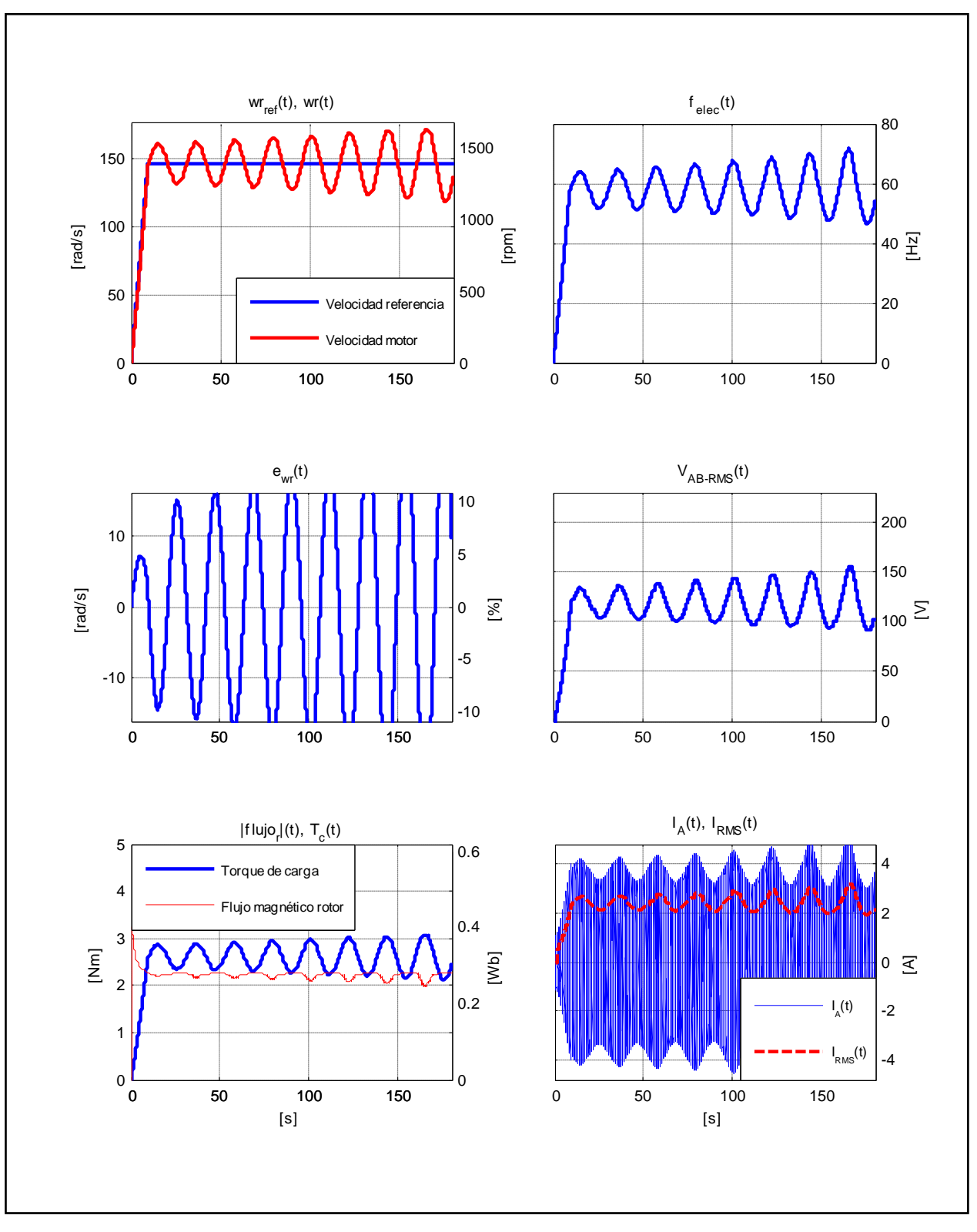

Figura D.41. Resultados Simulación Prueba 5. Estrategia FOC-PIF con  $\nu = 2,00$ .

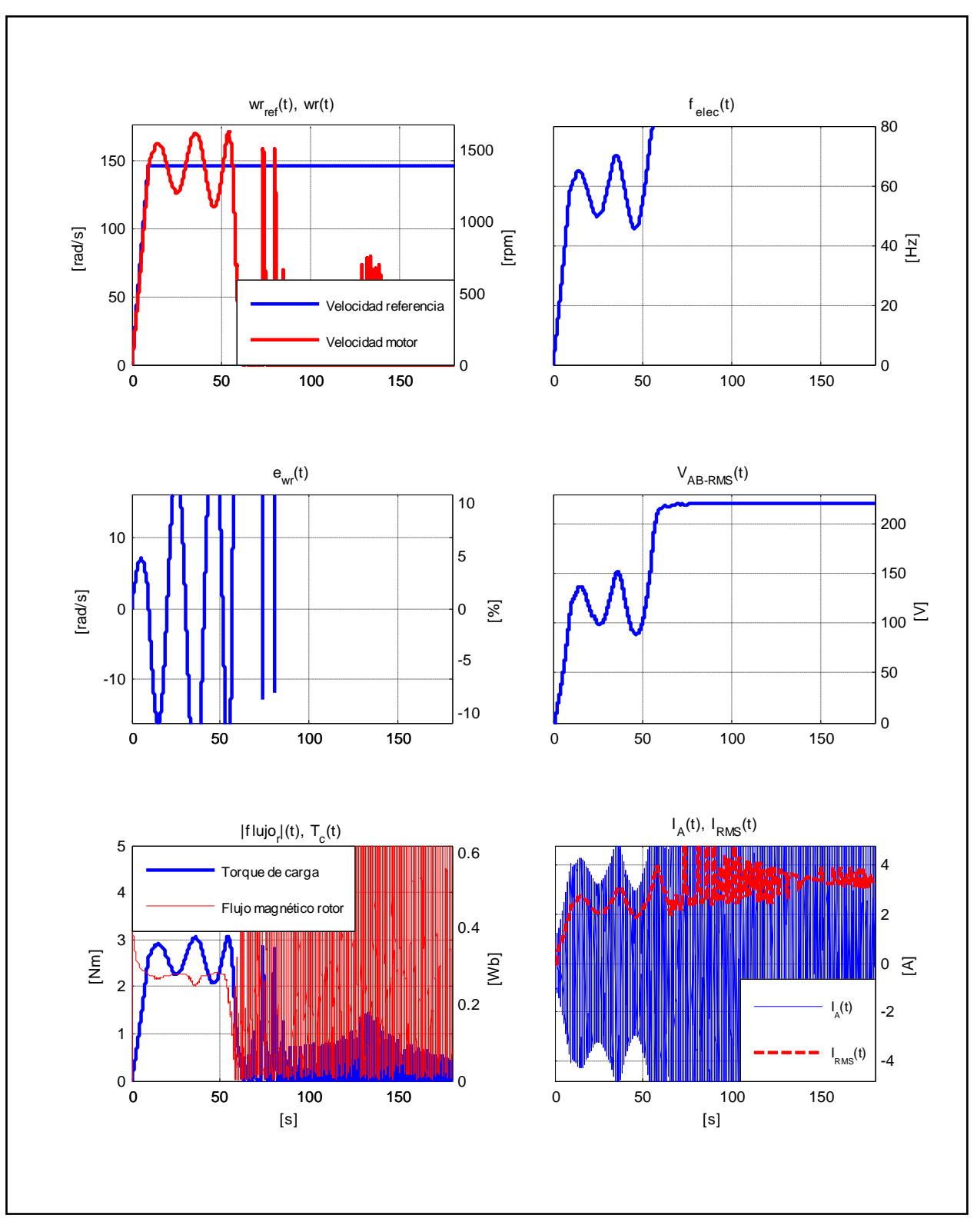

Figura D.42. Resultados Simulación Prueba 5. Estrategia FOC-PIF con  $\nu = 2.05$ .

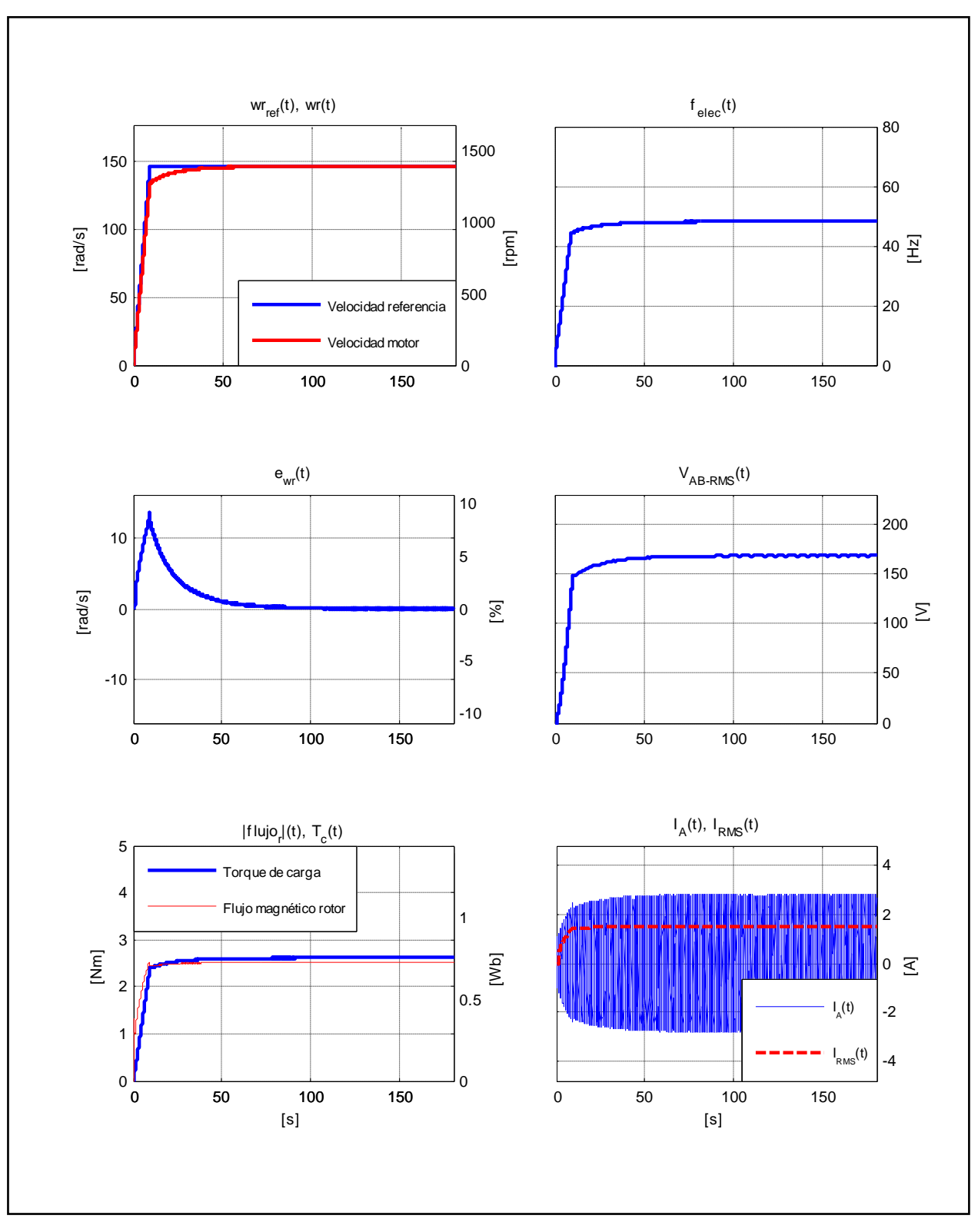

Figura D.43. Resultados Simulación Prueba 5. Estrategia FOC-CSC con  $\omega_{slip} = 10 [rad/s]$ .

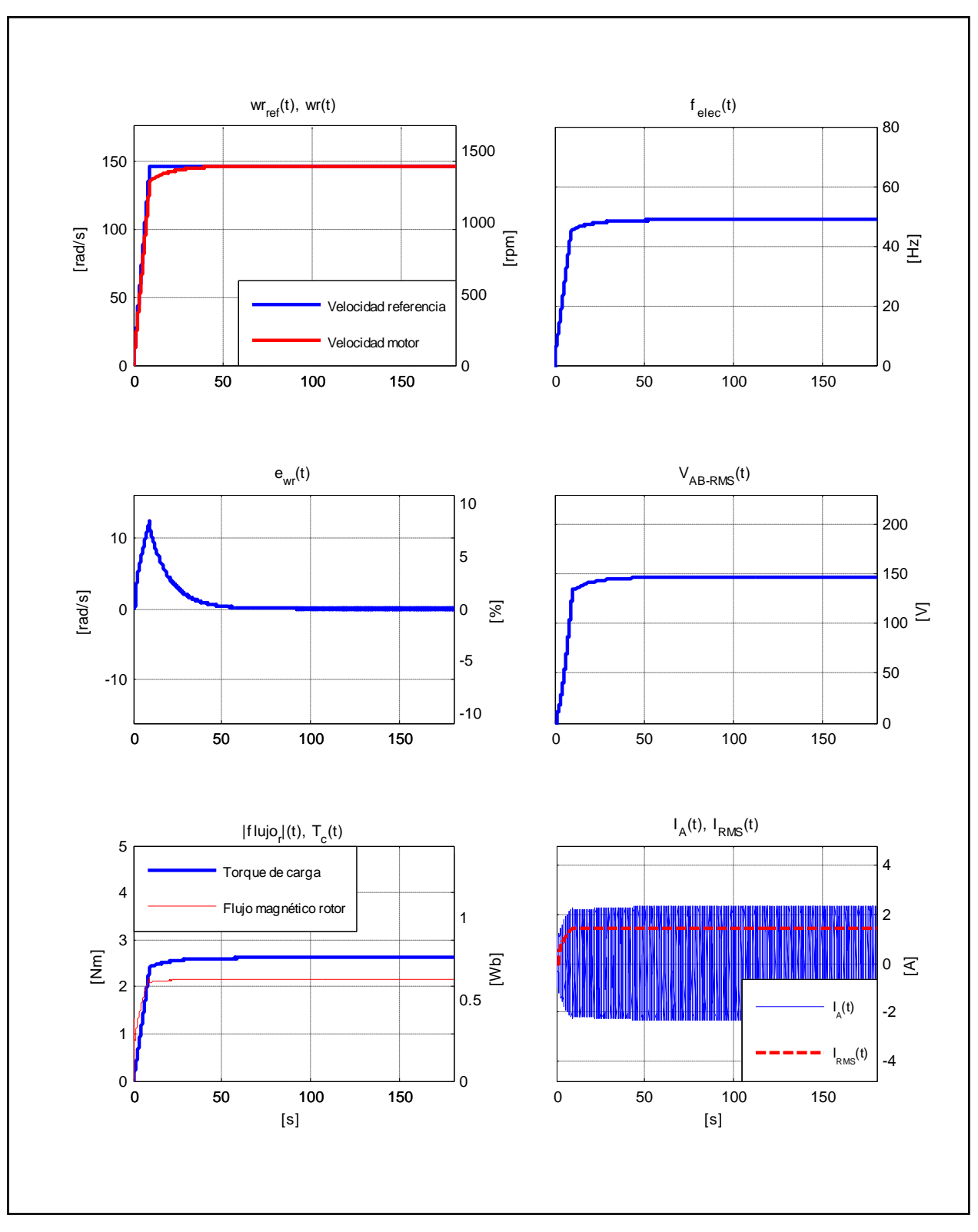

Figura D.44. Resultados Simulación Prueba 5. Estrategia FOC-CSC con  $\omega_{slip} = 13,66 [rad/s]$ .

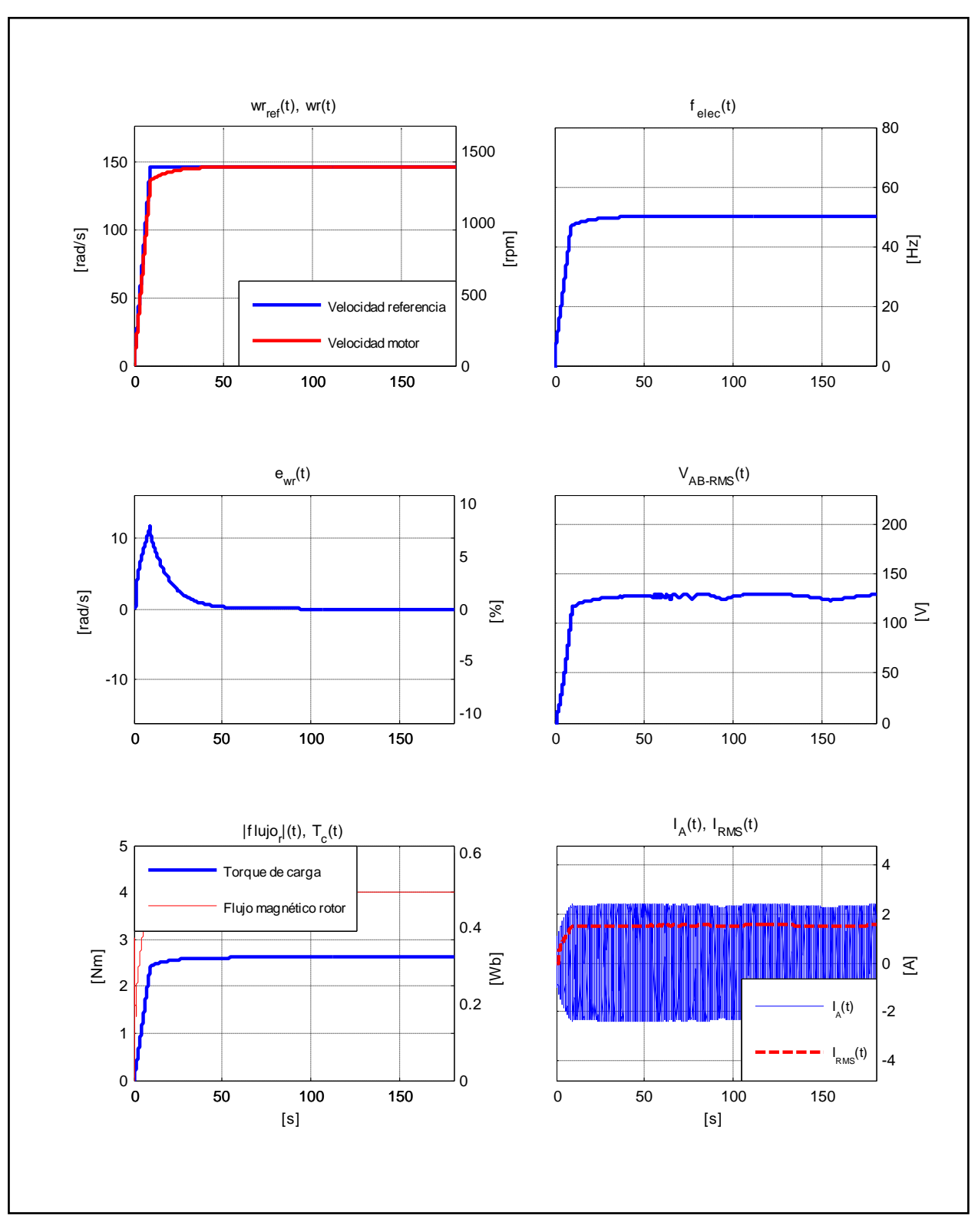

Figura D.45. Resultados Simulación Prueba 5. Estrategia FOC-CSC con  $\omega_{slip} = 21,99 [rad/s]$ .

## ANEXO E. RESULTADOS ADICIONALES DE PRUEBAS EXPERIMENTALES

En este Anexo se presentan una serie de resultados obtenidos mediante pruebas experimentales aplicadas al motor de inducción.

En primer lugar, en la Sección E.1 se incluyen las Figuras E.1 a E.6, correspondientes a la Prueba 4 aplicada a la estrategia FOC-PI, las cuales muestran (respectivamente) la evolución en el tiempo de la siguientes variables: Voltaje entre fases, Frecuencia eléctrica, Velocidad de deslizamiento, Componentes de corriente de estator, Flujo magnético estimado en el rotor y Torque electromagnético. El objetivo de incluir esta sub-sección fue el de apreciar que las variables presentan valores dentro de lo normal, según el análisis que acompaña a estas gráficas.

En la Sección E.2 se presentan gráficas correspondientes al resto de las pruebas. Al igual que en el caso de las simulaciones, sólo se muestran algunas estas pruebas. El resto son incluidas en el DVD de datos adjunto. Las Figuras incluídas en este Anexo permiten visualizar de forma general el comportamiento de las estrategias FOC-PI y FOC-PIF. En particular, se incluyen resultados de la estrategia FOC-PI para controladores  ${k_p = 0.3; k_i = 0.05}$ ,  ${k_p = 0.05}$ 0,5;  $k_i = 0.05$  y  $\{k_n = 0.5; k_i = 0.08\}$ . Para el control FOC-PIF se muestran resultados para los órdenes de integración v igual a 0,50 − 0,85 − 1,30 con el fin de apreciar la dependencia del control con respecto a este parámetro. No se incluyen resultados de la estrategia FOC-CSC pues, como se mencionó anteriormente, no se obtuvieron resultados concretos.

La estructura de las Figuras E.7 a E.35 de esta sección es muy similar a las del Anexo D, con la salvedad que no se incluye el Flujo de Rotor, ya que no puede ser medido directamente. La información contenida es la siguiente:

- Velocidad de Referencia Velocidad del Motor vs. Tiempo
- Error de Velocidad vs. Tiempo
- Torque Resistivo vs. Tiempo
- Frecuencia Eléctrica vs. Tiempo
- Voltaje entre fases RMS vs. Tiempo
- Corriente de línea Corriente de línea RMS vs. Tiempo

## E.1. Evolución de variables en el esquema FOC indirecto

Como se explicó, en esta sub-sección se hace un breve análisis de las variables involucradas en el FOC indirecto, con el fin de corroborar que el sistema de control funciona correctamente. Los resultados que aquí se presentan corresponden a la Prueba 4 aplicada al MI, en base a la estrategia FOC-PI.

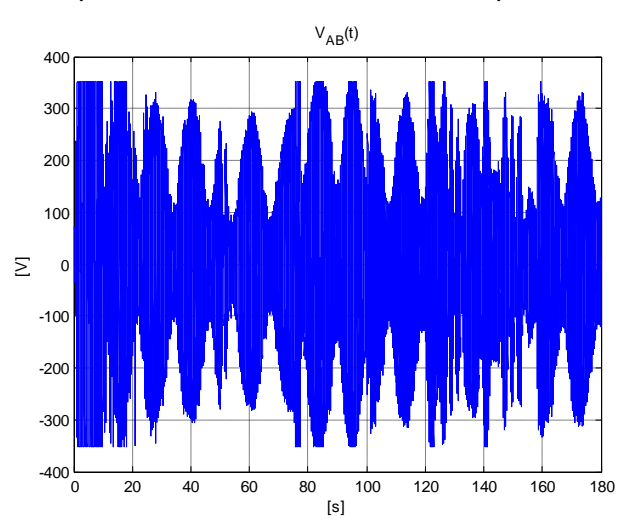

La Figura E.1 corresponde a la tensión entre fases aplicada al MI.

Figura E.1. Prueba 4 Experimental. Voltaje entre fases en el tiempo. Estrategia FOC-PI.

Como se puede ver en esta figura, los voltajes máximos aplicados son cercanos a  $310[V]$ , el cual corresponde al voltaje que puede entregar el inversor. Además, este voltaje es soportado sin problemas por el MI.

En la Figura E.2 se grafica el valor de la frecuencia eléctrica durante la prueba. Se puede apreciar a simple vista que esta variable se mueve alrededor de su valor nominal, el cual es  $50$ [ $Hz$ ]. En efecto, para esta prueba la frecuencia eléctrica no supera en ningún caso los  $60[Hz]$ , por lo que no alcanza valores peligrosos para el motor.

La Figura E.3 muestra los niveles de deslizamiento a lo largo de la prueba. Esta variable esta por sobre su valor nominal en casi todo momento. Sin embargo, es de esperar que su valor sea distinto al verdadero ya que está calculado en base a la imposición de orientación de campo (ecuación (2.9)) y, además, al valor deseado del flujo magnético en el rotor (no al valor real).

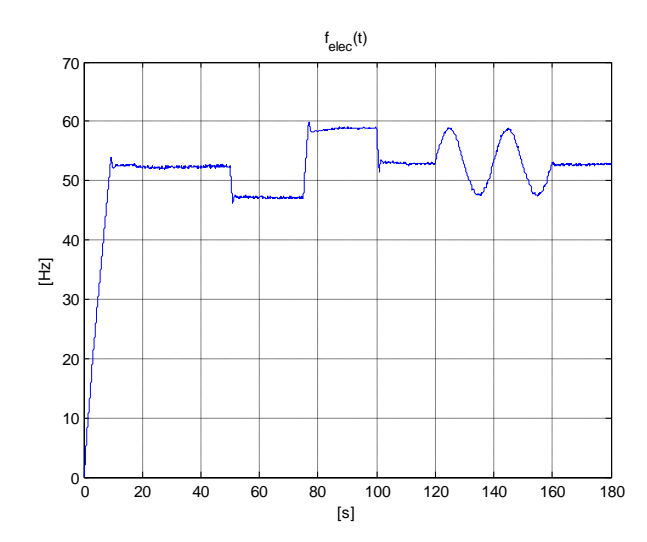

Figura E.2. Prueba 4 Experimental. Frecuencia eléctrica en el tiempo. Estrategia FOC-PI.

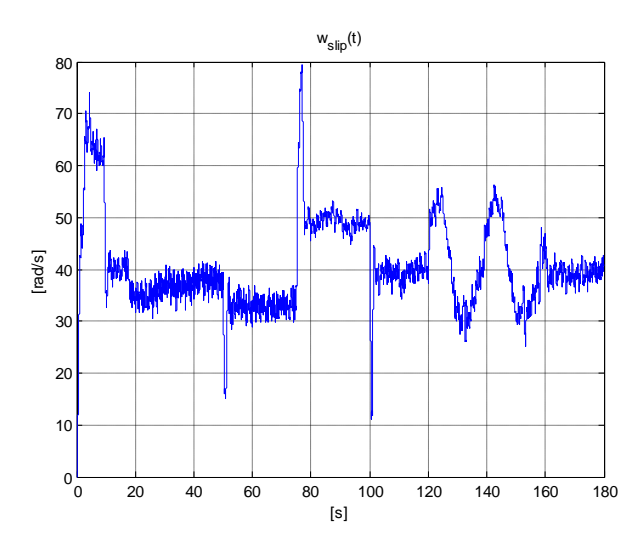

Figura E.3. Prueba 4 Experimental. Deslizamiento en el tiempo. Estrategia FOC-PI.

En la Figura E.4 se observan las componentes en los ejes *(x, y)* de la corriente de estator. La evolución de la variable  $i_{sy}$  es normal ya que un aumento en la referencia de velocidad implica directamente un aumento del torque electromagnético generado por la máquina, y por ende un aumento en esta componente de corriente (ver ecuación (2.9)) considerando que  $\psi_{rx}$  es constante. La variable  $i_{sx}$  se mantiene constante.

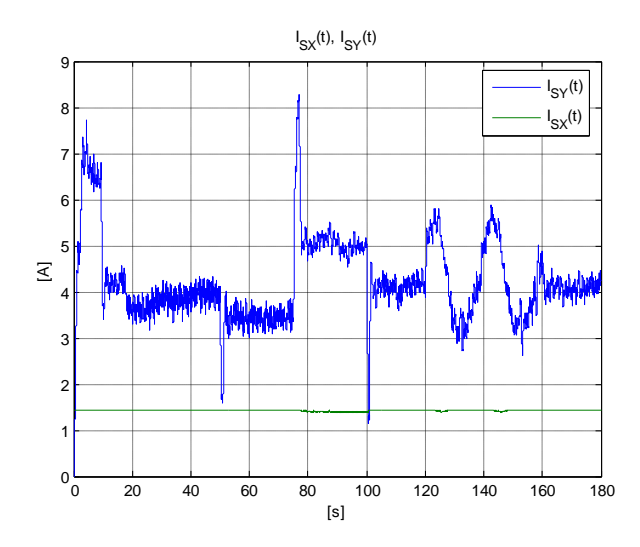

Figura E.4. Prueba 4 Experimental. Corriente de estator en el tiempo. Estrategia FOC-PI.

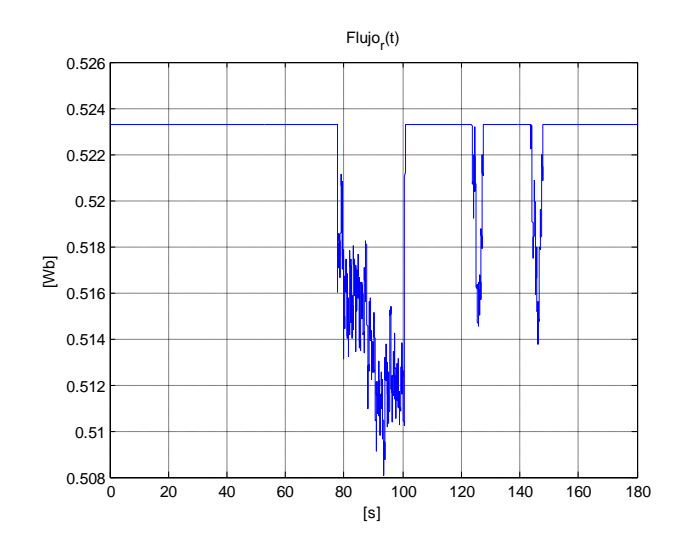

Figura E.5. Prueba 4 Experimental. Flujo magnético en rotor estimado en el tiempo. Estrategia FOC-PI.

La Figura E.5 corresponde al valor deseado del flujo magnético en el rotor. Este no es el flujo magnético real en la máquina, ya que no se puede medir en la implementación utilizada. Se puede ver que se cumple la condición de debilitamiento de campo, ya que para velocidades por encima de la nominal (por ejemplo, entre los  $80[s]$  y los  $100[s]$ ), el flujo magnético deseado disminuye para mantener un nivel de potencia entregada a un valor máximo, con un mínimo de pérdidas.

Finalmente, se presenta el torque electromagnético en el MI en la Figura E.6. Esta variable corresponde a la salida del bloque "controlador de velocidad" visible en la Figura 2.5. Como se calcula en base al error de seguimiento mediante un controlador PI, es lógico que el

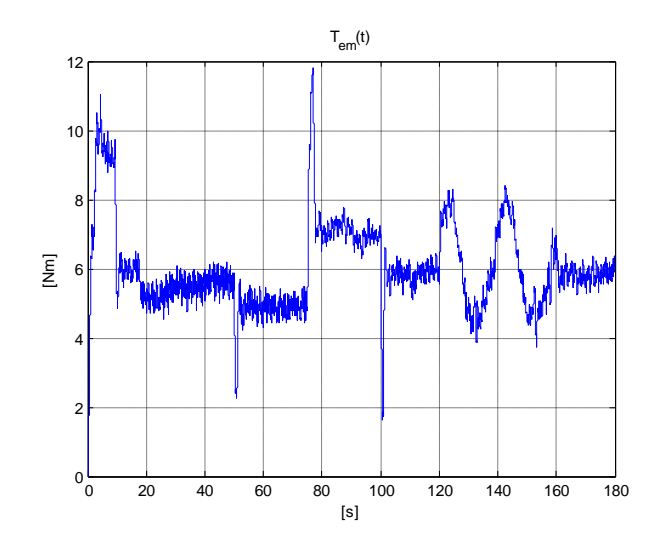

Figura E.6. Prueba 4 Experimental. Torque electromagnético en el tiempo. Estrategia FOC-PI.

 $T_{em}$  varíe al variar dicho error, y se mantenga en un nivel fijo cuando el error es cercano a cero. En cuanto al valor de esta variable, este se puede estimar en base a la ecuación (E.1):

$$
\omega_r = \frac{1}{I}(T_{em} - T_c - B_p \cdot \omega_r) \Rightarrow T_{em} = T_c + B_p \cdot \omega_r \tag{E.1}
$$

Considerando que, el torque de carga se relaciona con la potencia entregada y la velocidad de la máquina según la ecuación (E.2), en condiciones nominales se tiene:

$$
T_c = P/\omega_r = 550/146.08 \approx 4[Nm]
$$
 (E.2)

Despreciando las pérdidas por roce, se tiene que:

$$
T_{em} \approx T_c \approx 4[Nm] \tag{E.3}
$$

Como se ve en la Figura E.6, el  $T_{em}$  en la prueba realizada presenta valores cercanos, aunque mayores. Soslayando las diferencias, se puede considerar que esta variable se mueve dentro de rangos razonables.

En conclusión, se puede decir que el esquema FOC indirecto implementado funciona de manera normal y de acuerdo a lo presupuestado.

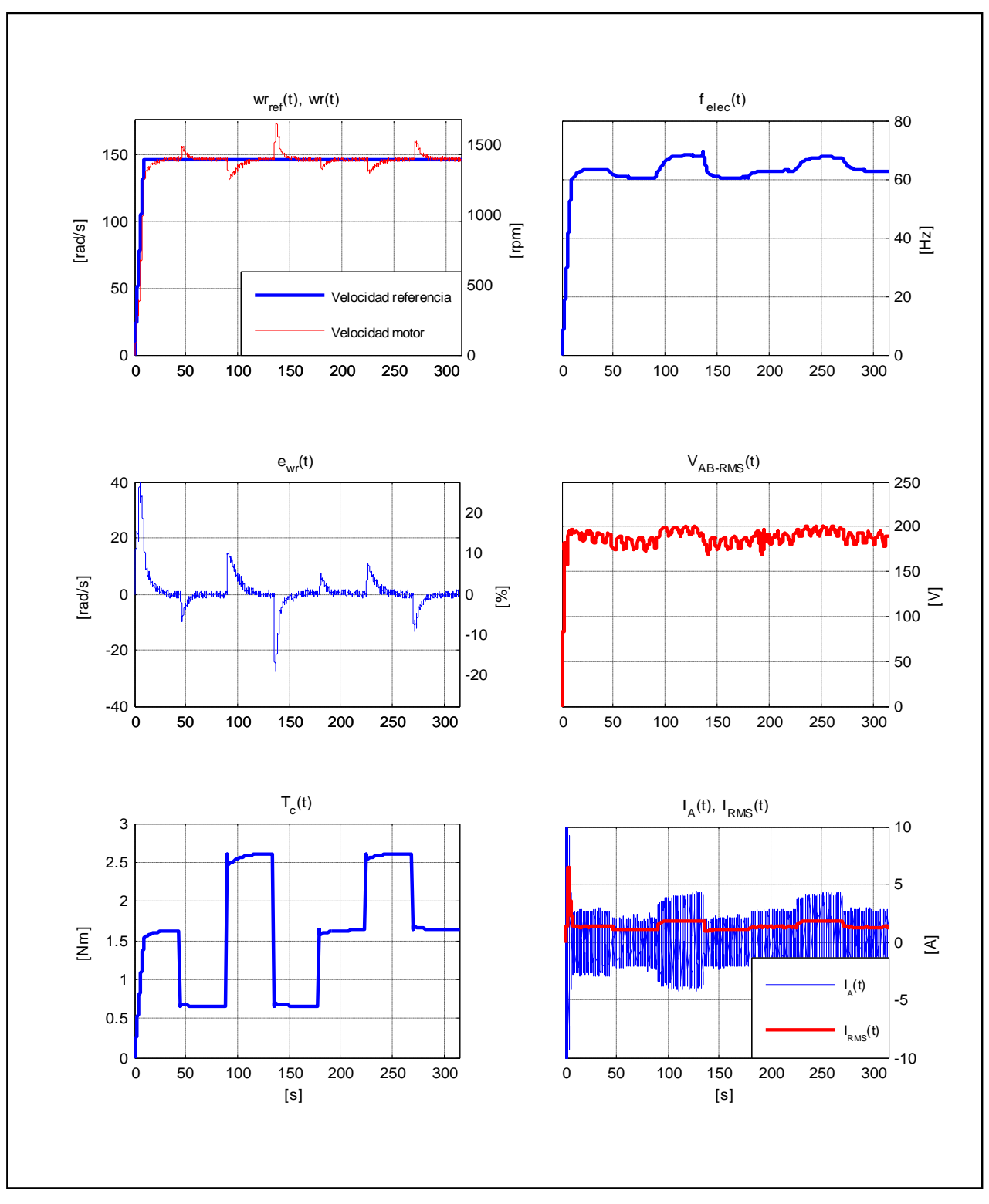

## E.2. Evolución de variables en el esquema FOC indirecto

Figura E.7. Resultados Experimentales Prueba 1. Estrategia FOC-PI con  $k_p = 0.3$  y  $k_i = 0.05$ .

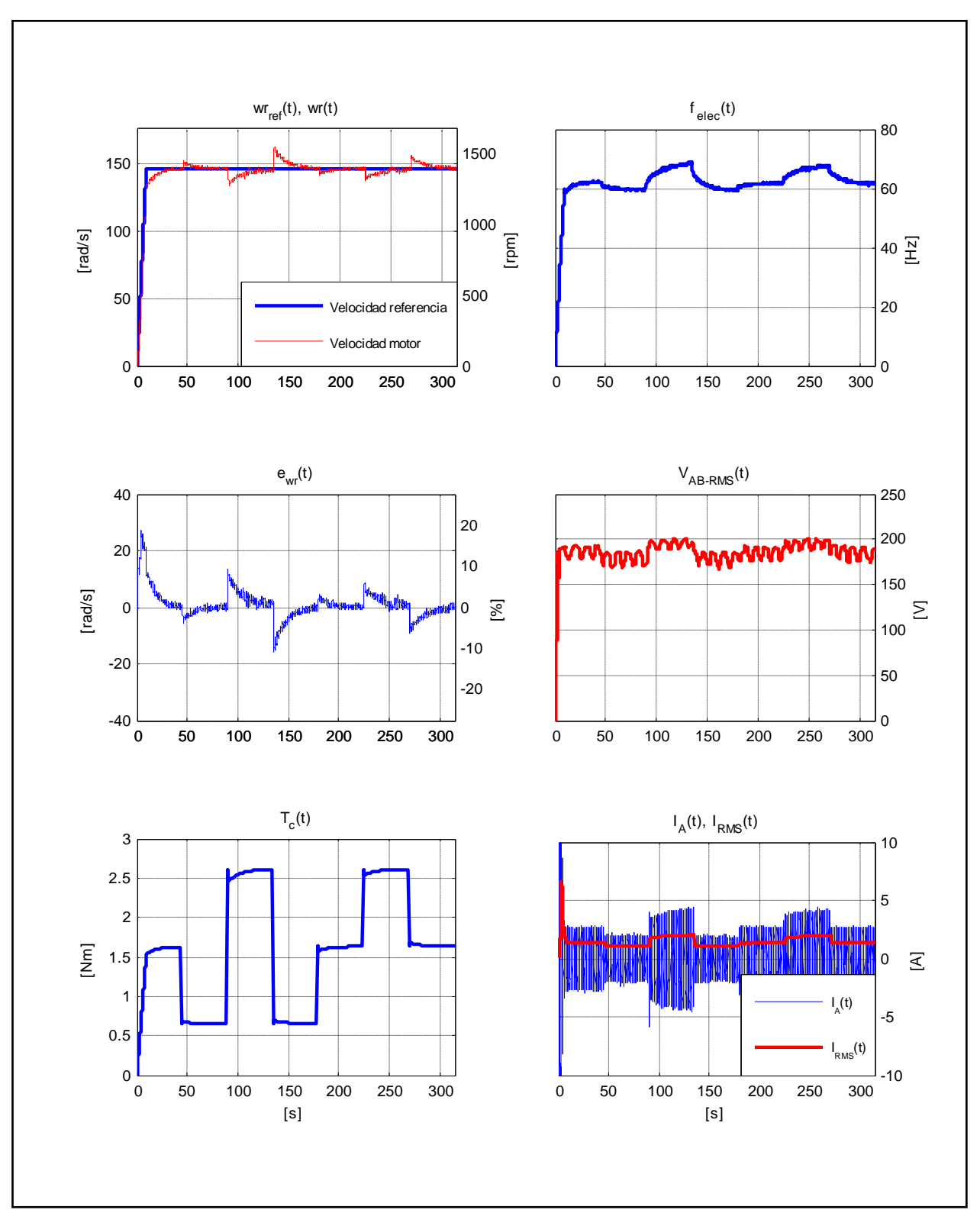

Figura E.8. Resultados Experimentales Prueba 1. Estrategia FOC-PI con  $k_p = 0.5$  y  $k_i = 0.05$ .

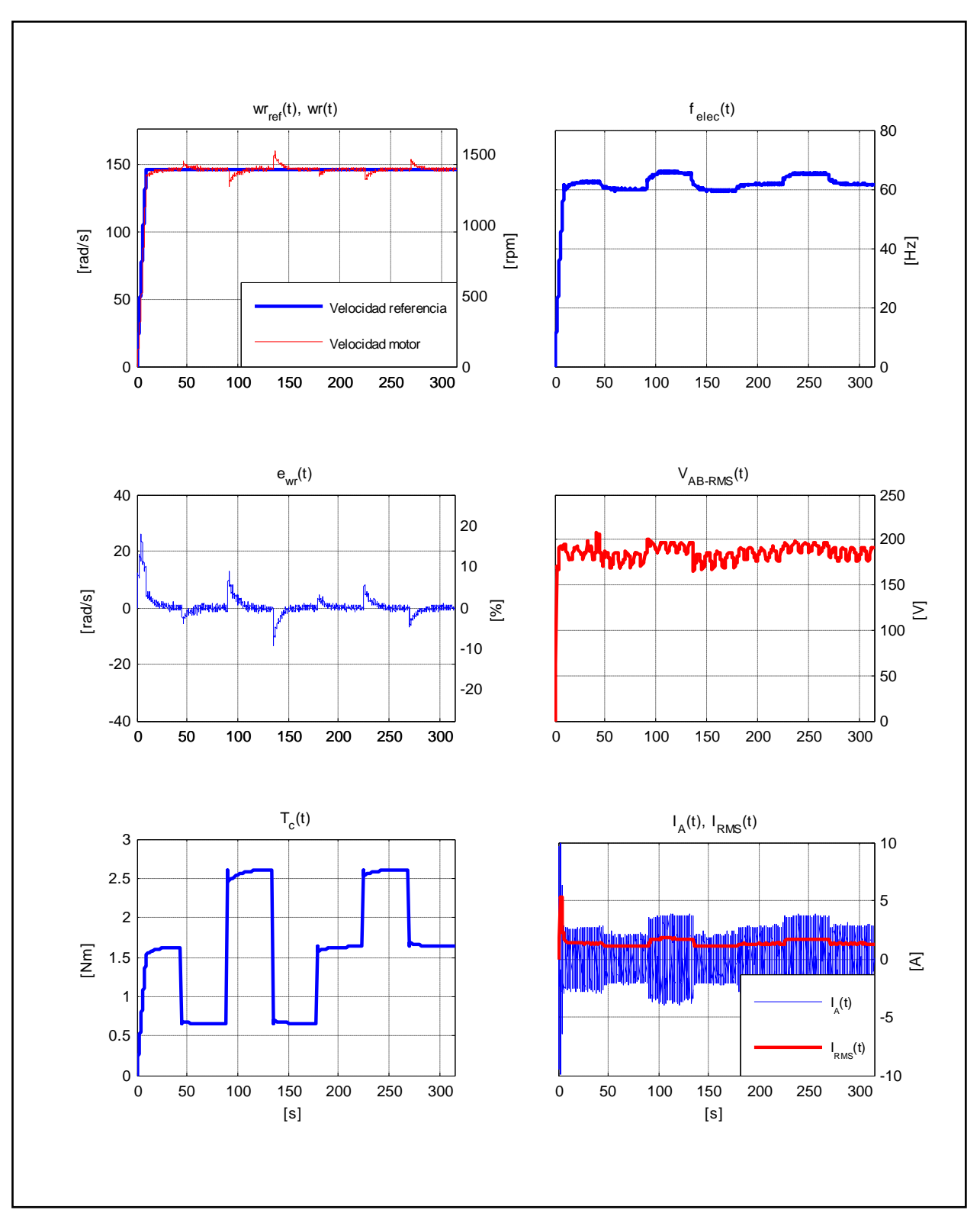

Figura E.9. Resultados Experimentales Prueba 1. Estrategia FOC-PI con  $k_p = 0.5$  y  $k_i = 0.08$ .
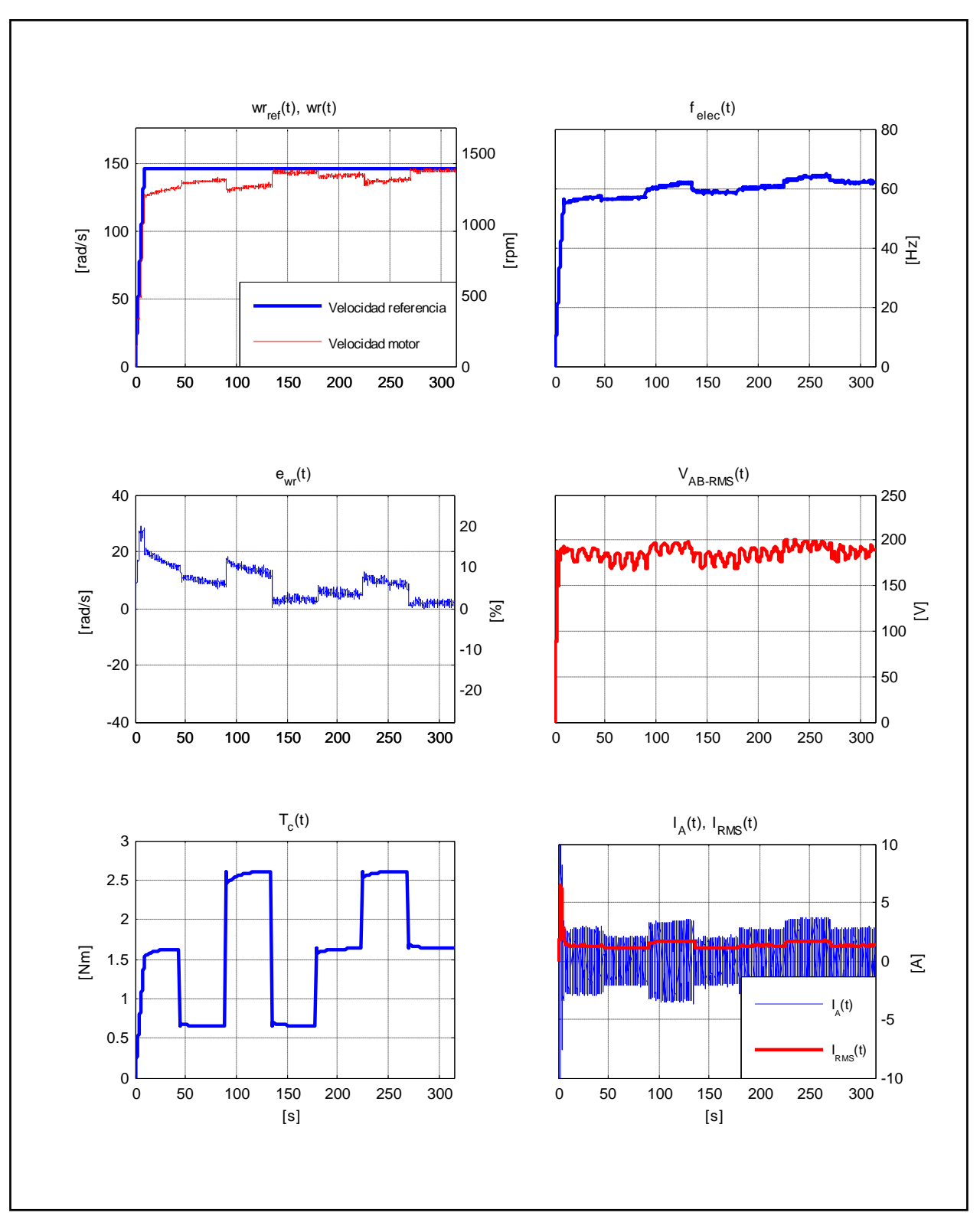

Figura E.10. Resultados Experimentales Prueba 1. Estrategia FOC-PIF con  $v = 0.50$ .

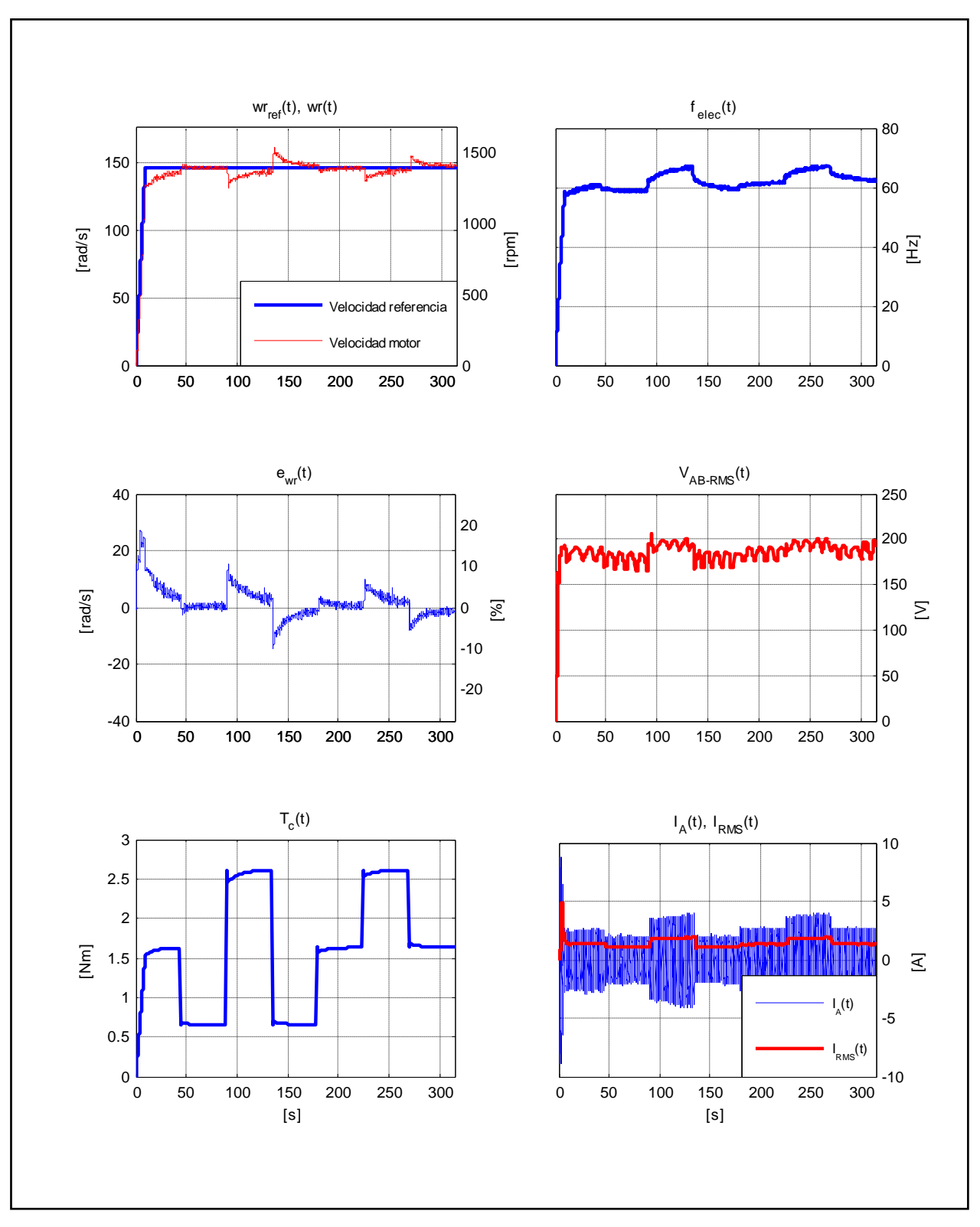

Figura E.11. Resultados Experimentales Prueba 1. Estrategia FOC-PIF con  $v = 0.85$ .

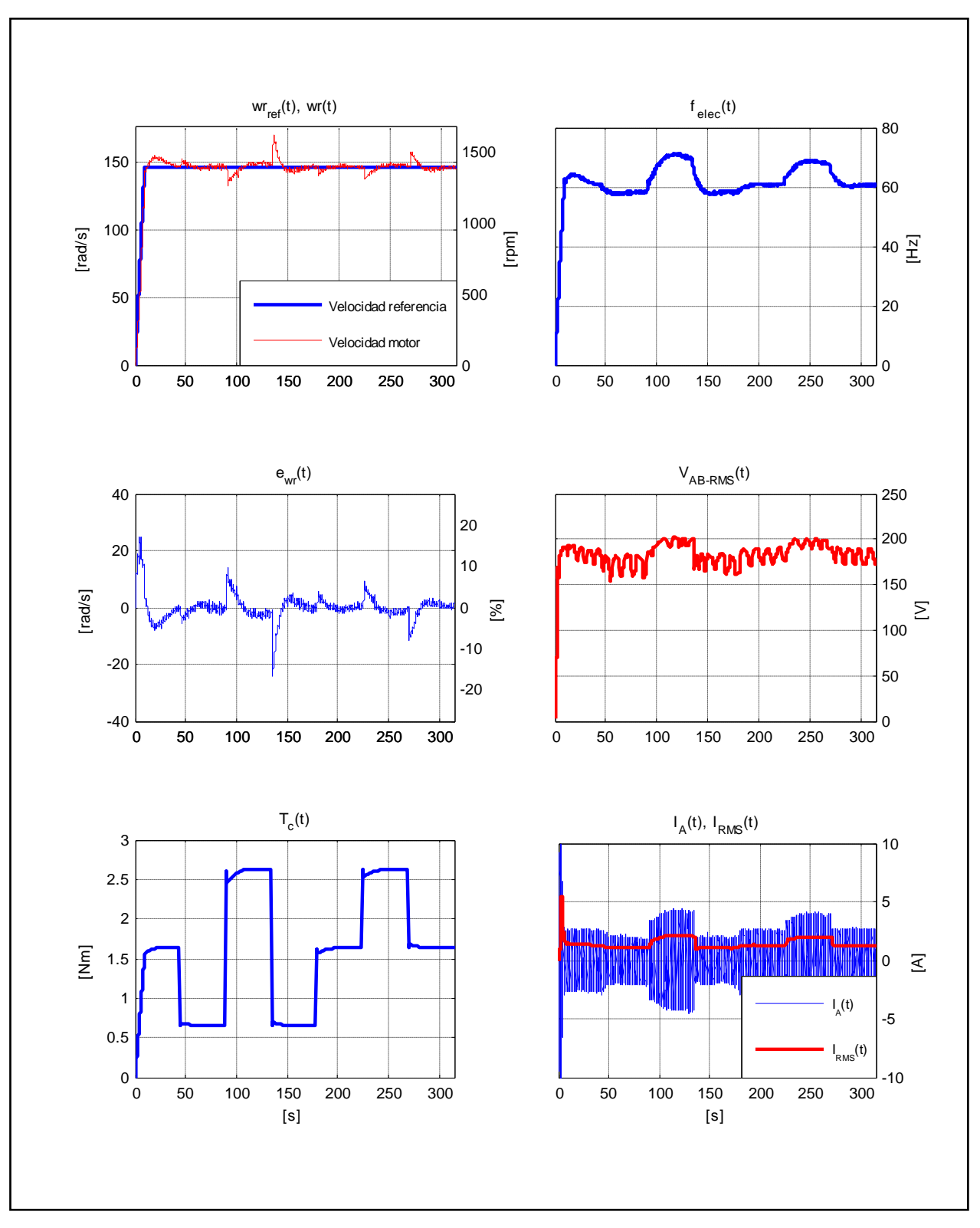

Figura E.12. Resultados Experimentales Prueba 1. Estrategia FOC-PIF con  $v = 1,30$ .

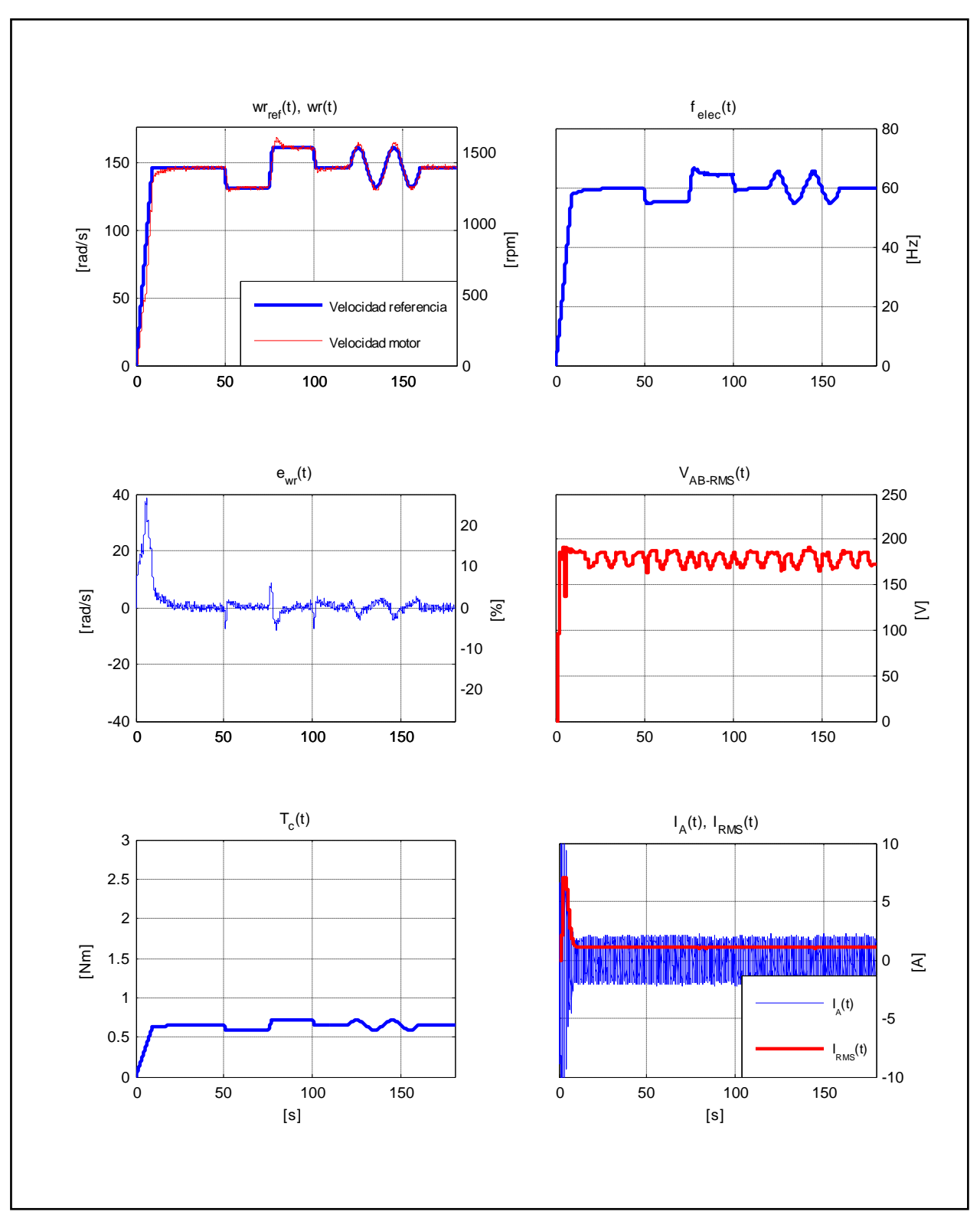

Figura E.13. Resultados Experimentales Prueba 2. Estrategia FOC-PI con  $k_p = 0.3$  y  $k_i = 0.05$ .

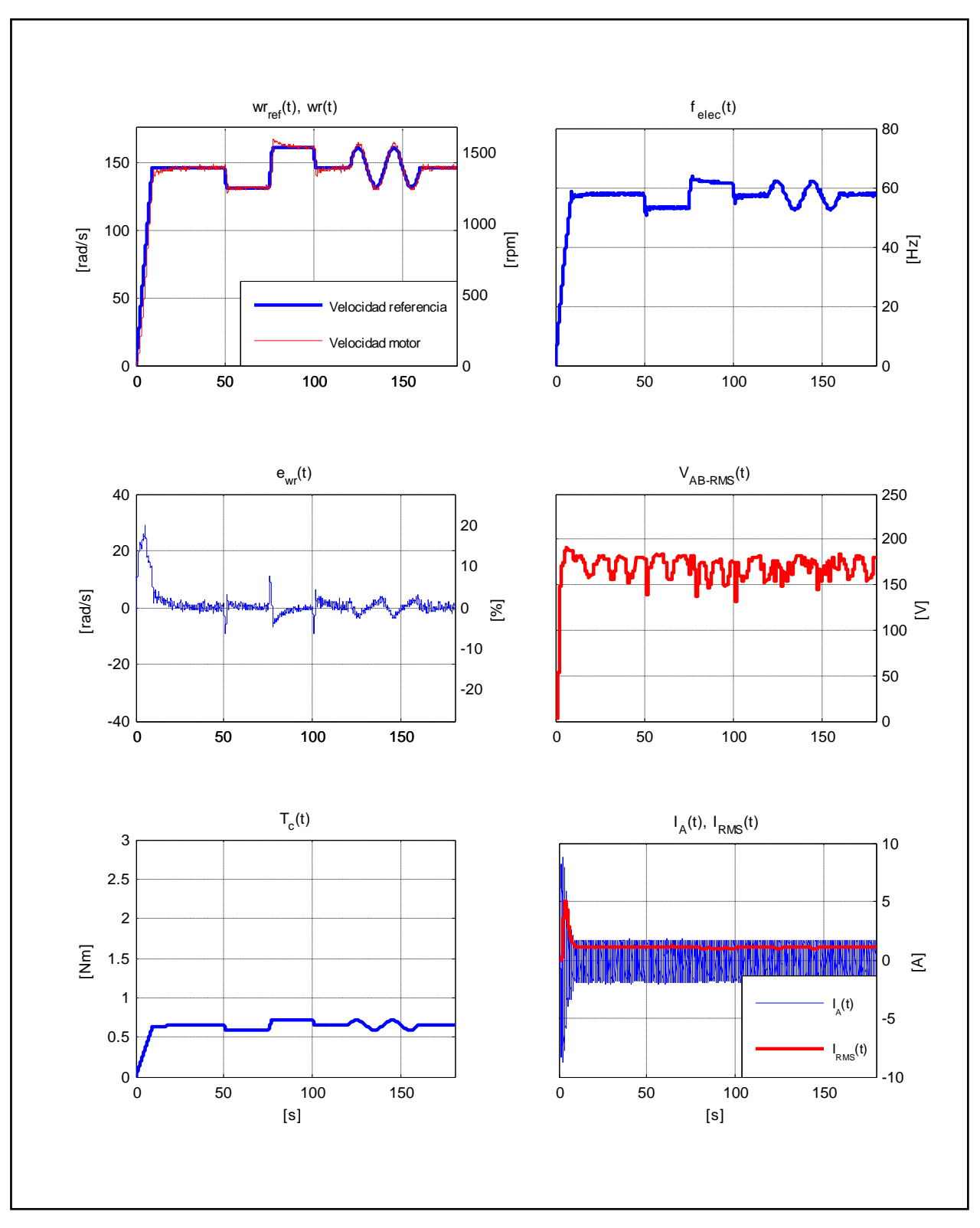

Figura E.14. Resultados Experimentales Prueba 2. Estrategia FOC-PI con  $k_p = 0.5$  y  $k_i = 0.05$ .

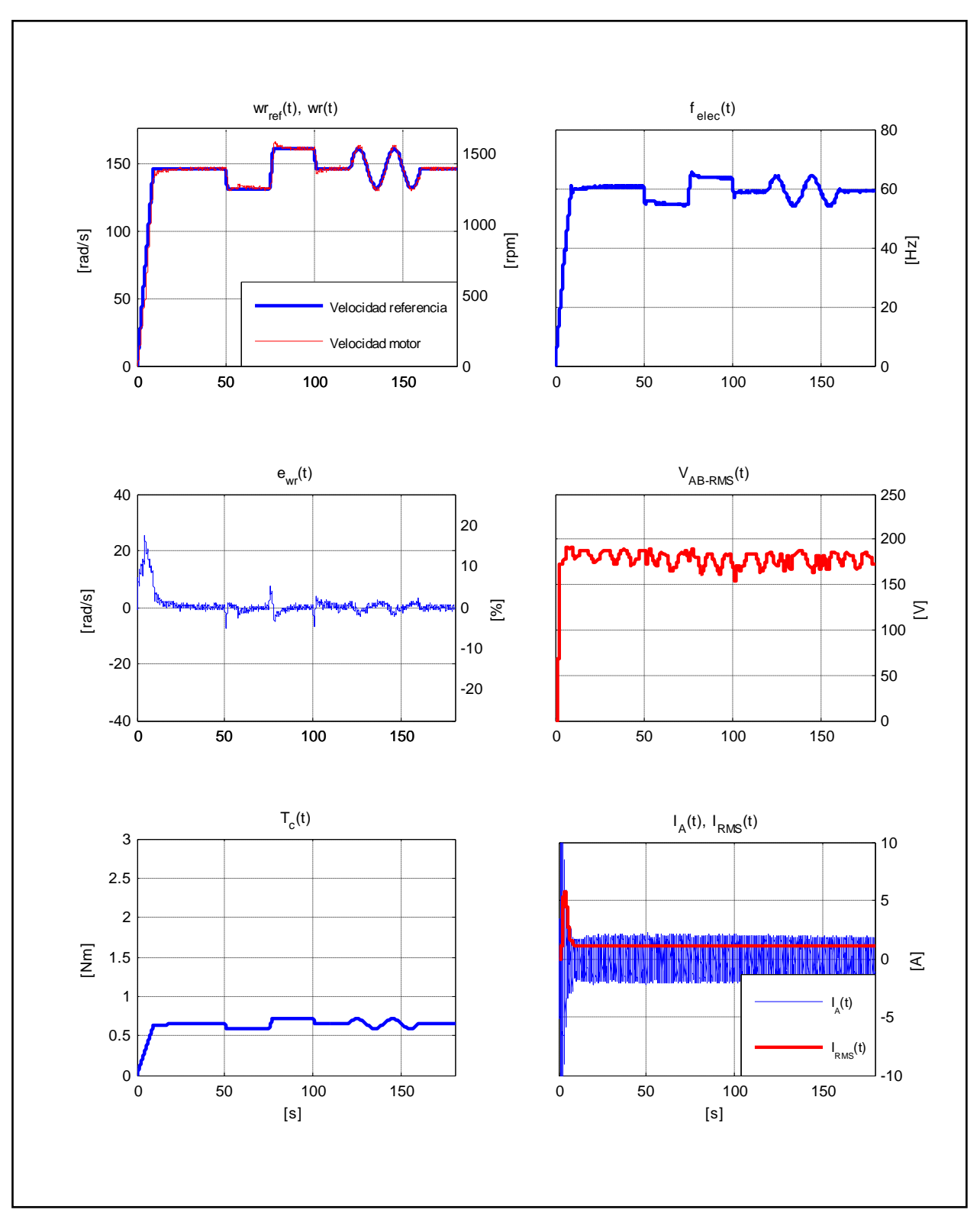

Figura E.15. Resultados Experimentales Prueba 2. Estrategia FOC-PI con  $k_p = 0.5$  y  $k_i = 0.08$ .

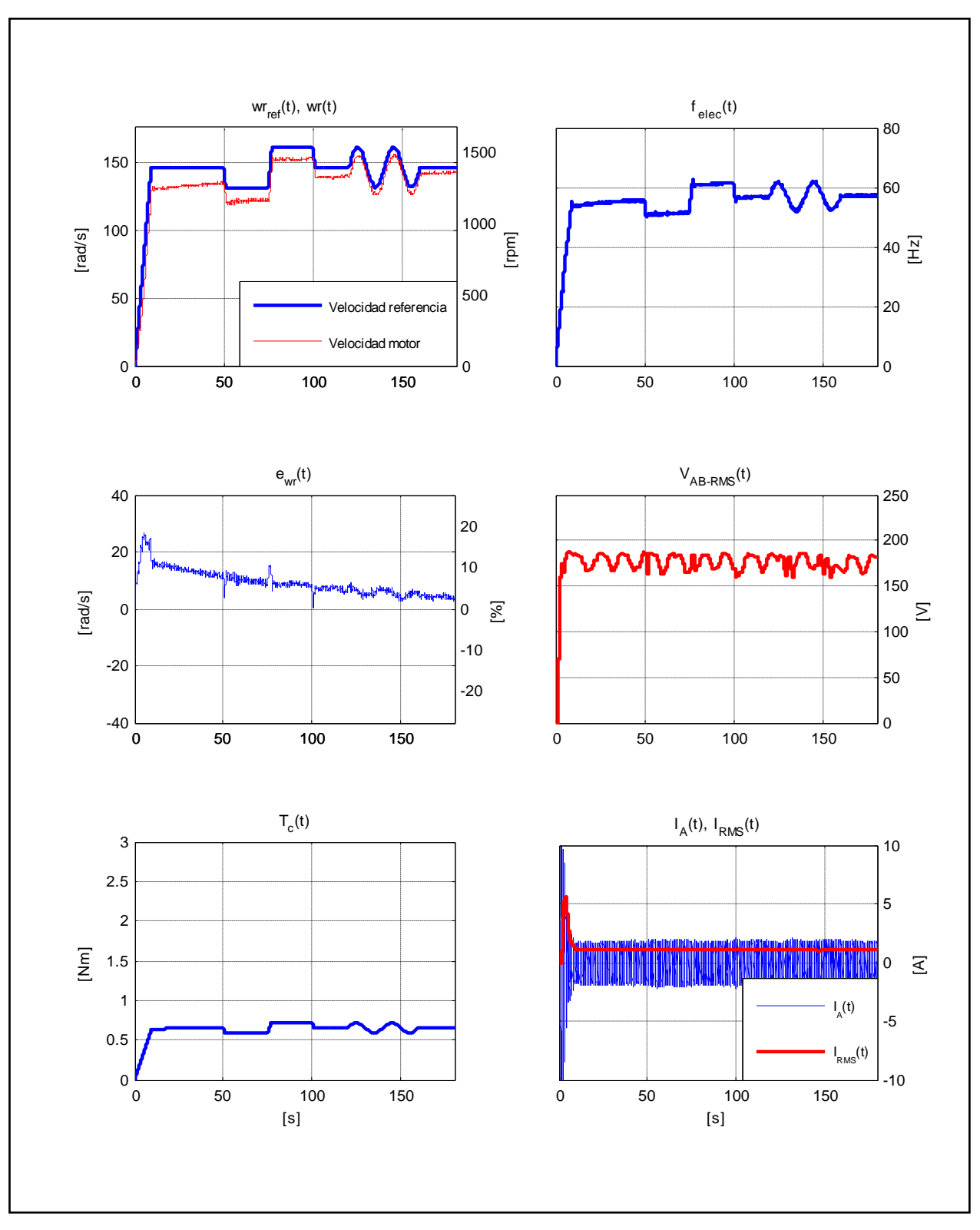

Figura E.16. Resultados Experimentales Prueba 2. Estrategia FOC-PIF con  $v = 0.50$ .

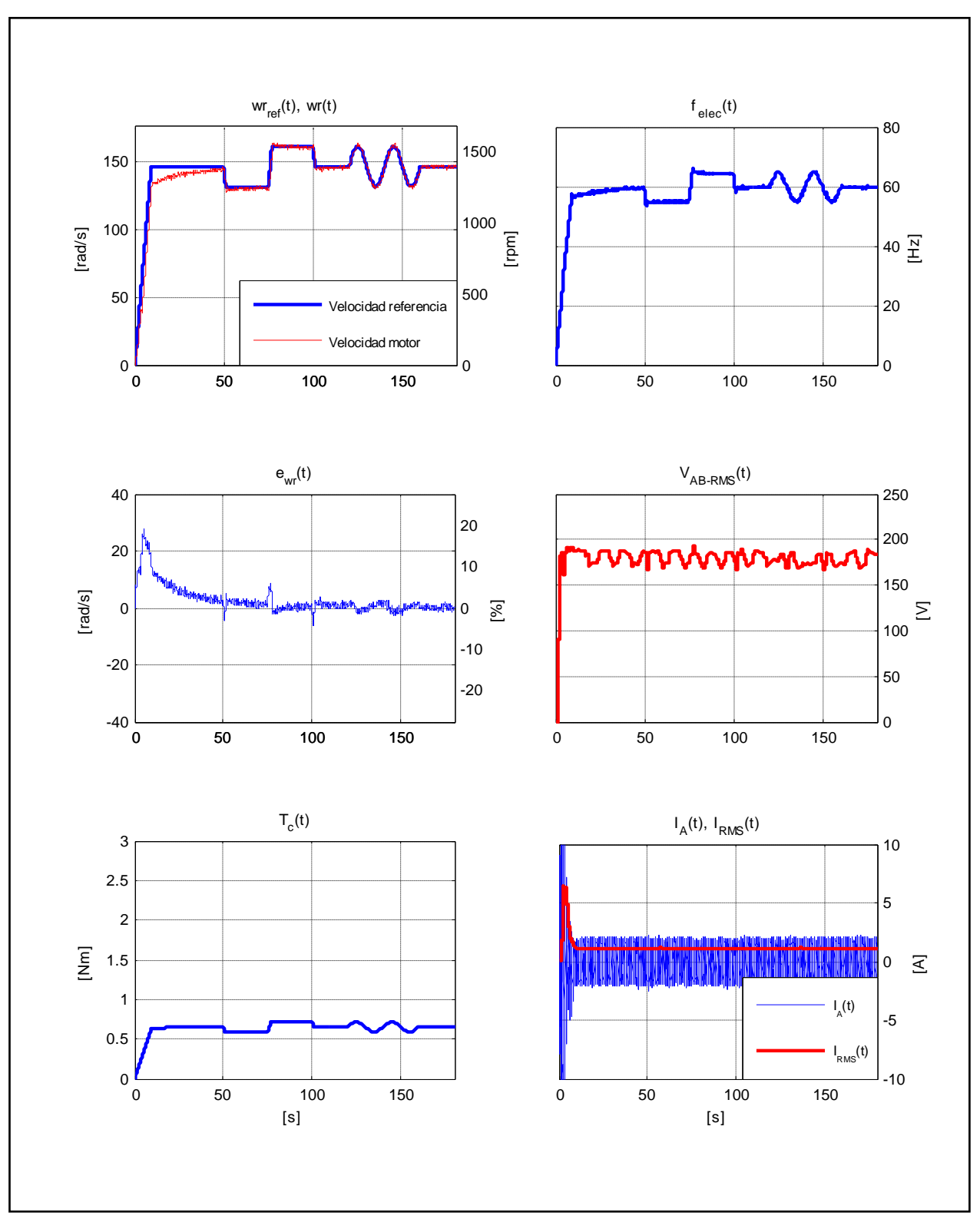

Figura E.17. Resultados Experimentales Prueba 2. Estrategia FOC-PIF con  $v = 0.85$ .

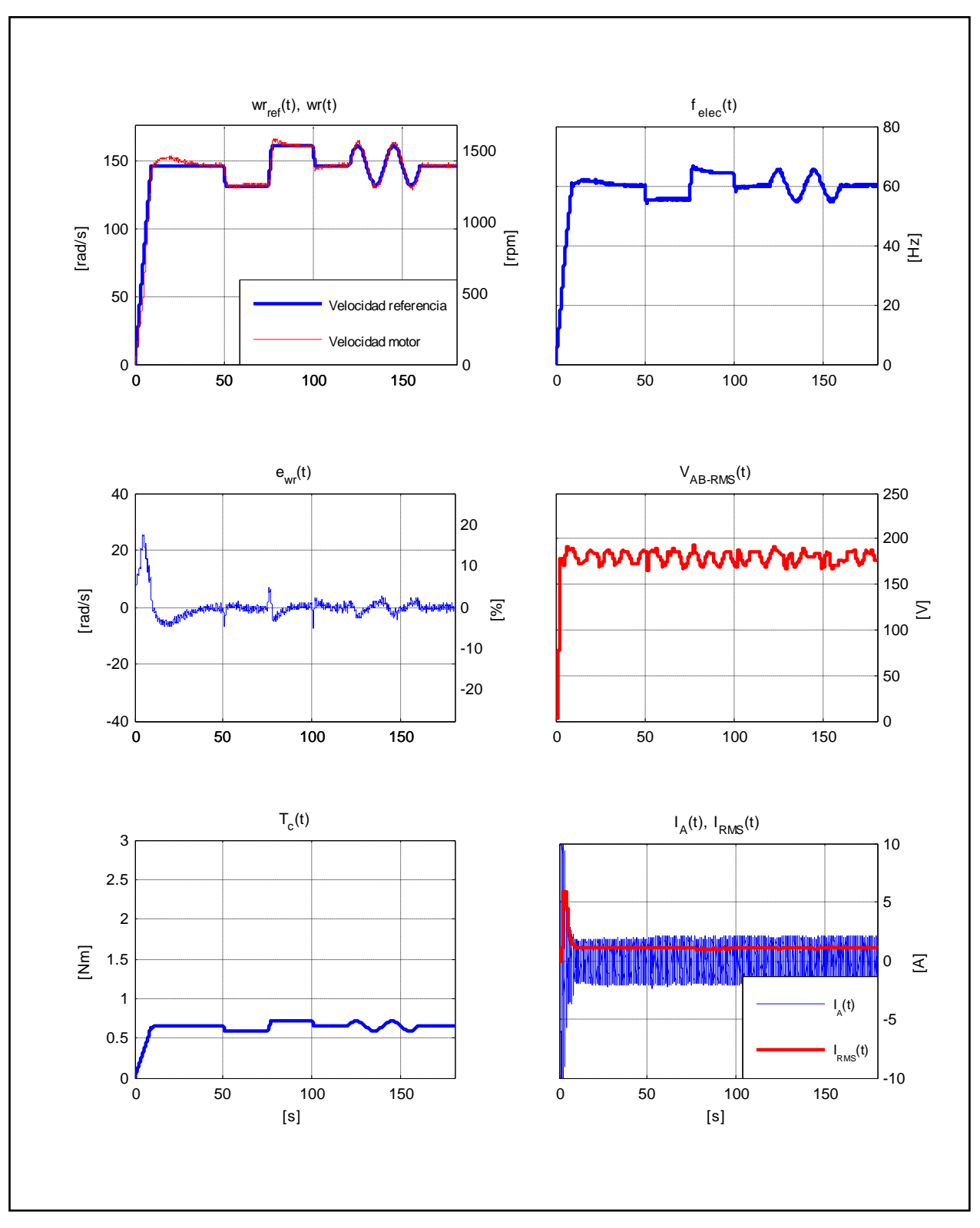

Figura E.18. Resultados Experimentales Prueba 2. Estrategia FOC-PIF con  $v = 1,30$ .

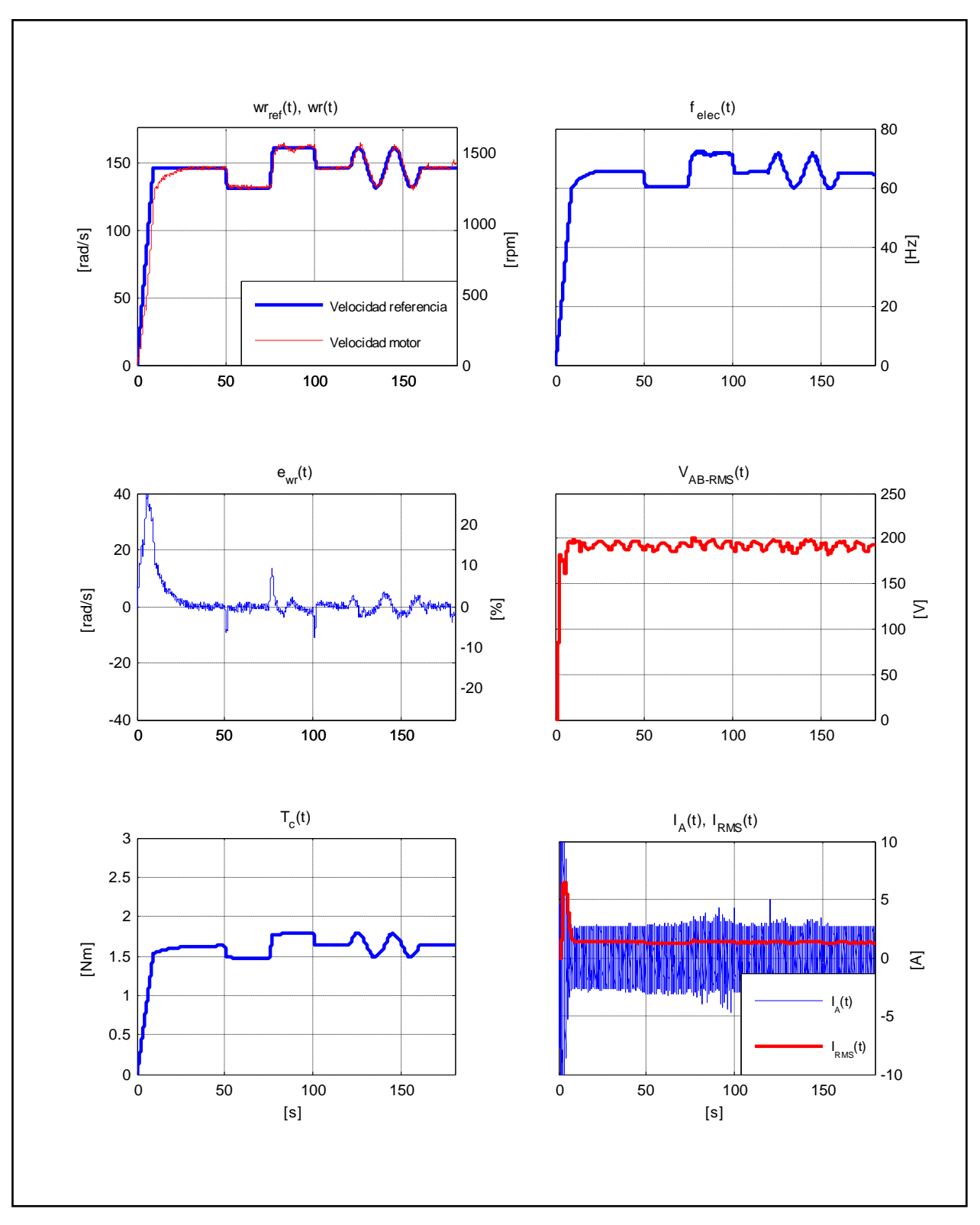

Figura E.19. Resultados Experimentales Prueba 3. Estrategia FOC-PI con  $k_p = 0.3$  y  $k_i = 0.05$ .

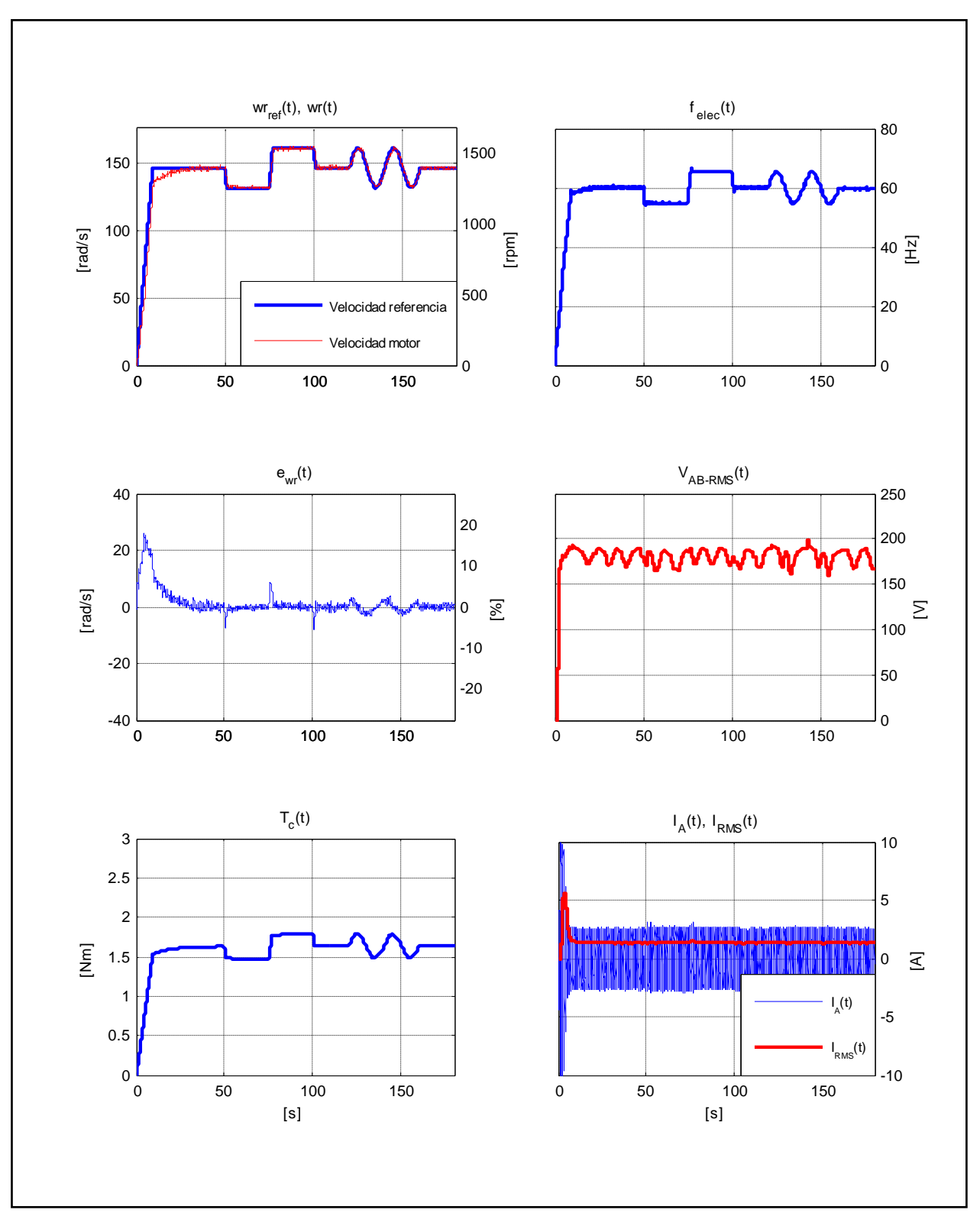

Figura E.20. Resultados Experimentales Prueba 3. Estrategia FOC-PI con  $k_p = 0.5$  y  $k_i = 0.05$ .

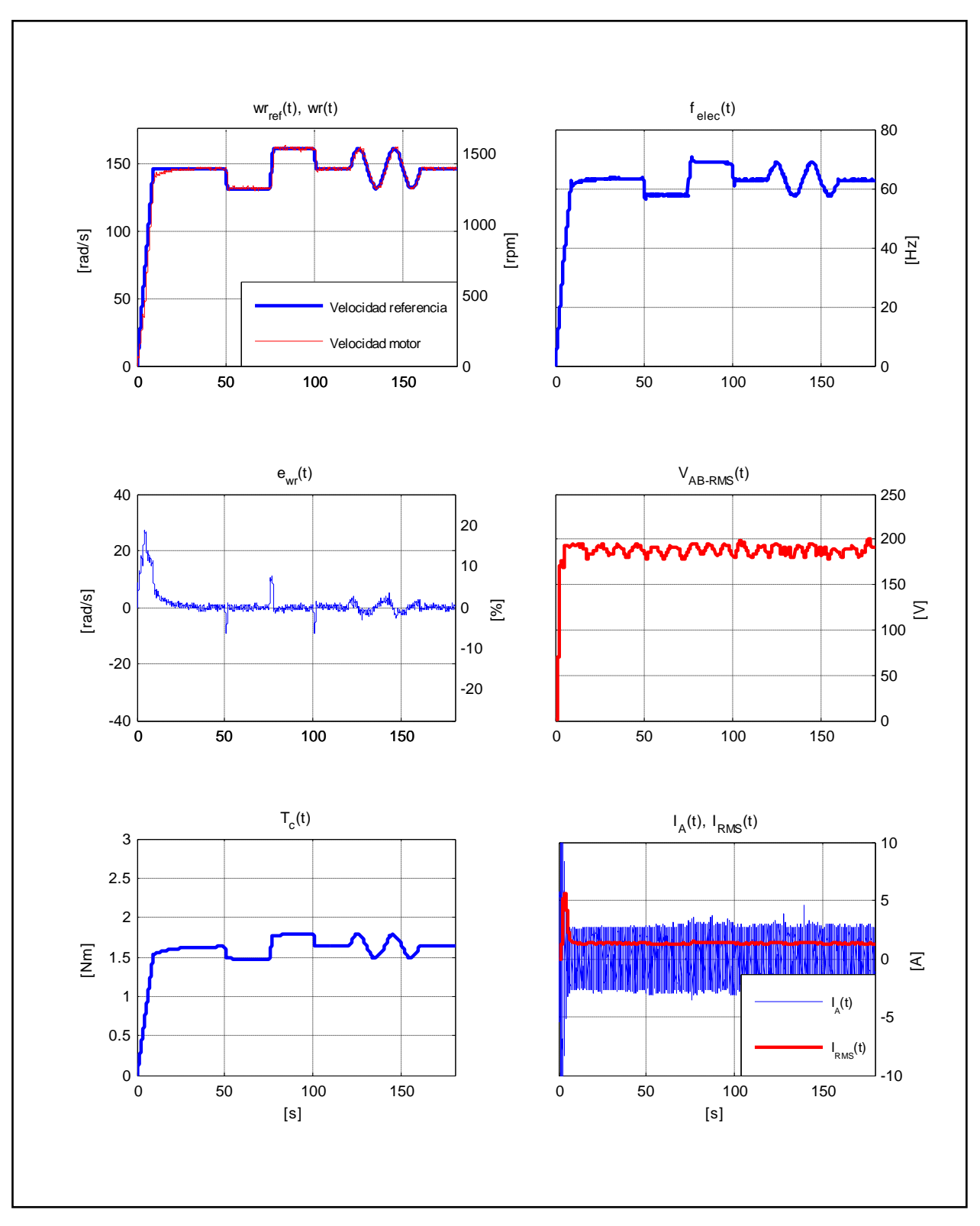

Figura E.21. Resultados Experimentales Prueba 3. Estrategia FOC-PI con  $k_p = 0.5$  y  $k_i = 0.08$ .

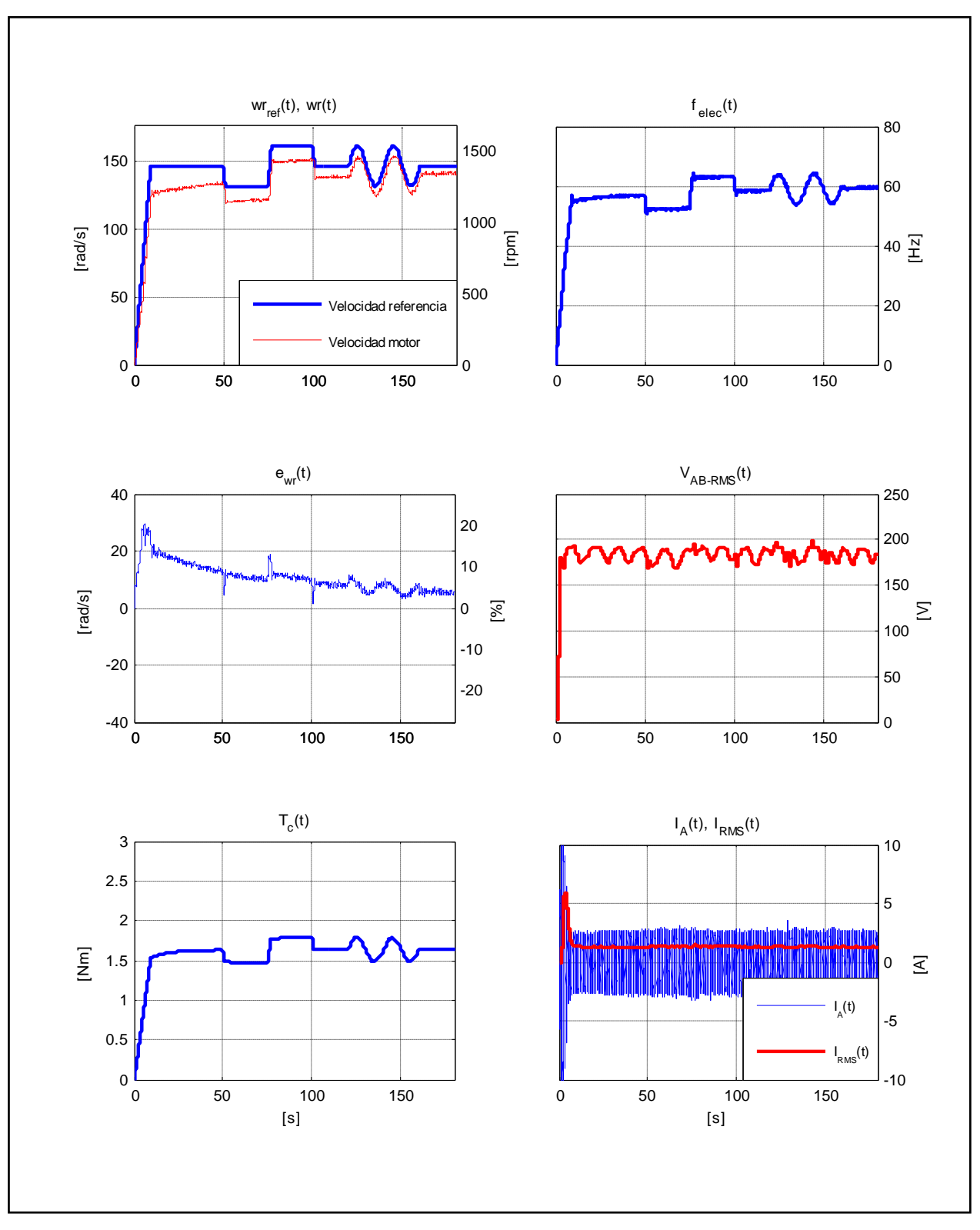

Figura E.22. Resultados Experimentales Prueba 3. Estrategia FOC-PIF con  $v = 0.50$ .

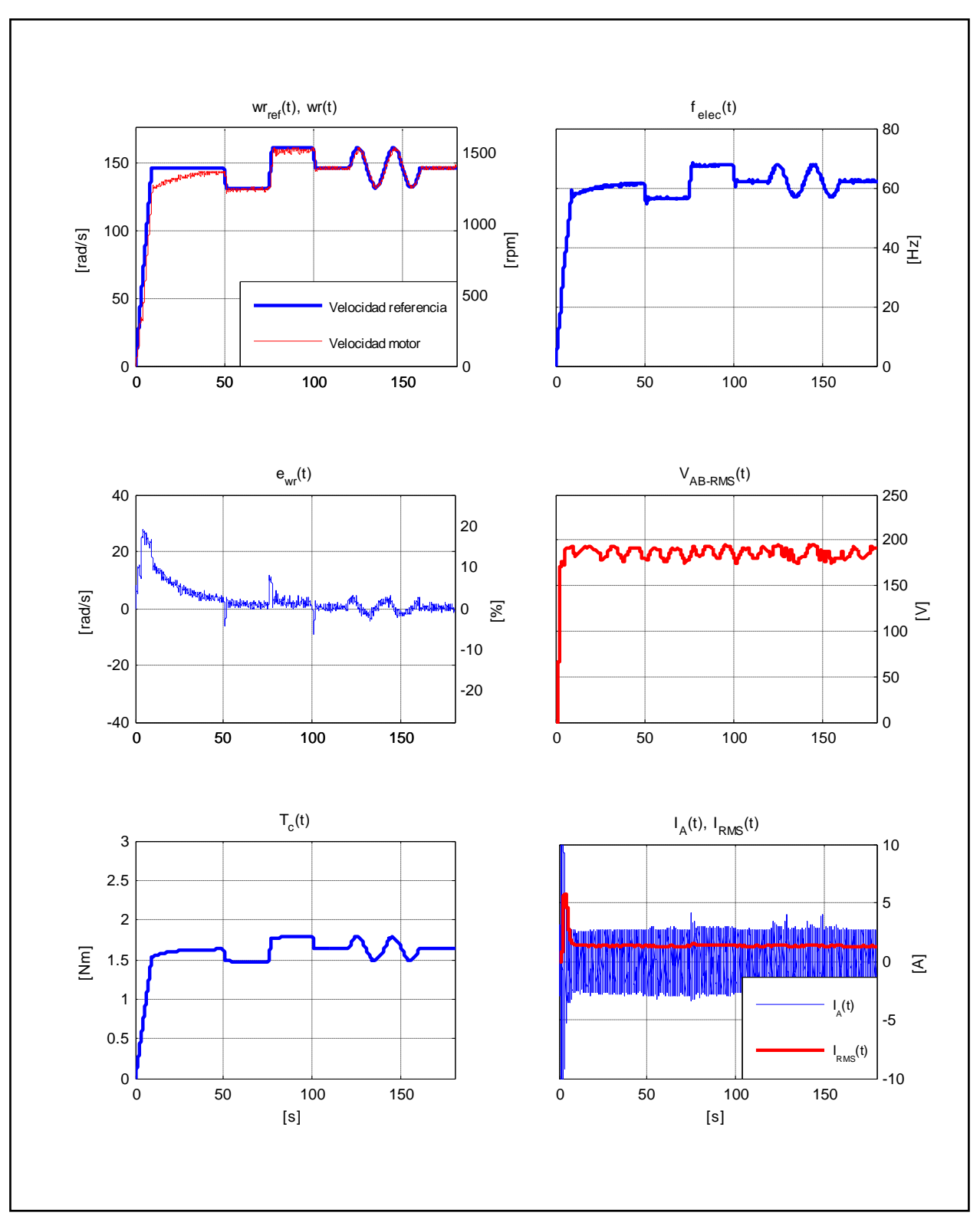

Figura E.23. Resultados Experimentales Prueba 3. Estrategia FOC-PIF con  $v = 0.85$ .

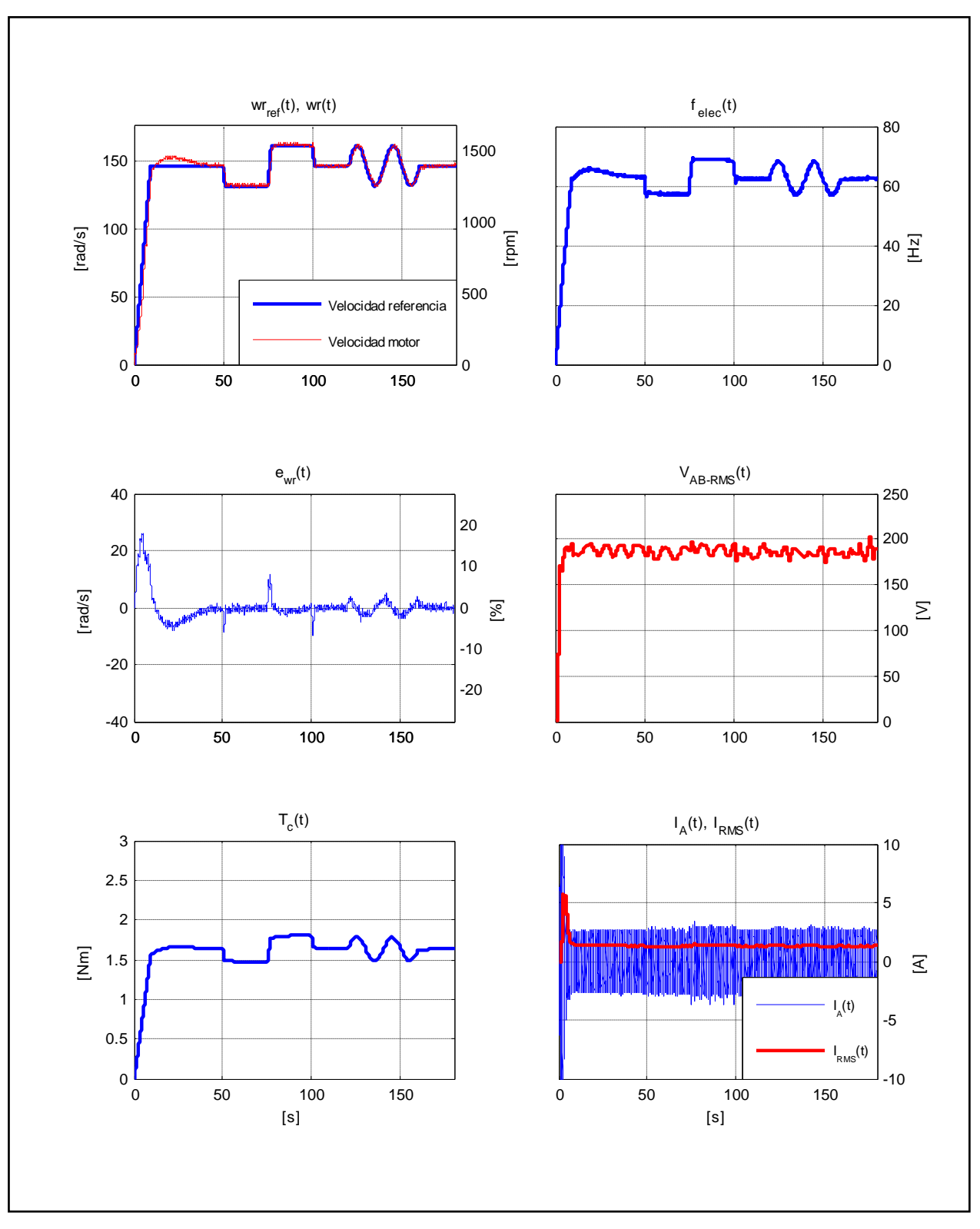

Figura E.24. Resultados Experimentales Prueba 3. Estrategia FOC-PIF con  $v = 1,30$ .

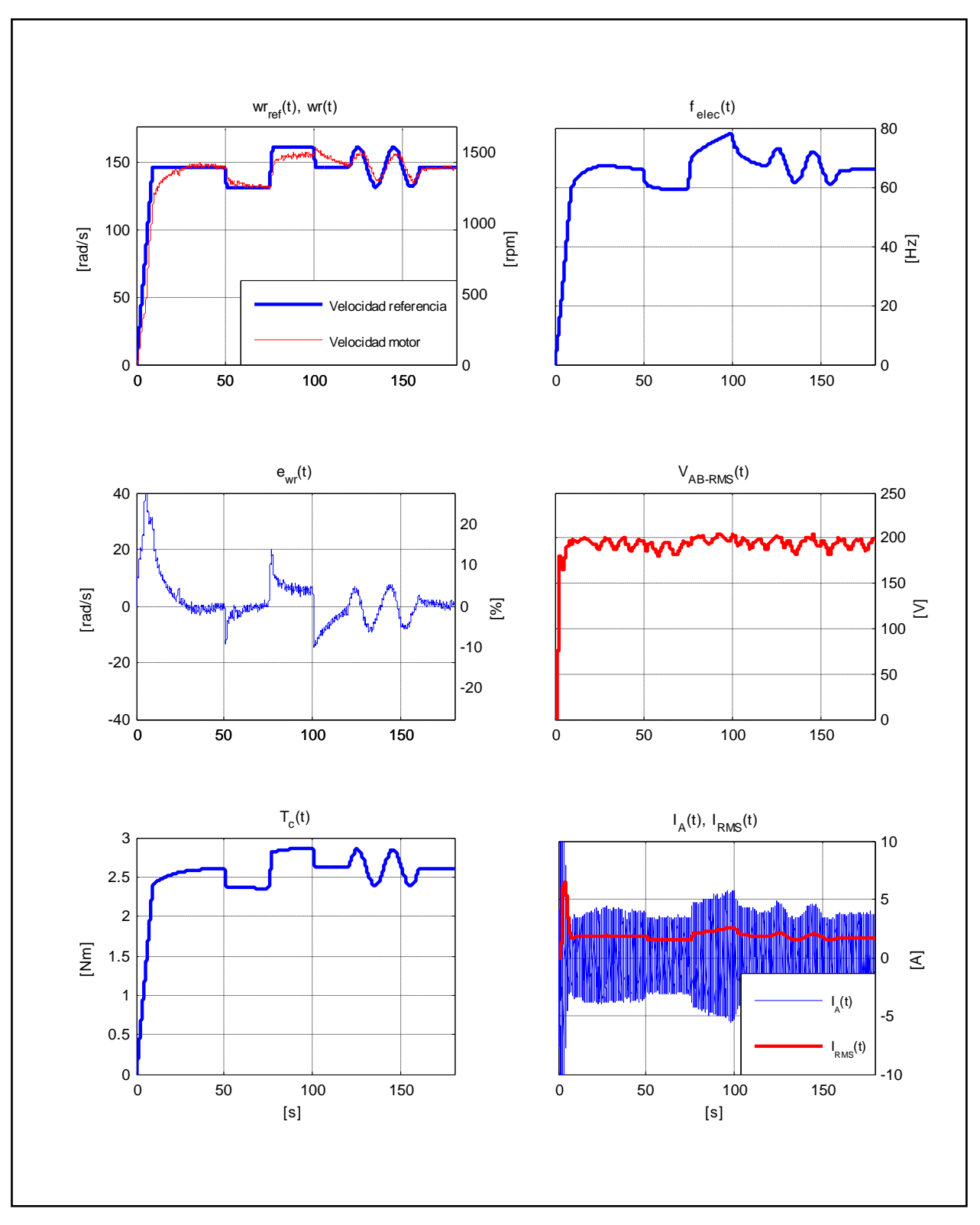

Figura E.25. Resultados Experimentales Prueba 4. Estrategia FOC-PI con  $k_p = 0.3$  y  $k_i = 0.05$ .

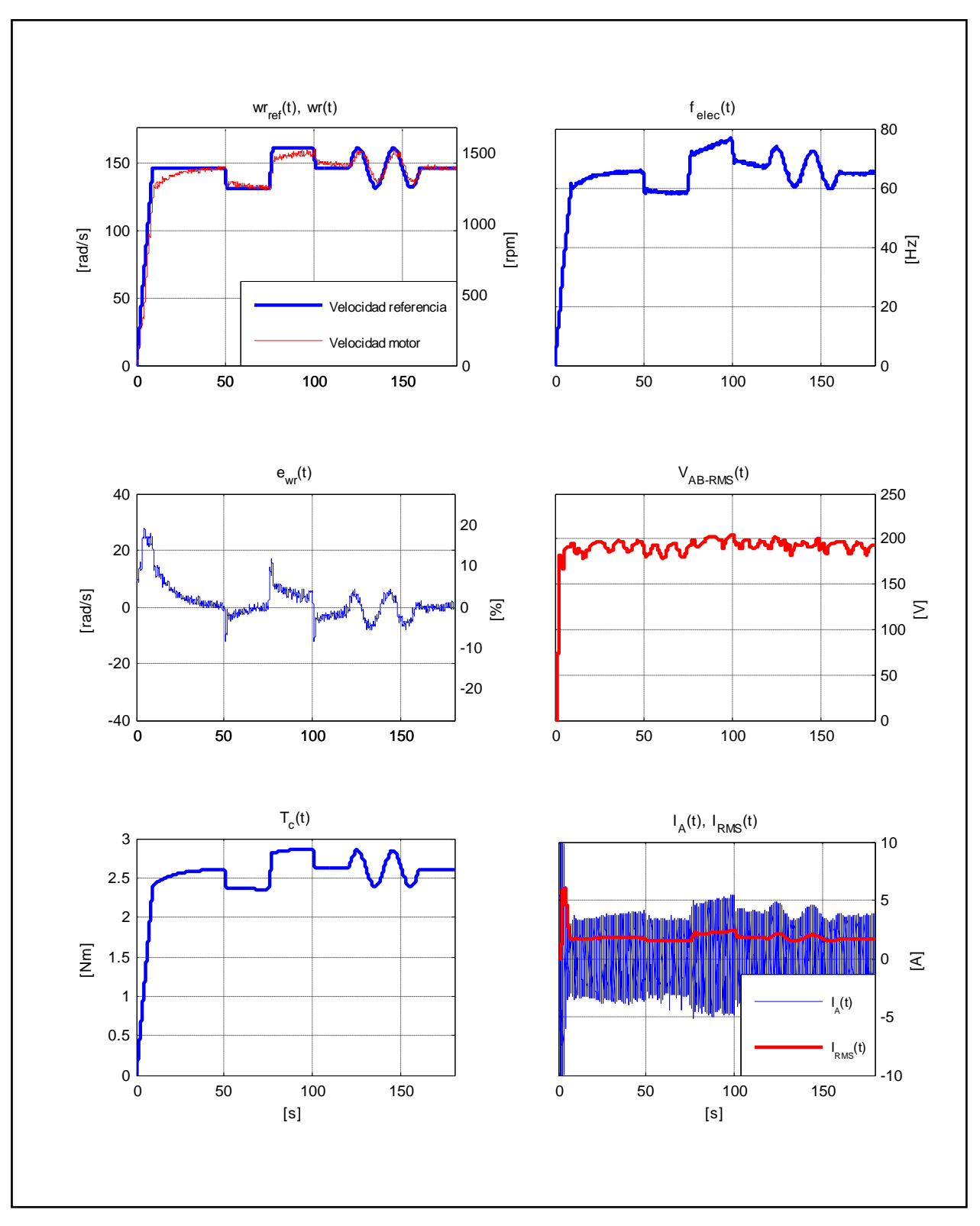

Figura E.26. Resultados Experimentales Prueba 4. Estrategia FOC-PI con  $k_p = 0.5$  y  $k_i = 0.05$ .

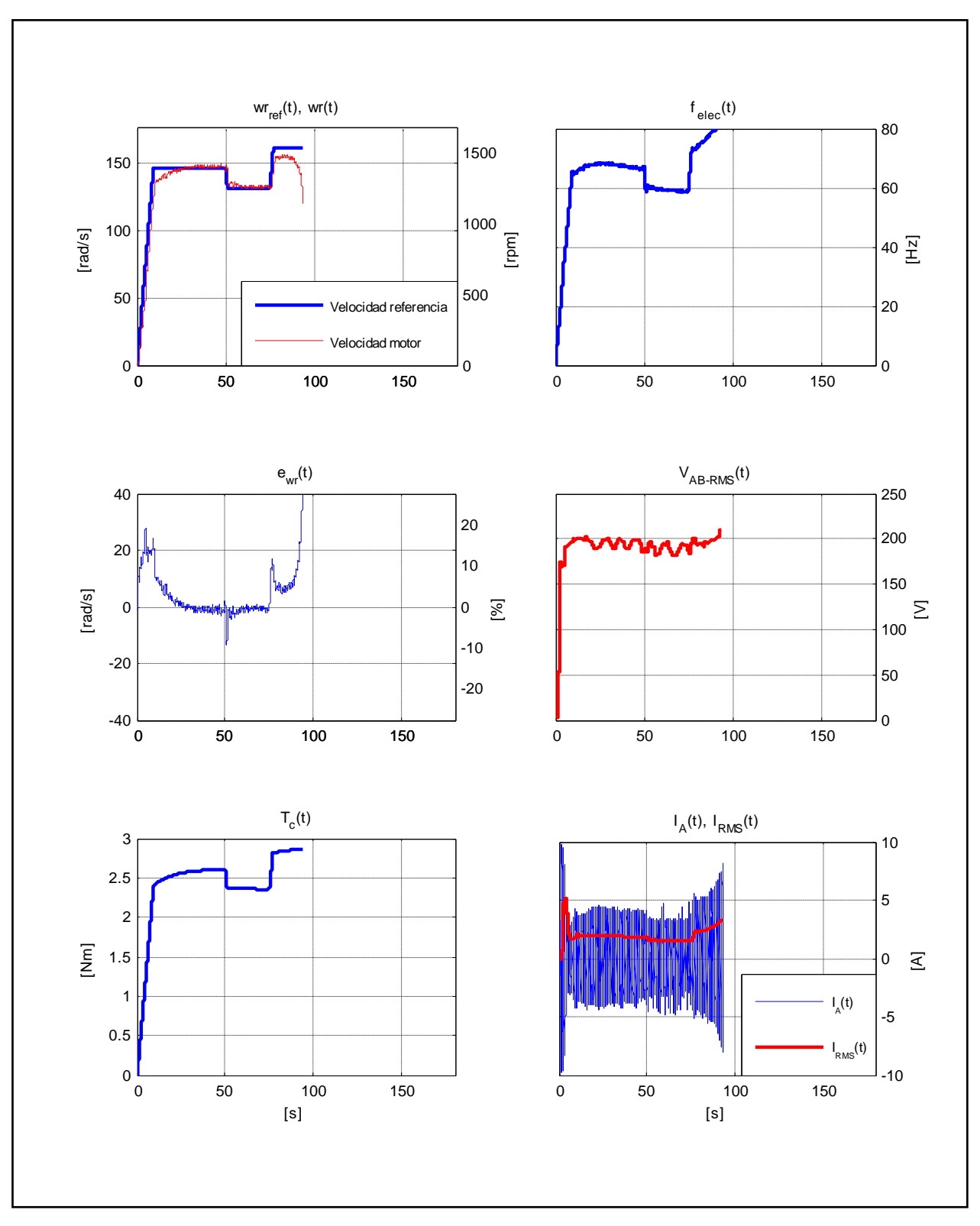

Figura E.27. Resultados Experimentales Prueba 4. Estrategia FOC-PI con  $k_p = 0.5$  y  $k_i = 0.08$ .

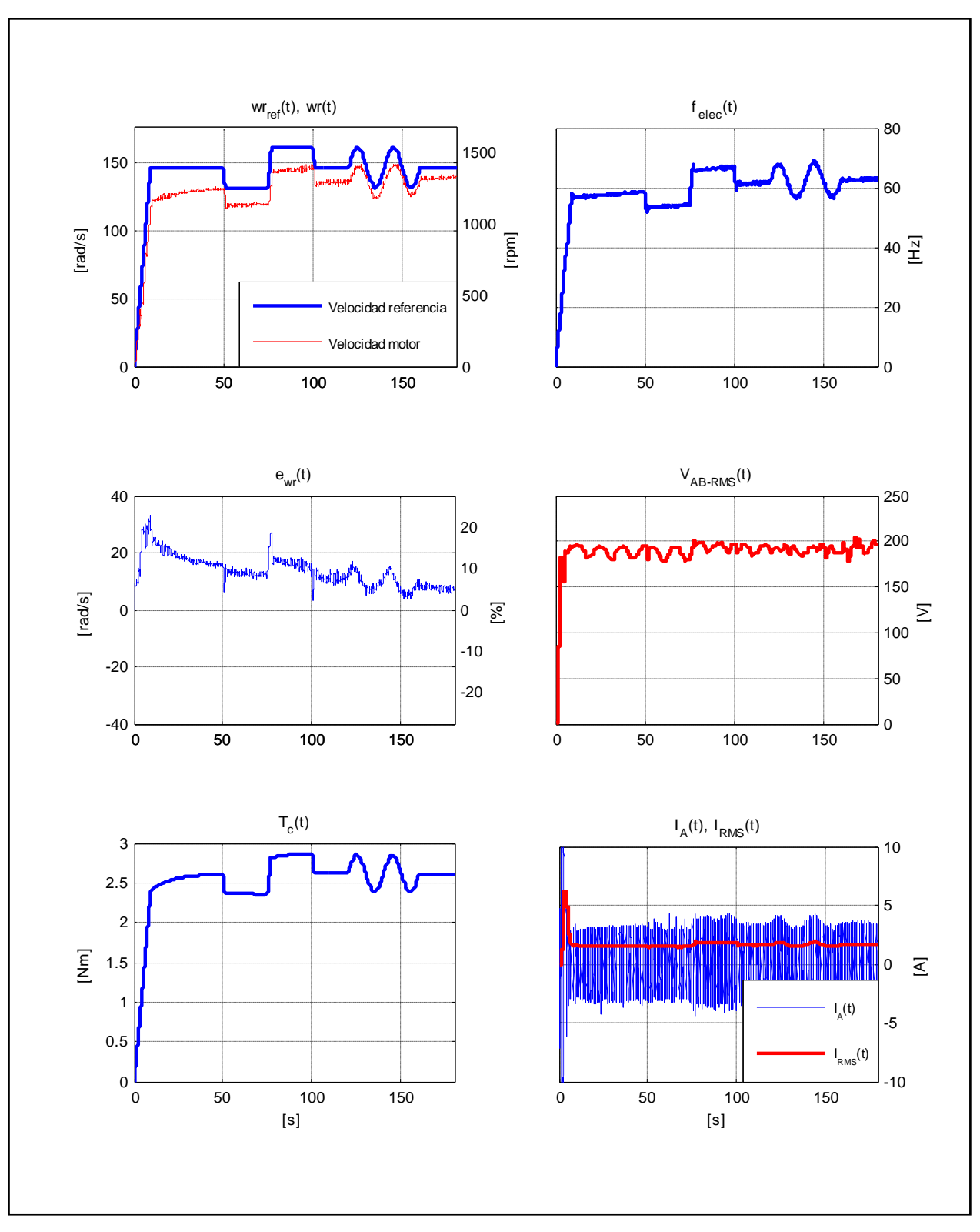

Figura E.28. Resultados Experimentales Prueba 4. Estrategia FOC-PIF con  $v = 0.50$ .

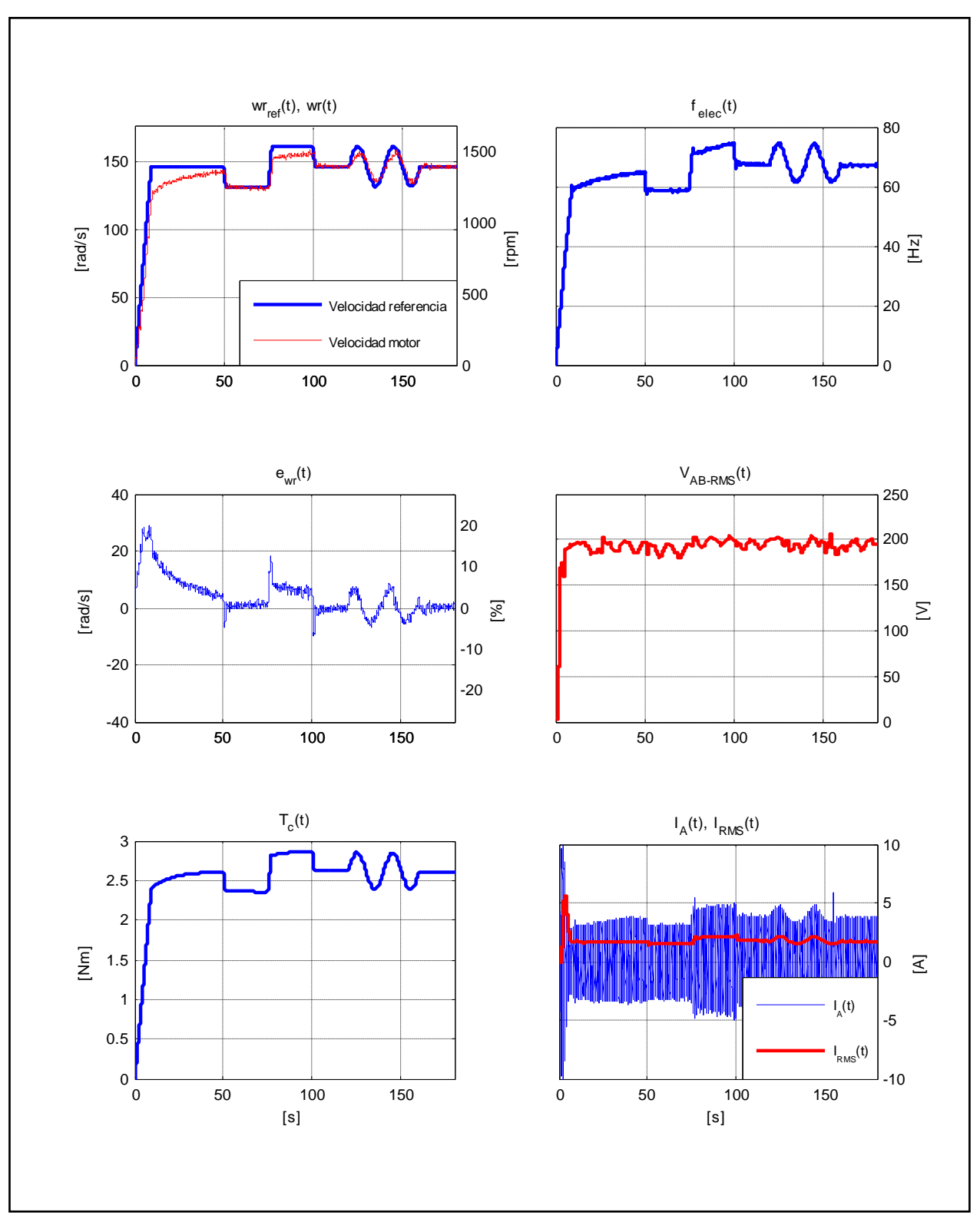

Figura E.29. Resultados Experimentales Prueba 4. Estrategia FOC-PIF con  $v = 0.85$ .

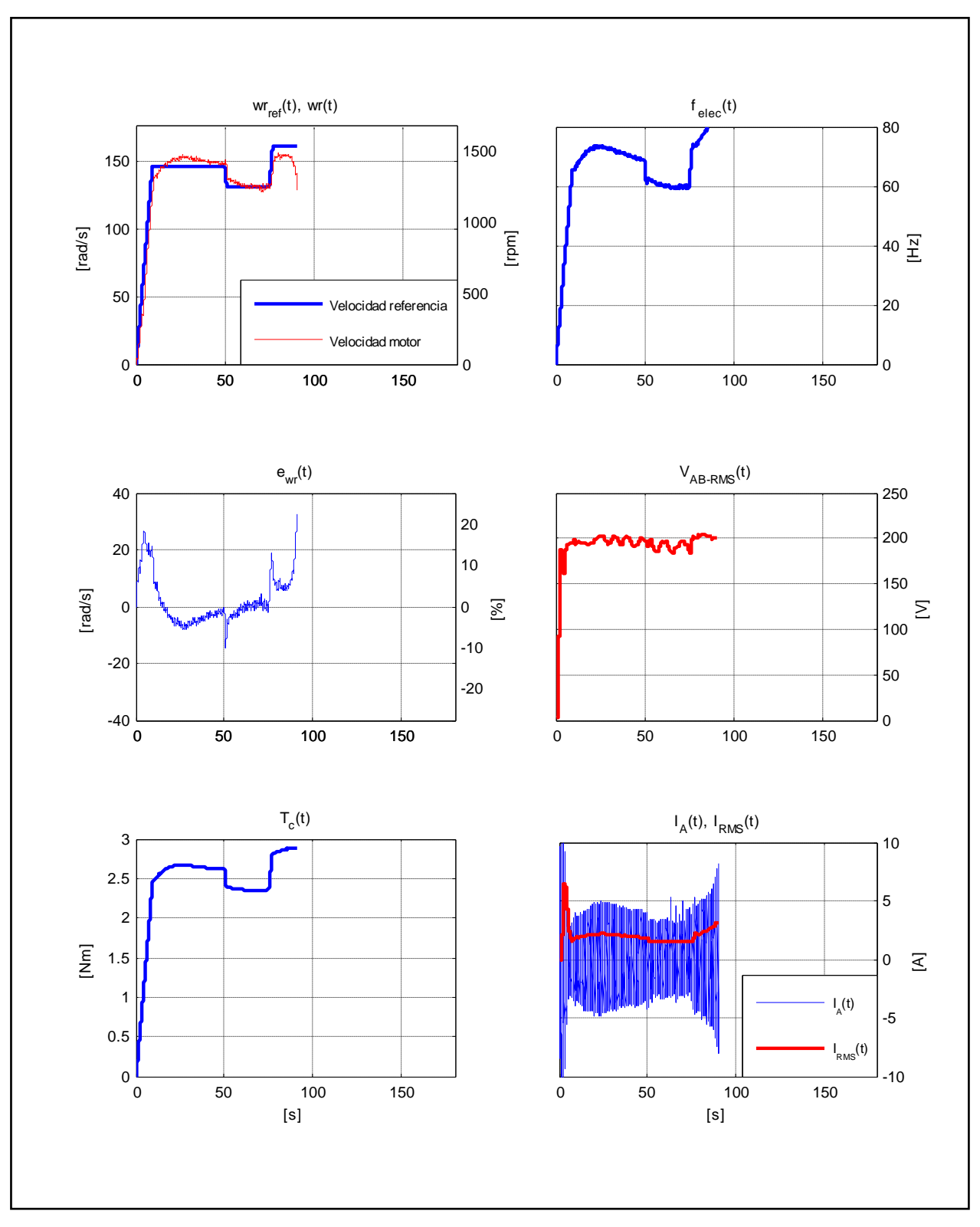

Figura E.30. Resultados Experimentales Prueba 4. Estrategia FOC-PIF con  $v = 1,30$ .

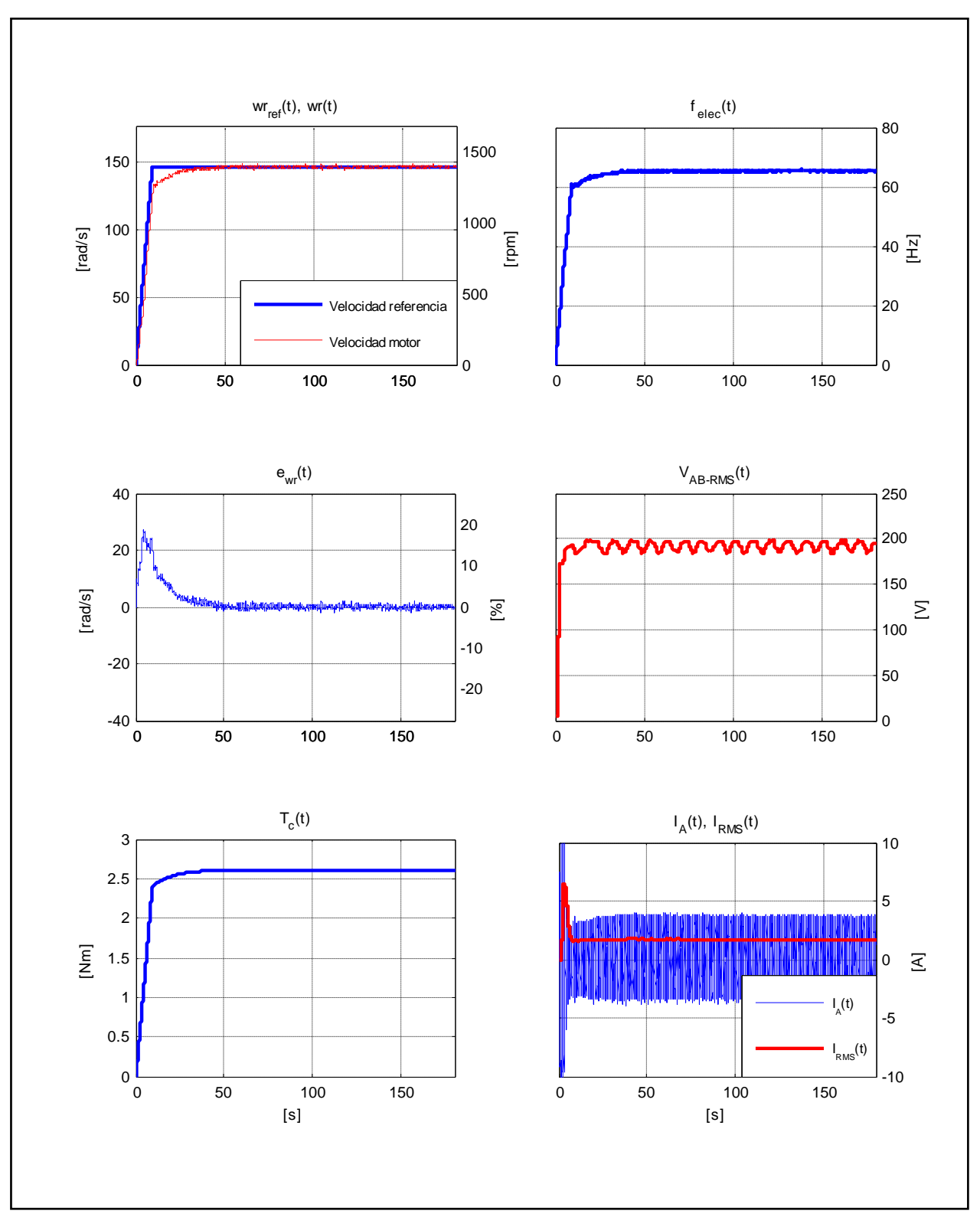

Figura E.31. Resultados Experimentales Prueba 5. Estrategia FOC-PI con  $k_p = 0.5$  y  $k_i = 0.05$ .

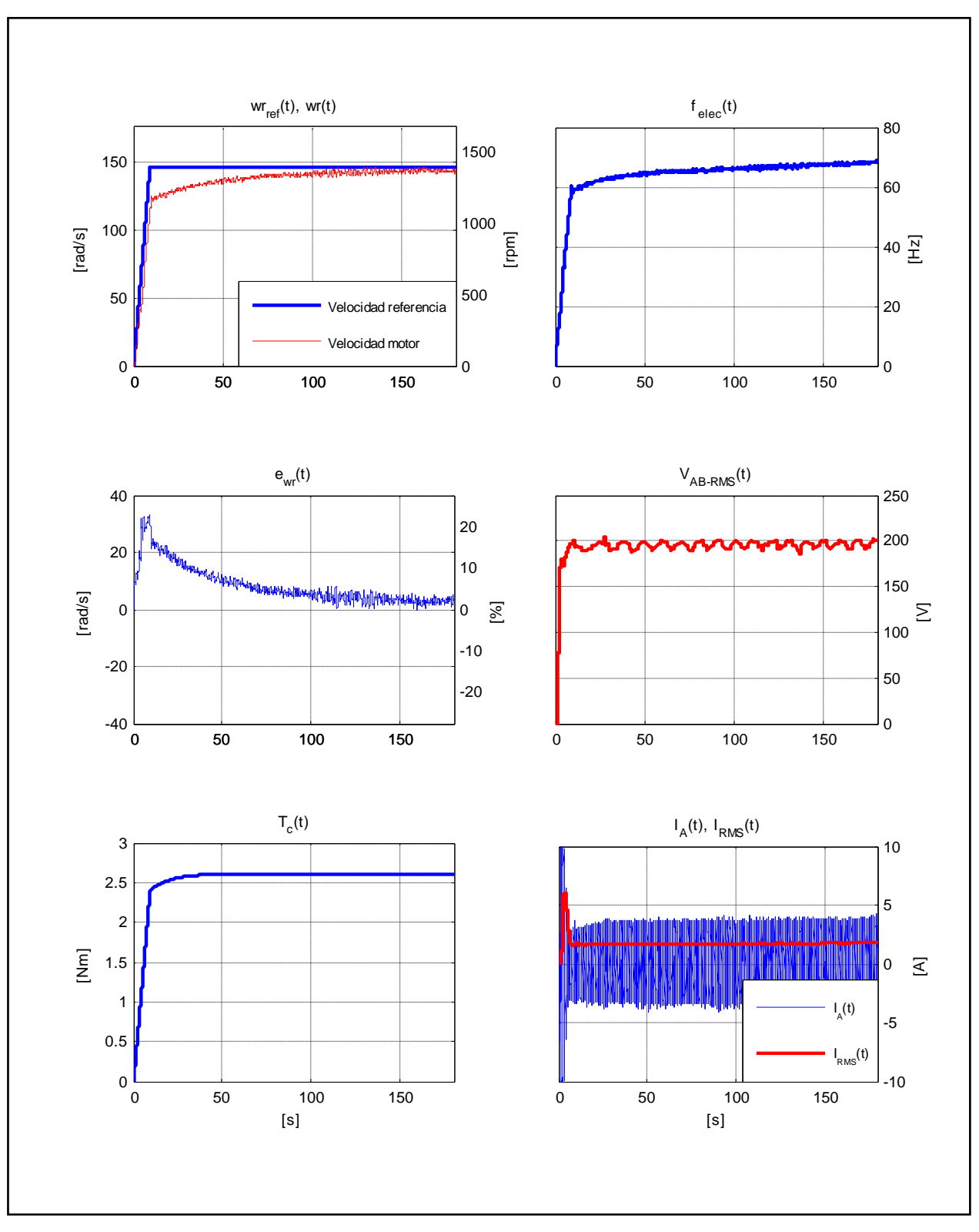

Figura E.32. Resultados Experimentales Prueba 5. Estrategia FOC-PIF con  $v = 0.50$ .

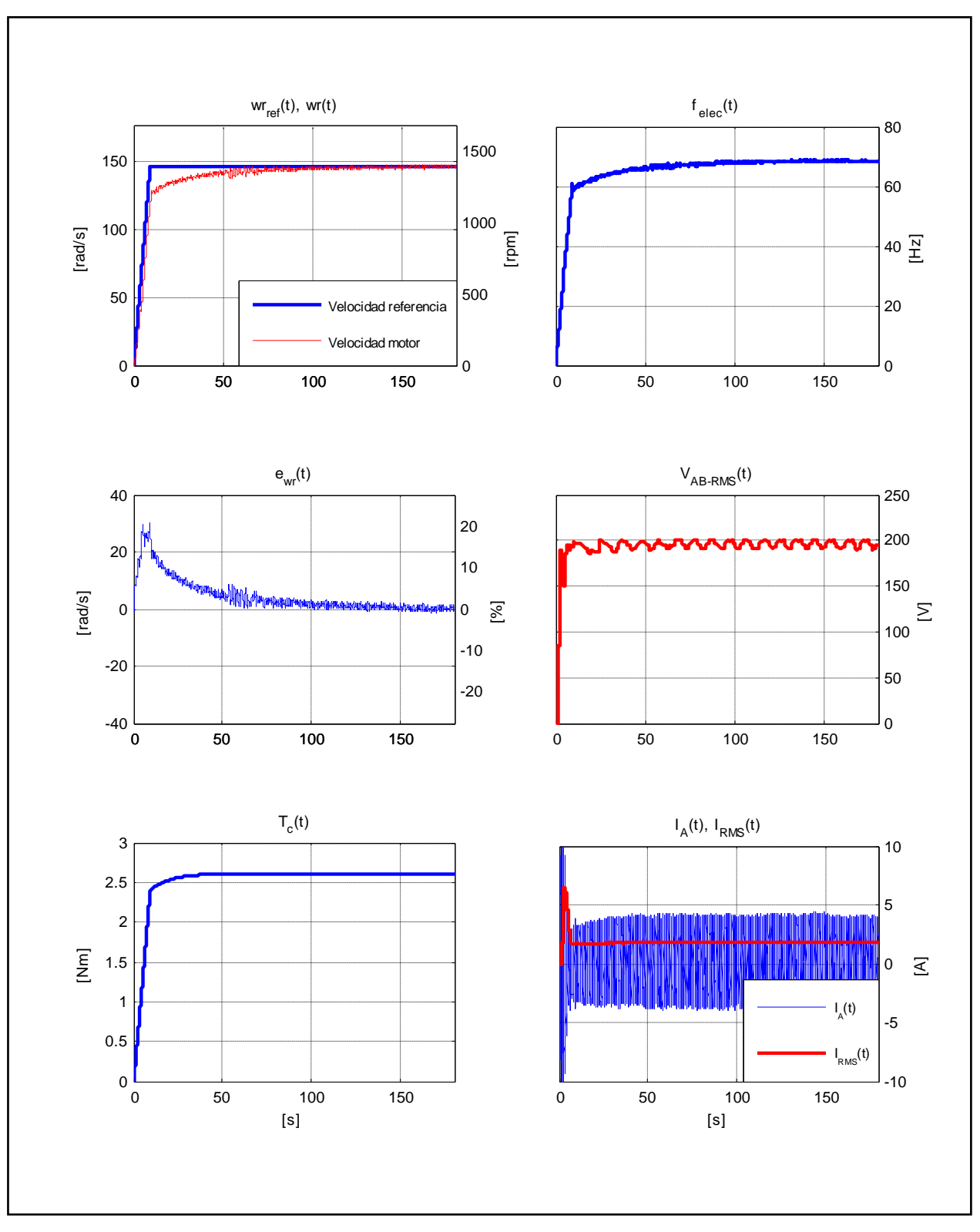

Figura E.33. Resultados Experimentales Prueba 5. Estrategia FOC-PIF con  $v = 0.85$ .

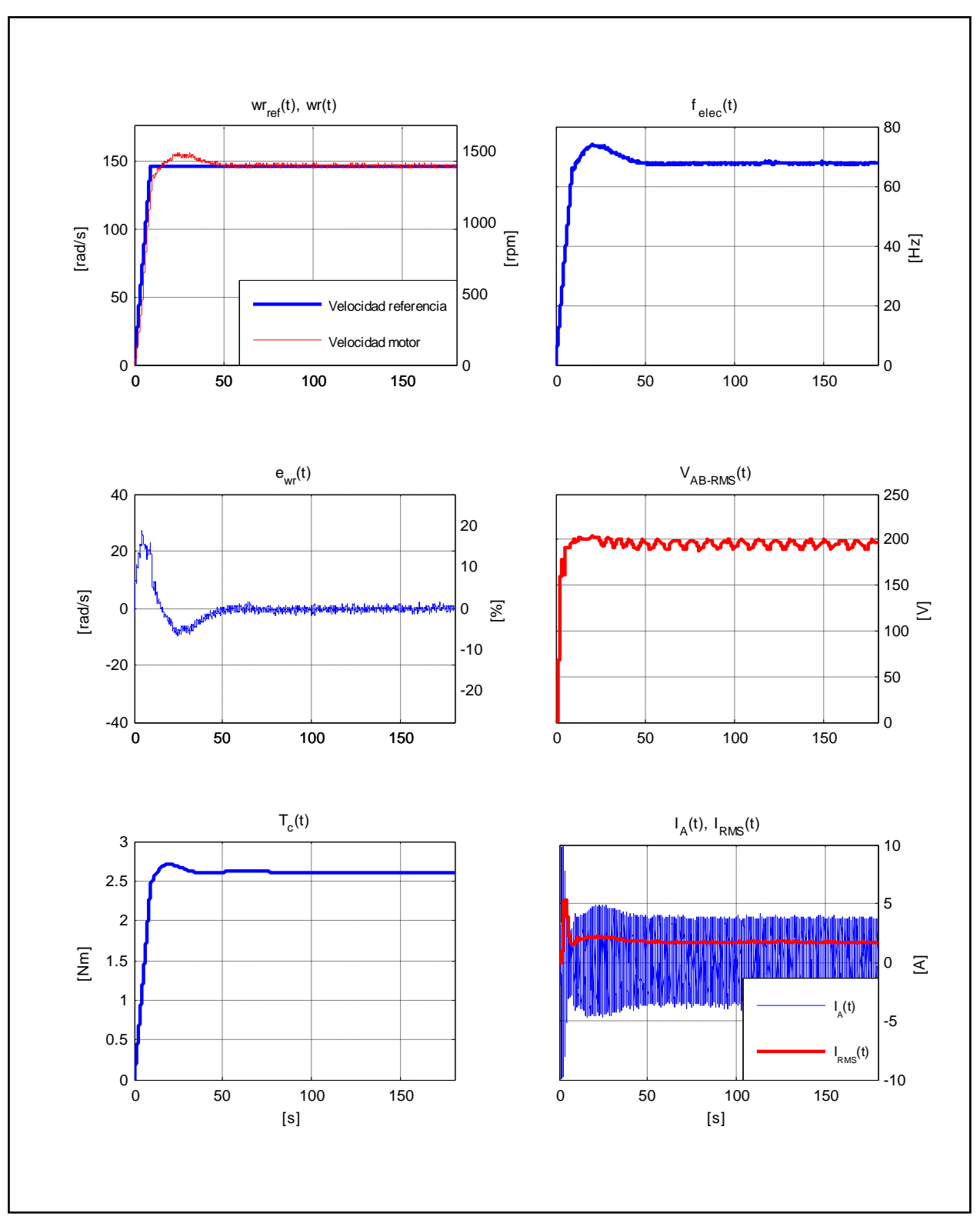

Figura E.34. Resultados Experimentales Prueba 5. Estrategia FOC-PIF con  $v = 1,30$ .